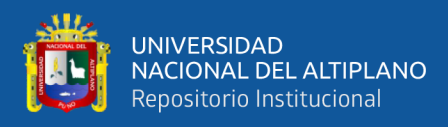

# **UNIVERSIDAD NACIONAL DEL ALTIPLANO FACULTAD DE CIENCIAS AGRARIAS ESCUELA PROFESIONAL DE INGENIERÍA TOPOGRÁFICA Y AGRIMENSURA**

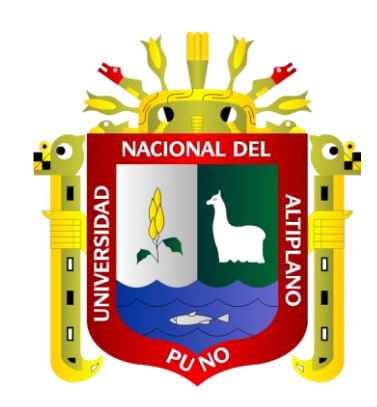

# **"EVALUACIÓN DEL GRADO DE PRECISIÓN DE LOS MODELOS DIGITALES DEL TERRENO OBTENIDOS MEDIANTE DATOS GNSS-RTK, RPAS Y SRTM, DE LA MICROCUENCA QUEBRADA CAMPOSANTO – MOQUEGUA".**

**TESIS**

## **PRESENTADA POR:**

# **Bach. JHON DEYVIS CALSIN CCALLA**

# **Bach. KATY MACHACA QUISPE**

## **PARA OPTAR EL TÍTULO PROFESIONAL DE:**

# **INGENIERO TOPÓGRAFO Y AGRIMENSOR**

**PUNO – PERÚ**

**2024**

**Renorte de similitud** 

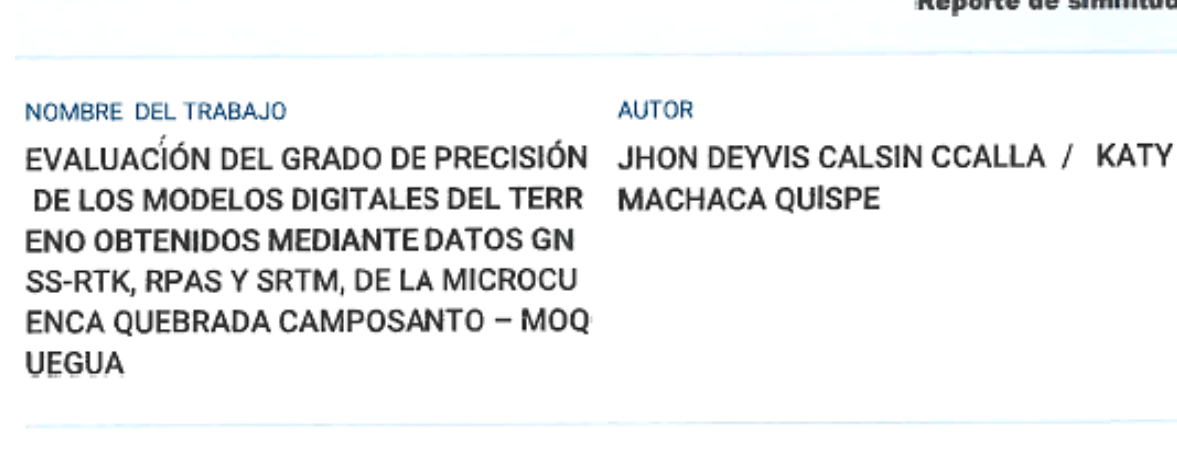

RECUENTO DE PALABRAS

23808 Words

**UNIVERSIDAD** 

NACIONAL DEL ALTIPLANO Repositorio Institucional

**RECUENTO DE PÁGINAS** 

167 Pages

FECHA DE ENTREGA

Jun 4, 2024 2:34 PM GMT-5

RECUENTO DE CARACTERES

134847 Characters

TAMAÑO DEL ARCHIVO

8.6MB

FECHA DEL INFORME

Jun 4, 2024 2:36 PM GMT-5

● 18% de similitud general

El total combinado de todas las coincidencias, incluidas las fuentes superpuestas, para cada base de datos.

- 18% Base de datos de Internet
- · Base de datos de Crossref
- · 3% Base de datos de publicaciones
- · Base de datos de contenido publicado de Crossref
- · 0% Base de datos de trabajos entregados
- · Excluir del Reporte de Similitud
- · Material bibliográfico
- Material citado

- · Material citado
- · Coincidencia baja (menos de 10 palabras)

B) Ce

Resumen

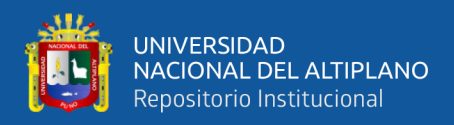

## **DEDICATORIA**

<span id="page-2-0"></span>Esta tesis está dedicada a mi hijo Andriu Calsin Machaca, y a mi amado esposo Jhon D. Calsin CCalla, mi querida familia; quienes me fortalecieron, ayudándome a afrontar los momentos más trascendentales de mi vida.

Agradezco al creador omnipotente por concederme alcanzar esta meta, por proporcionarme bienestar y sabiduría base para alcanzar mis objetivos.

A mis progenitores por su comprensión y apoyo, por ayudarme y haberme brindado los recursos necesarios para poder culminar mis estudios superiores.

**Katy Machaca Quispe**

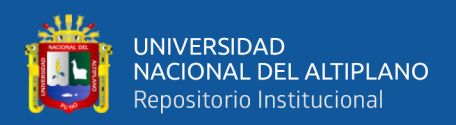

## **DEDICATORIA**

Dedico esta tesis a mi querido hijo Andriu Calsin Machaca y a mi amada esposa Katy Machaca Quispe, que son mi fuente de inspiración y fuerza de motivación para cumplir mis objetivos.

A Dios por darme salud y sabiduría, que me permite día a día llegar a la cúspide de mi formación profesional.

A mis padres por formarme con los principios básicos, hábitos y valores, los cuales me han ayudado a sobresalir y afrontar cada momento de mi vida con la tenacidad que esta amerita.

#### **Jhon Deyvis Calsin Ccalla**

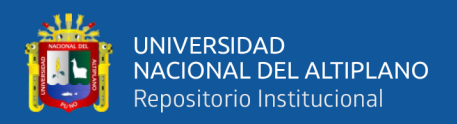

## **AGRADECIMIENTOS**

<span id="page-4-0"></span>Expresamos nuestros cordiales agradecimientos a: Nuestra primera casa de estudios "Universidad Nacional del Altiplano – Puno, Facultad de Ciencias Agrarias, Escuela Profesional de Ingeniería Topográfica y Agrimensura", por habernos permitido formarnos académicamente.

Así mismo agradecemos a nuestros docentes que nos brindaron sus conocimientos y su apoyo incondicional para seguir adelante en el transcurrir de nuestra vida académica. gracias a todos ustedes, que fueron los partícipes y responsables de que el día de hoy por medio de la presente se vea reflejado el resultado de nuestra formación; realizada con mucho ahínco con el objetivo de ameritar el tan anhelado título profesional.

Agradecemos de manera especial a nuestro director de tesis, asesores externos, y jurados correspondientes por sus sabios consejos y valiosas recomendaciones, que aportaron a este proyecto de investigación.

> **Jhon Deyvis Calsin Ccalla Katy Machaca Quispe**

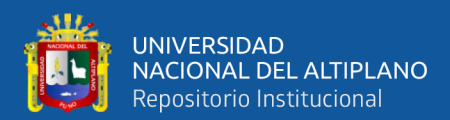

<span id="page-5-0"></span>**[DEDICATORIA](#page-2-0)**

# **ÍNDICE GENERAL**

**Pág.**

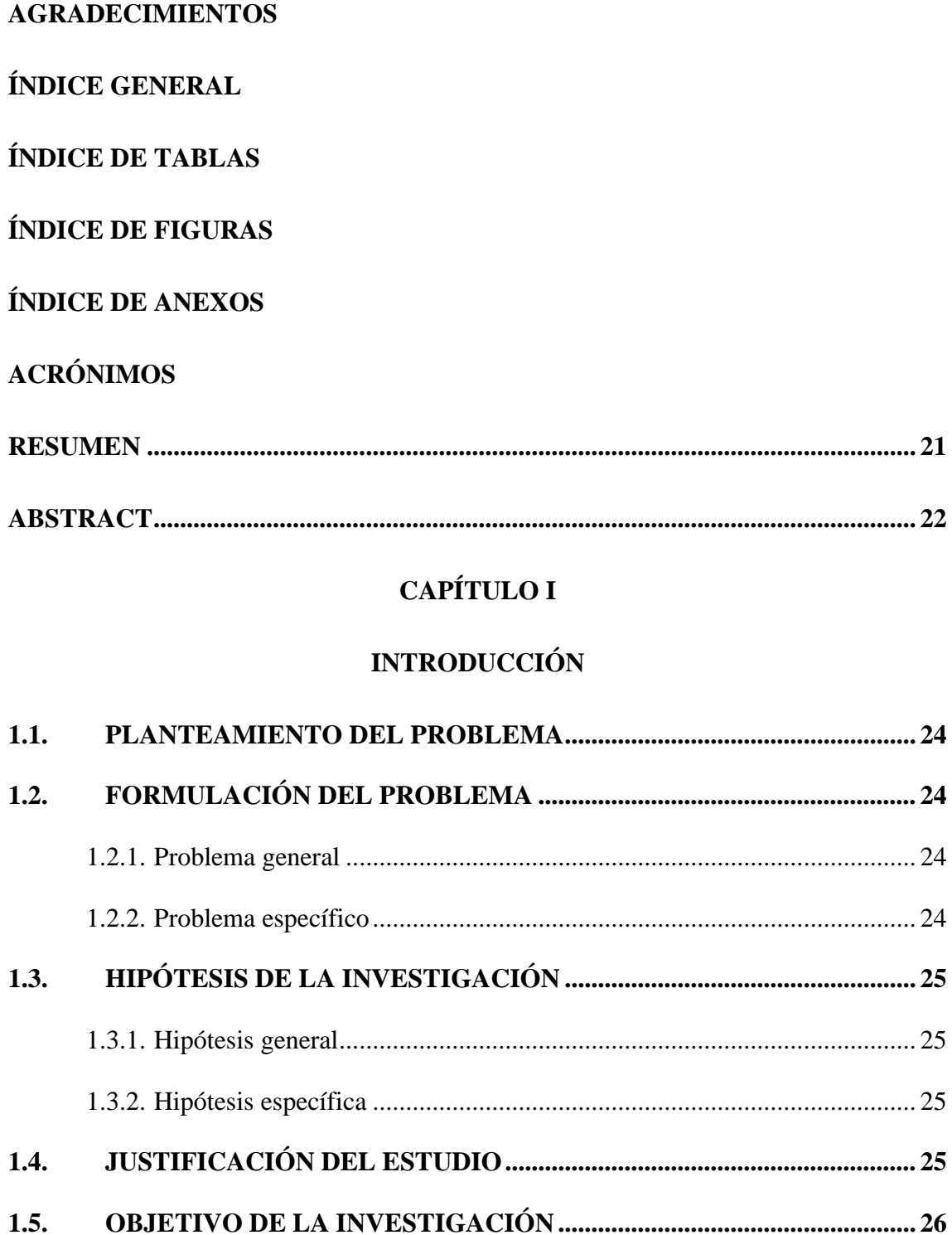

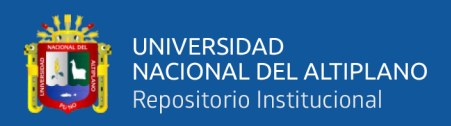

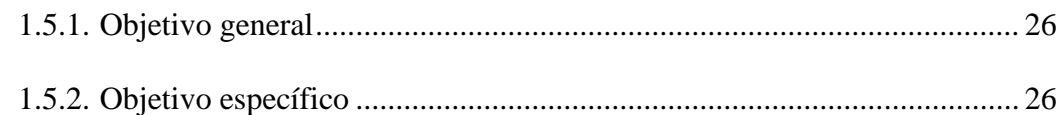

### **[CAPÍTULO II](#page-26-0)**

## **[REVISIÓN DE LITERATURA](#page-26-1)**

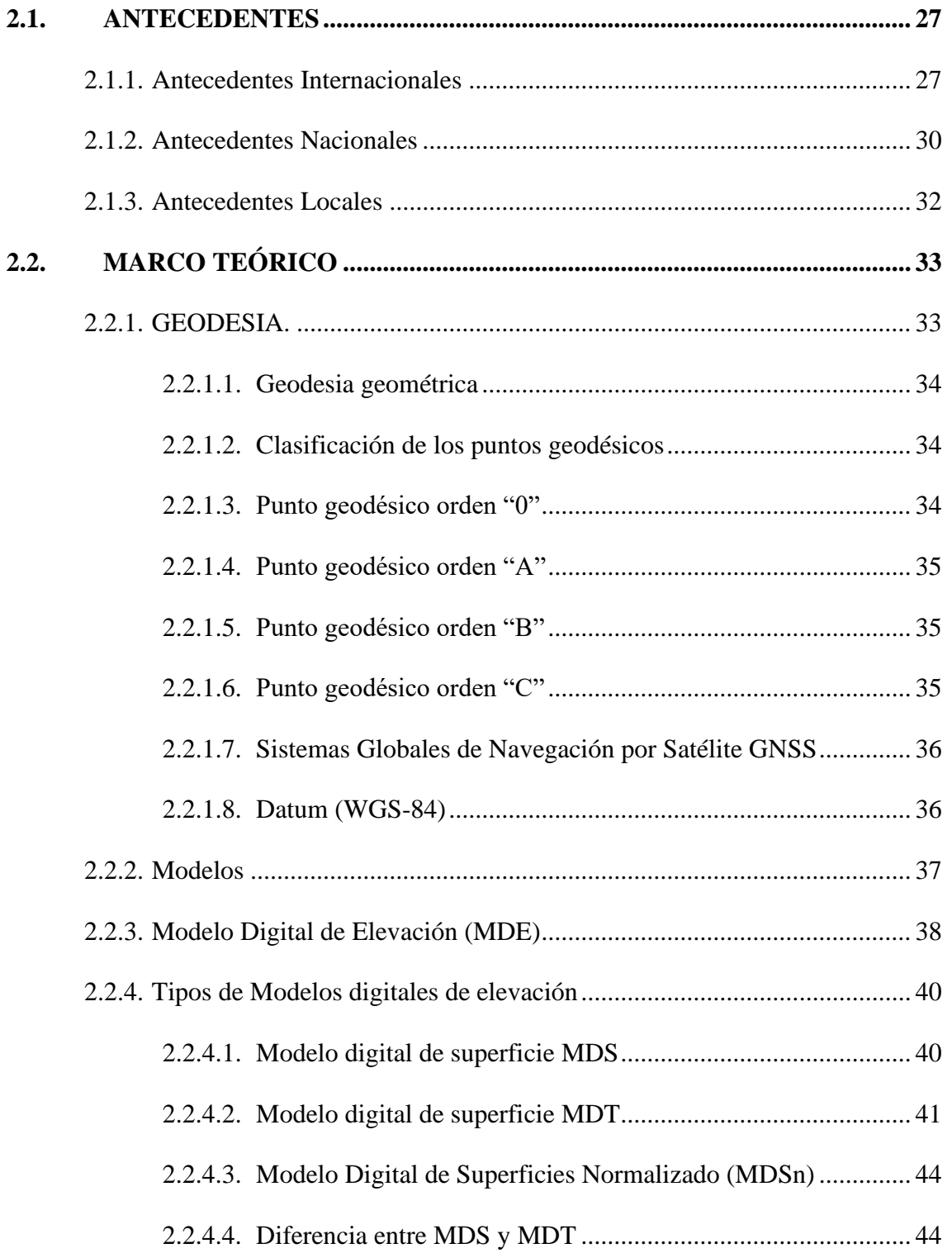

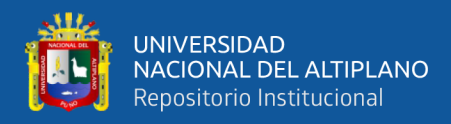

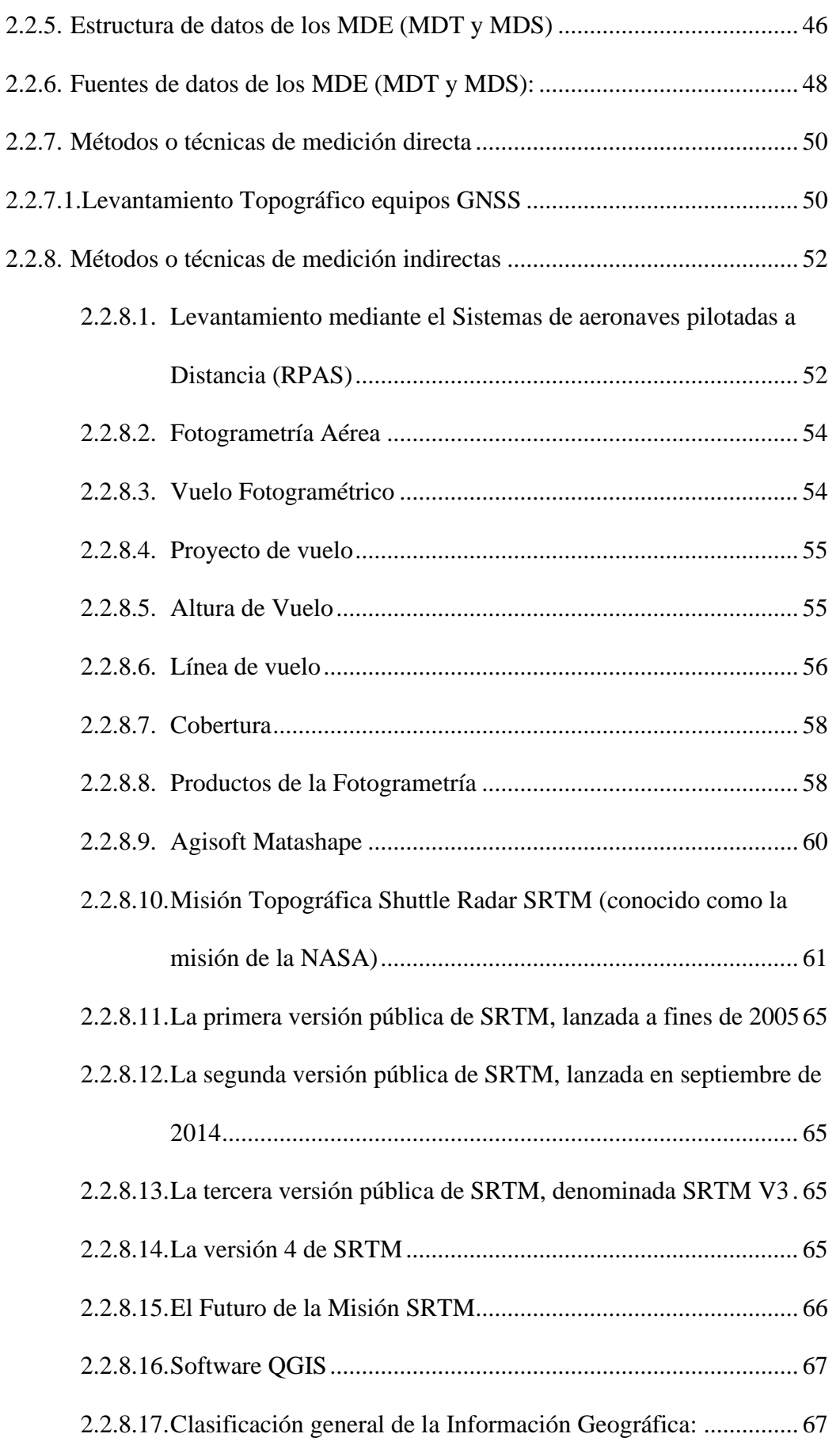

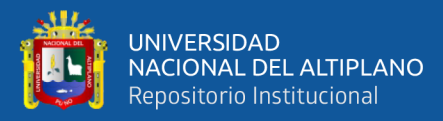

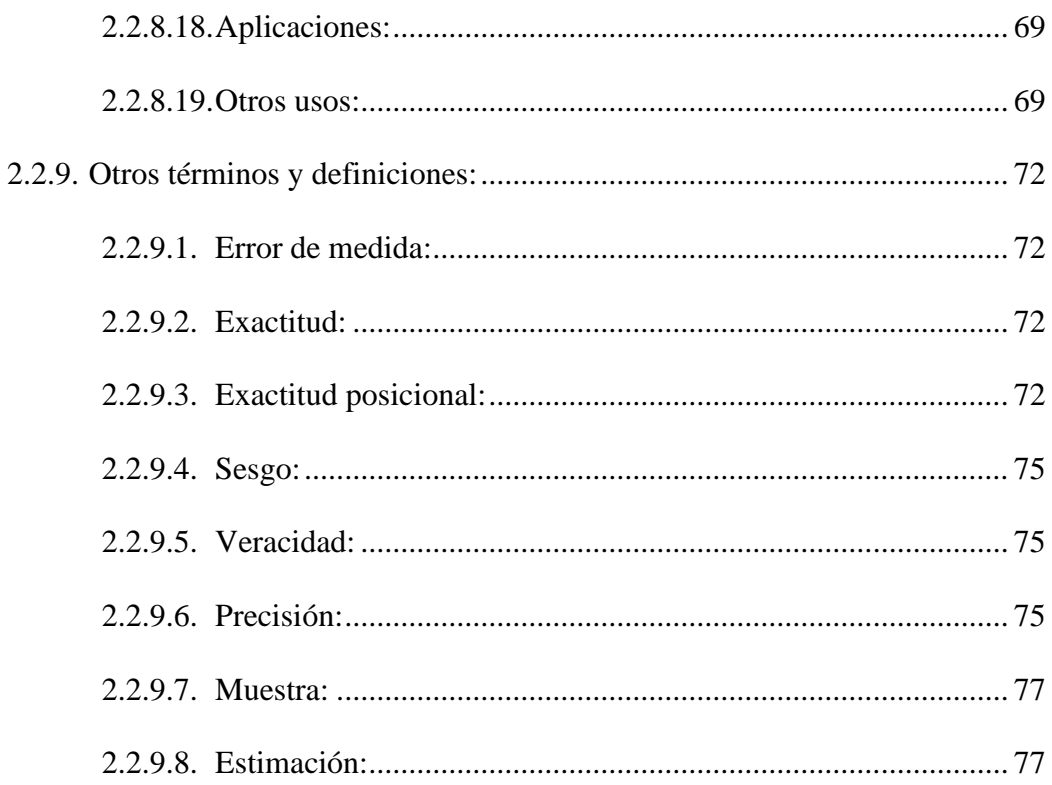

## **CAPÍTULO III**

### **MATERIALES Y MÉTODOS**

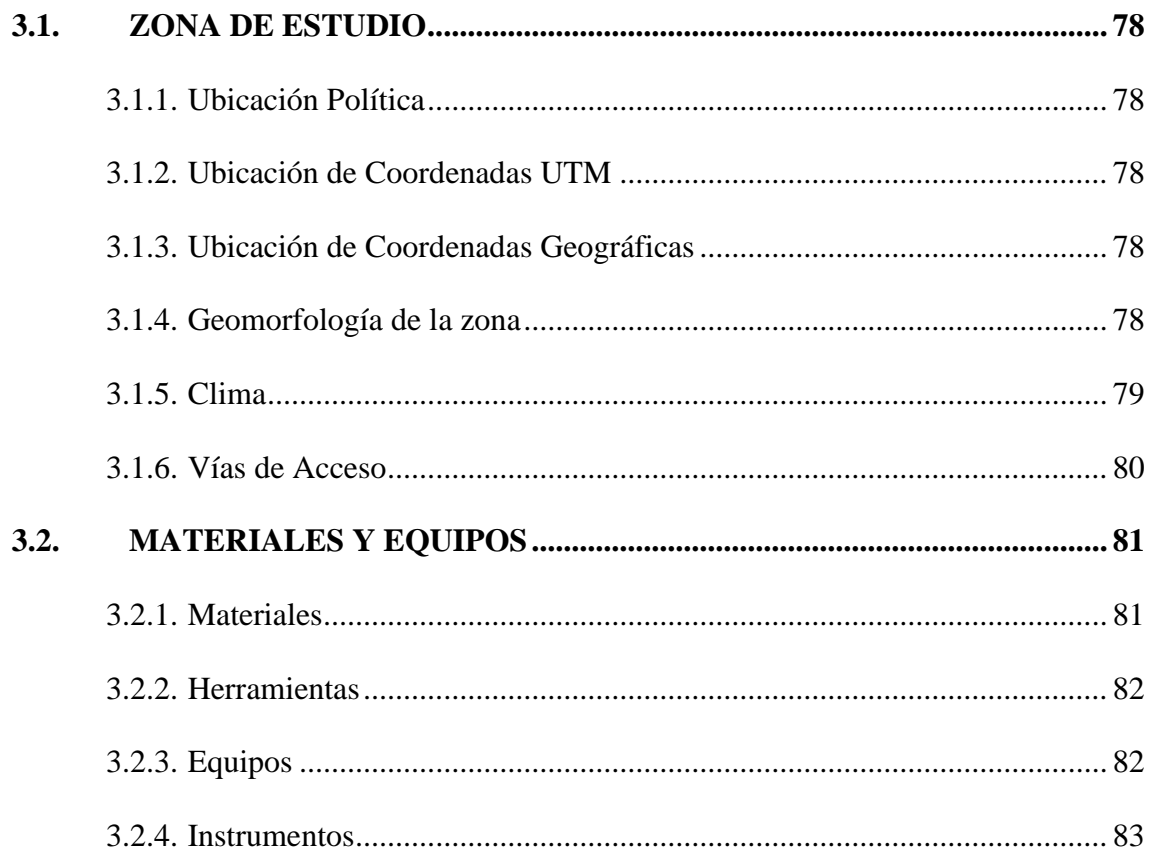

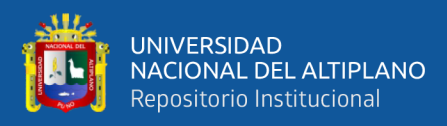

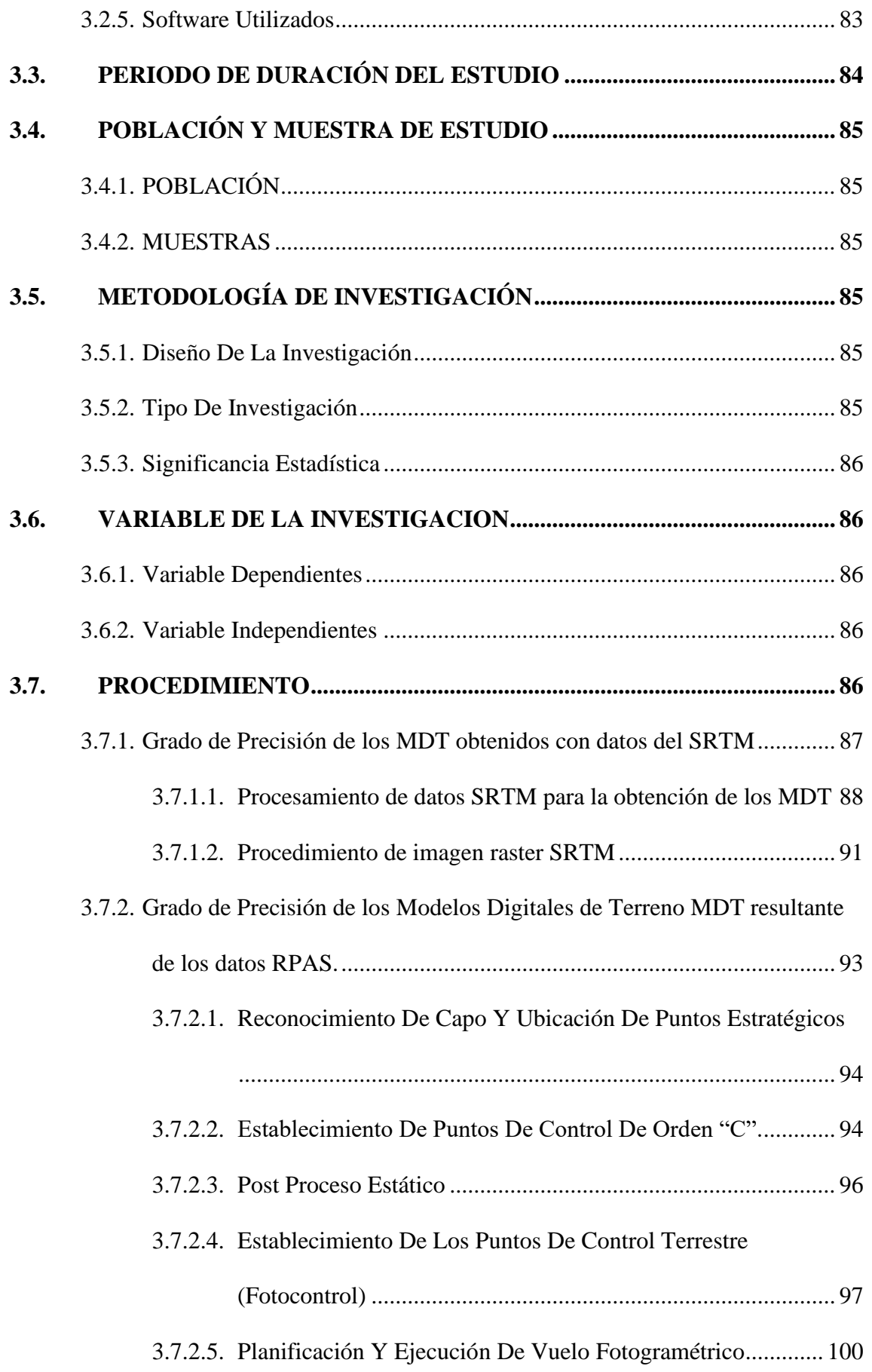

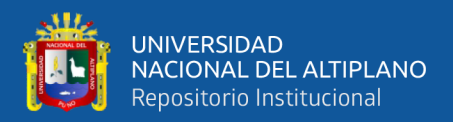

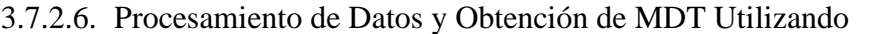

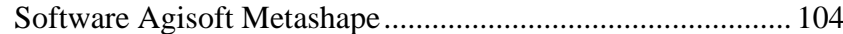

- 3.7.3. [Grado de Precisión el Modelo Digital del Terreno MDT resultado de los](#page-109-0) 
	- Datos GNSS en modo RTK [..................................................................](#page-109-0) 110
	- 3.7.3.1. [PLANIFICACIÓN Y RECOLECCION DE DATOS EQUIPOS](#page-110-0) 
		- [CON GNSS MODO RTK \(Real Time Kinematic\).................](#page-110-0) 111
	- 3.7.3.2. [PROCESAMIENTO DE DATOS Y OBTENCIÓN DE MDT](#page-111-0)

[UTILIZANDO SOFT WARE CIVIL 3D](#page-111-0) ............................... 112

### **[CAPÍTULO IV](#page-113-0)**

#### **[RESULTADOS Y DISCUSIÓN](#page-113-1)**

#### **4.1. [RESULTADOS DE PRECISIONES DE LOS MODELOS DIGITALES](#page-113-2)**

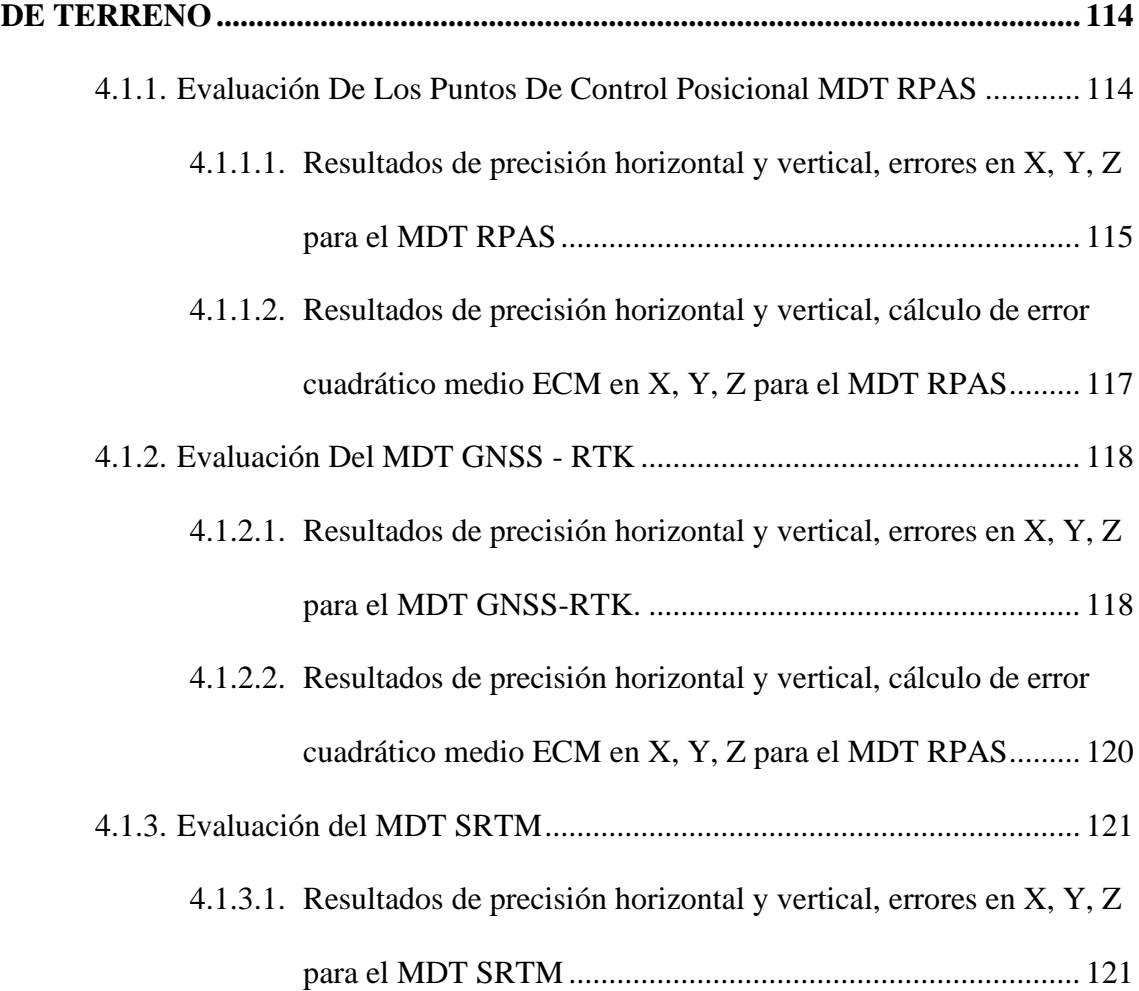

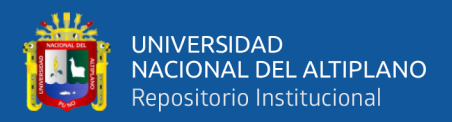

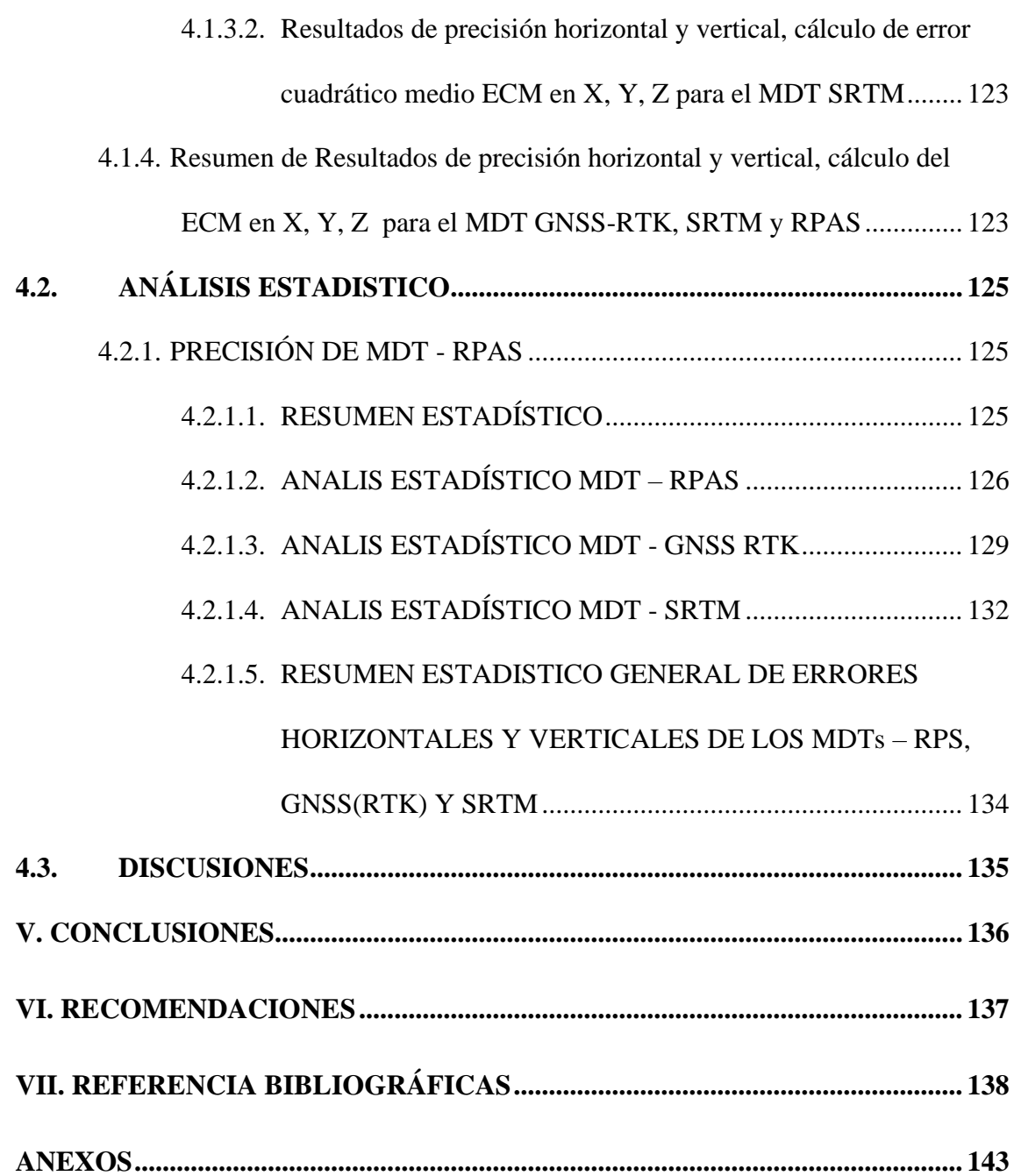

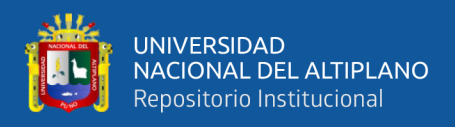

Área : Topografía, Geodesia, Cartografía y Catastro.

Tema : "Evaluación del Grado de Precisión de los Modelos Digitales del Terreno Obtenidos Mediante GNSS-RTK, RPAS y SRTM, de la Microcuenca Quebrada Camposanto – Moquegua".

FECHA DE SUSTENTACIÓN: 10 de Junio de 2024

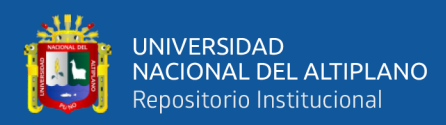

# **ÍNDICE DE TABLAS**

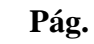

<span id="page-13-0"></span>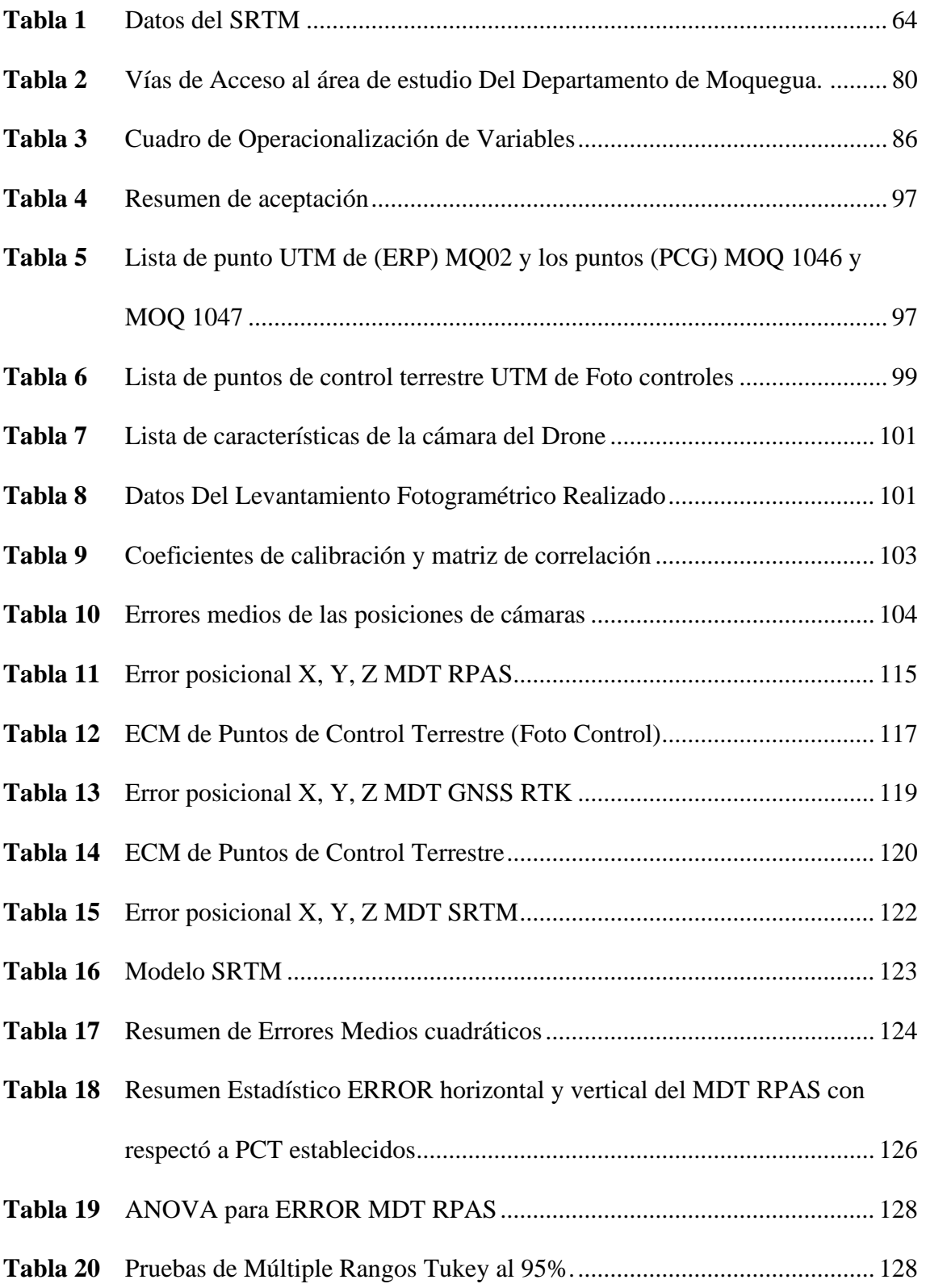

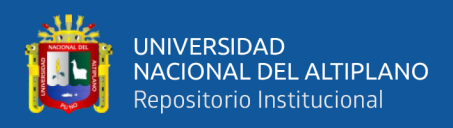

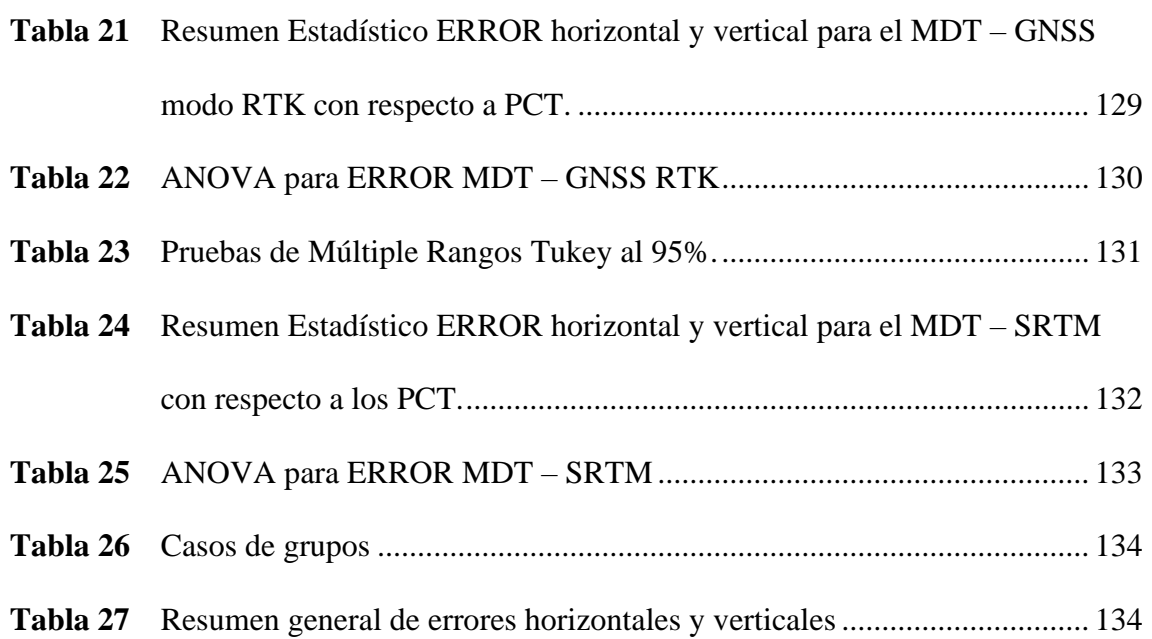

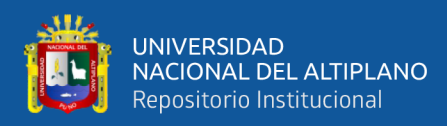

# **ÍNDICE DE FIGURAS**

#### **Pág.**

<span id="page-15-0"></span>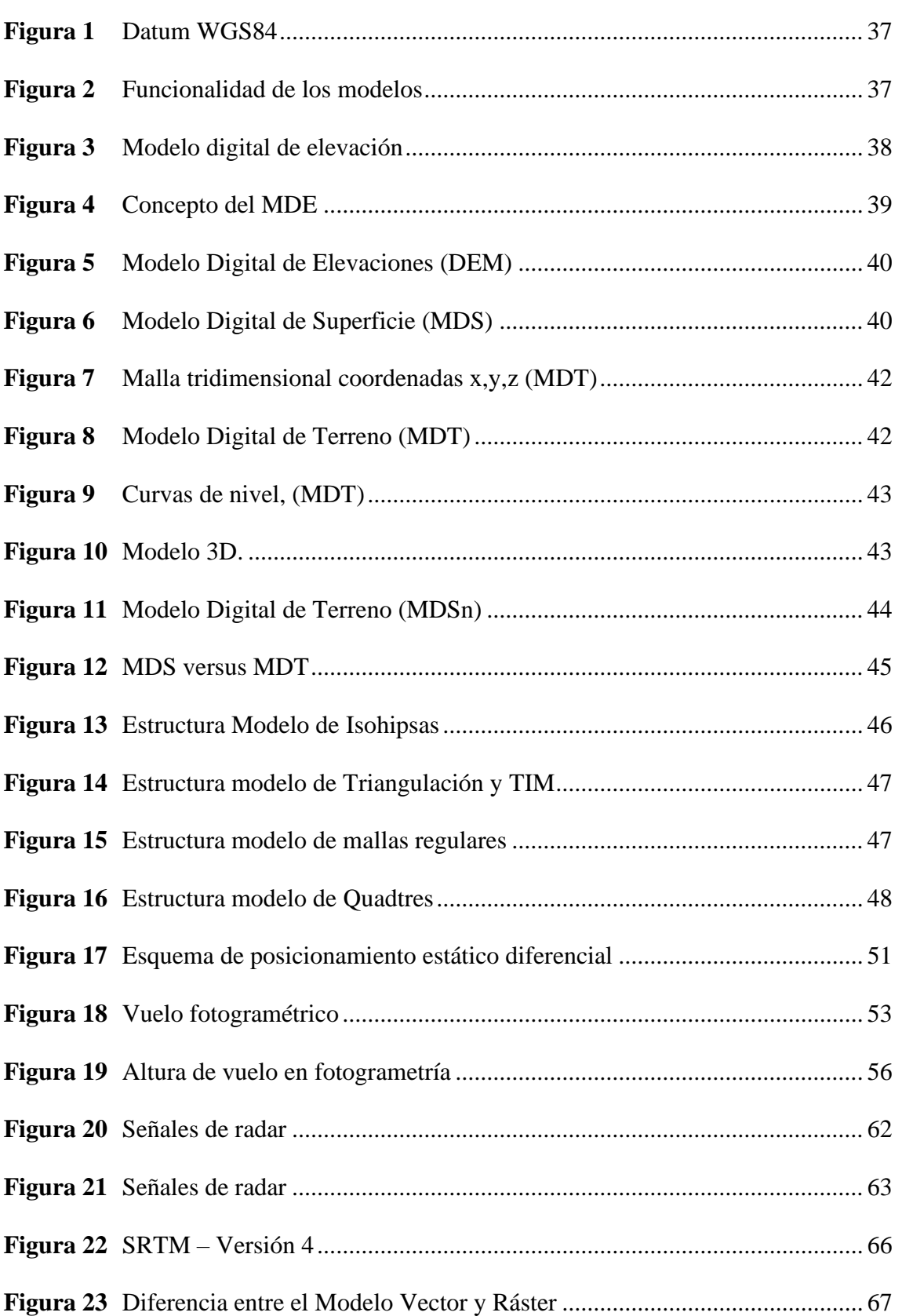

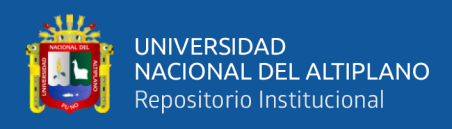

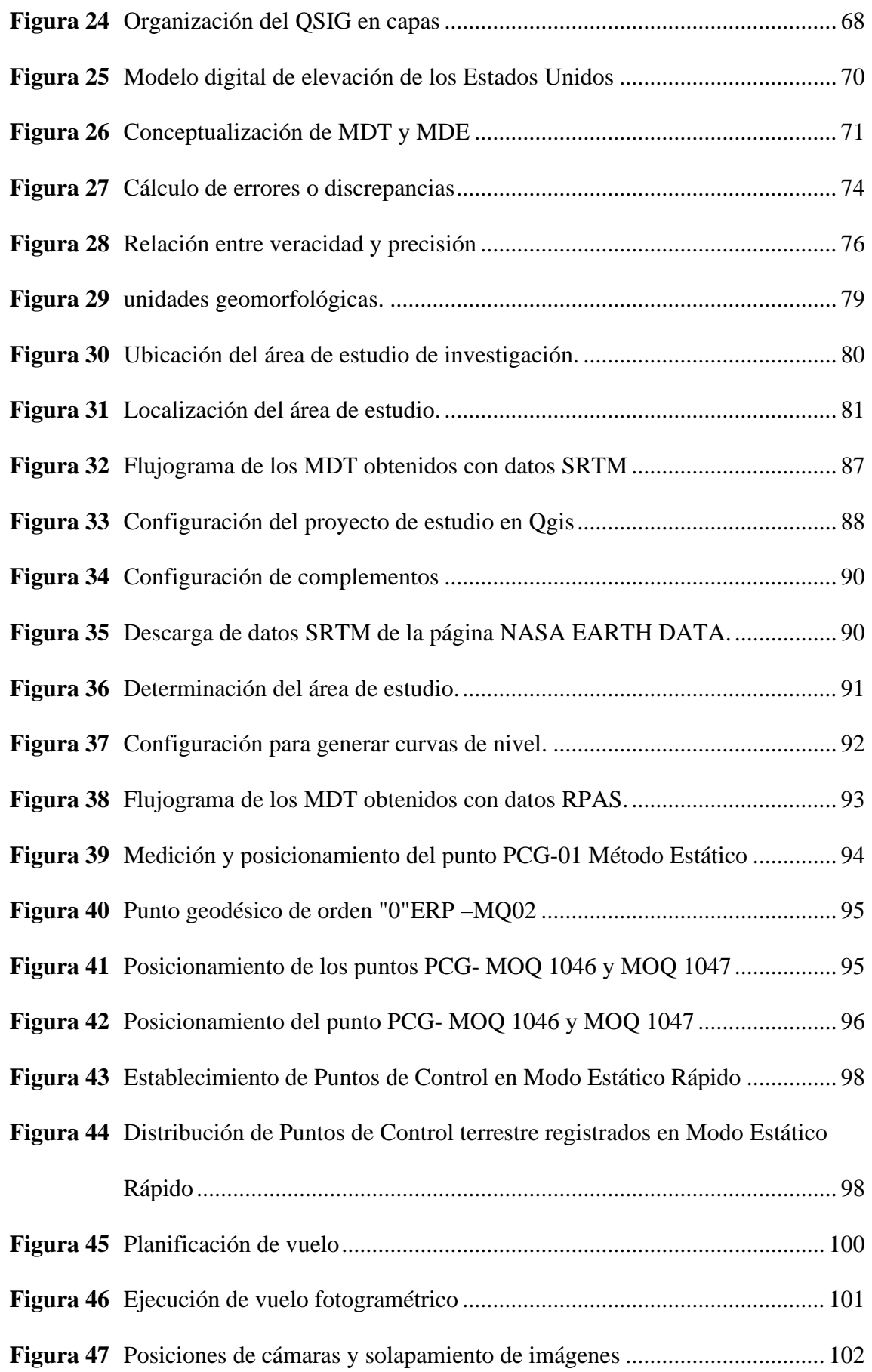

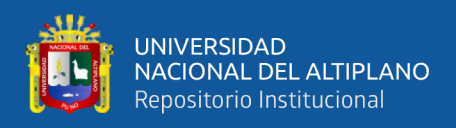

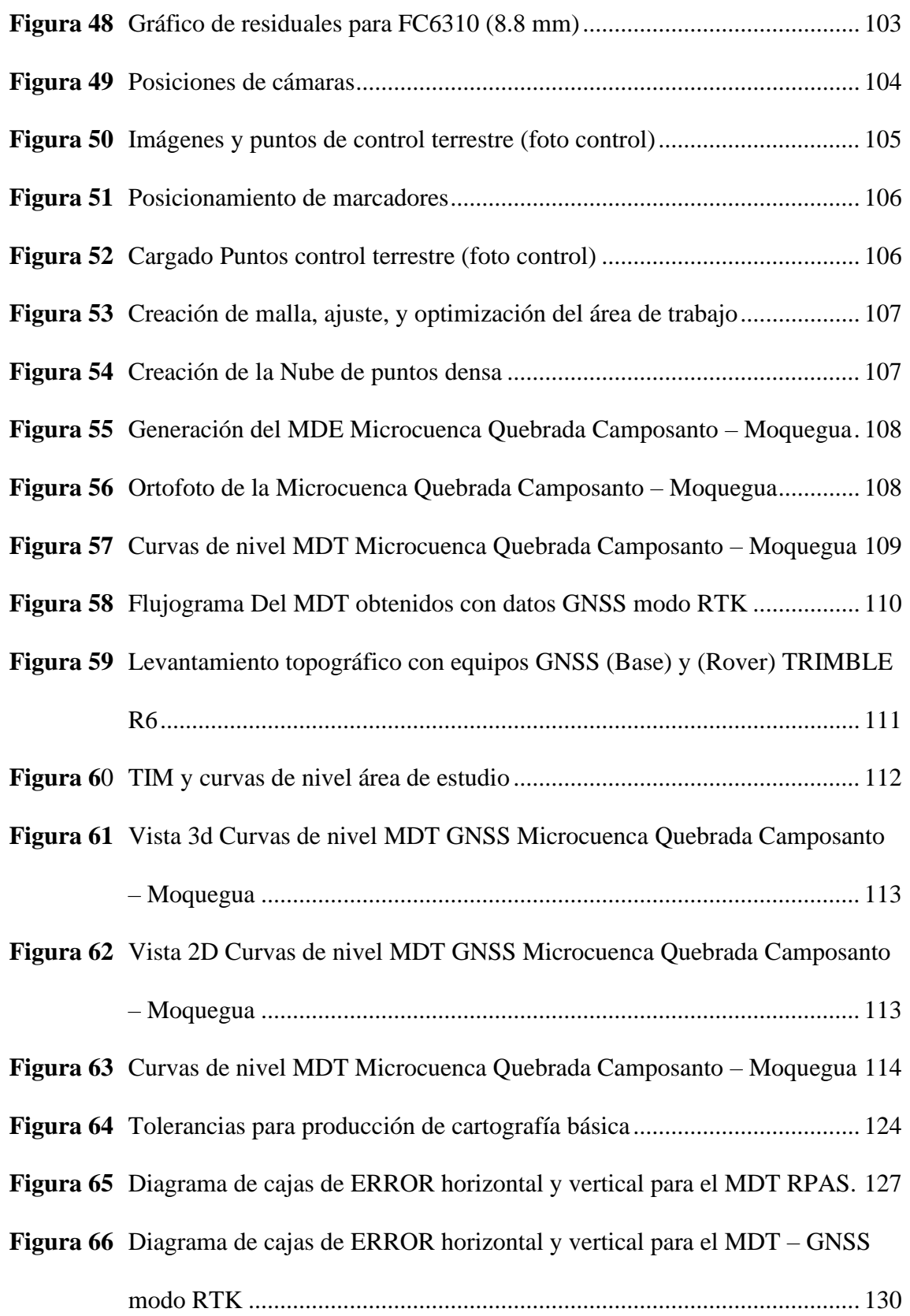

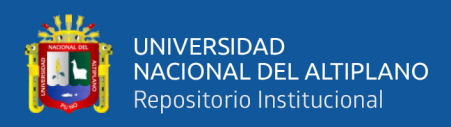

# **ÍNDICE DE ANEXOS**

<span id="page-18-0"></span>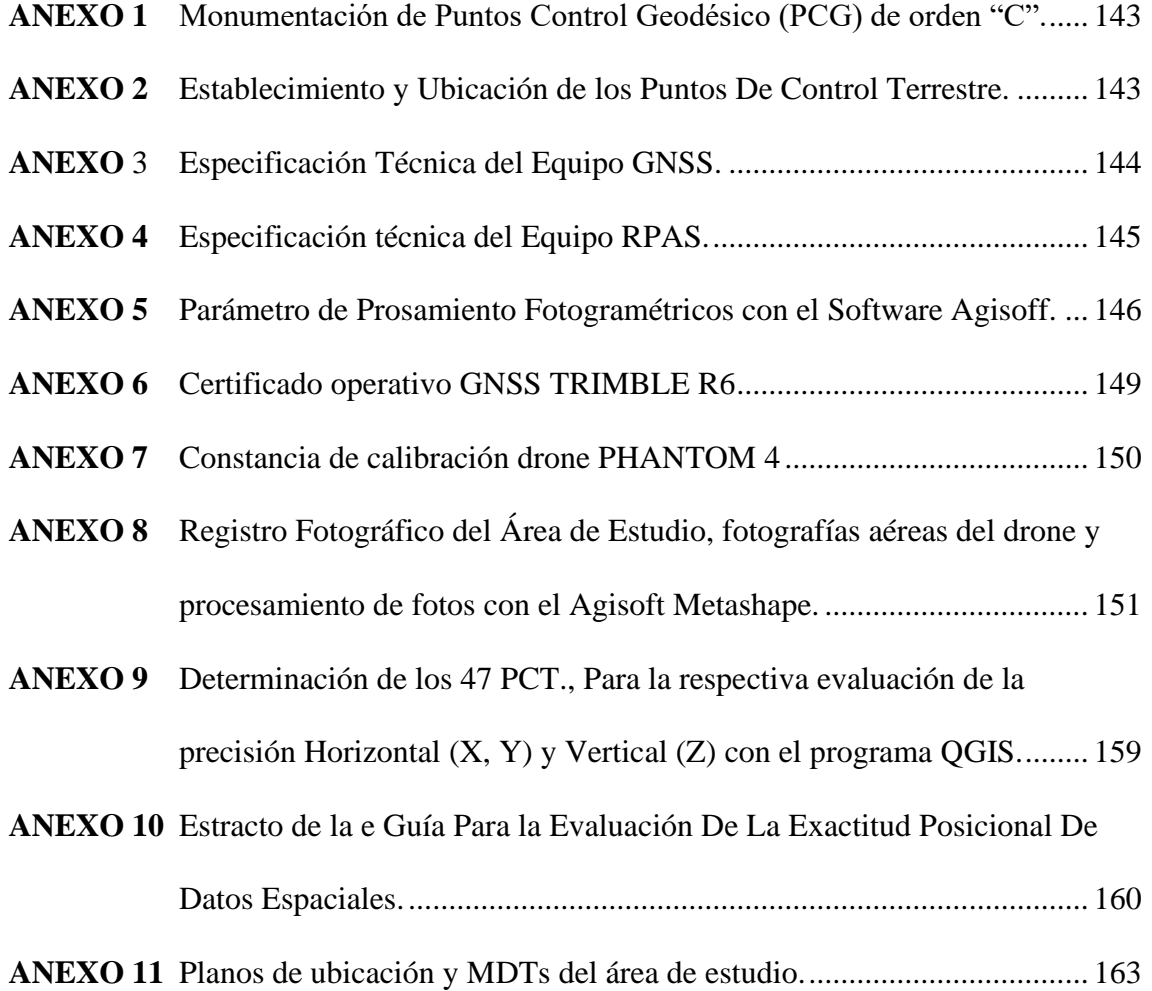

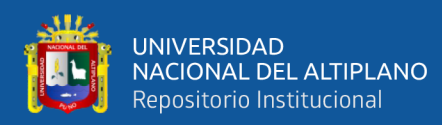

# **ACRÓNIMOS**

<span id="page-19-0"></span>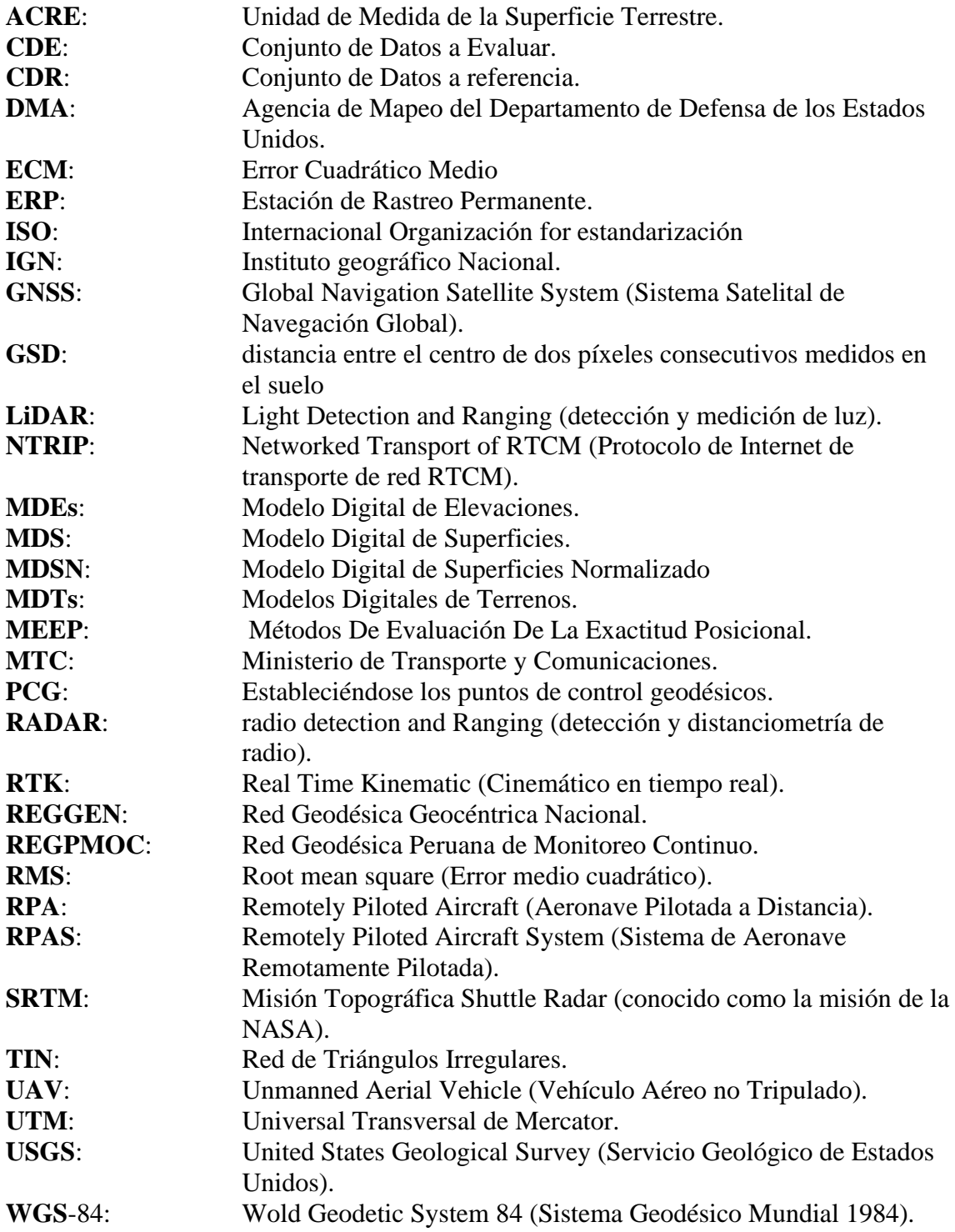

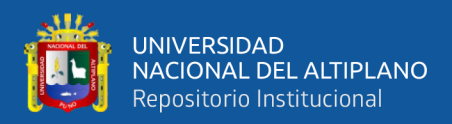

### **RESUMEN**

<span id="page-20-0"></span>La presente investigación se desarrolló en la Microcuenca Quebrada Camposanto – Moquegua, Ubicado en las coordenadas UTM WGS-84 Zona 19S Este 297820.00, Norte 8097521.00, límite entre los Distrito de. Samegua y Moquegua, Prov. Mariscal Nieto, Departamento de Moquegua, en el año de 2022, siendo el objetivo: principal el determinar el grado de precisión horizontal (XY) y vertical (Z) de los MDTs, obtenidos mediante datos del GNSS- RTK, RPAS y SRTM; para ello se estableció 2 PCG de orden "C" (MOQ-01046 y MOQ-01047). Se registraron 47 puntos de control terrestre, utilizando equipos GNSS en modo estático rápido. Se obtuvieron los datos topográficos necesarios mediante métodos de medición directos e indirectos para la generación de MDTs, empleando GNSS-RTK, RPAS y SRTM; su grado de precisión fue evaluado y determinado mediante la contrastación de las coordenadas  $(x_i, y_i, z_i)$  del CDR (47 PCT) versus (xpi, ypi, zpi) del CDE coordenadas de control posicional de C/U de los modelos generados. Concluyendo que el MDT de mayor precisión horizontal (XY) es el obtenido con datos GNSS-RTK con un valor promedio de 1.00 cm, seguido del RPAS con un valor promedio de 1.92 cm y finalmente está el STRM con promedio de 40.78 cm. En cuanto a la precisión vertical (Z), el modelo de mayor precisión es el GNSS-RTK con un valor promedio de 2.10 cm, seguido del RPAS con un valor promedio de 3.33 cm y finalmente está el STRM con promedio de 4.78 cm. La metodología de esta investigación tiene enfoque cuantitativo y un análisis numérico. El periodo de ejecución es transversal y el análisis de datos es de nivel descriptivo. Se utilizó ANOVA para el tratamiento de muestras, concluyéndose que hay una diferencia significativa en uno del tratamiento.

**PALABRAS CLAVE**: modelo digital, microcuenca, precisión

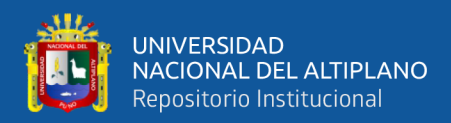

### **ABSTRACT**

<span id="page-21-0"></span>The present research was conducted in the Camposanto Stream Microbasin – Moquegua, located at UTM coordinates WGS-84 Zone 19S East 297820.00, North 8097521.00, on the border between the districts of Samegua and Moquegua, Mariscal Nieto Province, Moquegua Department, in the year 2022, with the main objective being to determine the degree of horizontal (XY) and vertical (Z) precision of the MDTs obtained using GNSS-RTK, RPAS, and SRTM data; for this purpose, 2 Control Point Groups (CPG) of order "C" (MOQ-01046 and MOQ-01047) were established. 47 ground control points were recorded using GNSS equipment in fast static mode. The necessary topographic data were obtained through direct and indirect measurement methods for the generation of MDTs, employing GNSS-RTK, RPAS, and SRTM; their precision was evaluated and determined by contrasting the coordinates (xi, yi, zi) of the CDR (47 GCPs) versus (xpi, ypi, zpi) of the CDE positional control coordinates of each of the generated models. Concluding that the MDT with the highest horizontal (XY) precision is obtained with GNSS-RTK data with an average value of 1.00 cm, followed by RPAS with an average value of 1.92 cm, and finally, SRTM with an average of 40.78 cm. Regarding vertical (Z) precision, the model with the highest precision is GNSS-RTK with an average value of 2.10 cm, followed by RPAS with an average value of 3.33 cm, and finally, SRTM with an average of 4.78 cm. The methodology of this research has a quantitative focus and numerical analysis. The execution period is cross-sectional, and the data analysis is at a descriptive level. ANOVA was used for sample treatment, concluding that there is a significant difference in one of the treatments.

KEYWORDS: GNSS-RTK, digital model, microbasin, precision.

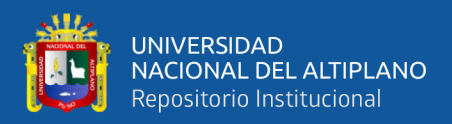

# **CAPÍTULO I**

### <span id="page-22-1"></span>**INTRODUCCIÓN**

<span id="page-22-0"></span>En la época actual, el progreso geotecnológico se ha desarrollado a tal grado que nos posibilita utilizar métodos alternos de obtención y procesamiento de datos e información cartográfica; Desde tiempos remotos, la precisión de la ubicación ha sido contemplada como un elemento esencial para garantizar la calidad de cualquier producto cartográfico (Ariza López, 2002), toda vez que influye en aspectos como la geometría, topología, calidad temática y que guarda una estrecha conexión con los datos espaciales que funcionan de manera conjunta.

Por tanto, queda evaluar el grado de precisión de los Modelos digítales terreno (MDT), siendo este un tipo un modelo digital de elevación (MDE), obtenido con los siguientes métodos de medición directos e indirectos GNSS-RTK, RPAS, SRTM, afín de obtener resultados óptimos que garanticen una cartografía confiable, cuyos objetivos se amolden al menester de cada beneficiario.

La creciente oferta y demanda de datos e información cartográfica provenientes del procesamiento de datos SRTM, RPAS y GNSS-RTK que buscan obtener los MDTs de precisión, han incentivado el desarrollo de diversas tecnologías. La toma de imágenes para fines topográficos ha sufrido en los últimos años una revolución, siendo utilizadas para producir datos de la superficie terrestre en forma de MDTs. A pesar de que los niveles de precisión se describen generalmente, varios autores sugieren que las validaciones deben llevarse a cabo a nivel local para tomar decisiones más asertivas; Toda vez que el entendimiento de la topografía es esencial para interpretar la mayoría de los procesos que tienen lugar en la superficie (Díaz et al., 2015), que se emplea en el estudio de la ecología, hidrología, riesgos naturales, entre otros campos, como una variable

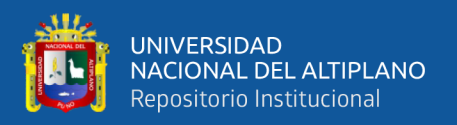

fundamental para comprender y anticipar ciertos comportamientos a través de la modelización (Chávez Servia et al., 2004).

#### <span id="page-23-0"></span>**1.1. PLANTEAMIENTO DEL PROBLEMA**

Actualmente los modelos digitales de terreno (MDT) se aplican en las diferentes ramas de la ingeniería, resultan del procesamiento de datos e información cartográfica obtenidas mediante métodos de medición directos e indirectos GNSS-RTK, RPAS, SRTM, dando como resultado a MDE con una cierta densidad de nube de puntos, en tal sentido se requiere obtener mejores resultados en la generación de MDTs a partir de estos, que garanticen una cartografía confiable e información precisa, con mayor grado de detalle acerca de las características topográficas del área de estudio.

Por tanto, se requiere definir cuál de los MDT obtenidos mediante el procesamiento de datos GNSS-RTK, RPAS, SRTM, cumple con la precisión requerida, planteando lo siguiente.

#### <span id="page-23-1"></span>**1.2. FORMULACIÓN DEL PROBLEMA**

#### <span id="page-23-2"></span>**1.2.1. Problema general**

¿Cuál es el grado de precisión horizontal (X, ¿Y) y vertical (Z) de los modelos digitales del terreno obtenido mediante datos GNSS-RTK, RPAS, SRTM de la microcuenca quebrada Camposanto – Moquegua?

#### <span id="page-23-3"></span>**1.2.2. Problema específico**

¿Cuál de los modelos digitales del terreno obtenidos mediante datos GNSS-RTK, RPAS, SRTM, de la microcuenca quebrada Camposanto – Moquegua, tiene mayor precisión horizontal (X, Y)?

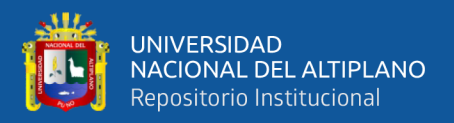

¿Cuál de los modelos digitales del terreno obtenidos mediante datos GNSS-RTK, RPAS, SRTM, de la microcuenca quebrada Camposanto – Moquegua, tiene mayor precisión vertical (Z)?

#### <span id="page-24-0"></span>**1.3. HIPÓTESIS DE LA INVESTIGACIÓN**

#### <span id="page-24-1"></span>**1.3.1. Hipótesis general**

Existe diferencia significativa al determinar el grado de presión horizontal (X, Y) y vertical (Z) de los modelos digitales del terreno obtenidos mediante datos GNSS-RTK, RPAS, SRTM, de la Microcuenca Quebrada Camposanto – Moquegua.

#### <span id="page-24-2"></span>**1.3.2. Hipótesis específica**

Existe diferencia significativa al determinar el grado de precisión horizontal (X, Y) de los modelos digitales del terreno obtenidos mediante datos GNSS-RTK, RPAS, SRTM, de la Microcuenca Quebrada Camposanto – Moquegua.

Existe diferencia significativa al determinar el grado de precisión vertical (Z) de los modelos digitales del terreno obtenidos mediante datos GNSS-RTK, RPAS, SRTM, de la Microcuenca Quebrada Camposanto – Moquegua.

#### <span id="page-24-3"></span>**1.4. JUSTIFICACIÓN DEL ESTUDIO**

Actualmente en la zona denominada "MICROCUENCA QUEBRADA CAMPOSANTO – MOQUEGUA", se viene desarrollando una expansión urbana no planificada impulsada por el crecimiento poblacional desmedido, requiriendo contar con un Modelo Digital De Terreno (MDT) de precisión, fidedigna al relieve topográfico

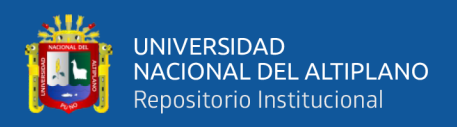

existente, que sea factible de emplear para la obtención de las características topográficas, como base del estudio hidrológico y la planificación territorial requerida.

Por cuanto el presente trabajo parte de dos supuestos básicos; El primero: es que los Modelos Digitales Del Terreno SON ÚTILES para la obtención de la información precisa acerca de las características topográficas, como base del estudio hidrológico y la planificación territorial; El segundo: es más bien una realidad: los MDTs, provenientes de los datos GNSS-RTK, RPAS, SRTM, actualmente vienen siendo utilizados con más frecuencia por las diversas entidades públicas y privadas; por esta razón es menester determinar el grado de precisión de estos MDTs.

#### <span id="page-25-0"></span>**1.5. OBJETIVO DE LA INVESTIGACIÓN**

#### <span id="page-25-1"></span>**1.5.1. Objetivo general**

Determinar el grado de presión horizontal (X, Y) y vertical (Z) de los modelos digitales del terreno obtenidos mediante datos GNSS-RTK, RPAS, SRTM, de la Microcuenca Quebrada Camposanto – Moquegua.

#### <span id="page-25-2"></span>**1.5.2. Objetivo específico**

- $\bullet$  Determinar en el grado de precisión horizontal  $(X, Y)$  de cada uno de los modelos digitales del terreno obtenidos mediante datos GNSS-RTK, RPAS, SRTM, de la Microcuenca Quebrada Camposanto – Moquegua.
- Determinar en el grado de precisión vertical (Z) de cada uno de los modelos digitales del terreno obtenidos mediante datos GNSS-RTK, RPAS, SRTM, de la Microcuenca Quebrada Camposanto – Moquegua.

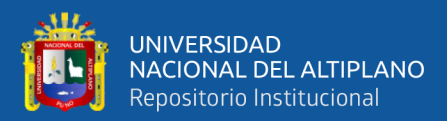

# **CAPÍTULO II**

### <span id="page-26-1"></span>**REVISIÓN DE LITERATURA**

#### <span id="page-26-2"></span><span id="page-26-0"></span>**2.1. ANTECEDENTES**

La presente investigación aborda el estudio de la precisión de los Modelos digitales de terreno, guardando relación directa con estudios de investigación realizados a nivel internacional e internacional.

#### <span id="page-26-3"></span>**2.1.1. Antecedentes Internacionales**

Vidal Páez et al. (2019) manifiestan que los MDE considerados con libre acceso tales como DEM ASTER, DEM SRTM o DEM Cartosat-1, Se ven influenciados por la incertidumbre durante la recolección de datos y por sesgos que varían según las condiciones del terreno. Se lleva a cabo la evaluación de la precisión de MDTs utilizando puntos de control obtenidos mediante GPS, luego las elevaciones incluidas en los MDE, se expresan en curvas de nivel, y se escoge la elección al azar de puntos en las líneas de nivel, utilizada para crear una superficie, interpolando mediante diversos métodos, incluyendo la ponderación inversa a la distancia y la interpolación de polinomios globales (GPI), Kriging, intercalación de polinomio local (LPI), interpolación bilineal y función de base radial (RBF). Se ha ejecutado el análisis con 830 puntos de control del area (Madhya, India, con una extensión total de 120 km²). Al comparar las altitudes con los PDC, se obtiene los siguientes productos al emplear el método de interpolación bilineal., en el acaecimiento de Cartosat-1 y SRTM, se redujo en demasía los valores de RMSE y error medio (μ), en el caso de SRTM el RMSE=2,73 m y el  $\mu$ =-0.36 m, para Cartosat-1 el RMSE=3,36 m. y el  $\mu$ =-2.74

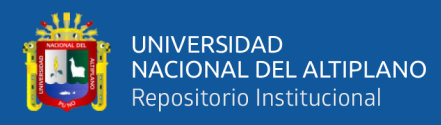

m, no obstante, para ASTER la disminución de incertidumbres, con interpolación bilineal, no es visible, dado que permanece las μ en datos muy parecidos para todos las técnicas de interpolación, para el caso bilineal el RMSE= 6,12 m y el  $\mu$ = 0,28 m, el valor más pequeño de μ se genera con el método de interpolación de Kriging, donde μ= 0,22 m. También se confrontaron los MDE con los PDC no empleando técnicas de interpolación, resultando favorable a Cartosat-1, Los resultados arrojaron los siguientes datos: RMSE=  $3,49$  m y  $\mu$ =  $-2,71$  m, siendo los productos más bajos de los 3 MDE evaluados.

Satge et al. (2016), midieron la precisión del MDE global SRTM-GL1 en la Meseta Andina Sudamericana contraponiéndolos con los MDE SRTM v4 y ASTER GDEM v2. Se utilizó 160.000 Puntos De Control (PDC) exportados de la fuente de datos ICESat/GLAS (Ice, Cloud and Land Elevation Satellite/Geoscience Laser Altimeter System), con una variación vertical teórica de 15 cm, aprox. Se compararon los valores de pendiente derivados de los MDE a nivel mundial con los obtenidos de 265,000 pares de puntos de ICESat/GLAS. Esto se hizo con un estudio estadístico detallado y cuantitativo, agregando un nuevo índice llamado Rango de Falsa Pendiente (FSR), Este estudio estadístico examina la discrepancia entre el número de casos de pendientes diferentes al contrastar los datos del (MDE) con las mediciones del terreno, y el número de casos en los que las pendientes coinciden en su valor. La zona de estudio abarca 192.390 Km2, esta meseta andina es parte de tres países (Bolivia, Perú y Chile). divisándose un sesgo negativo de 7 m en SRTM v4 y SRTM GL1, y un sesgo positivo en ASTER GDEM v2 de 0,8 m, no obstante, SRTM GL1 posee una desviación estándar (σ) de la altitud "<", y el modelo ASTER GDEM v2 el "<" RMSE debido a una disminución en el promedio de error. En pendiente baja, así

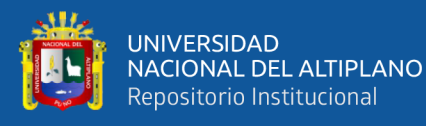

como en SRTM v4 y en SRTM GL1, los productos deslumbran datos iguales, los que se suben con el incremento de la pendiente, Es probable que esto se deba al tamaño de la malla utilizada en el (MDE). En general, el conjunto de datos SRTM GL1 proporciona un cálculo más preciso de la altitud que el conjunto de datos SRTM v4 en zonas con pendientes bruscas. Cuando contraponen ASTER GDEM v2 y SRTM GL1 se evidencia un error ">" pero "<" desviación estándar. Para pendiente > a 10o SRTM GL1 resulta menores RMSE que GDEM v2. Una rectificación del sesgo de 7 m en el SRTM GL1 medra sus errores de elevación y disminuye el μ y RMSE un 100% y 30%, correspondientemente. La desviación estándar es invariable. Después de la rectificación de este sesgo el SRTM GL1 resulta el MDE más preciso de los 3 evaluados.

Del Río Santana et al. (2020), destaca su objetivo de evaluar la precisión del MDE empleando fotogrametría UAV económicos. Se busca demostrar la idoneidad de esta técnica en comparación con el levantamiento topográfico tradicional mediante estación total, para la determinación de cartografía minera, donde es crucial determinar el volumen de material extraído anualmente. La investigación se lleva a cabo en el área de Jastrabá (Eslovaquia). y considera dos métodos de adquisición de datos para este proyecto, por un parte la topografía clásica y en otra la fotogrametría con un UAV Phantom 2 Visión+. La precisión del MDE final se deriva de la información de entrada (incertidumbre del método de medición empleado) y la técnica de interpolación empleada con el fin de obtener el MDE. generándose dos MDE, por un lado, con datos de topografía clásica (439 puntos) con RMSE=  $0.043$  m, y por otra parte los resultantes del vuelo realizado con el UAV. Mediante 237 PDC se concluye que RMSEUAV=8,36 cm. Luego, ambos MDE se superpusieron empleando el software Trimble Real

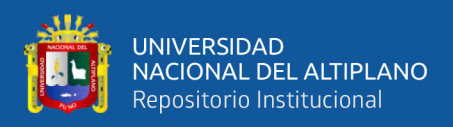

Works, tomándose como referente el resultante de topografía clasica, determinándose las discrepancias entre ambos modelos, revelándose la interpretación hipsométrica con un máximo de 834 mm. Siendo más notorias las discrepancias en el perímetro o taludes de cantera o mina, sobre todo en el curso de la escorrentía generada en la parte superior de los mismos, rasgos que con el levantamiento de topografía clásica resultan correctamente plasmados, no obstante, en los registros con láser escáner o mediante fotografías aéreas, se denotan a detalle. Como conclusión, se establece que la fotogrametría con UAV que es de bajo coste, cumple con los requisitos de precisión, exactitud posicional requeridos para la generación de documentación y registro de procesos mineros en Eslovaquia.

Zúñiga González (2016), Llevó a cabo la creación de modelos tridimensionales MDT utilizando fotogrametría con drones ligeros, empleando técnicas fotogramétricas. Cuyos resultados obtenidos se compararon con los resultados de los obtenidos mediante métodos tradicionales ejecutados en el talud de esquistos cuarzo sericíticos de la Universidad, ubicado en el Km 7+000 de la antigua vía Baños-Puyo. Se observaron discrepancias mínimas en la orientación de las discontinuidades, con un coeficiente de correlación (R) de 0.99 para el azimut de inclinación y 0.89 para la inclinación, lo que demuestra la efectividad de la metodología propuesta (fotogrametría con drones) en la medición estructural de los planos de fractura.

#### <span id="page-29-0"></span>**2.1.2. Antecedentes Nacionales**

Hinostroza Quijada (2021), Examino los errores máximos aceptables entre el levantamiento topográfico utilizando drones y el Sistema de Posicionamiento

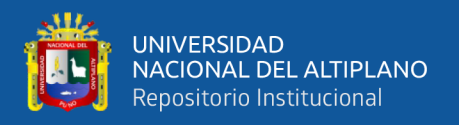

Global Diferencial. Se concluyó que, en este estudio, el levantamiento realizado con el Sistema de Posicionamiento Global Diferencial es más preciso, con un error máximo de 0.674 metros en altimetría y 0.007 metros en planimetría, en comparación con el dron. En términos de costos, el levantamiento topográfico resultó ser un 21.25% más económico, ya que permitió cubrir un área mayor en menos tiempo

Cuba (2016), Se señala que la implementación de fotogrametría que emplea el Sistema Aéreo de pilotaje Remotamente (RPAS) reduce significativamente las horas de trabajo (eficiencia) en la cuantificación de la explotación de una cantera. Se encontró y comprobó que el método o técnica fotogramétrica con dron nos brinda un 179% más eficiencia que con el levantamiento topográfico convencional común mente aplicado. Además, se evaluó el impacto de la fotogrametría con RPAS en el rendimiento (eficacia demostrada) ante la cuantificación requerida en el proceso de la explotación de la cantera, donde se observó que el uso del dron es 100% eficaz, mientras que el método convencional contempla solo un 17% eficacia. Esto da como resultado que la eficiencia registrada empleando fotogrametría derivada del uso del sistema aéreo RPAS (aeronaves tripuladas a distancia) es un 83% mayor en comparación con el método convencional. En cuanto a los costos, el análisis mostró que el costo del levantamiento convencional fue de S/. 11,131.17, mientras que el fotogramétrico con dron tuvo un costo de S/. 6,775.83, lo que representa un ahorro de S/. 4,355.34. En resumen, se logra un ahorro económico del 39% utilizando el método fotogramétrico con drones.

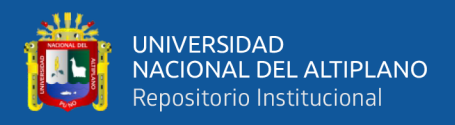

#### <span id="page-31-0"></span>**2.1.3. Antecedentes Locales**

Mamani y Platero (2021), evaluó la precisión de la información recopilada por el sistema aéreo de pilotaje Remoto RPAS de ala fija y ala rotatoria en el proceso de cálculo de volúmenes en contraposición con la data recopilada con una estación total, además de analizar el tiempo requerido para ejecutar este cálculo utilizando la información de los RPAS. Este estudio adoptó un enfoque relacional y empleó el coeficiente de correlación de Pearson como método estadístico de validación. Los resultados indicaron que la información o data obtenida de los RPAS, tanto de ala fija, así como rotatoria, mostraron un alto grado de precisión en el cálculo de volúmenes en comparación con la estación total, con una correlación mayor a 0.99990620. Además, se observó y comprobó que el tiempo necesario para el cálculo y obtención de volúmenes fue menor utilizando los RPAS en comparación el tiempo obtenido con el método convencional con estación total, con una diferencia de 3.7 horas para un área de 1.00 hectárea. En resumen, las diferencias en precisión entre la información de los RPAS y la estación total fueron mínimas, y el tiempo de cálculo de volúmenes fue significativamente menor con el uso de RPAS tanto de ala fija como rotatoria en comparación con la estación total

Chambilla y Mamani (2018), utilizaron tres instrumentos de medición topográfica con el objetivo general y primordial de comparar las discrepancias en las áreas de los predios catastrales para obtener mediciones precisas fiables. Los objetivos específicos incluyeron la comparación de áreas entre levantamientos realizados con estación total y drones, entre levantamientos convencionales con estación total y métodos de medición indirecta empleando imágenes satelitales SENTINEL 2A, y entre levantamientos fotogramétrico con drones e imágenes

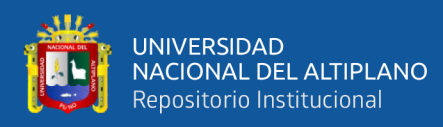

satelitales SENTINEL 2A. Para lograr este objetivo, se llevó a cabo un procedimiento específico en varias etapas. En la primera etapa, se establecieron puntos de control geodésico con GPS Diferencial en modo estático en la zona de estudio. En la segunda etapa, se realizó un levantamiento topográfico con estación total utilizando el método de poligonal cerrada en 10 manzanas del centro poblado de Salcedo, sector Rinconada. La tercera etapa incluyó el levantamiento fotogramétrico con drones, utilizando el método de georreferenciación de ortofotos basado en los puntos de control geodésico establecidos previamente, seguido de un tratamiento en AutoCAD Civil 3D. En la cuarta etapa, se obtuvieron imágenes satelitales de la zona de estudio, que fueron rasterizadas y vectorizadas en software como Raster, ArcGIS y QGIS. Se concluyó que, de las 10 manzanas estudiadas, hubo diferencias en 7 entre los levantamientos con estación total y los levantamientos con drones, y en las 10 manzanas hubo diferencias entre los levantamientos con estación total e imágenes satelitales. Además, se observaron diferencias en las 10 manzanas entre los levantamientos con drones e imágenes satelitales.

#### <span id="page-32-0"></span>**2.2. MARCO TEÓRICO**

#### <span id="page-32-1"></span>**2.2.1. GEODESIA.**

Disciplina que se enfoca en el análisis de la configuración y medidas de la Tierra, abarcando también el estudio del campo de gravedad y la orientación terrestre en el espacio. Su aspecto crucial es determinar la posición de puntos de ubicación la superficie de la tierra a través de coordenadas (latitud, longitud, altura), materializadas en el Sistemas de referencia geográfica. Estas redes, formadas por puntos como vértices geodésicos, son la base de la cartografía

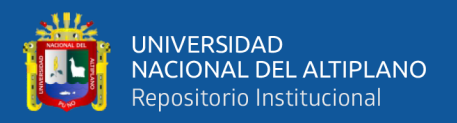

nacional, considerada "la infraestructura de las infraestructuras". La Geodesia proporciona los fundamentos físicos y matemáticos esenciales para áreas de estudio como la fotogrametría, topografía, cartografía, navegación, ingeniería civil, y sistemas de información geográfica, así como para aplicaciones militares (IGN, 2011).

#### <span id="page-33-0"></span>**2.2.1.1. Geodesia geométrica**

Comprende mediciones de ángulos y distancias entre puntos en la superficie del planeta tierra, fundamentados en un modelo elipsoidal de referencia. Este elipsoide es esencial para establecer puntos clave en triangulaciones, ya sea en la Geodesia 2D o para análisis en coordenadas rectangulares cartesianas con la Geodesia 3D. Por ende, estos datos son cruciales para determinar la altitud del terreno en relación con los puntos superficiales, lo que implica comprender la estructura geométrica del elipsoide esférico. (Lerma, 2012, p. 4).

#### <span id="page-33-1"></span>**2.2.1.2. Clasificación de los puntos geodésicos**

Para uniformizar el sistema de referencia geodésico, todos los trabajos de asignación de coordenadas geográficas estarán vinculados a la Red Geodésica Geocéntrica Nacional (REGGEN). Los puntos geodésicos se categorizan de la siguiente manera:

#### <span id="page-33-2"></span>**2.2.1.3. Punto geodésico orden "0"**

Utilizado a nivel mundial, está enfoca en examinar el estudio de deformaciones regionales y globales, así como sus consecuencias geodinámicas. Se aplica en proyectos donde se demanda una precisión

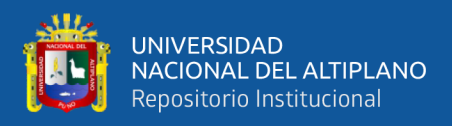

máxima de 4,00 mm, con el propósito de ampliar el sistema de referencia geodésica Nacional. (Instituto Geográfico Nacional, 2015)(IGN, 2015a).

#### <span id="page-34-0"></span>**2.2.1.4. Punto geodésico orden "A"**

Se aplica en tareas para establecer una red geodésica de referencia continental crucial. Se centra en registro de datos para analizar la deformidad local de la Tierra y trabajos que requieren alta precisión, maximo 6.00 mm. (IGN, 2015a).

#### <span id="page-34-1"></span>**2.2.1.5. Punto geodésico orden "B"**

Se reserva para la ampliación de la red geodésica nacional referente, siendo esencialmente enlazada al sistema geodésico central. Se aplica en trabajos de ingeniería que demandan una alta precisión, así como en trabajos relacionados con la geodinámica, con un margen de hasta 8,00 mm. Las mediciones realizadas bajo esta categoría deben ser integradas en la red geodésica nacional y corregidas (IGN, 2015a).

#### <span id="page-34-2"></span>**2.2.1.6. Punto geodésico orden "C"**

Designada a la instalación de PCT adicionales en zonas urbanas y rurales tiene como objetivo respaldar el desarrollo de labores de ingeniería básica y zonificación urbana y rural, con una precisión máxima de 10,00 mm. (IGN, 2015a).

La disposición de Bench Marks, o marcadores de referencia, debe realizarse cada 500 metros o según lo indicado por la entidad contratante. Estos marcadores deben basarse en las altitudes de los puntos de control vertical proporcionados por el Instituto Geográfico Nacional (IGN),

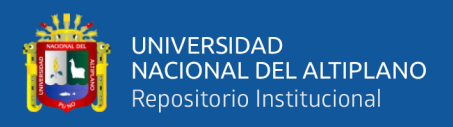

aunque se permite el uso de otros métodos si son aprobados por la entidad contratante (IGN, 2015b).

#### <span id="page-35-0"></span>**2.2.1.7. Sistemas Globales de Navegación por Satélite GNSS**

Se refiere a una red de satélites en órbita alrededor de la Tierra, transmitiendo datos de posición y velocidad a través de señales. Diseñados con el propósito de determinar coordenadas geográficas, estos sistemas utilizan una constelación de satélites artificiales ubicados aproximadamente a 20 000 km de altitud sobre la Tierra para ofrecer información tridimensional o efemérides (posición y velocidad del satélite) a toda su superficie terrestre (García, 2024).

#### <span id="page-35-1"></span>**2.2.1.8. Datum (WGS-84)**

<span id="page-35-2"></span>WGS84, abreviatura de Sistema Geodésico Mundial 1984, es un red mundial de coordenadas geográficas Que posibilita la ubicación de cualquier punto sobre la superficie del planeta utilizando 3 unidades proporcionadas(x,y,z), sin necesidad de otro punto de referencia adicional. Esta red de referencia fue desarrollada por la Agencia de Mapeo del Departamento de Defensa de los Estados Unidos (DMA) (IGN, 2015a).
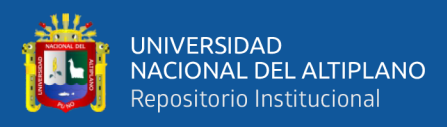

*Datum WGS84*

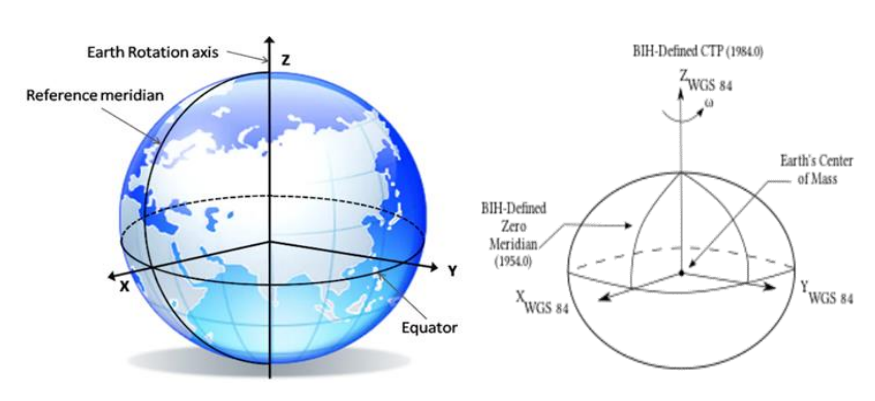

Nota: en la figura se muestra el sistema de referencia del Datun WGS84 (Adenilson, 2024)

## **2.2.2. Modelos**

Conceptualización y/o abstracción que permite entender y representar de la realidad utilizada para explicar objetos, procesos o sucesos (SIG, 2011).

Representación simplificada de la realidad en la que aparecen algunas de sus propiedades y que pueden utilizarse para:

## **Figura 2**

*Funcionalidad de los modelos*

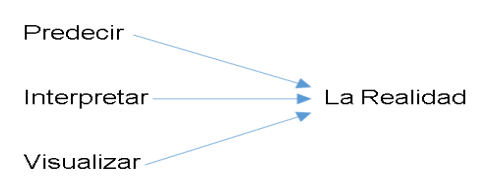

Nota: la figura muestra la funcionalidad de los modelos respecto de la realidad (SIG, 2011)

Un modelo es una representación simplificada de una parte de la realidad que se utiliza para estudiar y comprender de manera más accesible y clara la realidad empírica (Justel, 2010).

El modelo es de superior calidad si:

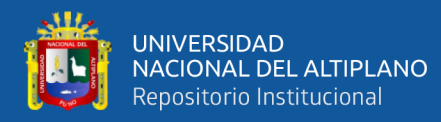

- Se incrementa la precisión en la medida
- Se incrementa la selección de los componentes
- Se incrementa la cantidad de componentes

## **2.2.3. Modelo Digital de Elevación (MDE)**

Agrupación de datos geoespaciales que describen la superficie terrestre por encima y por debajo del nivel del agua, en relación con un datum vertical. Existen 3 tipos el Modelo Digital del Terreno (MDT); el Modelo Digital de Superficies (MDS) y Modelo Digital de Superficies Normalizado (MDSn), son la herramienta topográfica que ofrecen una representación tridimensional (Vidal, 2022).

Facilitan la representación del terreno, o relieve, mediante una distribución uniforme de puntos sobre la superficie del planeta Tierra (IGN-Argentina, 2020).

Siendo también una matriz de muestras de elevaciones para una serie de posiciones en el terreno a intervalos regularmente espaciados, como se muestra en la siguiente figura (Balasubramanian, 2017).

#### **Figura 3**

*Modelo digital de elevación*

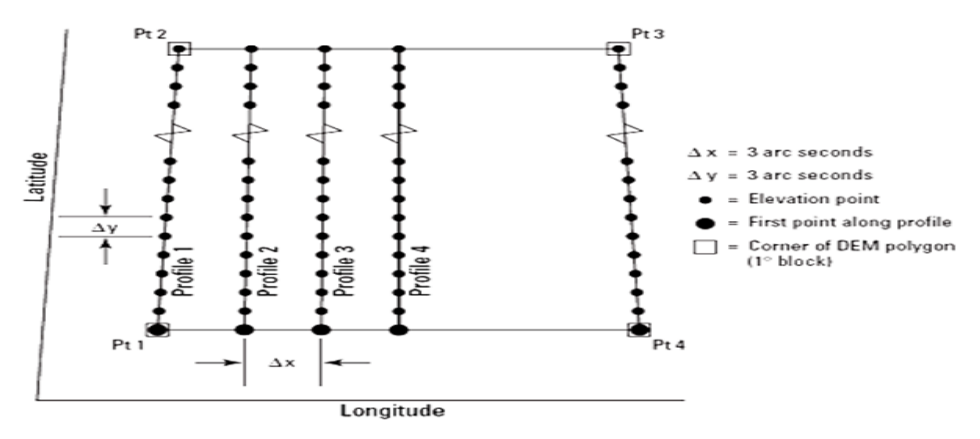

Nota: En la figura se muestra la representación gráfica de la matriz de elevaciones para una serie de posiciones (Balasubramanian, 2017).

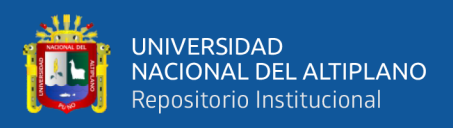

Los datos para la representación de los MDE pueden ser vectoriales o raster (Burgos & Salcedo, 2014). Procuran representar más de cerca la verdadera forma del terreno (Quesada y Marsik, 2012).

Se generan mediante diversos procedimientos que difieren en técnica, precisión y costos. Una vez completado el MDE, su precisión puede ser evaluada utilizando estándares apropiados. Además, es factible mejorar la precisión mediante la detección de errores significativos, como se menciona en López (2000). O estableciendo métodos por el que, con datos de campo confiable y técnicas de interpolación, se logra incrementar la exactitud (Euillades y Vénere, 2003).

#### **Figura 4**

*Concepto del MDE*

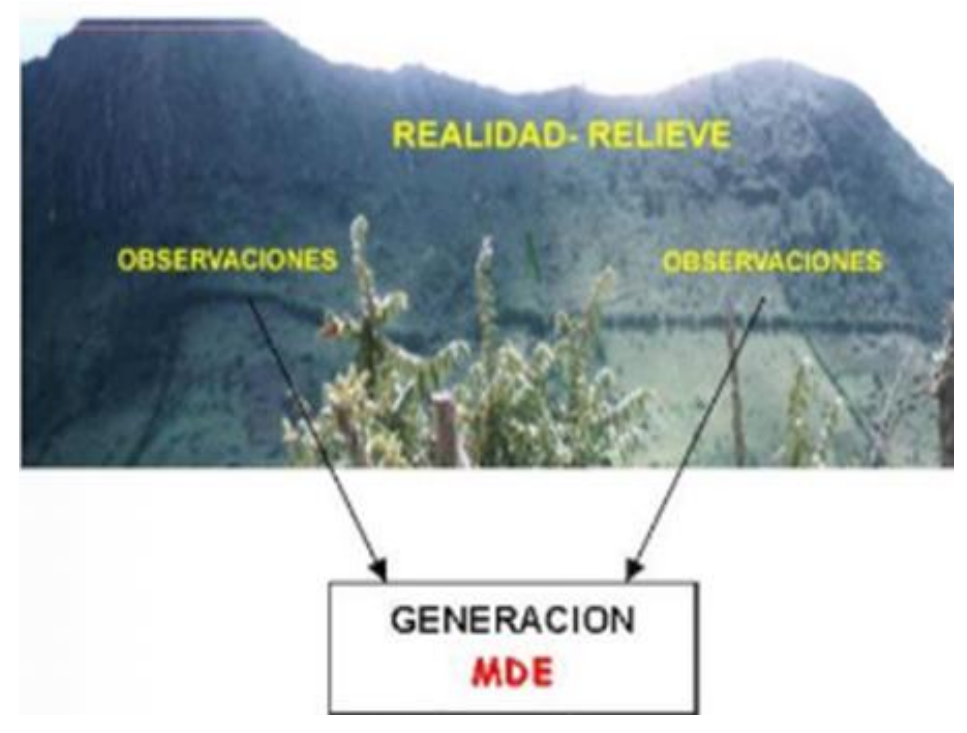

Nota: En la figura se muestra de manera esquemática el concepto que conlleva a la generación de MDE (SIG, 2011).

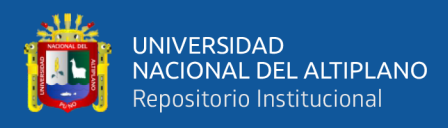

*Modelo Digital de Elevaciones (DEM)*

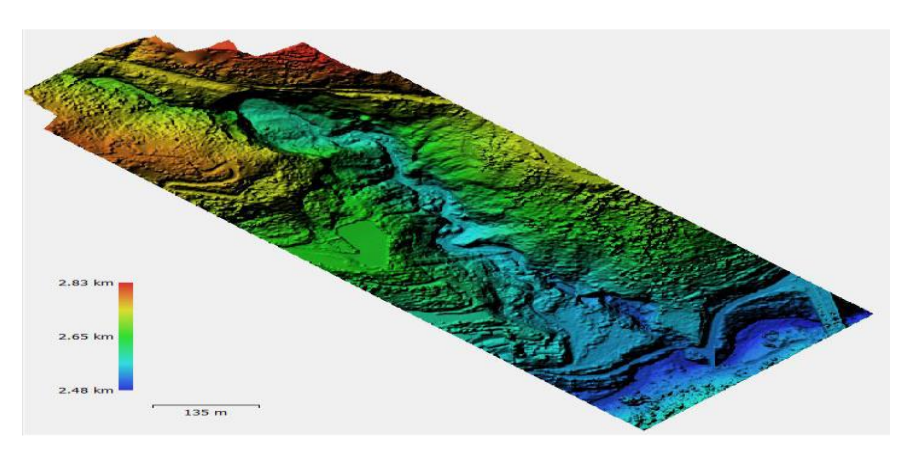

Nota: Se muestra ejemplo de MDE, Elaboración: (Jarrín, 2020).

## **2.2.4. Tipos de Modelos digitales de elevación**

## **2.2.4.1. Modelo digital de superficie MDS**

Delimita la superficie de terreno de la zona de evaluación, sus cotas se basan en los componentes que cubren el nivel del piso como edificaciones, arboles, cables de transmisión eléctrica, etc. (Quesada y Marsik, 2012). Es decir, el MDS nos da las cotas de cada elemento. (IDS Topografía, 2020).

## **Figura 6**

*Modelo Digital de Superficie (MDS)*

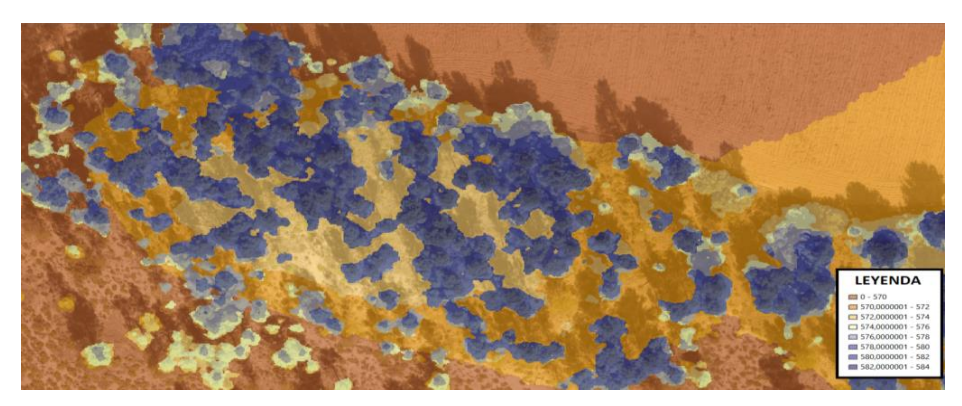

Nota: En la figura se muestra un ejemplo de MDS (IDS, 2020).

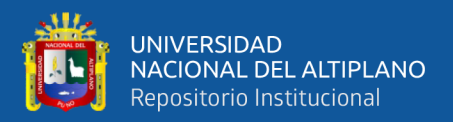

#### **2.2.4.2. Modelo digital de superficie MDT**

Un MDT o DTM por su acrónimo en inglés, superficie de elevación que ilustra el terreno sin cobertura, con respecto a un punto de referencia vertical estándar (Ecoscript, 2024). representación digital que excluye la vegetación y las estructuras, mostrando únicamente la capa superficial del suelo (IDS, 2020).

Representa una sección de la superficie terrestre en coordenadas tridimensionales X, Y, Z, detallando características geográficas naturales. Algunos (MDTs) emplean levantamientos batimétricos para describir elementos naturales como ríos y cuerpos de agua, incluyendo su profundidad, permitiendo representar tanto la superficie de terreno como el fondo de las masas acuáticas (Quesada y Marsik, 2012).

Estos modelos representados en planos mediante curvas de nivel es decir líneas con una misma elevación (Isohipsas), ayudan a interpretar la morfología del terreno (Becerra y Nieto, 2021).

Incluye los siguientes componentes que caracterizan una superficie topográfica: inclinación, dirección, curvatura, grado de pendiente, estructuras esqueléticas (depresiones, crestas, cimas, picos), entre otros. (Wiki, 2018).

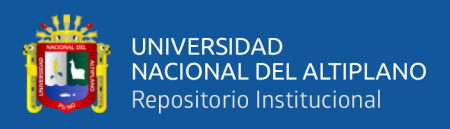

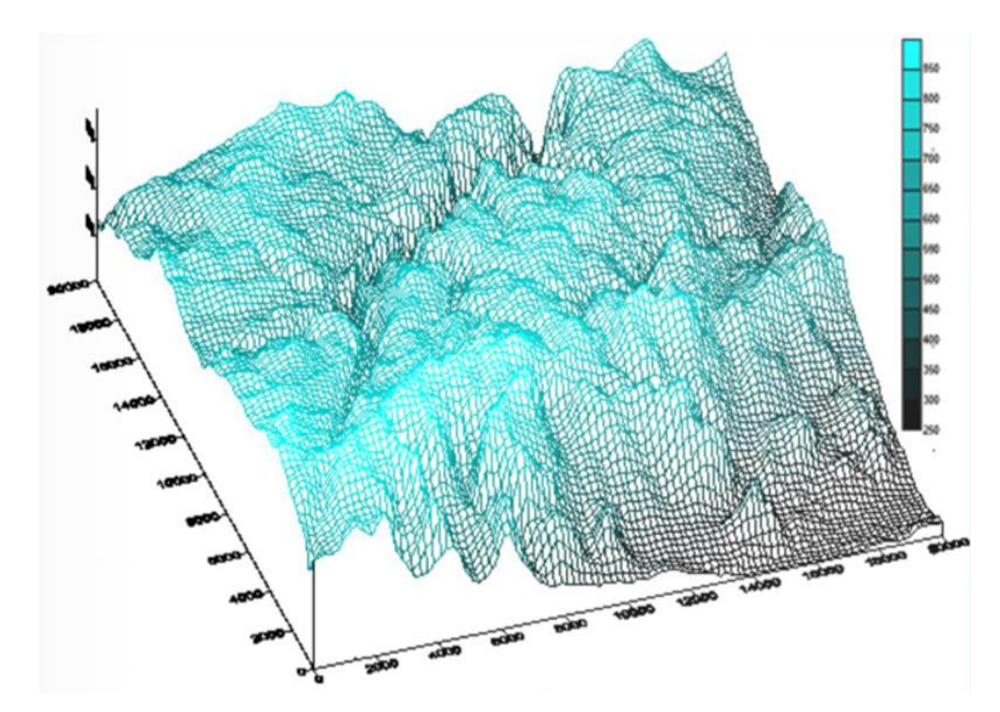

*Malla tridimensional coordenadas x,y,z (MDT)*

Nota: En la figura se muestra la representación tridimensional de la malla de posiciones de un MDT (Vidal Páez et al., 2019).

## **Figura 8**

*Modelo Digital de Terreno (MDT)*

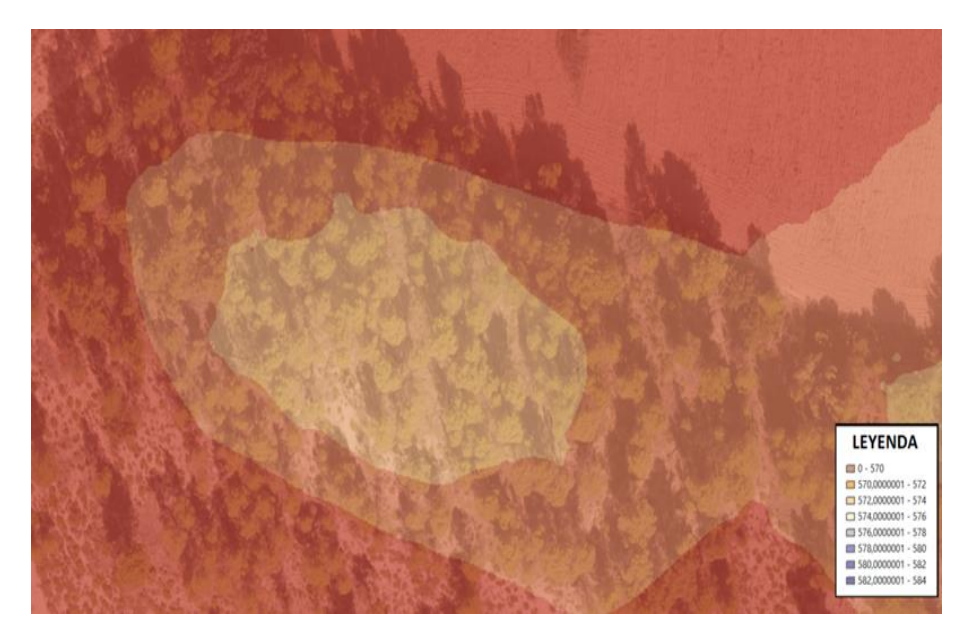

Nota: En la figura se muestra un ejemplo de MDT (IDS, 2020).

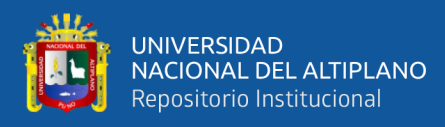

## *Curvas de nivel, (MDT)*

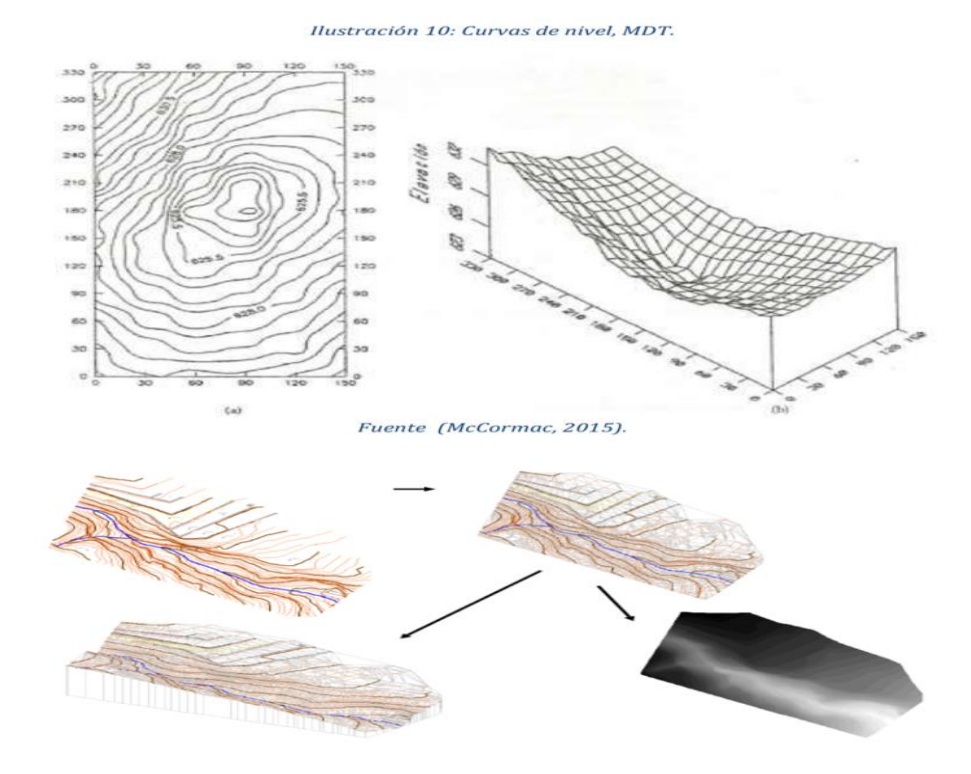

Nota: En la imagen se muestra la representación del MDT mediante curvas de nivel y la malla de puntos tridimensional (TIM) que lo originan

# **Figura 10**

*Modelo 3D.*

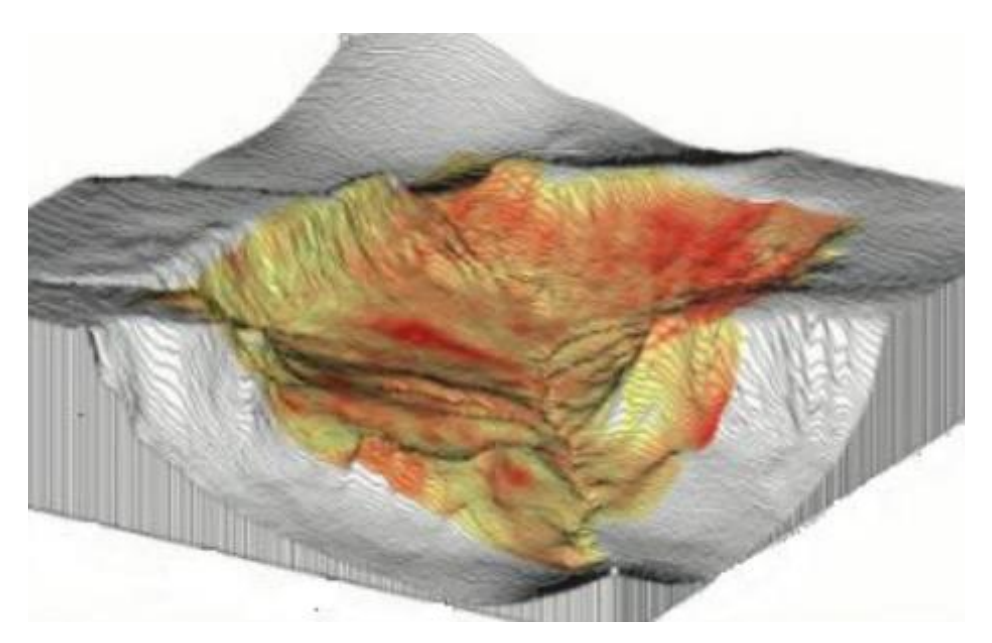

Nota: En la grafico se muestra la representación tridimensional del relieve terrestre (Arranz, 2010).

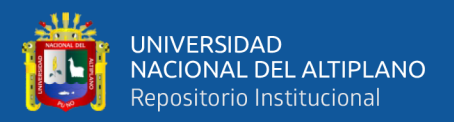

## **2.2.4.3. Modelo Digital de Superficies Normalizado (MDSn)**

Se obtiene restando el Modelo Digital del Terreno (cota del suelo) del Modelo Digital de Superficies (que incluye la cota del suelo y la de los elementos); por ende, obtenemos una nueva representación rasterizada donde el dato no es el de la cota de la cima del árbol, sino la altura de árbol, y el resto de elementos construidos. Esto nos permite clasificar con precisión y por rangos los elementos que queremos reconocer (IDS, 2020).

#### **Figura 11**

*Modelo Digital de Terreno (MDSn)*

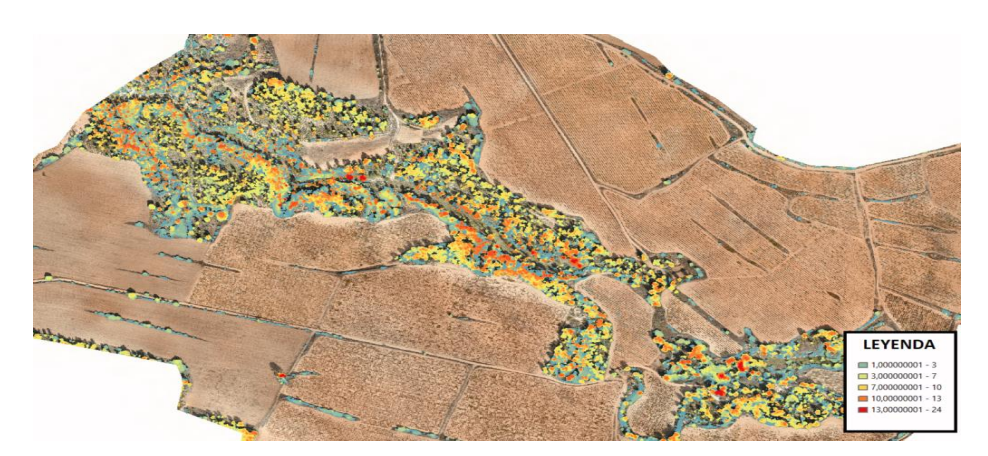

Nota: En la imagen se muestra un ejemplo de MDsn (IDS, 2020).

#### **2.2.4.4. Diferencia entre MDS y MDT**

Un DSM (Modelo de Superficie Digital) registra las elevaciones y características tanto naturales como artificiales existentes en el entorno. Por otro lado, un DTM (Modelo Digital del Terreno) excluye la vegetación y las estructuras, mostrando únicamente la capa superficial del suelo, complementa un DEM (Modelo Digital de Elevación) al incorporar elementos vectoriales del terreno natural, como ríos y crestas (Amazing City, 2024).

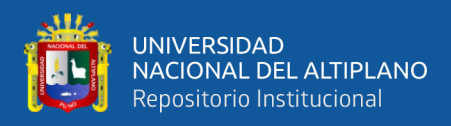

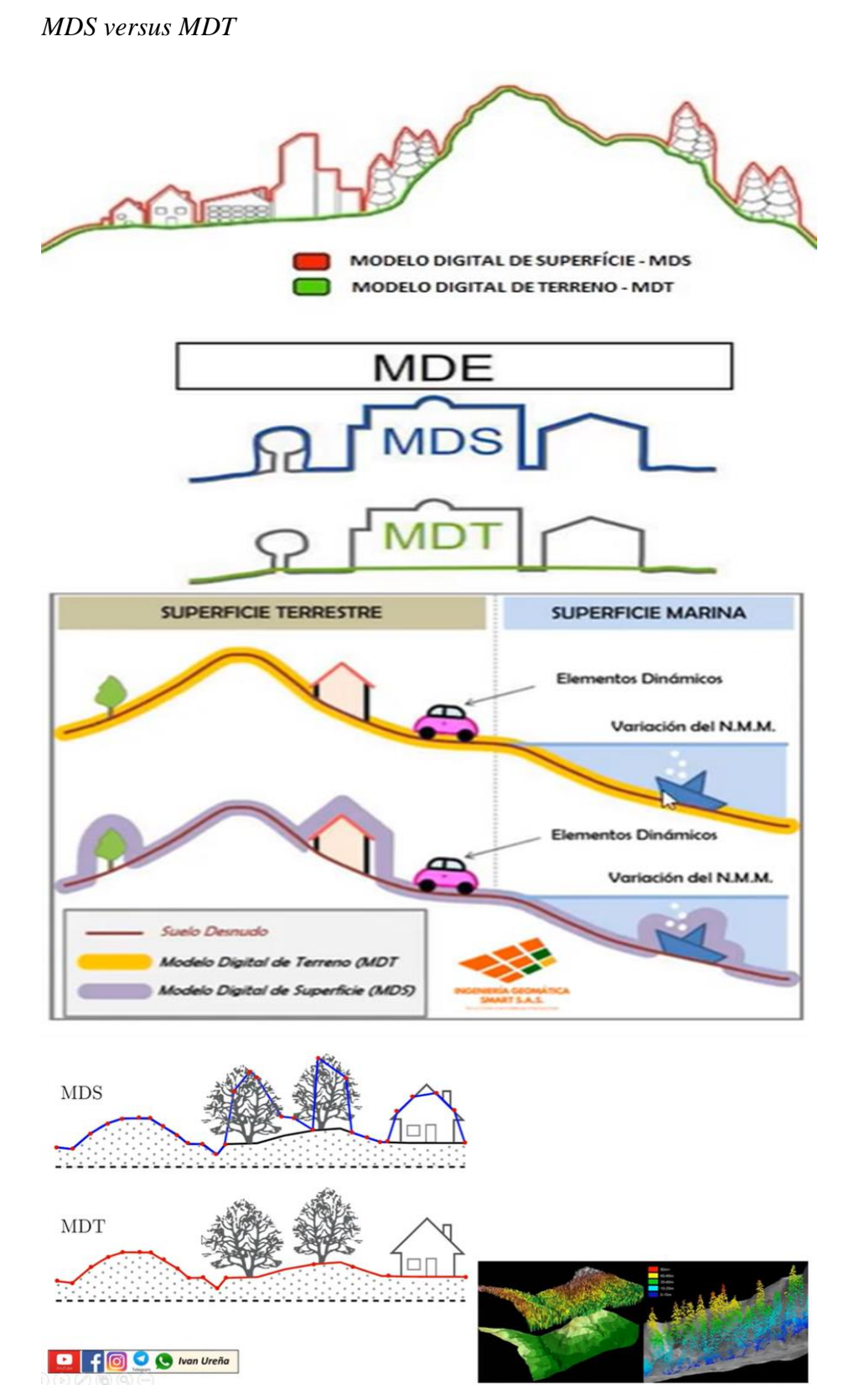

Nota: En los gráficos se representa los dos tipos de MDE, el MDS y el MDT (Cpetecnologia, 2014).

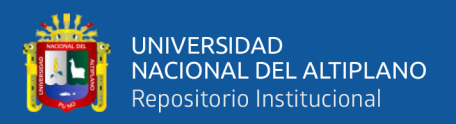

En resumen, los modelos digitales de elevación, terreno y superficie son herramientas esenciales para analizar, comprender y visualizar las superficies terrestres desde una perspectiva digital.

## **2.2.5. Estructura de datos de los MDE (MDT y MDS)**

Se categorizan en: (Justel, 2010).

- Geométrico, fundamentado en elementos vectoriales:
	- Isohipsas: polilíneas con elevación continua y puntos acotados

## **Figura 13**

## *Estructura Modelo de Isohipsas*

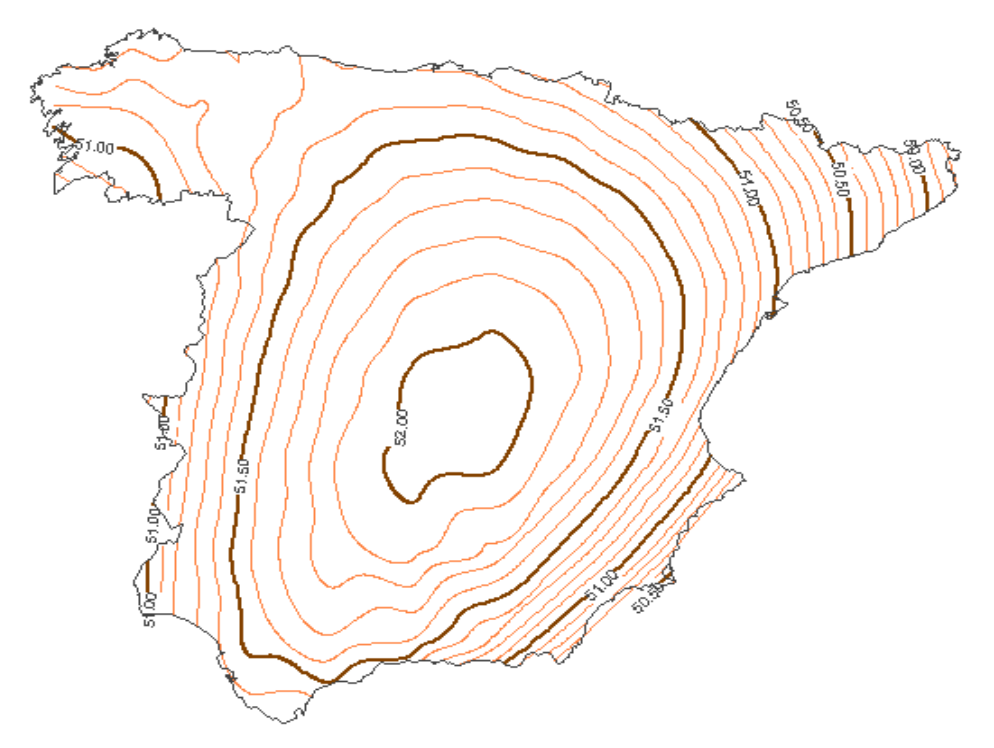

Nota: En la grafico se muestra la representación del relieve mediante curvas de nivel (Justel, 2010).

- TIN: Red de triángulos irregulares.

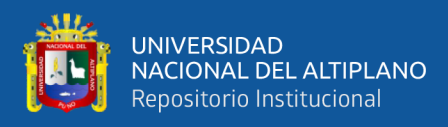

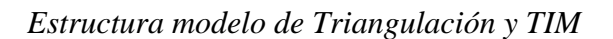

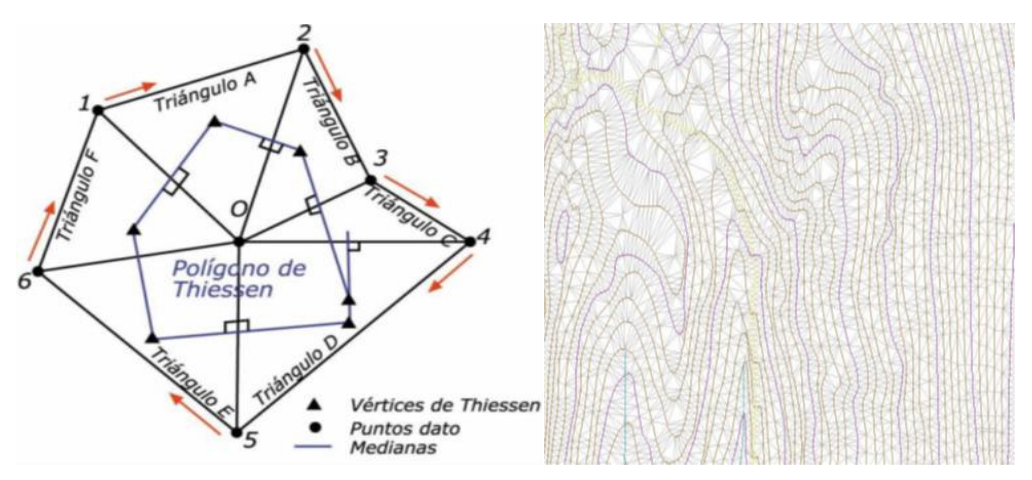

Nota: En los dibujos se muestra la triangulación de delaunay y ejemplo de TIM (Justel, 2010).

- Raster, fundamentado en ubicaciones particulares:
	- DEM: cotas dispuestas sobre una red rectangular

## **Figura 15**

*Estructura modelo de mallas regulares*

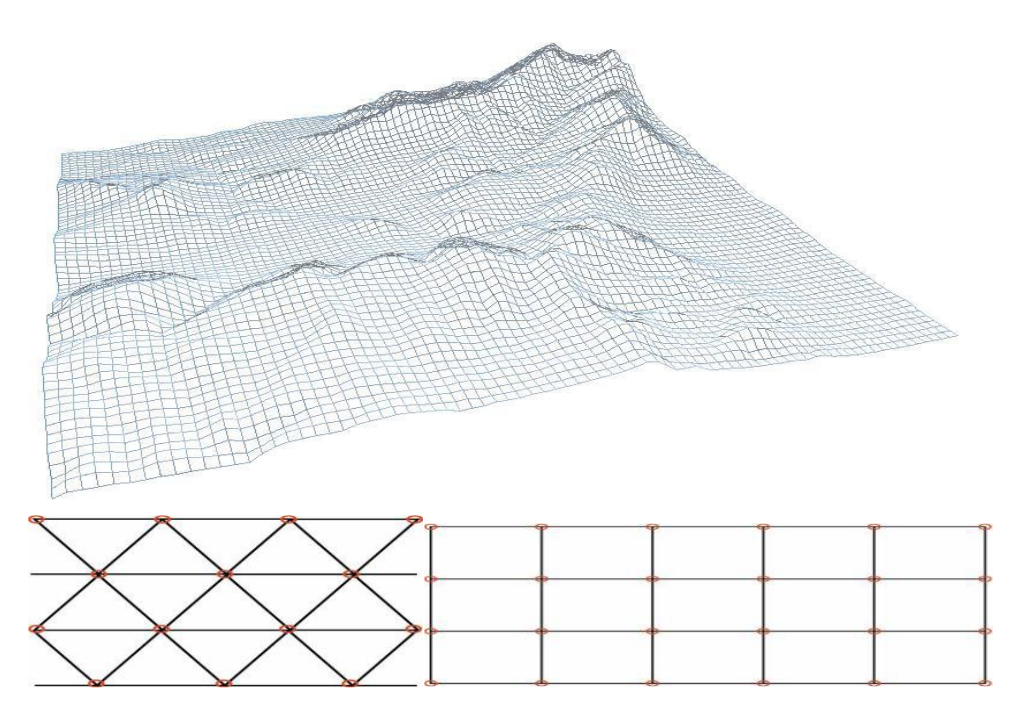

Nota: En la figura se muestra el DEM expresado mediante mallas regulares (Justel, 2010).

Quadtre es: matrices jerárquicas.

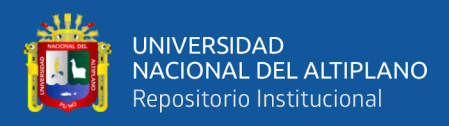

*Estructura modelo de Quadtres*

|  |  |  |  |  |  |  |       |  |                   |  |  |  | . |  |                     |  |  |  |   |  |                   |  |  |  |
|--|--|--|--|--|--|--|-------|--|-------------------|--|--|--|---|--|---------------------|--|--|--|---|--|-------------------|--|--|--|
|  |  |  |  |  |  |  |       |  |                   |  |  |  |   |  |                     |  |  |  |   |  |                   |  |  |  |
|  |  |  |  |  |  |  |       |  |                   |  |  |  |   |  |                     |  |  |  |   |  |                   |  |  |  |
|  |  |  |  |  |  |  |       |  |                   |  |  |  |   |  |                     |  |  |  |   |  |                   |  |  |  |
|  |  |  |  |  |  |  |       |  |                   |  |  |  |   |  |                     |  |  |  |   |  |                   |  |  |  |
|  |  |  |  |  |  |  |       |  |                   |  |  |  |   |  |                     |  |  |  |   |  |                   |  |  |  |
|  |  |  |  |  |  |  |       |  | ulikin            |  |  |  |   |  |                     |  |  |  |   |  |                   |  |  |  |
|  |  |  |  |  |  |  |       |  |                   |  |  |  |   |  |                     |  |  |  |   |  |                   |  |  |  |
|  |  |  |  |  |  |  |       |  |                   |  |  |  |   |  |                     |  |  |  |   |  |                   |  |  |  |
|  |  |  |  |  |  |  |       |  |                   |  |  |  |   |  |                     |  |  |  |   |  |                   |  |  |  |
|  |  |  |  |  |  |  |       |  |                   |  |  |  |   |  |                     |  |  |  |   |  |                   |  |  |  |
|  |  |  |  |  |  |  |       |  |                   |  |  |  |   |  |                     |  |  |  |   |  |                   |  |  |  |
|  |  |  |  |  |  |  |       |  |                   |  |  |  |   |  |                     |  |  |  |   |  |                   |  |  |  |
|  |  |  |  |  |  |  |       |  |                   |  |  |  |   |  | annaton d<br>Milion |  |  |  |   |  |                   |  |  |  |
|  |  |  |  |  |  |  |       |  |                   |  |  |  |   |  |                     |  |  |  |   |  |                   |  |  |  |
|  |  |  |  |  |  |  |       |  |                   |  |  |  |   |  |                     |  |  |  |   |  |                   |  |  |  |
|  |  |  |  |  |  |  |       |  |                   |  |  |  |   |  |                     |  |  |  |   |  |                   |  |  |  |
|  |  |  |  |  |  |  |       |  |                   |  |  |  |   |  |                     |  |  |  |   |  |                   |  |  |  |
|  |  |  |  |  |  |  |       |  |                   |  |  |  |   |  |                     |  |  |  |   |  |                   |  |  |  |
|  |  |  |  |  |  |  |       |  |                   |  |  |  |   |  |                     |  |  |  |   |  |                   |  |  |  |
|  |  |  |  |  |  |  |       |  |                   |  |  |  |   |  | : : :               |  |  |  |   |  |                   |  |  |  |
|  |  |  |  |  |  |  |       |  | KHATAN P<br>¥⊞III |  |  |  |   |  |                     |  |  |  | . |  |                   |  |  |  |
|  |  |  |  |  |  |  |       |  |                   |  |  |  |   |  |                     |  |  |  |   |  |                   |  |  |  |
|  |  |  |  |  |  |  |       |  |                   |  |  |  |   |  |                     |  |  |  |   |  |                   |  |  |  |
|  |  |  |  |  |  |  |       |  |                   |  |  |  |   |  |                     |  |  |  |   |  |                   |  |  |  |
|  |  |  |  |  |  |  |       |  |                   |  |  |  |   |  |                     |  |  |  |   |  |                   |  |  |  |
|  |  |  |  |  |  |  |       |  |                   |  |  |  |   |  |                     |  |  |  |   |  |                   |  |  |  |
|  |  |  |  |  |  |  |       |  |                   |  |  |  |   |  |                     |  |  |  |   |  |                   |  |  |  |
|  |  |  |  |  |  |  |       |  |                   |  |  |  |   |  |                     |  |  |  |   |  | ngoolor<br>Alland |  |  |  |
|  |  |  |  |  |  |  | en di |  |                   |  |  |  |   |  |                     |  |  |  |   |  |                   |  |  |  |
|  |  |  |  |  |  |  |       |  |                   |  |  |  |   |  |                     |  |  |  |   |  |                   |  |  |  |
|  |  |  |  |  |  |  |       |  |                   |  |  |  |   |  |                     |  |  |  |   |  |                   |  |  |  |
|  |  |  |  |  |  |  |       |  |                   |  |  |  |   |  |                     |  |  |  |   |  |                   |  |  |  |
|  |  |  |  |  |  |  |       |  |                   |  |  |  |   |  | <u>Single a</u>     |  |  |  |   |  |                   |  |  |  |
|  |  |  |  |  |  |  |       |  |                   |  |  |  |   |  |                     |  |  |  |   |  |                   |  |  |  |
|  |  |  |  |  |  |  |       |  |                   |  |  |  |   |  |                     |  |  |  |   |  |                   |  |  |  |
|  |  |  |  |  |  |  |       |  |                   |  |  |  |   |  |                     |  |  |  |   |  |                   |  |  |  |
|  |  |  |  |  |  |  |       |  |                   |  |  |  |   |  |                     |  |  |  |   |  |                   |  |  |  |
|  |  |  |  |  |  |  |       |  |                   |  |  |  |   |  |                     |  |  |  |   |  |                   |  |  |  |
|  |  |  |  |  |  |  |       |  |                   |  |  |  |   |  |                     |  |  |  |   |  |                   |  |  |  |
|  |  |  |  |  |  |  |       |  |                   |  |  |  |   |  |                     |  |  |  |   |  |                   |  |  |  |
|  |  |  |  |  |  |  |       |  |                   |  |  |  |   |  |                     |  |  |  |   |  |                   |  |  |  |
|  |  |  |  |  |  |  |       |  |                   |  |  |  |   |  |                     |  |  |  |   |  |                   |  |  |  |
|  |  |  |  |  |  |  |       |  |                   |  |  |  |   |  |                     |  |  |  |   |  |                   |  |  |  |
|  |  |  |  |  |  |  |       |  |                   |  |  |  |   |  |                     |  |  |  |   |  |                   |  |  |  |
|  |  |  |  |  |  |  |       |  |                   |  |  |  |   |  |                     |  |  |  |   |  |                   |  |  |  |
|  |  |  |  |  |  |  |       |  |                   |  |  |  |   |  |                     |  |  |  |   |  |                   |  |  |  |
|  |  |  |  |  |  |  |       |  |                   |  |  |  |   |  |                     |  |  |  |   |  |                   |  |  |  |
|  |  |  |  |  |  |  |       |  |                   |  |  |  |   |  |                     |  |  |  |   |  |                   |  |  |  |
|  |  |  |  |  |  |  |       |  |                   |  |  |  |   |  |                     |  |  |  |   |  |                   |  |  |  |
|  |  |  |  |  |  |  |       |  |                   |  |  |  |   |  |                     |  |  |  |   |  |                   |  |  |  |
|  |  |  |  |  |  |  |       |  |                   |  |  |  |   |  |                     |  |  |  |   |  |                   |  |  |  |
|  |  |  |  |  |  |  |       |  |                   |  |  |  |   |  |                     |  |  |  |   |  |                   |  |  |  |
|  |  |  |  |  |  |  |       |  |                   |  |  |  |   |  |                     |  |  |  |   |  |                   |  |  |  |
|  |  |  |  |  |  |  |       |  |                   |  |  |  |   |  |                     |  |  |  |   |  |                   |  |  |  |
|  |  |  |  |  |  |  |       |  |                   |  |  |  |   |  |                     |  |  |  |   |  |                   |  |  |  |
|  |  |  |  |  |  |  |       |  |                   |  |  |  |   |  |                     |  |  |  |   |  |                   |  |  |  |
|  |  |  |  |  |  |  |       |  |                   |  |  |  |   |  |                     |  |  |  |   |  |                   |  |  |  |
|  |  |  |  |  |  |  |       |  |                   |  |  |  |   |  |                     |  |  |  |   |  |                   |  |  |  |
|  |  |  |  |  |  |  |       |  |                   |  |  |  |   |  |                     |  |  |  |   |  |                   |  |  |  |
|  |  |  |  |  |  |  |       |  |                   |  |  |  |   |  |                     |  |  |  |   |  |                   |  |  |  |
|  |  |  |  |  |  |  |       |  |                   |  |  |  |   |  |                     |  |  |  |   |  |                   |  |  |  |
|  |  |  |  |  |  |  |       |  |                   |  |  |  |   |  |                     |  |  |  |   |  |                   |  |  |  |
|  |  |  |  |  |  |  |       |  |                   |  |  |  |   |  |                     |  |  |  |   |  |                   |  |  |  |
|  |  |  |  |  |  |  |       |  |                   |  |  |  |   |  |                     |  |  |  |   |  |                   |  |  |  |
|  |  |  |  |  |  |  |       |  |                   |  |  |  |   |  |                     |  |  |  |   |  |                   |  |  |  |
|  |  |  |  |  |  |  |       |  |                   |  |  |  |   |  | KJ SE SIP.          |  |  |  |   |  |                   |  |  |  |
|  |  |  |  |  |  |  |       |  |                   |  |  |  |   |  |                     |  |  |  |   |  |                   |  |  |  |
|  |  |  |  |  |  |  |       |  |                   |  |  |  |   |  |                     |  |  |  |   |  |                   |  |  |  |
|  |  |  |  |  |  |  |       |  |                   |  |  |  |   |  |                     |  |  |  |   |  |                   |  |  |  |

Nota: En la figura se muestra el DEM expresado mediante matrices jerárquicas (Justel, 2010).

#### **2.2.6. Fuentes de datos de los MDE (MDT y MDS):**

Los modelos previamente mencionados, se generan mediante métodos o técnicas de medición directa (Topografía convencional, equipos GNSS, LiDAR y RADAR) o indirecta a través de cálculos fotogramétricos basado en fotografías aéreas o imágenes satelitales. Asimismo, desempeñan un papel fundamental como componente intermedio en los procesos fotogramétricos (Wiki, 2018).

#### **Los principales métodos para generar estos modelos son:**

- Altimetría: altímetros trasladados en naves que determinan las discrepancias de altitud entre la superficie y el vehículo transportador.
- Interferometría de imágenes de radar: sonda RADAR que emite impulsos electromagnéticos que se reflejan en la superficie terrestre y son recogidos

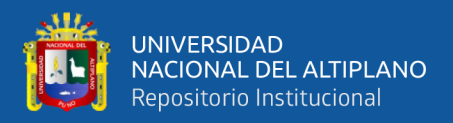

de vuelta. A partir del tiempo que tarda en volver y su velocidad, se puede calcular la distancia entre el satélite y el terreno.

Para generar un MDE mediante este método, es requerido emplear 2 imágenes radar capturadas de manera simultánea. Por ende, es menester el uso de un radar de apertura sintética, como Shuttle Radar utilizado en Topography Mission.

- Topografía convencional.
- Restitución fotogramétrica.

En la fotogrametría tradicional se utiliza mínimo 2 fotografías con puntos de vista distintos, bajo los principios del funcionamiento de la visión humana, conforme las imágenes colocadas utilizando estereoscopios, es posible obtener una visión tridimensional, debido a los puntos de vista separados.

La fotogrametría, ya sea utilizando imágenes aéreas, satelitales o tomadas por drones, es ampliamente reconocida por varios autores como el enfoque convencional para la obtención de un Modelo Digital de Elevación (MDE). La precisión depende de la clase y calidad del sensor, la altura del vuelo, la resolución de las fotos y la calidad de los puntos de control. Una limitación significativa de cara a la tecnología LiDAR es que no puede medir debajo de la cobertura de los árboles, restringiéndose a lo visible e interpretable en las fotos.

• La tecnología LiDAR (Light Detection and Ranging) utiliza un dispositivo que mide la longitud a un objeto o superficie mediante un haz láser pulsado. Estos dispositivos suelen instalarse en plataformas aéreas para capturar datos de la superficie terrestre.

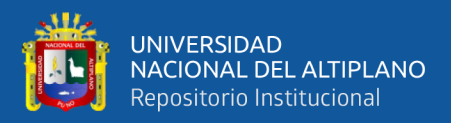

#### **2.2.7. Métodos o técnicas de medición directa**

#### **2.2.7.1. Levantamiento Topográfico equipos GNSS**

El análisis y la caracterización del relieve terrestre de una zona en concreto se realiza mediante equipos sofisticado que capturan información tridimensional, transformando las características de la superficie en una nube de puntos para su visualización y representación. Un proyecto topográfico necesita varios cálculos y procedimientos para georreferenciar la información obtenida con equipos GNSS (Sistema Satelital de Navegación Global). Entre los métodos utilizados está el método estático, que posiciona dos o más receptores simultáneamente durante un periodo determinado (Páez et al., 2019).

El método implica hacer observaciones simultáneas desde 1 o más estaciones perennes con coordenadas acreditadas. Estas estaciones se usan como referencia fija para uno o más puntos cuyas coordenadas son desconocidas. Se recolecta información durante periodos mínimos de observación, permitiendo la generación de vectores que miden ángulo, distancia y diferencia de elevación, así como Conjuntos de líneas base que conectan estaciones, satélites y puntos de referencia posicionados. Este proceso ayuda a eliminar los errores sistemáticos al medir los puntos desconocidos.

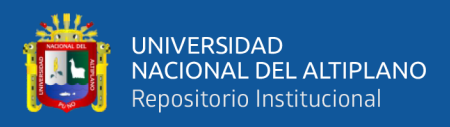

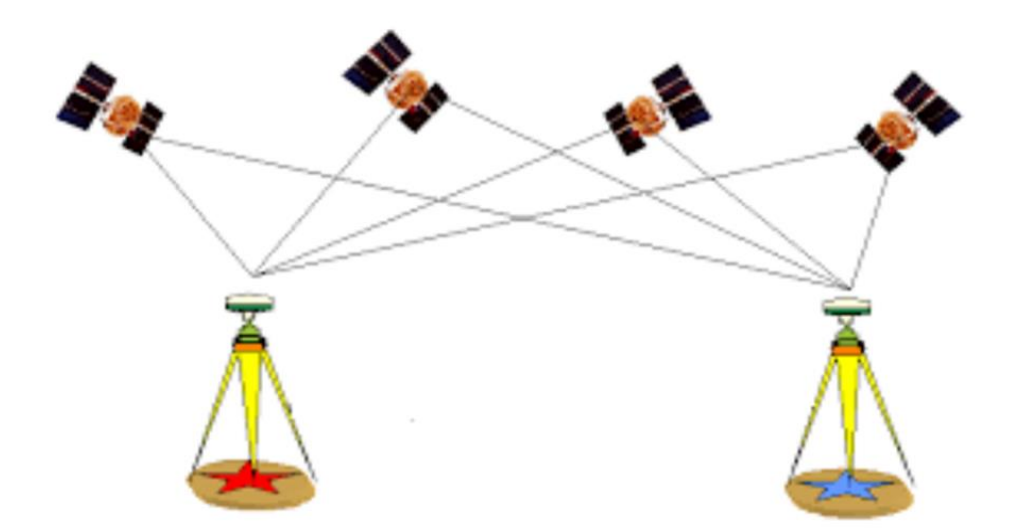

*Esquema de posicionamiento estático diferencial*

Nota: En la figura se representa el posicionamiento estático diferencial (Vidal Páez et al., 2019).

**Método estático rápido:** El método estático rápido implica una captura de datos acelerada que luego se procesa usando una base fijada por el método estático diferencial o una estación de seguimiento perenne, logrando así precisiones milimétricas

**Método RTK:** Acrónimo de Real Time Kinematic (Cinemático en tiempo real); se caracteriza por su rápida recepción de datos, con un receptor móvil vinculado a una base estática que corrige en tiempo real los detalles de los datos levantados.

Este método involucra posicionar un receptor GNSS conocido como base en puntos con coordenadas ya establecidas, que transmite en tiempo real datos de rectificaciones diferenciales a otro receptor GNSS llamado Rover. Este receptor Rover recibe las correcciones y obtiene posiciones de alta precisión instantáneamente mientras se desplaza por cada punto del terreno que se está levantando (Vidal Páez et al., 2019).

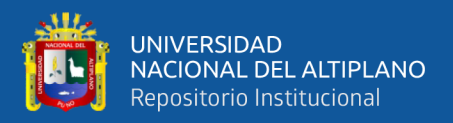

#### **2.2.8. Métodos o técnicas de medición indirectas**

# **2.2.8.1. Levantamiento mediante el Sistemas de aeronaves pilotadas a Distancia (RPAS)**

**Drones:** Aguilera (2019) describe al DRON como una aeronave capaz de volar sin piloto a bordo, conocido como vehículo aéreo no tripulado; vienen en diversos tamaños y se utilizan para diferentes propósitos. Aunque estos dispositivos han existido durante bastante tiempo, su fabricación es costosa y anteriormente no ofrecían todas las funcionalidades actuales. Una de sus características más notables es que el vuelo es controlado remotamente, en gran parte a través de software, más que por un piloto en tierra (GCF, 2018).

Existen dos tipos principales de drones: los que tienen forma de avión y los que se asemejan a un helicóptero, capaces de mantenerse estáticos en el aire. Originalmente desarrollados para fines militares, están equipados con cámaras, GPS y varios sensores. Sin embargo, su uso se ha expandido, ahora se comercializan para una variedad de aplicaciones como la investigación científica, la fotografía (fotogrametría) y el video, así como para entretenimiento. Los drones son herramientas poderosas que ofrecen mejoras significativas en eficiencia y seguridad para diversos sectores, incluyendo la topografía y la cartografía. Permiten registrar datos desde lo alto, integrándose convenientemente en los flujos de trabajo de la topografía para ejecutar labores de reconocimiento, fotogrametría, cartografía 3D, levantamientos topográficos, etc. (Knisely, 2020).

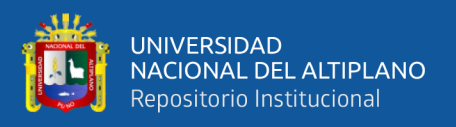

Los levantamientos topográficos son fundamentales para la toma de decisiones en una diversidad de contextos, desde la planificación de proyectos de construcción hasta el diseño y mantenimiento de infraestructuras. Por ende, un levantamiento topográfico con dron implica la realización de estas mediciones desde el aire utilizando un dron como herramienta (Knisely, 2020).

En terrenos complicados, permiten prescindir del acceso personal a lugares de complicado acceso o peligrosos para medirlos. Así mismo, mientras que los métodos convencionales de topografía requieren una planificación extensa, preparación y tiempo para recopilar mediciones, los drones proporcionan resultados comparables en lapsos de tiempo considerablemente menores. La topografía con drones ofrece una variedad de datos útiles en diferentes sectores, dependiendo de los sensores y el software utilizados, 2d orthomosaic map, 3d. orthomosaic map, 3d models, termal map, lidar point cloud, multispectral map (Knisely, 2020).

## **Figura 18**

#### *Vuelo fotogramétrico*

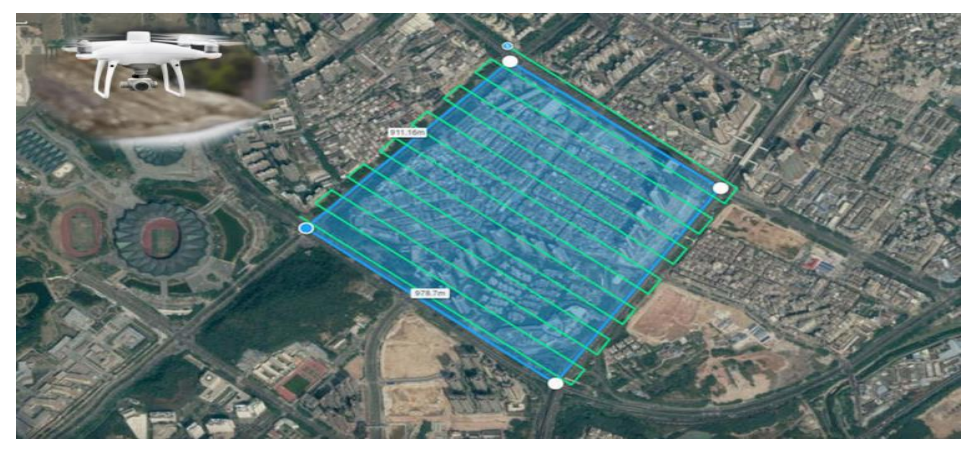

Nota: En el grafico se muestra un ejemplo del plan de vuelo fotogramétrico con dron (Knisely, 2020).

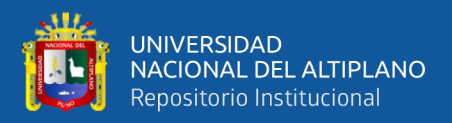

#### **2.2.8.2. Fotogrametría Aérea**

La fotogrametría es la técnica utilizada para examinar y determinar con precisión la forma, ubicación y dimensiones de objetos en el espacio, especialmente mediante mediciones tomadas en una o varias fotografías (Quirós, 2014).

También destaca que la fotogrametría aérea implica obtener datos, mediciones y Atributos físicos de un área geográfica mediante vuelos realizados con drones o RPAS. Durante estos vuelos, la aeronave no tripulada captura fotografías a alturas específicas, las cuales se procesan digitalmente para representar el terreno en planos. La fotogrametría se define como el uso de fotografías aéreas para crear mapas topográficos. Este proceso implica obtener magnitudes precisas a través de imágenes de la superficie capturadas con cámaras aéreas métricas (IGN, 2011).

#### **2.2.8.3. Vuelo Fotogramétrico**

El IGN (2011) señala que, durante un vuelo fotogramétrico, se busca obtener una vista vertical de la superficie o área de interés, con una cobertura estereoscópica completa, asegurando que cada margen sea capturado para garantizar la geometría precisa del resultado final.

El IGN (2011) especifica los pasos para el vuelo con dron que son los siguientes:

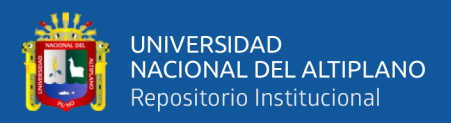

## **2.2.8.4. Proyecto de vuelo**

- El proyecto de vuelo detalla con precisión los puntos de captura de cada fotografía aérea, así como todos los detalles relativos a la configuración y distribucion de los equipos y sensores involucrados.
- El plan de vuelo se creará utilizando información cartográfica y se presentará en formato CAD. Este plan servirá como base para todo el proceso de planificación del vuelo y contendrá toda la información necesaria.
- Fichero de texto, que contenga los siguientes campos delimitados por espacios:
	- ID Foto
	- ID Pasada
	- X (UTM)
	- Y (UTM)
	- H (altura Ortométrica)

## **2.2.8.5. Altura de Vuelo**

- Se calculará la altura de vuelo de cada pasada para satisfacer ambas condiciones al mismo tiempo:
	- La dimensión del píxel medio para todas las líneas será de 0.25 m. ± 10%.
	- No se contemplará más de un 10 % de fotogramas en cada ida, con píxel promedio del fotograma superior que el GSD nominal. En

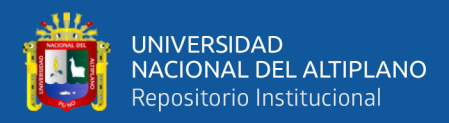

zonas montañosas, estos porcentajes podrán cambiar, previa

validación, de la planificación de vuelo por la Dirección Técnica.

#### **Figura 19**

*Altura de vuelo en fotogrametría*

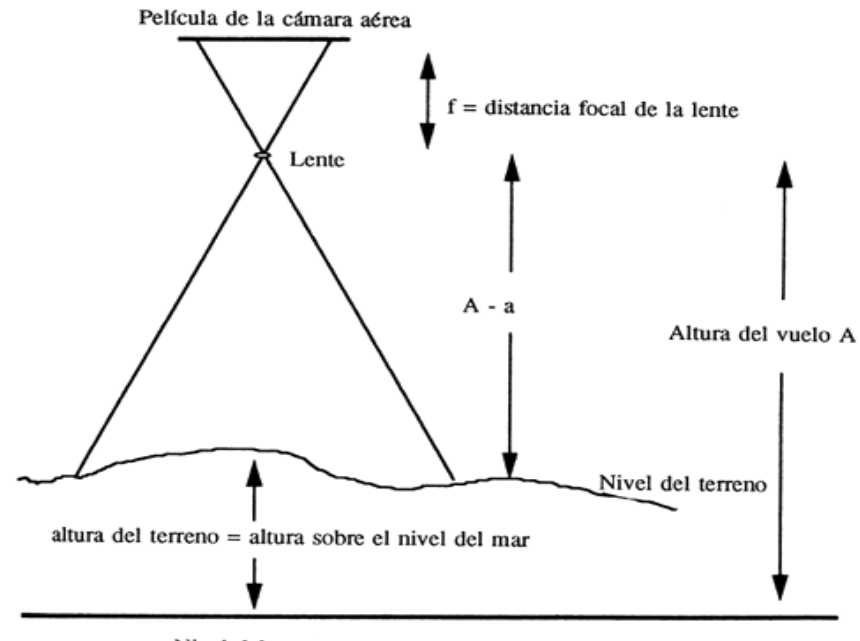

Nivel del mar

Nota: En el grafico se representa los elementos que con prenden el vuelo Fuente: (Dale, 1996).

## **2.2.8.6. Línea de vuelo**

- La suma de las correcciones de curso del avión, la deriva y el cabeceo no debe producir una deriva aparente de más de 10° en fotografías consecutivas.
- La deriva aparente se refiere al ángulo entre la dirección de vuelo y la línea que conecta el punto principal y su imagen conjugada en la fotografía adyacente de la línea de vuelo.
- Para cada línea de vuelo, los efectos de la deriva, no excederán en promedio 5º y 10º entre dos exposiciones continuas.

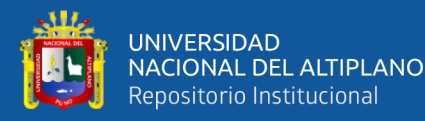

- Se rechazará un bloque de fotografías aéreas si más del 10% de las líneas y/o fotografías presentan una variación que supere esta tolerancia.
- Durante la captura de fotografías, se requiere que la cámara sea compensada por la deriva del avión, con un error máximo de 3º.
- Las líneas de vuelo deben tener ejes paralelos, y la línea que conecta los puntos principales de los fotogramas extremos de cada línea no debe formar un ángulo mayor a 5 grados con las líneas adyacentes.
- Se deben evitar, en la medida de lo posible, las interrupciones en las líneas de vuelo. Sin embargo, si resultan inevitables, la línea completa formada por los segmentos individuales debe cumplir con los estándares establecidos en el documento.
- En las interrupciones de las líneas de vuelo, se requerirá superponer al menos cuatro fotografías para garantizar la creación de un modelo estereoscópico completo o de enlace.
- A menos que las características geográficas lo requieran, las líneas de vuelo se dirigirán de norte a sur, asegurándose de que esta orientación permita cumplir con los parámetros de GSD.
- Debido a las capacidades actuales de la tecnología, que incluyen vuelos asistidos por GPS para la navegación y el registro de puntos principales de las fotografías, se recomienda incluir líneas transversales en el plan de vuelo. Esto ayuda a reducir la necesidad de puntos de control terrestre y permite un ajuste más preciso.

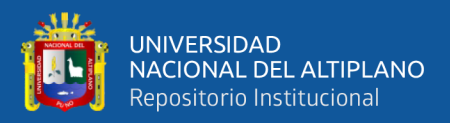

## **2.2.8.7. Cobertura**

- El solapamiento lateral promedio entre pasadas adyacentes es del 30% +/- 5%. En ningún caso, el solapamiento transversal promedio será inferior al 25%.
- El solapamiento longitudinal promedio entre fotogramas sucesivos es del 60% +/- 3%. En ningún caso, el solapamiento transversal promedio será inferior al 57% y se garantizará que no haya áreas sin cobertura estereoscópica.
- Es importante evitar la interrupción de las líneas de vuelo. Si ocurre, se recomienda continuar la línea utilizando al menos las cuatro fotografías anteriores a la última imagen donde se produjo el corte, garantizando así la continuidad de la línea.
- En situaciones donde se necesite llenar huecos o continuar líneas de vuelo, es importante que las fotografías complementarias se tomen con parámetros similares a las fotos adyacentes y condiciones de iluminación que se asemejen a la línea original, siempre que sea posible.
- Para garantizar la cobertura, se recomienda que los fotogramas que limiten al norte o al sur de la zona de trabajo tengan un 30% de su dimensión transversal fuera de los límites.

## **2.2.8.8. Productos de la Fotogrametría**

De acuerdo con (Rodriguez, 2022), la fotogrametría permite obtener los siguientes productos:

Las imágenes aéreas, capturadas por el dron durante el vuelo planificado, son archivos JPEG que tienen una orientación tridimensional

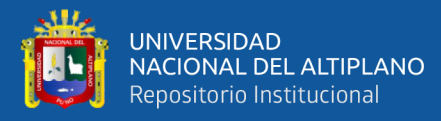

en el espacio. Durante el proyecto piloto, se crea una Ortofoto a partir de las imágenes aéreas capturadas durante el vuelo planificado, asegurándose de que la cobertura incluya información de todos los puntos de control. Durante el procesamiento, se ajusta la posición para crear un modelo digital del terreno y se muestra una vista general del proyecto completo. Si hay múltiples planes de vuelo, estas imágenes pueden procesarse juntas, ya que comparten características similares, lo que permite producir una sola Ortofoto del proyecto. El primer producto obtenido mediante drones es la nube de puntos, que se genera a partir de las fotografías capturadas durante el vuelo. Estas imágenes se procesan para obtener puntos con información de orientación tridimensional en el espacio, lo que permite crear una representación digital precisa de la superficie real con una precisión milimétrica. Un Modelo de Elevación Digital (DEM) es un modelo digital filtrado que incorpora puntos que no pertenecen al suelo, como edificaciones, lo que produce un modelo de elevación digital continuo. Se crea un DEM al eliminar la vegetación y cualquier estructura creada por humanos de los datos de elevación. Los modelos de elevación de terreno desnudo tienen aplicaciones específicas en la planificación hidrológica, de suelos y uso del terreno. Un Modelo de Superficie Digital (DSM) es un modelo que representa las características de la superficie del proyecto, incluyendo objetos que forman parte de ella, tanto naturales como artificiales, como edificaciones y otros elementos creados por el hombre.

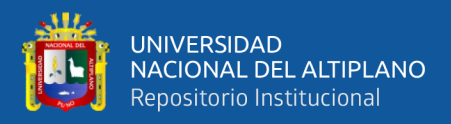

#### **2.2.8.9. Agisoft Matashape**

De acuerdo con Rodriguez (2022), el software puede generar ortofotos de alta resolución, así como modelos digitales de elevación (DEM) y modelos digitales del terreno (DTM) detallados y georreferenciados. Su interfaz fácil de usar permite que cualquier usuario pueda administrar y procesar imágenes aéreas capturadas por RPAS para producir datos de fotogrametría de calidad profesional en diversas áreas técnicas. Entre sus características principales, según el sitio web de la empresa peruana ACRE Group, se incluyen las siguientes:

- El proceso de mapeo se apoya en tecnologías avanzadas desarrolladas por Agisoft, lo que asegura un procesamiento rápido y resultados precisos, con una precisión de hasta 3 cm para los puntos de referencia y hasta 1 mm para las imágenes de corto alcance. Agisoft Metashape tiene la capacidad de procesar grandes cantidades de imágenes sin necesidad de enviar datos a terceros, lo que lo convierte en una solución adecuada para el procesamiento de información confidencial.
- Utilizando Agisoft PhotoScan, se pueden reconstruir polígonos de alta precisión y modelos digitales de superficie (DSM), lo que permite obtener mediciones exactas de volumen y área. Además, el software permite el procesamiento de imágenes multiespectrales y la medición del Índice de Vegetación de Diferencia Normalizada (NDVI), lo que lo convierte en una herramienta invaluable para la agricultura de precisión.
- Visualización La capacidad de procesamiento en red de Agisoft PhotoScan le permite reducir efectivamente el tiempo estimado al

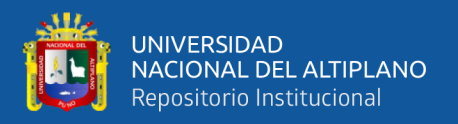

procesar grandes cantidades de datos. La optimización jerárquica ofrece a las ciudades un patrón de modelo de mosaico y una escala de control, permitiendo que todas las actividades de big data sean comprensibles y se integren con los sistemas de información geográfica (GIS)

# **2.2.8.10.Misión Topográfica Shuttle Radar SRTM (conocido como la misión de la NASA)**

SRTM, que significa "Shuttle Radar Topography Mission", fue un proyecto llevado a cabo por la NASA en colaboración con la Agencia Nacional de Inteligencia-Geoespacial, así como las agencias espaciales de Alemania e Italia. Este proyecto consistió en un escaneo total de la superficie terrestre utilizando interferometría de radar (Vidal, 2022). De acuerdo con Espinoza (2017), el SRTM, abreviatura de "Shuttle Radar Topography Mission" (Misión de Topografía de Radar de Transbordador), es un proyecto diseñado para crear un modelo de elevación digital global, abarcando desde 56°S hasta 60°N, con el fin de generar una base de datos completa de mapas topográficos digitales de alta resolución de la Tierra.

La "Space Shuttle Radar Topography Mission" (SRTM) utiliza antenas de radar para capturar datos y generar un modelo de elevación digital mediante la técnica de apertura sintética interferométrica (inSAR), que permite penetrar la cubierta del dosel hasta llegar al suelo (Ariza López, 2002).

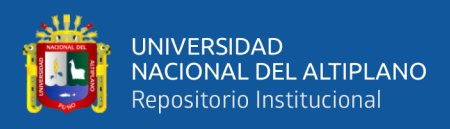

### *Señales de radar*

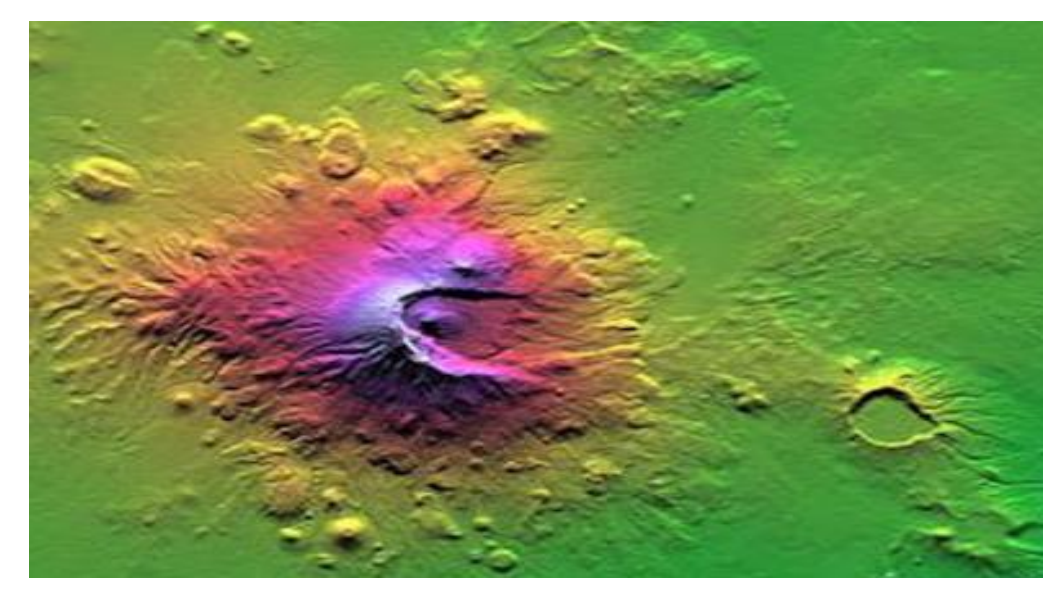

Nota: En la figura se nuestra la imagen satelital del SRTM (Vidal, 2022).

Los datos de elevación digital del SRTM, inicialmente producidos por la NASA y luego por el CIAT, representan un gran avance en la cartografía digital global y mejoran significativamente la accesibilidad a datos de elevación de alta calidad (Sal et al., 2017).

Actualmente, estos datos se distribuyen de forma gratuita a través del Servicio Geológico de los Estados Unidos (USGS) y se pueden descargar desde el National Map Seamless Data Distribution System o desde el sitio FTP del USGS (R. Santos, B. D. Valeriano, R.R. Silvestre, 2017).

Del Río Santana et al. (2020) menciona que el SRTM consiste en:

• Durante la misión STS-99 en febrero de 2000, el transbordador espacial Endeavour llevó un sistema de radar modificado como parte del SRTM. Este sistema utilizaba dos reflectores de antena de radar, separados por

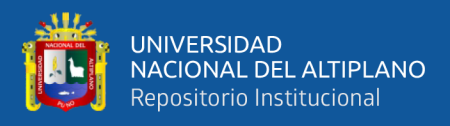

60 metros mediante un mástil que se extendía desde el transbordador, para adquirir datos estereoscópicos de elevación del terreno. La técnica combinaba un software interferométrico con un radar de apertura sintética (SAR) de ancho "sintético".

La Misión de Topografía de Radar del Transbordador Espacial (SRTM) emplea antenas de radar para recopilar datos y crear un modelo digital de elevación utilizando la técnica de interferometría de apertura sintética (inSAR). Esta técnica permite obtener datos del suelo al penetrar la cubierta del dosel (Sal et al., 2017).

## **Figura 21**

*Señales de radar*

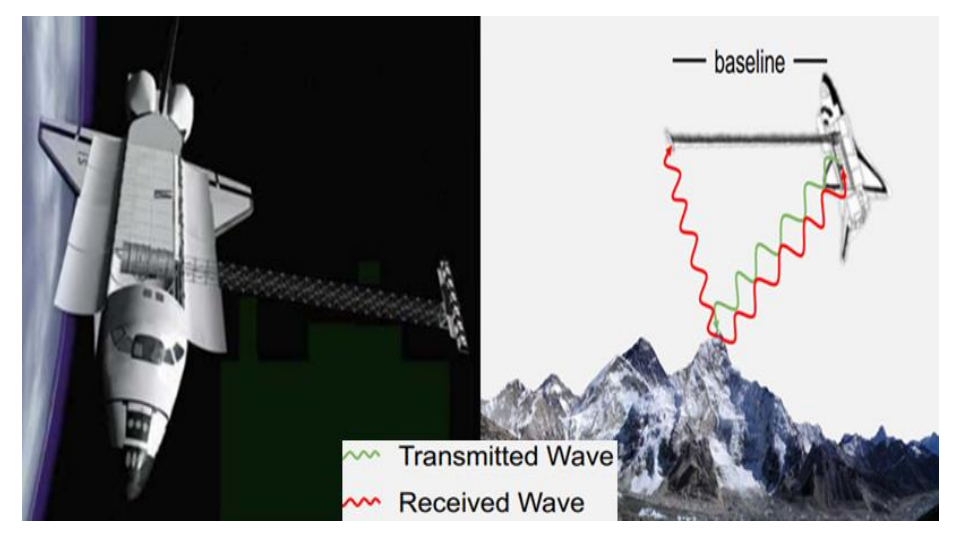

Nota: En la figura se nuestra La señal de radar que son transmitido y recibido en la misión SRTM (Vidal, 2022).

• El modelo de elevación se estructura en píxeles de 1º de latitud y 1º de longitud, nombrado según su esquina suroeste. La resolución de celda de los datos originales es de 1 segundo de arco en los Estados Unidos y de 3 segundos de arco en otras partes del mundo. Cada división de tres

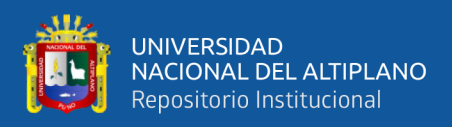

segundos de arco consta de 1201 filas, y cada fila contiene 1201 celdas

de 16 bits en doble secuencia.

## **Tabla 1**

*Datos del SRTM*

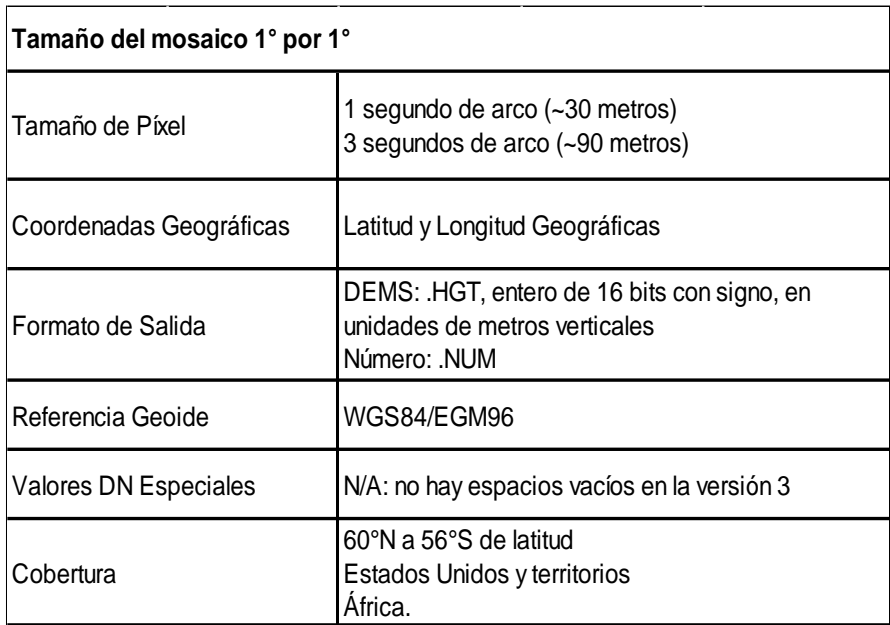

Nota: En la figura se nuestra el Producto de datos del SRTM V 3, (Vidal, 2022).

Los datos SRTM ofrecen un Modelo Digital de Elevación (MDE) con una resolución aproximada de 3 segundos de arco, lo que equivale a una resolución de unos 90 metros. Además, se ha creado una versión con una resolución de aproximadamente 1 segundo de arco, pero esta solo está disponible para Estados Unidos, con una resolución aproximada de 30 metros. Es importante que el error vertical del MDE sea inferior a 16 metros (Sal et al., 2017).

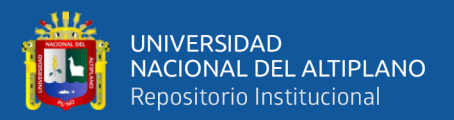

# **2.2.8.11.La primera versión pública de SRTM, lanzada a fines de 2005**

Consistió en datos reeditados fuera de los Estados Unidos para su lanzamiento al público con una resolución de aproximadamente 3 segundos de arco, lo que equivale a unos 90 metros.

# **2.2.8.12.La segunda versión pública de SRTM, lanzada en septiembre de 2014**

Anunció que los datos de alta nitidez obtenidos por la NASA en la misión SRTM del año 2000 estarían disponibles para Estados Unidos al año siguiente. Estos nuevos datos estarían al alcance con una resolución de aproximadamente 1 segundo de arco, que equivale a unos 30 metros.

# **2.2.8.13.La tercera versión pública de SRTM, denominada SRTM V3**

Ha sido lanzada por la NASA, corrigiendo los vacíos en los modelos de elevación digital generados por la misión SRTM. Se rellenaron los vacíos utilizando datos de los modelos de elevación ASTER en la mayoría de las zonas afectadas. SRTM + está disponible en resoluciones de 90 y 30 metros.

## **2.2.8.14.La versión 4 de SRTM**

Utiliza una técnica de interpolación y modelos de elevación digital adicionales para completar la información faltante.

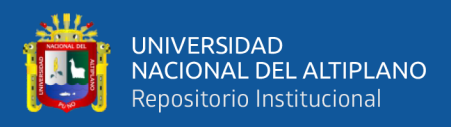

*SRTM – Versión 4*

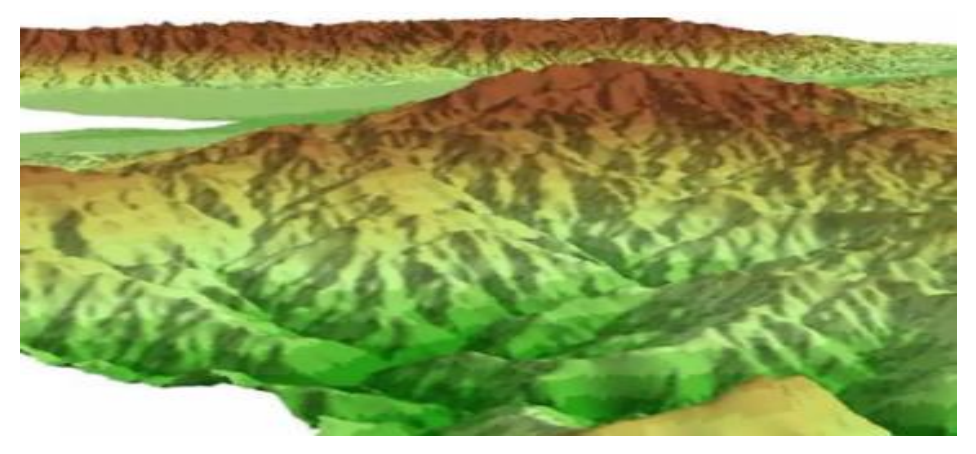

Nota: En la figura se nuestra la versión alternativa del SRTM de 3 arco segundos (90 metros).

## **2.2.8.15.El Futuro de la Misión SRTM**

El proyecto SRTM ha evolucionado y ha adoptado un nuevo nombre. A partir de la versión SRTM3, los modelos digitales serán mejorados de manera continua y se conocerán como NASADEM, que significa Modelo de Elevación Digital de la NASA.

Actualmente, ingenieros y científicos están llevando a cabo un completa reprocesamiento de los datos originales del radar SRTM con el objetivo de crear un Modelo de Elevación Digital Mejorado conocido como NASADEM. Este proyecto se completó a principios de 2017.

Los modelos de elevación generados a partir de los datos SRTM son empleados en software GIS y están disponibles de forma gratuita en línea. Su extensión (hgt) es compatible con varios programas informáticos. El proyecto SRTM es una colaboración internacional entre la Agencia Nacional de Inteligencia Geoespacial (NGA) y la Administración Nacional de Aeronáutica y del Espacio (NASA).

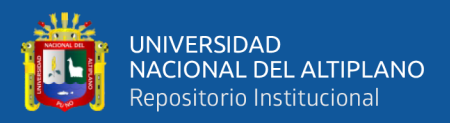

## **2.2.8.16.Software QGIS**

QGIS es una herramienta profesional de Sistemas de Información Geográfica (SIG) de código abierto, con licencia GNU - General Public License. Es un proyecto oficial respaldado por la Fundación de Software Geoespacial de Código Abierto (OSGeo). Compatible con múltiples sistemas operativos como Linux, Unix, Mac OSX, Windows y Android, admite una amplia gama de formatos de datos y funcionalidades tanto vectoriales como ráster. Ofrece una buena estabilidad y velocidad de procesamiento.

## **2.2.8.17.Clasificación general de la Información Geográfica:**

- **Vectoriales:** representan elementos de la naturaleza abstractos utilizando coordenadas X, Y, esto es, a través de vectores.
- **Ráster:** consisten en imágenes formadas por una cuadrícula de celdas llamadas píxeles, cada uno con un valor numérico asociado que representa su atributo temático., (SGM, 2016).

## **Figura 23**

*Diferencia entre el Modelo Vector y Ráster*

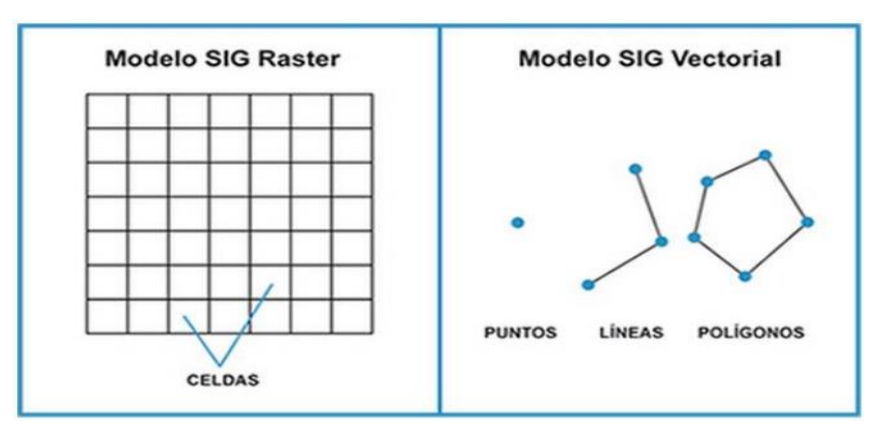

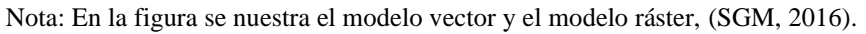

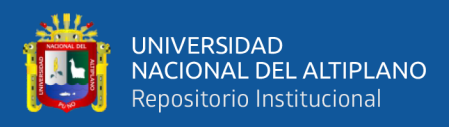

Se cuentan con tres topologías principales para la representación de la realidad:

- **Puntos:** Para representar elementos con una ubicación única en tres dimensiones (X, Y, Z), como aeropuertos, poblados, pozos, entre otros.
- **Líneas:** Una secuencia de puntos o conjunto de coordenadas X, Y, Z que representan objetos usualmente alargados, como carreteras, ríos, estructuras, entre otros.
- **Polígonos o áreas:** Un conjunto de puntos X, Y, Z donde el punto inicial y el punto final son idénticos, utilizado para representar parcelas, municipios, áreas urbanas, litología, entre otros.

## **Figura 24**

*Organización del QSIG en capas*

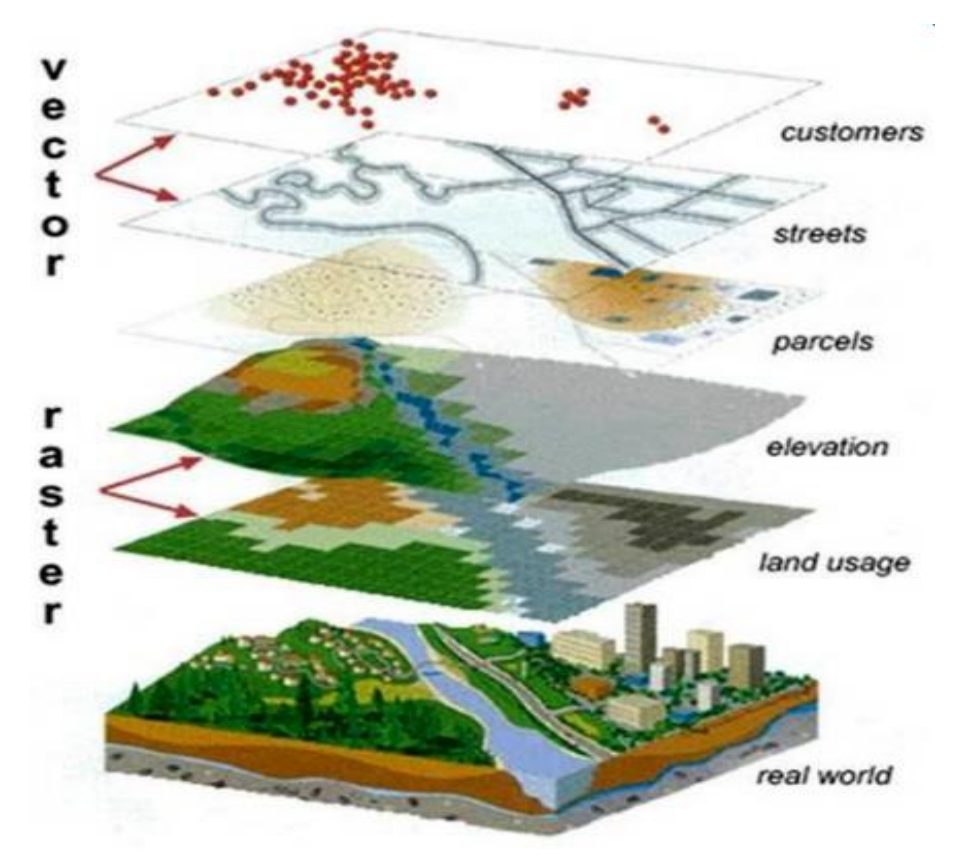

Nota: En la figura se nuestra del modelo Vector y Ráster, (SGM, 2016).

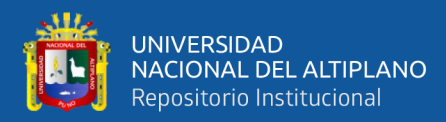

## **2.2.8.18.Aplicaciones:**

- Creación de curvas de nivel.
- Creación de mapas de pendiente.
- Creación de mapas en relieve.
- Planificación de vuelos en 3D.
- Rectificación geométrica de fotografías aéreas o de imágenes satelitales.
- Reducción de las medidas de gravedad, también denominada corrección de superficie o topográfica.
- Proyectos de imemsas obras de ingeniería.
- Trazados de perfiles topográficos.
- Cálculos de volúmenes.
- Análisis de riesgos ambientales.
- Etc.

## **2.2.8.19.Otros usos:**

Los Modelos de Elevación Digital (MDE) son frecuentemente empleados en sistemas de información geográfica y constituyen la base más habitual para la creación de mapas digitales de relieve.

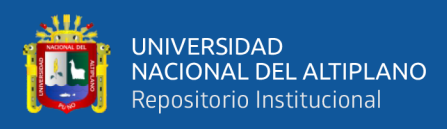

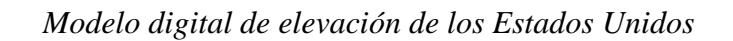

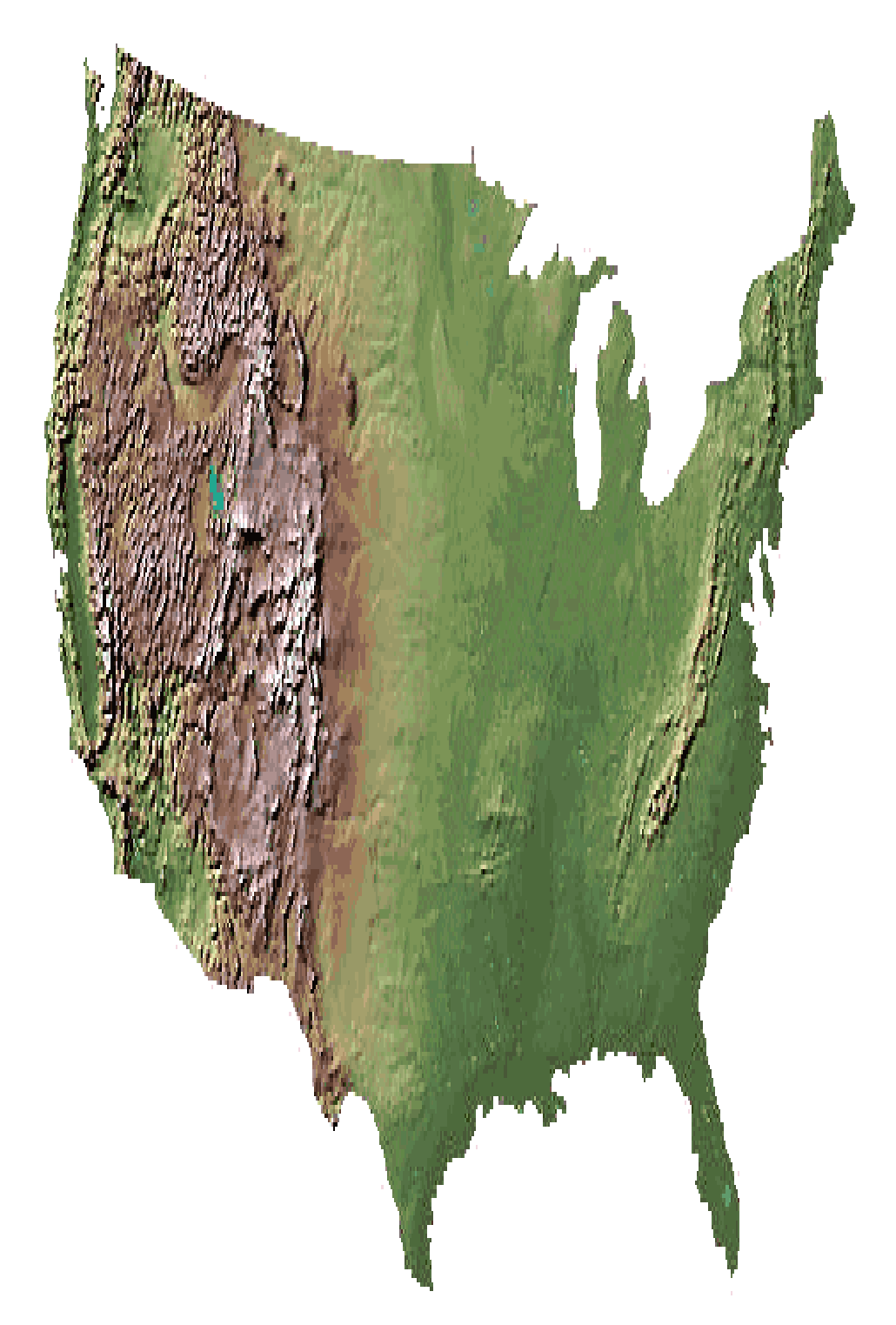

Nota: En la figura se representa el modelo digital de elevación de los Estados Unidos (Wiki, 2018).

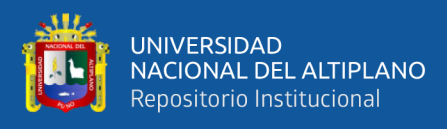

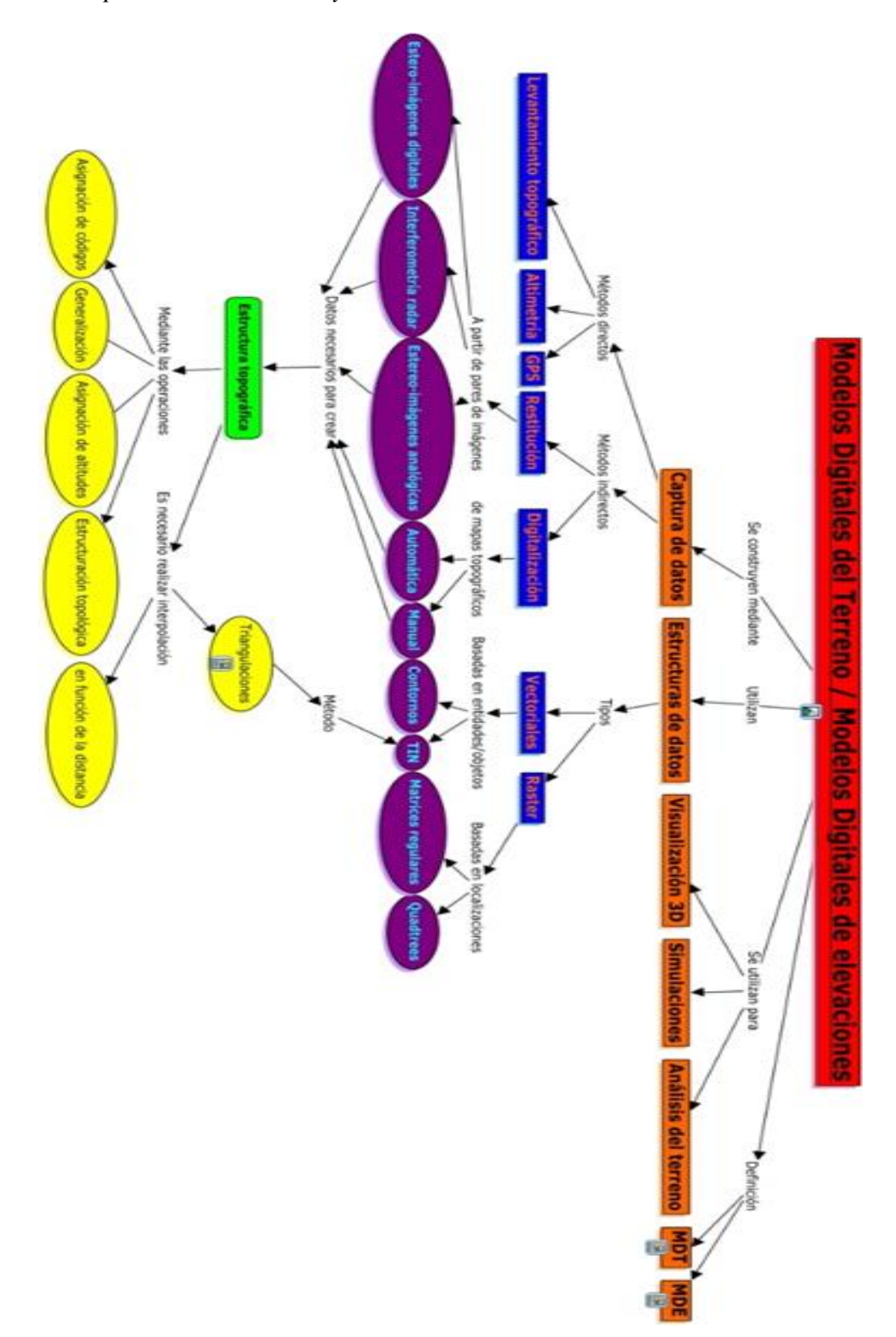

*Conceptualización de MDT y MDE*

Nota: En la figura se representa el mapa conceptual del MDT yMDE (Instituto de Florida para la Cognición Humana y Mecánica (IHMC), 2024)

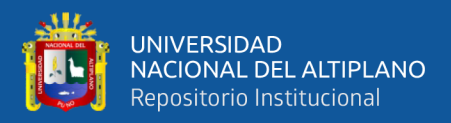

## **2.2.9. Otros términos y definiciones:**

## **2.2.9.1. Error de medida:**

Disparidad entre el valor medido de una magnitud y el de referencia (Ariza López, 2002).

## **2.2.9.2. Exactitud:**

Proximidad entre un valor medido y el valor verdadero (Ariza López, 2002).

## **2.2.9.3. Exactitud posicional:**

La exactitud de la posición de objetos geográficos para una determinada red de referencia espacial (Ariza López, 2002).

Exactitud posicional. Se trata de la precisión de la posición de los datos espaciales en un sistema de referencia, donde se tienen en cuenta varios componentes de calidad:

- Exactitud posicional absoluta o externa. Proximidad de las coordenadas o valores registrados a los datos verdaderos o aceptados como tales.
- Exactitud posicional relativa o interna. Proximidad de las ubicaciones relativas de los objetos geográficos de un grupo de datos a sus respectivas ubicaciones relativas verdaderas o aceptadas como tales.
- Exactitud posicional de datos en malla. Proximidad de los datos de posición en estructura de malla regular a los datos verdaderos o aceptados como tales.
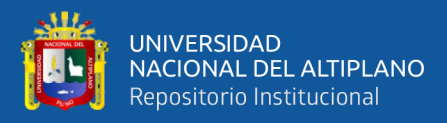

Como mencionado previamente, La exactitud posicional se refiere a la precisión en la ubicación de datos espaciales en un sistema de referencia, lo que implica la cercanía entre los valores registrados de las coordenadas de características específicas de objetos geográficos en el conjunto de datos (por ejemplo, la ubicación de una esquina de una casa en el conjunto de datos) y los valores verdaderos o aceptados como tales (por ejemplo, las coordenadas de la esquina de esa casa en el mundo real, obtenidas mediante datos GNSS). Esta "cercanía entre valores" tradicionalmente se ha denominado error, aunque es más apropiado llamarla discrepancia.

El error posicional se define generalmente como la discrepancia con respecto a un punto específico con coordenadas dadas, pudiendo tener valores diferentes para cada una de las componentes X, Y, Z individualmente (ex, ey, ez) en un caso 1D. También puede ser medido y expresado conjuntamente en términos planimétricos o radiales (ex, ey) en un caso 2D, siendo poco común una evaluación conjunta (ex, ey, ez) en un caso 3D. Para nuestra variable de interés, la posición, el error representa la diferencia entre un valor estimado (por ejemplo, observado) presente en el conjunto de datos a evaluar (CDE) y el valor verdadero o de referencia considerado como tal (conjunto de datos de referencia, CDR). La ecuación 1 presenta la definición matemática del error posicional en cada una de las componentes (X, Y, Z).

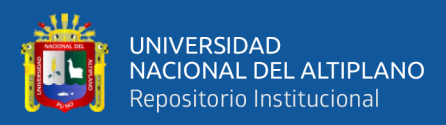

*Cálculo de errores o discrepancias*

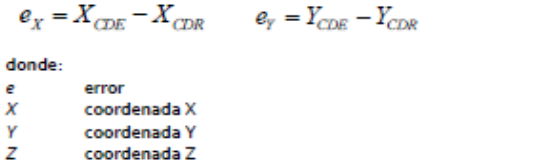

Nota: En el esquema se muestra la estimación de errores para los componentes posicionales X, Y, Z.

 $e_{7} = Z_{CDE} - Z_{CDE}$ 

Ec.1

En las evaluaciones de la exactitud posicional, la topología de objetos utilizada típicamente para obtener valores de error o discrepancias son vértices o puntos bien definidos. Estos puntos están claramente definidos geométricamente, lo que facilita la identificación inequívoca del punto y son puntos aislados, como esquinas o intersecciones, generalmente de elementos creados por el ser humano. Estos puntos son fácilmente identificables en su entorno tanto en el conjunto de datos a evaluar (CDE) como en el conjunto de datos de referencia (CDR). Es fundamental que ambas coordenadas, las del CDE y del CDR, estén expresadas en el mismo sistema de referencia de coordenadas. Además, para detectar posibles sesgos y garantizar que la precisión de las coordenadas de la referencia no afecte significativamente la evaluación, se requiere que la fuente de referencia sea independiente y tenga una mayor exactitud.

Para una comprensión más precisa del término "exactitud", es importante aclararlo adecuadamente. La exactitud se evalúa a nivel de conjunto de datos. La Norma Internacional ISO 5725-1 (Ariza-López, 2002) utiliza dos conceptos, "veracidad" y "precisión", para describir la exactitud de un método de medición. "Veracidad" (trueness) se refiere a

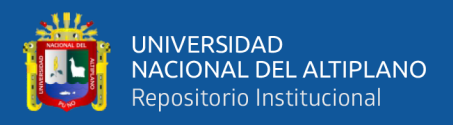

qué tan cercana es la media aritmética de un gran número de resultados de ensayos al valor verdadero o al valor de referencia aceptado. "Precisión" (precisión) se refiere a la cercanía de la concordancia entre los diferentes resultados, y por lo tanto no está relacionada con el valor verdadero o el valor de referencia aceptado.

#### **2.2.9.4. Sesgo:**

Valor estimado de un error sistemático (Ariza López, 2002).

#### **2.2.9.5. Veracidad:**

Cercanía entre la media de un conjunto infinito de mediciones repetidas y un valor de referencia (Ariza López, 2002).

#### **2.2.9.6. Precisión:**

Cercanía entre las mediciones repetidas o valores obtenidas de un mismo objeto, o de objetos similares, bajo condiciones especificadas (Ariza López, 2002).

NOTA 1 Es común que la precisión de una medida se describa numéricamente utilizando medidas de dispersión como la desviación estándar, la varianza o el coeficiente de variación, en las condiciones dadas.

NOTA 2 Las "condiciones especificadas" pueden referirse a condiciones de repetibilidad, precisión intermedia o reproducibilidad (Ariza López, 2002).

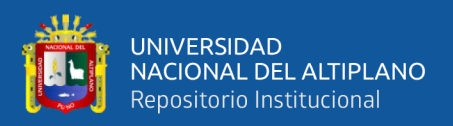

NOTA 3 La precisión se emplea para describir la repetibilidad de la medida, la precisión intermedia y la reproducibilidad.

NOTA 4 A menudo, se emplea incorrectamente el término "precisión de medida" en lugar de "exactitud de medida".

La precisión se evalúa a nivel de conjunto de datos, donde se refiere a la proximidad entre las múltiples mediciones independientes de una característica cuantitativa de interés. Esta cercanía se mide típicamente mediante la variabilidad o dispersión en el conjunto de mediciones, siendo comúnmente cuantificada por la desviación estándar (σ).

#### **Figura 28**

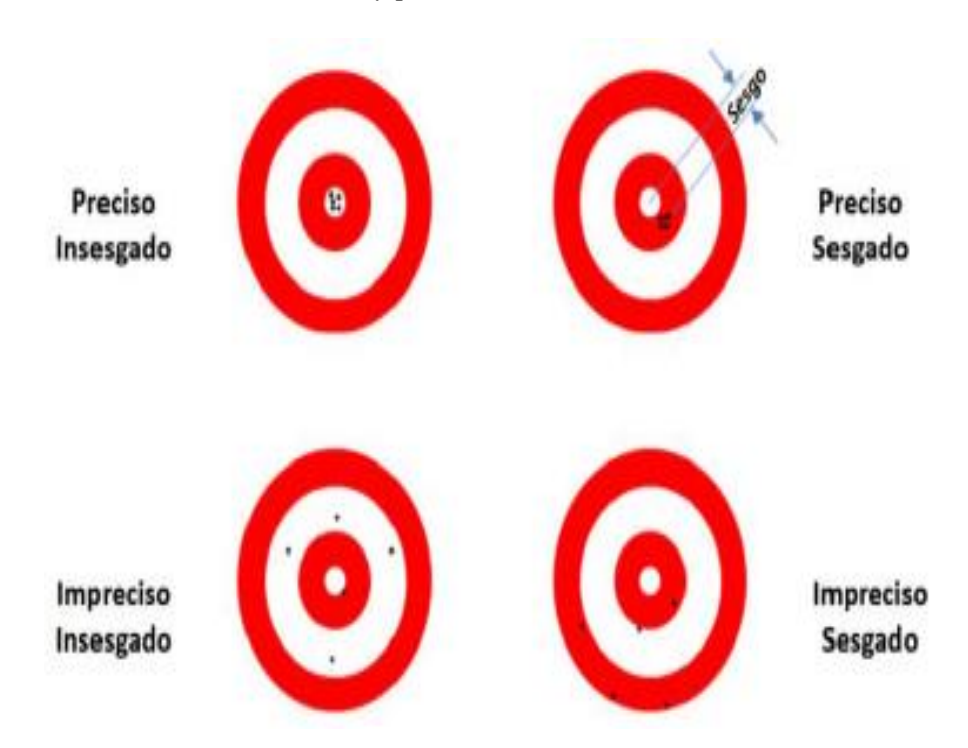

*Relación entre veracidad y precisión*

Nota: En el esquema se visualiza 4 muestra ejemplos de casos generales que pueden suscitar en cuanto a la relación entre la veracidad (presencia o ausencia de sesgos) y la precisión (datos más precisos o menos precisos).

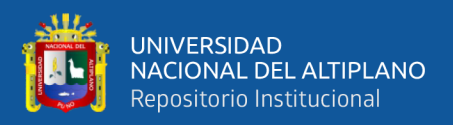

## **2.2.9.7. Muestra:**

Grupo más pequeño de una población, compuesto por una o más unidades de muestra. (Ariza-López, 2002).

## **2.2.9.8. Estimación:**

Método que proporciona una estimación estadística de una población mediante la selección aleatoria de una muestra de esa población (Ariza López, 2002).

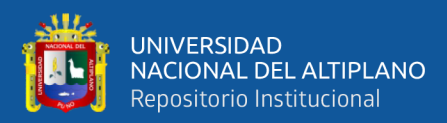

# **CAPÍTULO III**

# **MATERIALES Y MÉTODOS**

# **3.1. ZONA DE ESTUDIO**

## **3.1.1. Ubicación Política**

Ubicado en el Departamento de Moquegua, Provincia de Mariscal Nieto,

Distrito de Moquegua, Sector Quebrada Camposanto.

# **3.1.2. Ubicación de Coordenadas UTM**

SISTEMA: UTM WGS 84 ZONA 19L SUR

Este: 297,820.00 m

Norte: 8'097,521.00 m

Altitud: 1661.00 m.s.n.m.m.

# **3.1.3. Ubicación de Coordenadas Geográficas**

SISTEMA: GEOGRÁFICO WGS 84

Latitud: S-17º11'53"

Longitud: W-70º54'4"

#### **3.1.4. Geomorfología de la zona**

La Microcuenca quebrada campo santos – Moquegua y sus alrededores se ha diferenciado las siguientes unidades geomorfológicas (figura 29). Esta unidad geomorfológica posee un relieve de colinas y lomadas con **superficies onduladas** y disectadas por quebradas ligeramente profundas. Las laderas presentan

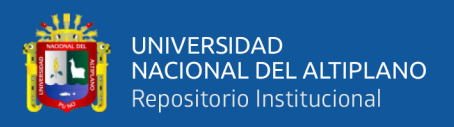

pendiente de 30 a 40 %, litológicamente estas colinas y lomas están compuestos por rocas de la Formación Moquegua, que consisten de depósitos arenoconglomerádicos.

#### **Figura 29**

*unidades geomorfológicas.*

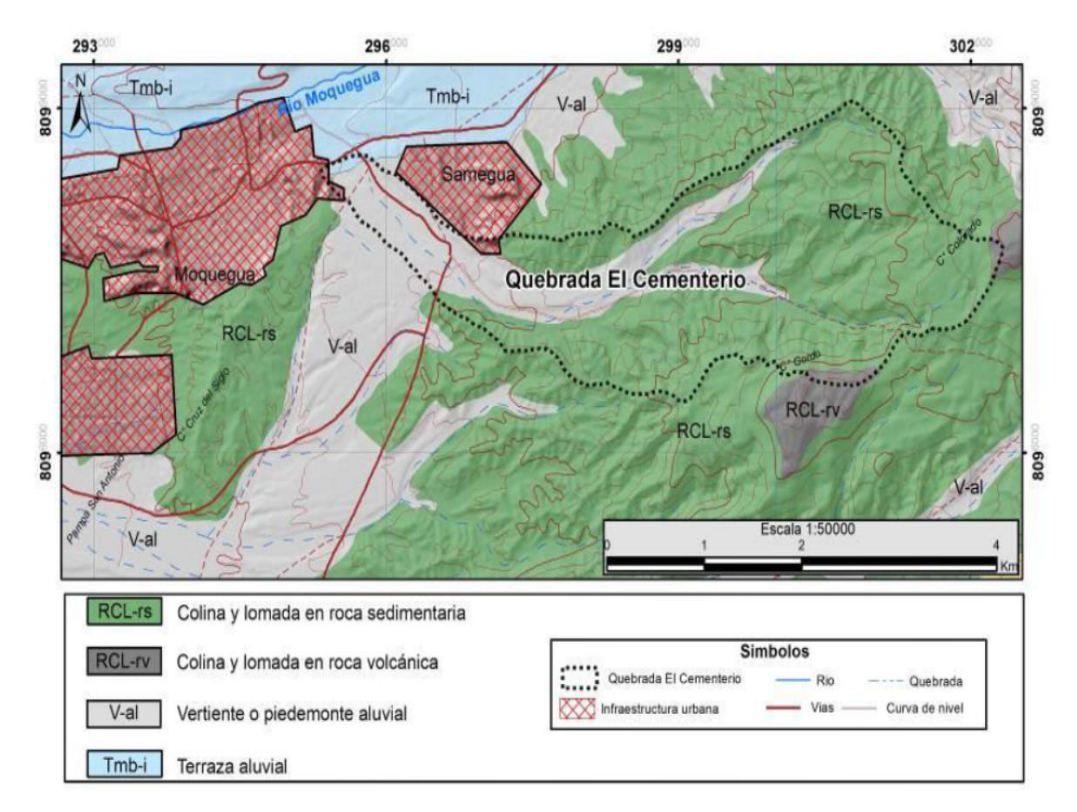

Nota: en la figura se muestra las unidades geomorfológicas en el sector de la quebrada el cementerio, fuente (Geocatmin - http//geocantm in.ingemmet.gob.pe/geocatmin/).

#### **3.1.5. Clima**

La máxima velocidad del viento registrada es de nudos en los meses de agosto y la menor velocidad durante los meses de febrero y marzo. La dirección predominante es de sur a sureste. En el sector de estudio el promedio de precipitación es de 15 mm/años registrados en la estación meteorológica de Moquegua con isoyetas del sur del Perú.

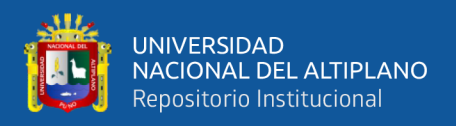

## **3.1.6. Vías de Acceso**

El acceso al área de estudio es:

# **Tabla 2**

*Vías de Acceso al área de estudio Del Departamento de Moquegua.*

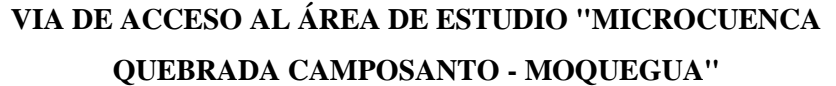

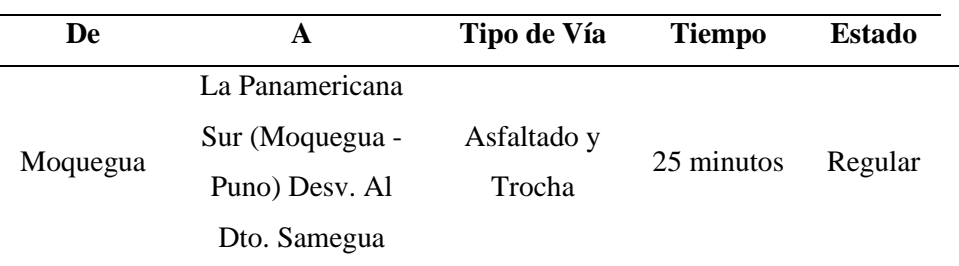

Nota: Elaborado con datos del Ministerio de Transportes y Comunicaciones.

#### **Figura 30**

*Ubicación del área de estudio de investigación.*

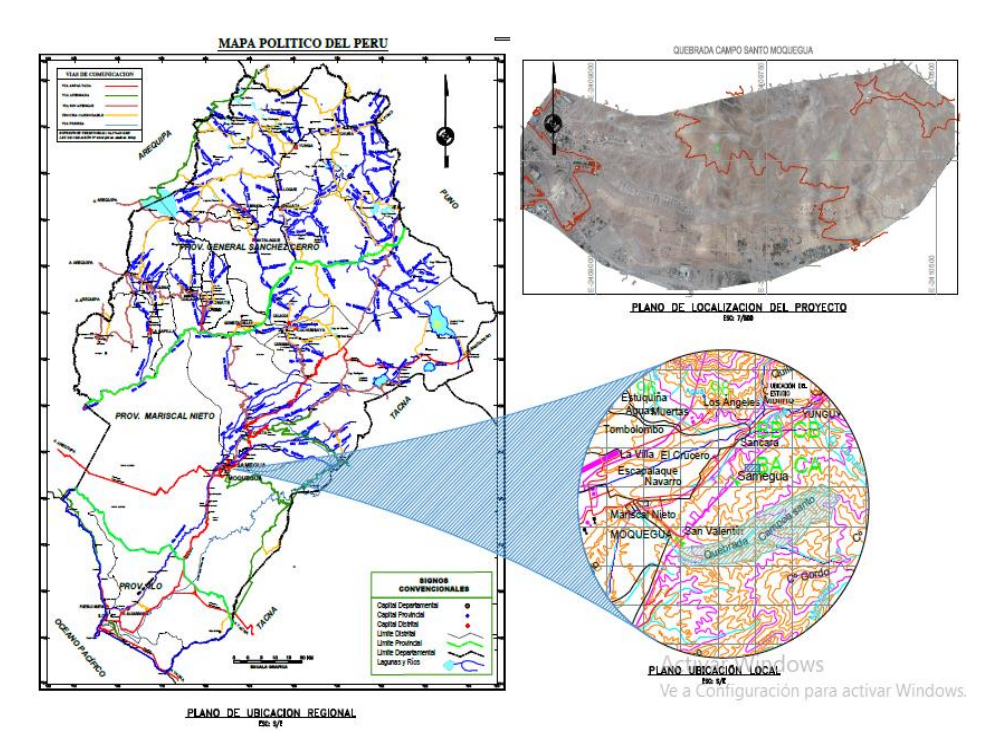

Nota: Mapa de Ubicación del de la Quebrada Camposantos, Región Moquegua (anexo 11).

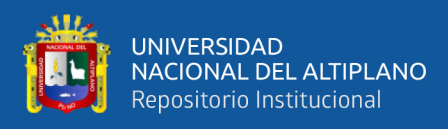

*Localización del área de estudio.*

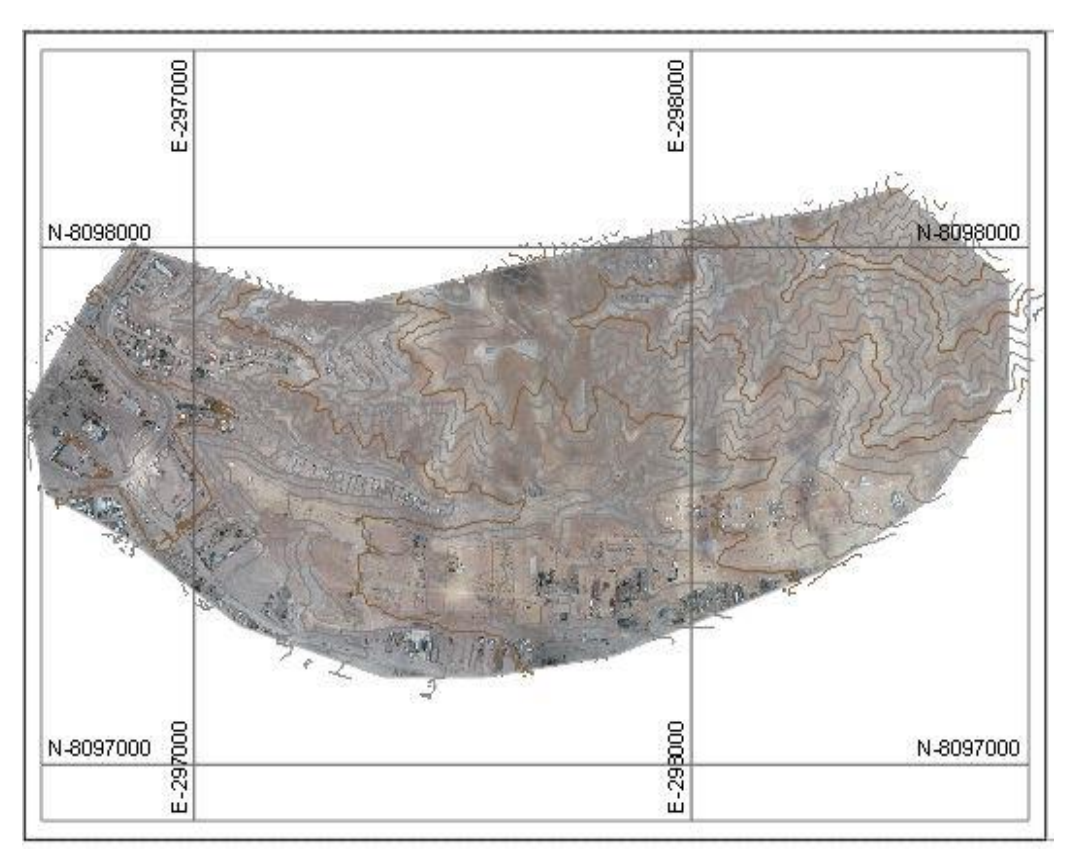

Nota: en la imagen muestra la ubicación y localización del proyecto en estudio.

# **3.2. MATERIALES Y EQUIPOS**

# **3.2.1. Materiales**

Los siguientes materiales listados fueron utilizados para el proceso de monumentación PCG y demarcación de PCT.

- Pinturas en spray
- Agenda y/o libreta topográfica
- **Cemento**
- Arena

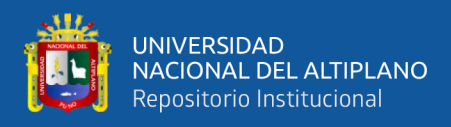

- Agua
- Yeso

## **3.2.2. Herramientas**

Las siguientes herramientas listadas fueron utilizadas para el proceso de monumentación PCG y demarcación de PCT.

- Molde para monumentación
- Pala
- Barreta
- Badilejo
- Flexómetro y/o Cinta métrica

#### **3.2.3. Equipos**

Los siguientes equipos listados fueron utilizados para el procesamiento de datos GNSS-RTK, RPAS, SRTM. y la generación de sus respectivos MDT.

- Computadora
- Laptop Core I7
- Tablet
- Disco duro 1TB portatil.
- Impresora

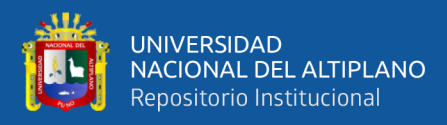

• Cámara fotografías

Equipos Móvil para trasporte utilizado en el desarrollo de la presente investigación.

• Movilidad Camioneta 4x4.

## **3.2.4. Instrumentos**

Los siguientes Intrumentos listados fueron utilizados para la recolección de datos topográficos aplicando los métodos de medición directa (GNSS-RTK), e indirecta (RPAS, SRTM).

- •Receptores GNSS Trimble Modelo R6
- •Radios comunicadores motorola Alcance de máx 2km.
- •Drone DJI Phantom 4 Pro
- •Bastones porta Receptores GNSS
- •Bi-pies
- •Nivel Esférico

#### **3.2.5. Software Utilizados**

Los siguientes Software listados fueron utilizados para el post proceso de posicionamiento y obtención de los puntos de control geodésico (PCG) de orden "C" del proyecto, generación de los MDTs y la descripción de cada uno de los procedimientos; los softwares utilizados son de propietario, con licencia estudiantil.

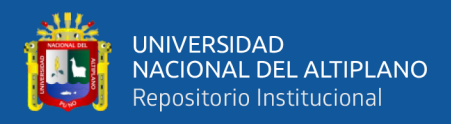

- Software Trimble Business Center V.5.40. (PCG orden "C")
- AutoCAD Civil 3D 2021. (MDT-GNSS-RTK)
- Agisoft Metashape 2.0.0(MDT-RPAS)
- Qgis 3.34 (MDT-SRTM)
- Microsoft Office 2021

# **3.3. PERIODO DE DURACIÓN DEL ESTUDIO**

El proyecto de investigación se realizó en 3 etapas.

En la primera etapa de ejecución de la investigación de llevo a cabo la obtención de materiales, software necesarios y equipos y para ejecutar los trabajos de campo y gabinete sin imprevistos. Durante este periodo que comprende los meses de febrero a abril del 2022, se realizó el reconocimiento de terreno y la determinación del área de estudio así mismo se estableció 2 puntos de control geodésico de orden "C", siendo monumentados en puntos estratégicos.

En la segunda etapa que comprende los meses de abril a agosto 2022, se ejecutó progresivamente la recolección de los datos de campo a través del método directo GNSS-RTK y los métodos indirectos RPAS y SRTM.

En la tercera etapa se ejecutó los trabajos de gabinete para la obtención de los Modelos Digitales de Terreno provenientes de los datos GNSS-RTK, RPAS, Y SRTM determinando su respectivo grado de precisión horizontal (X, Y) y vertical (Z).

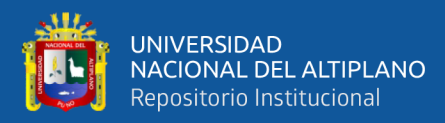

# **3.4. POBLACIÓN Y MUESTRA DE ESTUDIO**

#### **3.4.1. POBLACIÓN**

Son los Modelos Digitales de Terreno obtenido con los datos GNSS-RTK, RPAS y SRTM de la microcuenca Quebrada Camposanto - Moquegua.

#### **3.4.2. MUESTRAS**

Son las coordenadas de los 47 puntos (componentes posicionales), extraídos de los MDTs obtenidos con los datos GNSS-RTK, RPAS y SRTM, a ser contractados con PCT para determinar el grado precisión horizontal (X, Y) y vertical (Z) de la Microcuenca Quebrada Camposanto – Moquegua.

## **3.5. METODOLOGÍA DE INVESTIGACIÓN**

#### **3.5.1. Diseño De La Investigación**

El enfoque es *cuantitativo* dado que permite la evaluación de datos de forma numérica. En lo que respecta al lapso de tiempo durante el cual se registrarán las mediciones de las variables en estudio, se clasifica como transversal, dado que se llevará a cabo en un momento específico, con todos los datos recopilados simultáneamente. En cuanto al número de variables, se caracteriza como analítica, pues se realizará un análisis de los datos para verificar la hipótesis planteada.

#### **3.5.2. Tipo De Investigación**

El análisis de datos adopta un nivel descriptivo, ya que implica la comparación de las variaciones entre las muestras utilizando el método estadístico ANOVA como prueba de referencia.

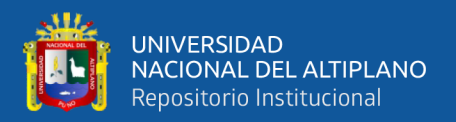

### **3.5.3. Significancia Estadística**

Nivel de significancia a 0.05 ó 5% con un nivel de confianza del 0.095 ó 95%.

# **3.6. VARIABLE DE LA INVESTIGACION**

## **3.6.1. Variable Dependientes**

El grado de precisión horizontal (X, Y) y vertical (Z) de los modelos digitales de terreno, metros.

# **3.6.2. Variable Independientes**

Los modelos digitales del terreno obtenidos de los datos GNSS-RTK,

RPAS Y SRTM.

#### **Tabla 3**

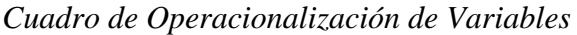

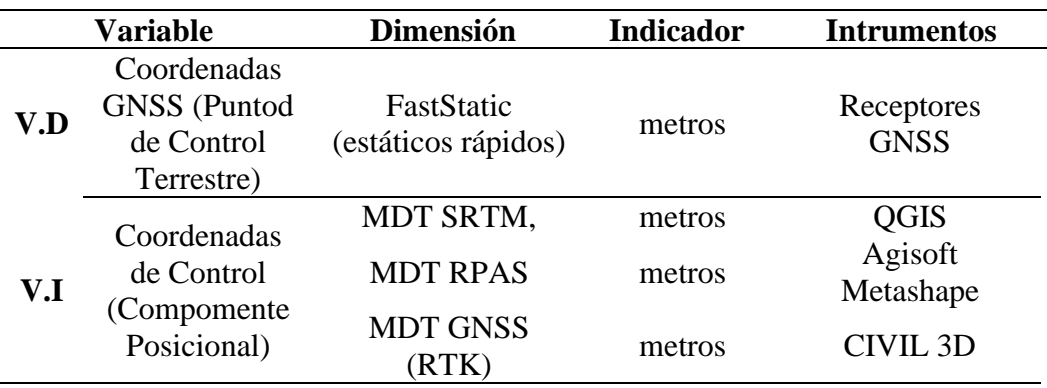

Nota: tabla de operacionalización de variables independientes y dependientes.

# **3.7. PROCEDIMIENTO**

A continuación, se expone el procedimiento para Determinar en el grado de precisión de los modelos digitales del terreno resultantes de datos SRTM, RPAS Y GNSS de la Microcuenca Quebrada Camposanto – Moquegua.

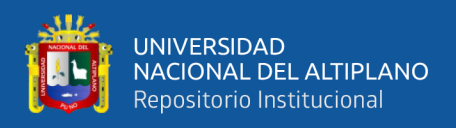

# **3.7.1. Grado de Precisión de los MDT obtenidos con datos del SRTM**

# **Figura 32**

*Flujograma de los MDT obtenidos con datos SRTM*

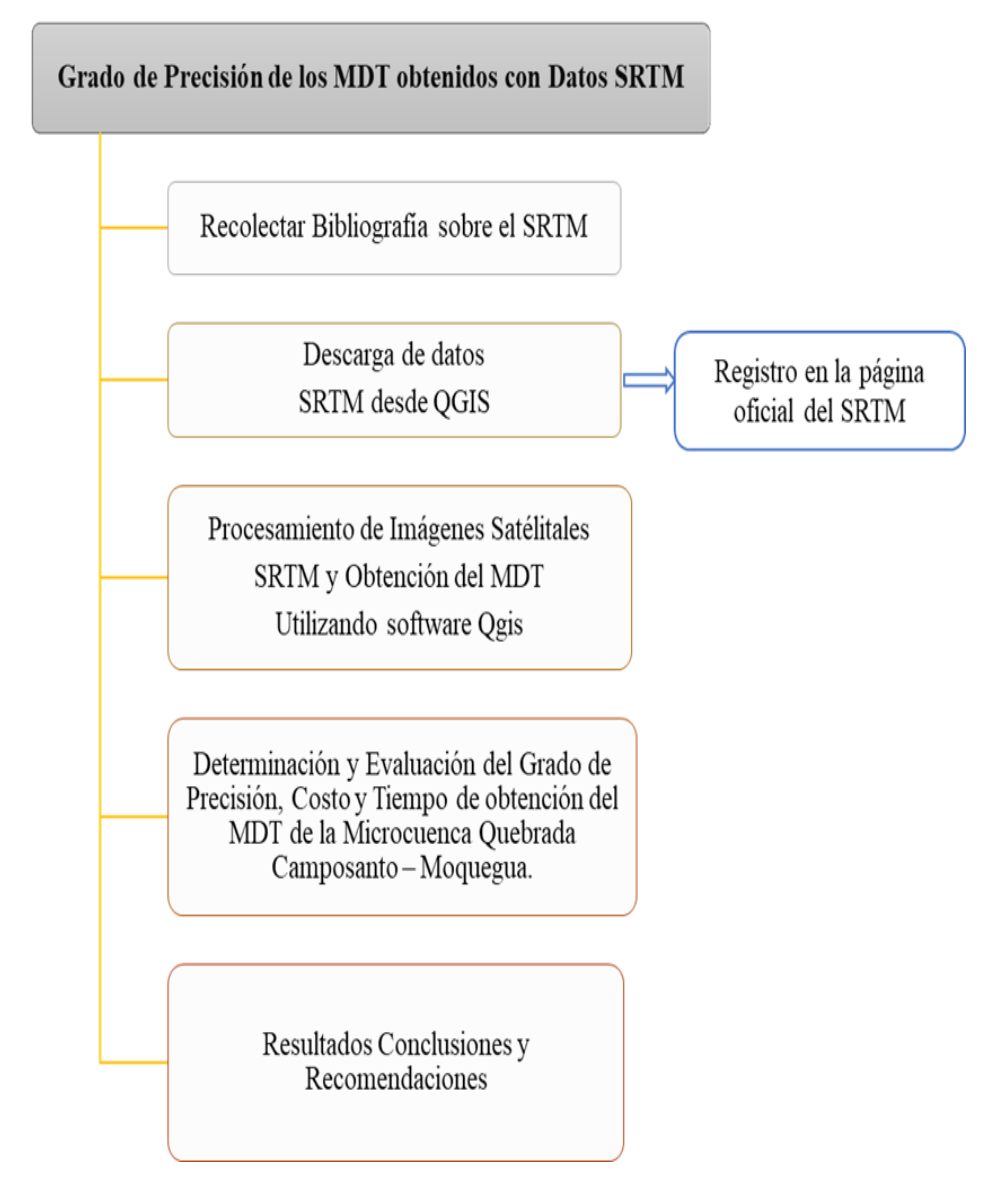

Nota: en la figura se muestra el desarrollo para la obtención del MDT con datos SRTM.

Se empleará información recolectada de datos descargados del SRTM desde Qgis para llevar a cabo los siguientes procedimientos y configuraciones del proyecto de investigación. El procesamiento de los Modelos Digitales de Elevaciones es en alta resolución conocidos bajo el nombre de los acrónimos SRTM de la NASA.

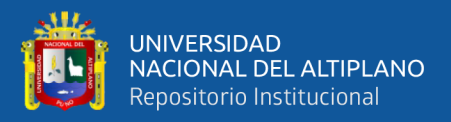

# **3.7.1.1. Procesamiento de datos SRTM para la obtención de los MDT**

Primero: En el software Qgis, se hiso la configuración del proyecto a su respectivo sistema de coordenadas de referencia (UTM WGS-84 ZONA 19S). Ver la configuración realizada para la ubicación del área de estudio "Microcuenca Quebrada Camposanto – Moquegua", en la figura 33.

# **Figura 33**

## *Configuración del proyecto de estudio en Qgis*

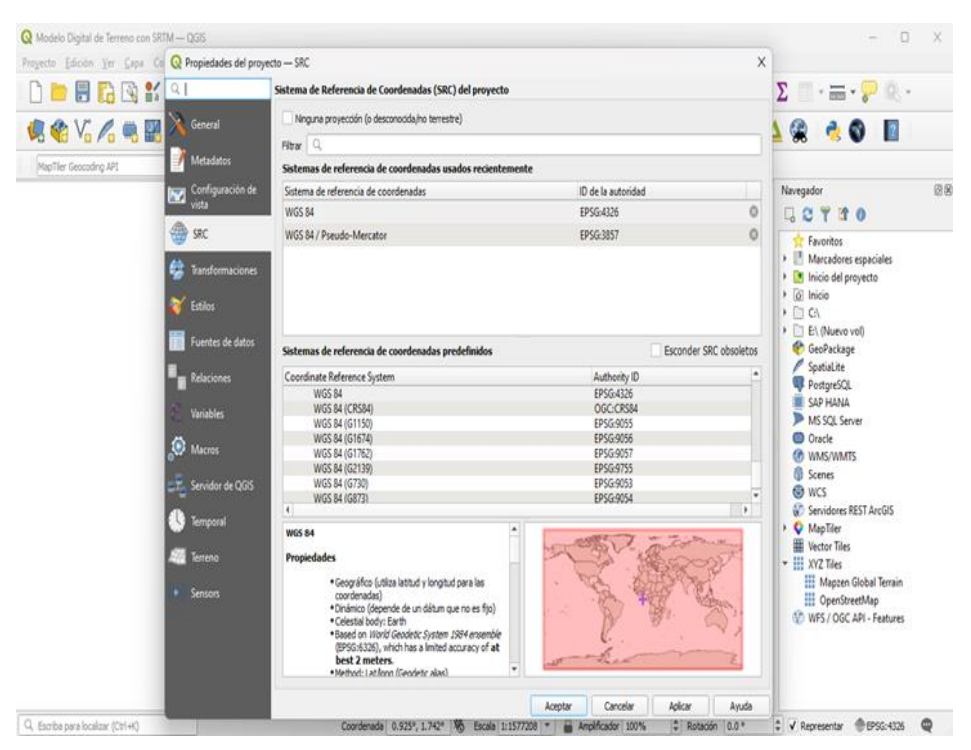

Nota: en la imagen se muestra la configuración del sistema de coordenadas utilizado UTM WGS-84 zona 19S para el área de estudio denominado "Microcuenca Quebrada Camposanto – Moquegua".

**Segundo:** Se hizo las siguientes configuraciones y activación de los siguientes complementos requeridos para la descarga y procesamiento de los datos SRTM; ver figura 34.

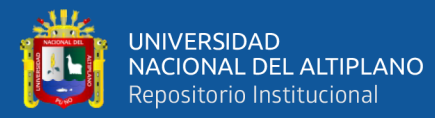

- ClusterPoint
- Coord List
- Coordinate Capture
- Coorddinates Converter
- Coordinate
- Copy\_Coords
- DB Manager
- Elevation Tile4JP
- HTP Geoprocessor
- Map Tiler
- MetaSearch Catalog Client
- Oracle Georaster Plugin
- Processing
- Profile Export
- Profile Tool
- Qgis2threejs
- QuickMapServices
- SRTM-Dwnloader

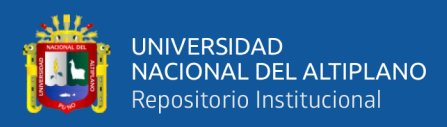

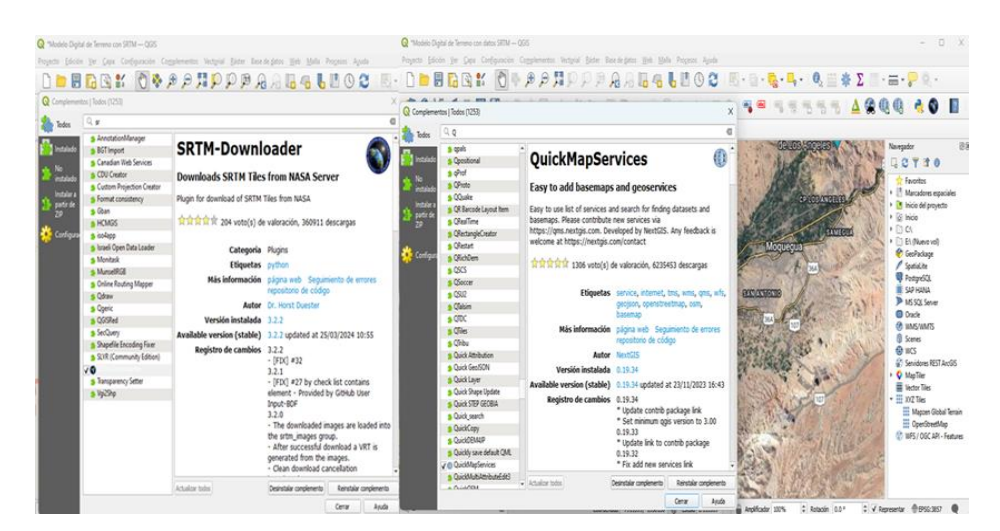

*Ejemplo de configuración y activación de los principales complementos*

Nota: en la imagen se muestra la configuración y proceso de activación de los principales complementos requeridos para la descarga de datos SRTM.

**Tercero:** Para la descarga de datos del SRTM – NASA, se procedió a registrase en la página oficial [\(https://urs.earthdata.nasa.gov/\)](https://urs.earthdata.nasa.gov/), de esta manera se inició la obtención y descarga de los modelos digitales de elevación (MDE) del área de estudio, ver (Figura 35).

#### **Figura 35**

*Descarga de datos SRTM de la página NASA EARTH DATA.*

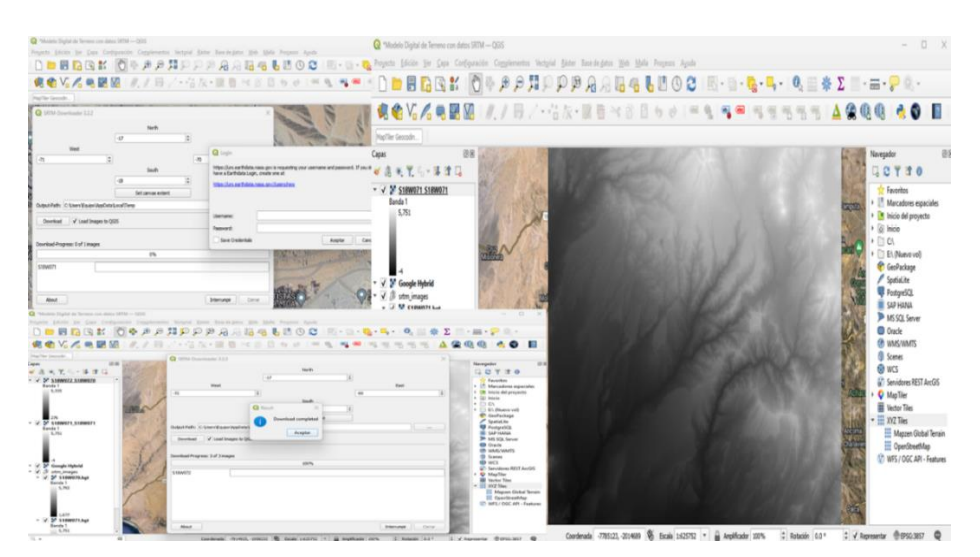

Nota: en la figura se muestra la forma de descargar datos raster y MDE requeridos del SRTM.

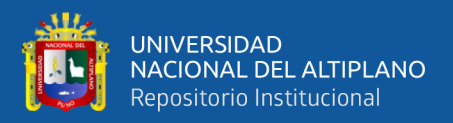

#### **3.7.1.2. Procedimiento de imagen raster SRTM**

**Primero:** el relieve o MDT obtenido de los datos SRTM, es representado en curvas de nivel, por tanto, como primer paso se determinó y delimito el área de estudio de la presente tesis "MDT de la Microcuenca Quebrada Camposanto – Moquegua", ver (Figura 36).

#### **Figura 36**

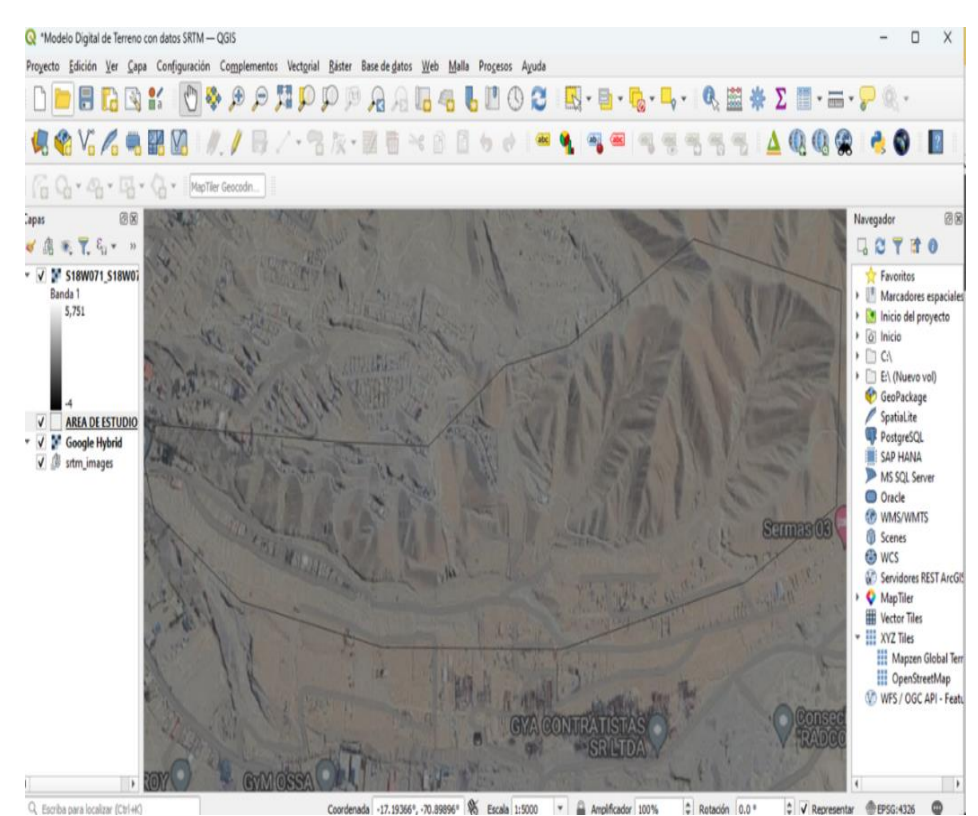

*Determinación y delimitación del área de estudio.*

Nota: en la imagen se muestra la determinación del área de estudio "Microcuenca Quebrada Camposanto – Moquegua".

**Segundo:** paso seguido se procedió a ejecutar la configuración correspondiente para la generación de las respectivas curvas de nivel del área de estudio denominado "Microcuenca Quebrada Camposanto – Moquegua" ver (Figura 37).

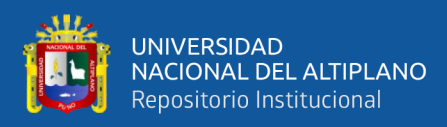

*Configuración y generación de las curvas de nivel.*

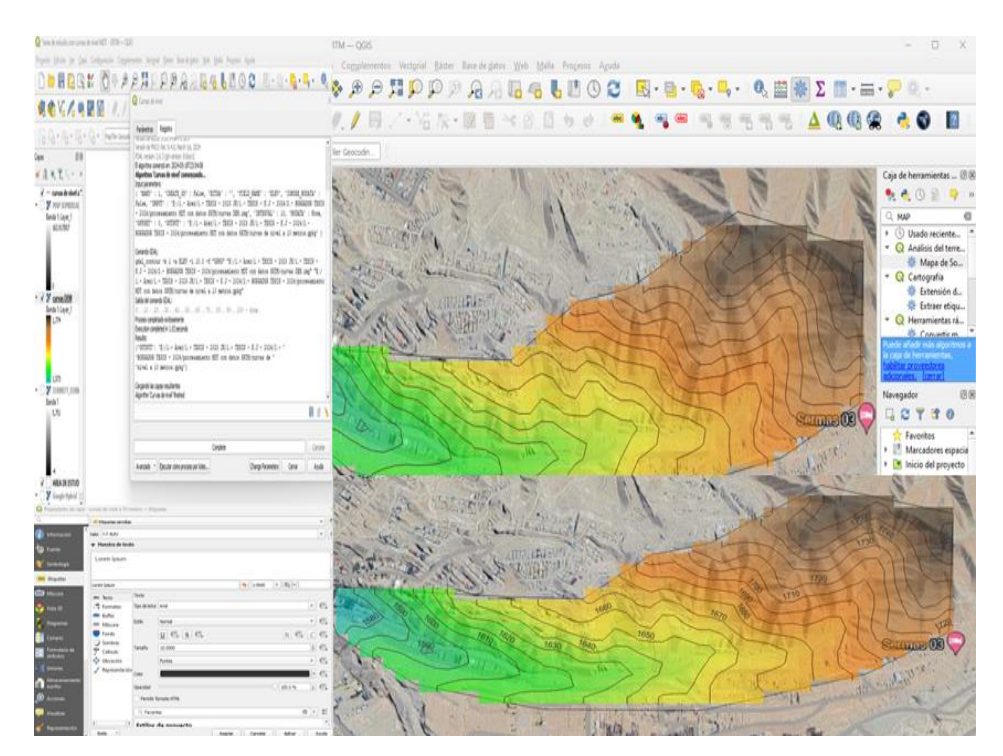

Nota: en la imagen se muestra procesado de configuración y las curvas de nivel obtenidas para el área de estudio.

**Tercero:** como último paso de esta etapa, se procedió con la importación en formato Tif y georreferenciación del modelo de referencia, en base a la cual se determinó los 47 puntos de control terrestre (muestra utilizada), para la respectiva evaluación del grado de precisión horizontal (x, y) y vertical (z) del modelo digital de terreno (MDT) del área de estudio denominado "Microcuenca Quebrada Camposanto – Moquegua"; para mayor detalle del proceso ver (anexo 9) y el plano del MDT resultante, representado a través de la estructura de datos denominada curvas de nivel (Isohipsas) en (Anexo 12).

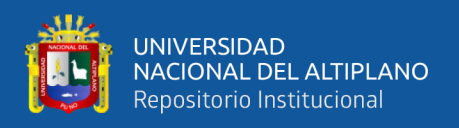

# **3.7.2. Grado de Precisión de los Modelos Digitales de Terreno MDT**

#### **resultante de los datos RPAS.**

## **Figura 38**

*Flujograma de los MDT obtenidos con datos RPAS.*

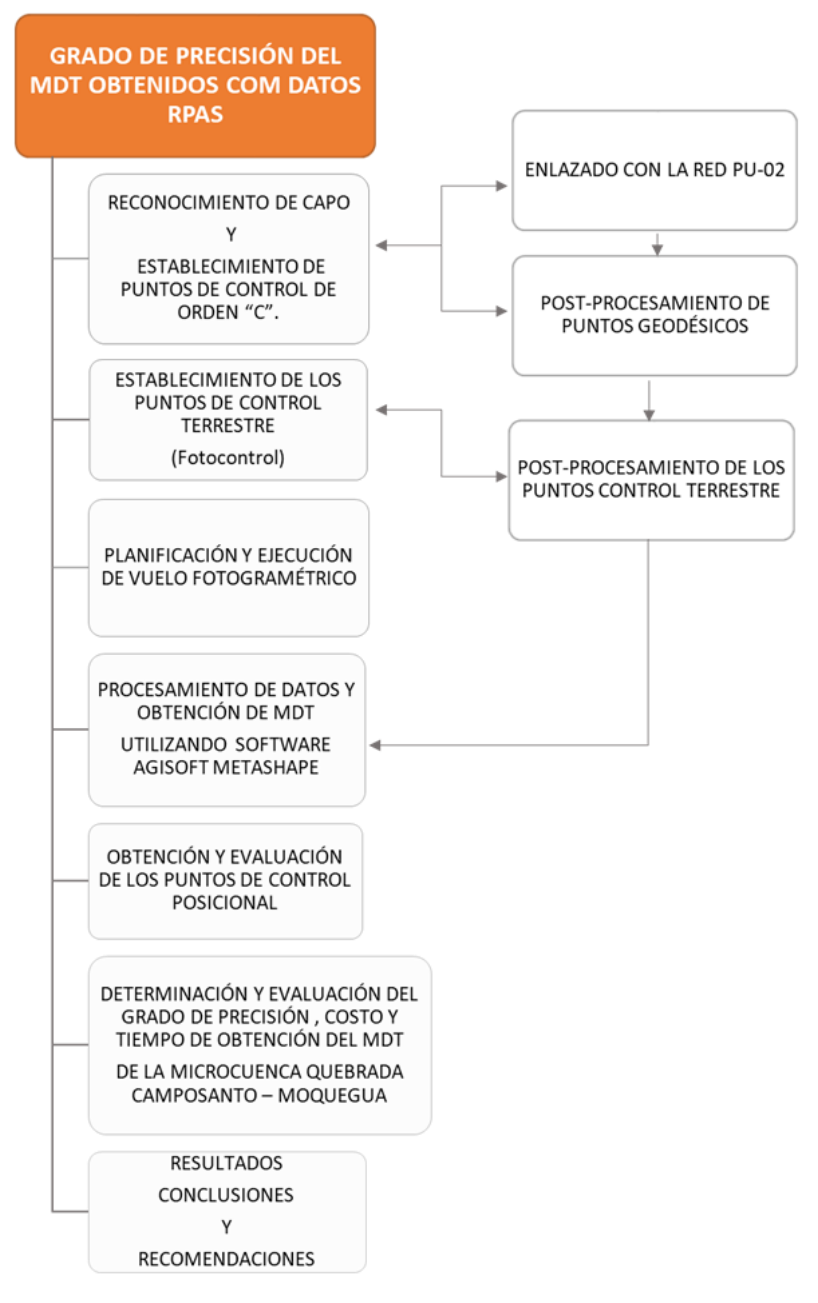

Nota: En la figura se muestra el flujograma del proyecto

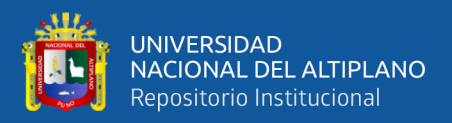

## **3.7.2.1. Reconocimiento De Capo Y Ubicación De Puntos**

#### **Estratégicos**

En etapa del proyecto se realizó el reconocimiento del área de estudio, para determinar el alcance e identificación de la situación actual y las rutas de acceso existentes; en este proceso se evidencio la expansión urbana no planificada impulsada por el crecimiento poblacional desmedido que se viene dando en este sector. Por cuanto se hiso evidente la necesidad de contar con un Modelo Digital De Terreno (MDT), de precisión que servirá como base del estudio hidrológico y la planificación territorial requerida.

#### **Figura 39**

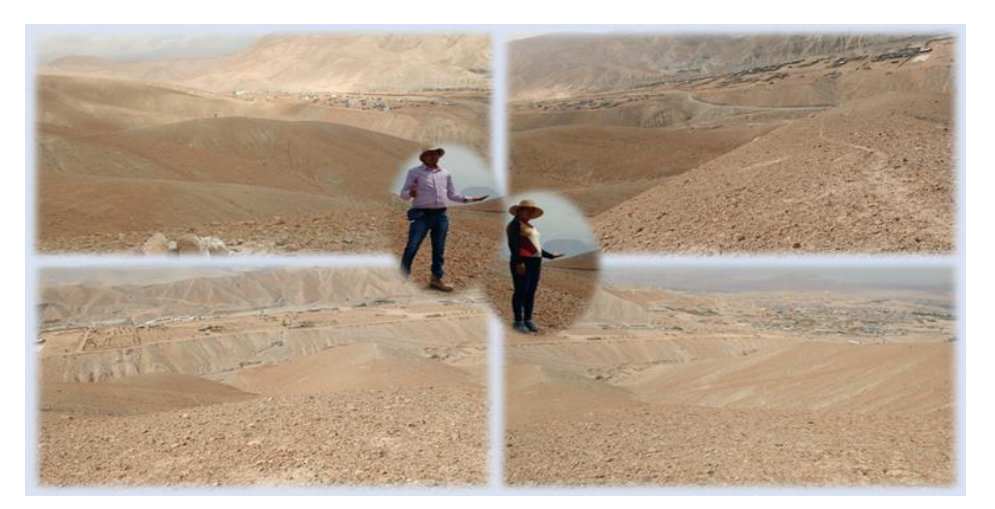

*Medición y posicionamiento del punto PCG-01 Método Estático*

Nota: En la figura se muestra la Medición y posicionamiento del Punto PCG-01 Método Estático.

#### **3.7.2.2. Establecimiento De Puntos De Control De Orden "C".**

Para este proceso se requirió del uso de un Receptor Geodésico de doble frecuencia, equipo GNSS TRIMBLE R6 (base) (ANEXO 3). Estableciéndose los puntos de control geodésicos (PCG) bases

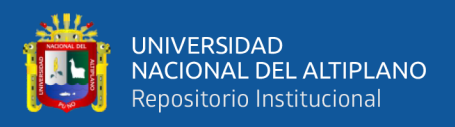

denominados MOQ 1046 y MOQ 1047 de orden "C". Los cuales fueron ajustados con el punto geodésico de orden "0" de la Estación de Rastreo Permanente (ERP) (ver imagen 40 y 41), identificado como MQ02 y administrado por el Instituto Geográfico Nacional (IGN).

# **Figura 40**

*Punto geodésico de orden "0"ERP –MQ02*

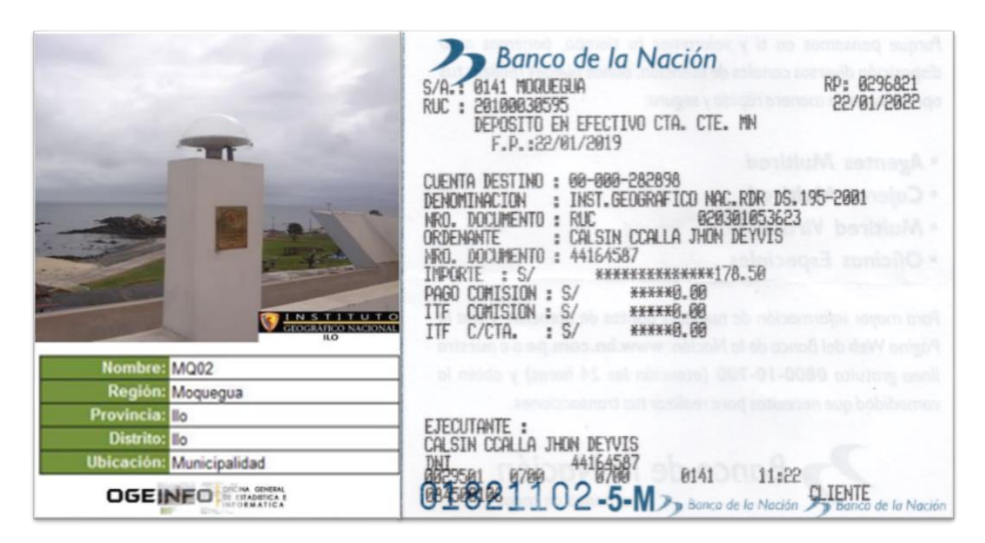

Nota: En la figura se muestra el registro de obtención de los datos del Punto MQ02.

# **Figura 41**

*Posicionamiento de los puntos PCG- MOQ 1046 y MOQ 1047*

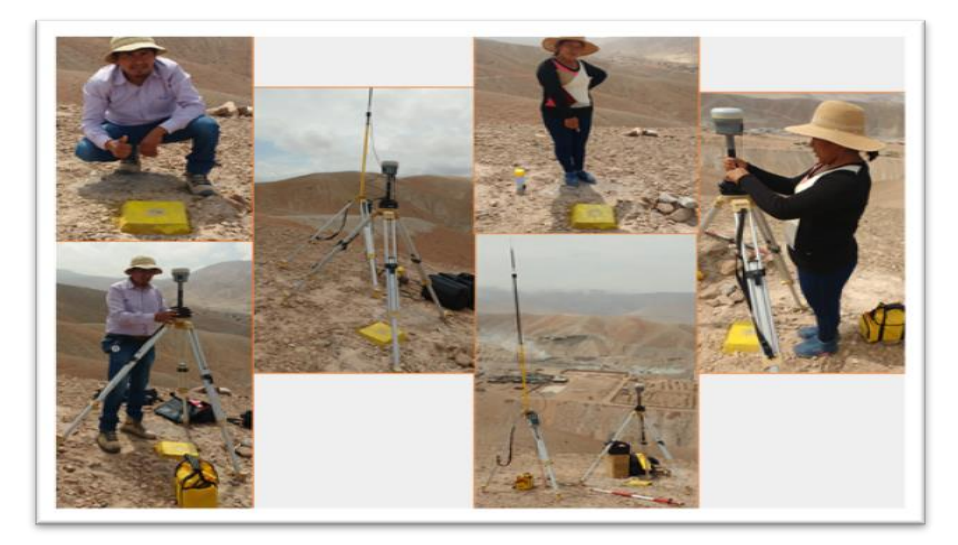

Nota: En la figura se muestra la Medición y posicionamiento Método Estático, de los Puntos MOQ 1046 y MOQ 1047.

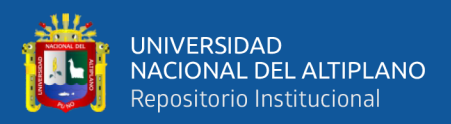

#### **3.7.2.3. Post Proceso Estático**

Se utilizó la información recopilada en el terreno mediante los Receptores GNSS TRIMBLE R6 para realizar el post proceso de ajuste de coordenadas, enlazando y trasladando los datos desde el punto base (ERP) MQ02 a los puntos (PCG) MOQ 1046 y MOQ 1047, como se muestra en la Figura 42.

## **Figura 42**

*Posicionamiento del punto PCG- MOQ 1046 y MOQ 1047*

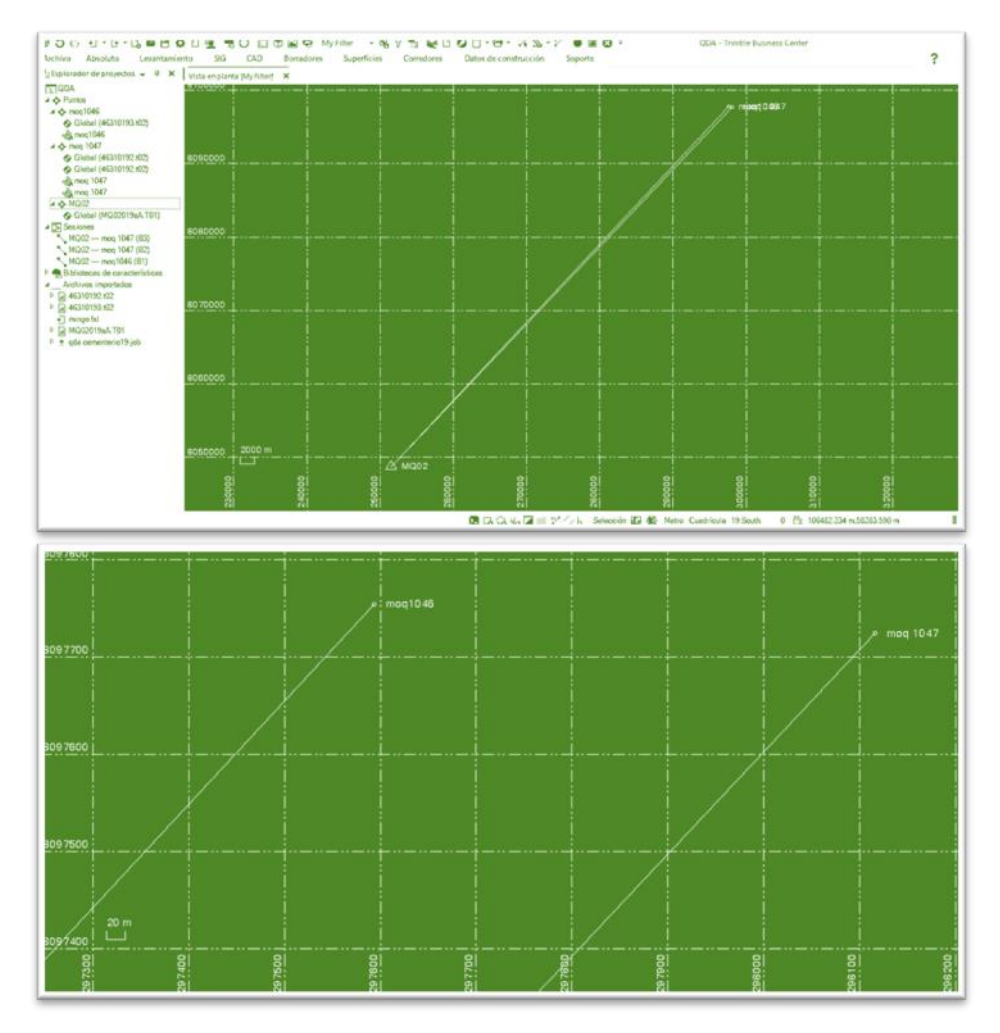

Nota: En la figura se muestra las líneas base de enlace del (ERP) MQ02 hacia los puntos (PCG) MOQ 1046 y MOQ 1047 con el Software Tremble Business Center.

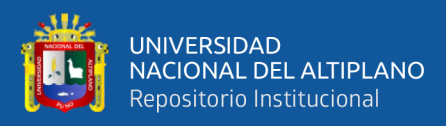

#### **Tabla 4**

*Resumen de aceptación de enlace y generación de líneas base*

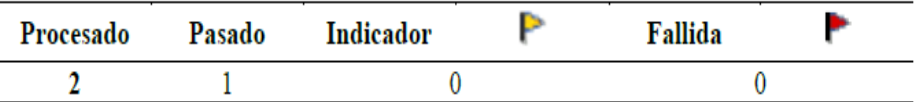

Nota. Se la aceptación de enlaces realizado desde punto de control geodésico de Orden "0" (ERP) MQ02 a los 2 puntos (PCG) de orden "C" MOQ 1046 y MOQ 1047 y sus respectivas líneas base, donde no se indica o registra en laces o líneas base fallidas dándose por aceptado los procesos

#### **Tabla 5**

*Lista de punto UTM de (ERP) MQ02 y los puntos (PCG) MOQ 1046 y* 

*MOQ 1047*

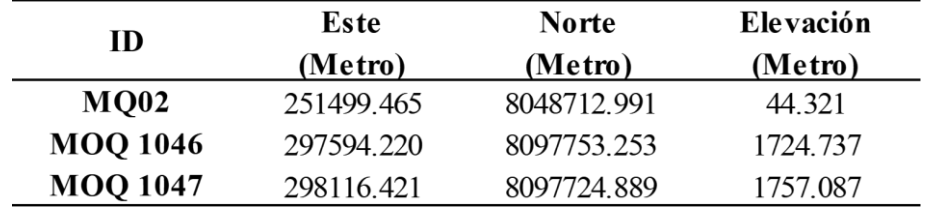

#### **3.7.2.4. Establecimiento De Los Puntos De Control Terrestre**

**denominados Fotocontrol.**

**Modo Fast Static (Estático Rápido):** Estacionado el equipo GNSS TRIMBLE R6 (Base) en los puntos de orden "C" denominados PCG- MOQ 1046 y MOQ 1047, se procede a establecer los 47 Puntos de Control Terrestre (fotocontrol), ver tabla 6 posicionándose en cada uno de ellos los equipos (Rover) TRIMBLE R6, que para este proceso fueron 4 unidades y se posicionaron durante un periodo de 10 minutos en cada punto.

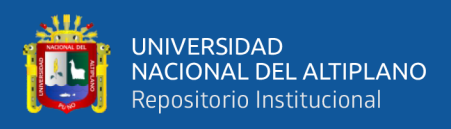

*Establecimiento de Puntos de Control en Modo Estático Rápido*

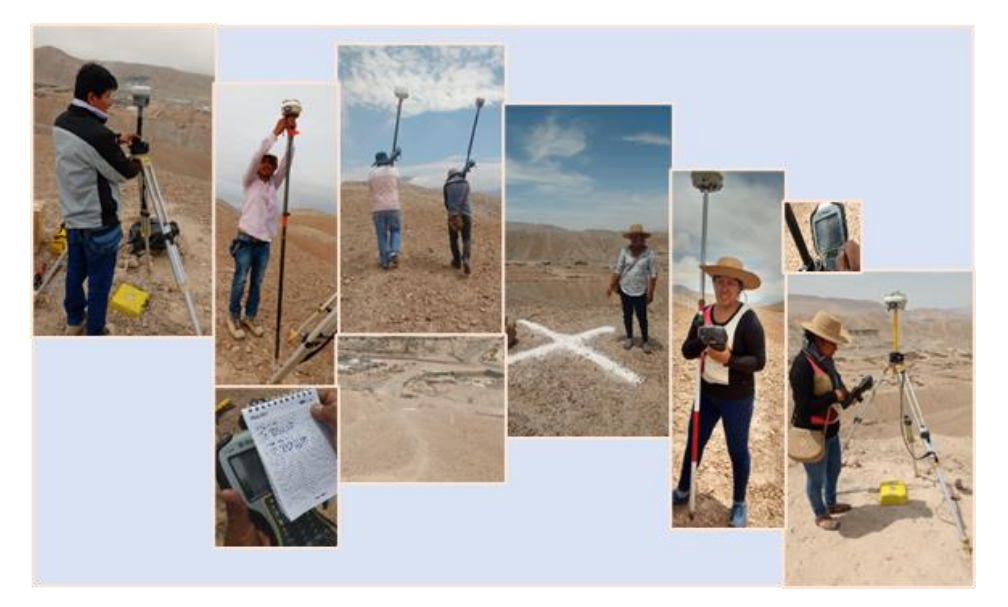

Nota. En la figura se muestra el proceso de la toma de datos de los Puntos de Control en Modo Estático Rápido.

## **Figura 44**

#### *Distribución de Puntos de Control terrestre registrados en Modo*

*Estático Rápido*

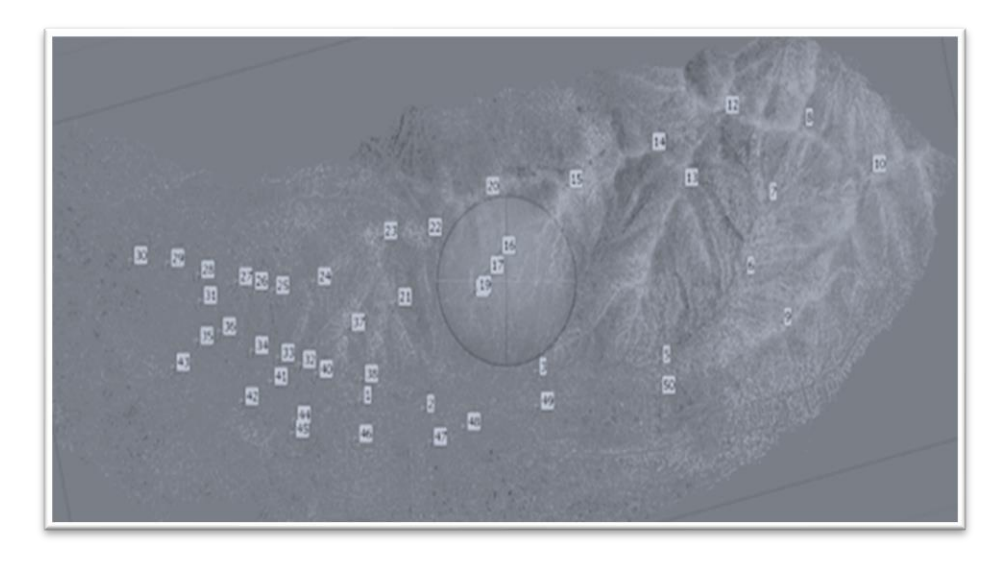

Nota. En la figura se muestra los 47 Puntos de Control terrestre establecidos y registrados con los equipos GNSS en Modo Estático Rápido.

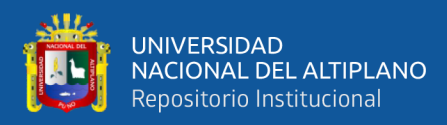

# **Tabla 6**

 $\overline{a}$ 

 $\overline{a}$ 

*Lista de puntos de control terrestre UTM de Foto controles*

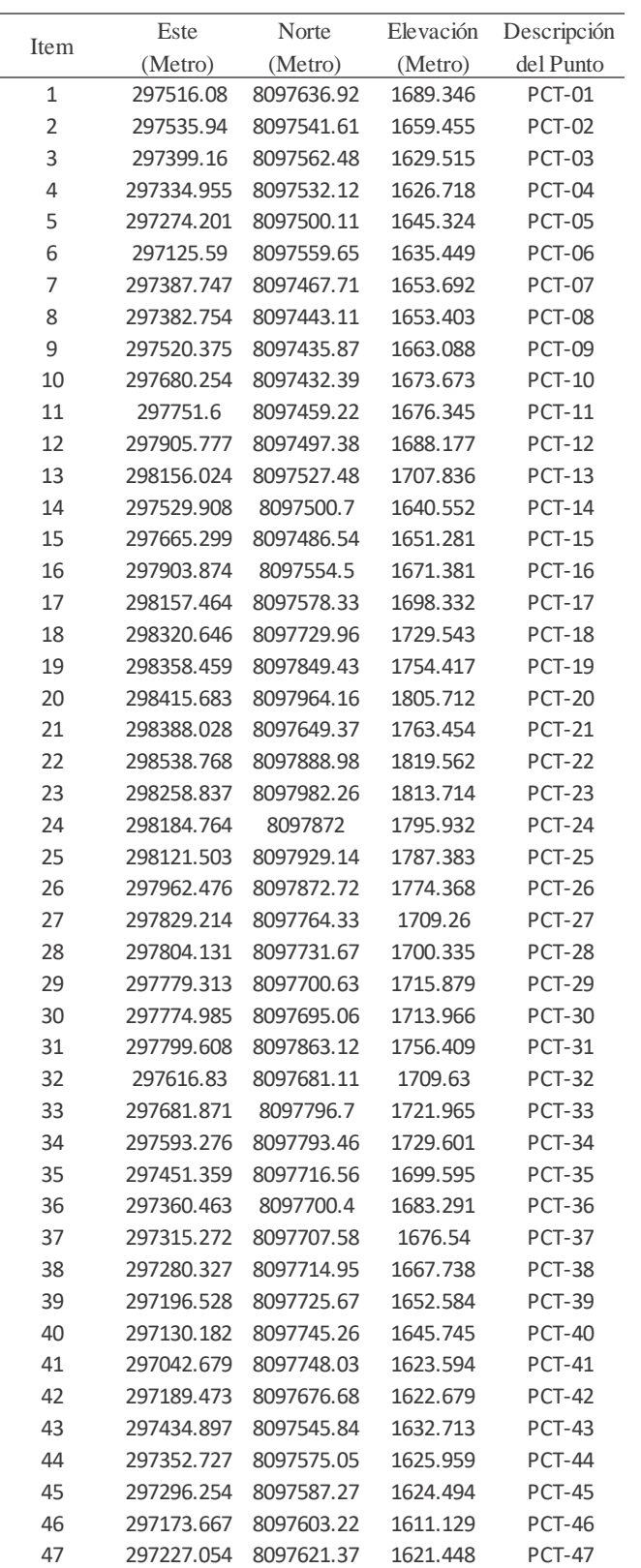

Nota. Cuadro de coordenadas Este Norte y Elevación de los 47 PCT establecidos.

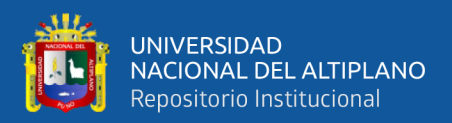

#### **3.7.2.5. Planificación Y Ejecución De Vuelo Fotogramétrico**

El proceso de vuelo fotogramétrico se ejecutó en tres fases, previstas en la etapa de planificación de vuelo drone PIX4D, tomando en consideración las condiciones climáticas óptimas para la realización del vuelo y la dimensión del área de estudio (ver imagen 45); para lo cual se empleó un vehículo aéreo no tripulado (Drone) de ala rotatoria con cuatro motores, modelo DJI Phantom 4 ver ficha técnica en (ANEXO 4), el cual tiene una cámara de características indicadas (ver Tabla 7), con el cual se registraron y procesaron un total de 1258 imágenes, ver datos del levantamiento fotogramétrico ejecutado con equipo RPAS drone en la Tabla 8.

#### **Figura 45**

*Planificación de vuelo*

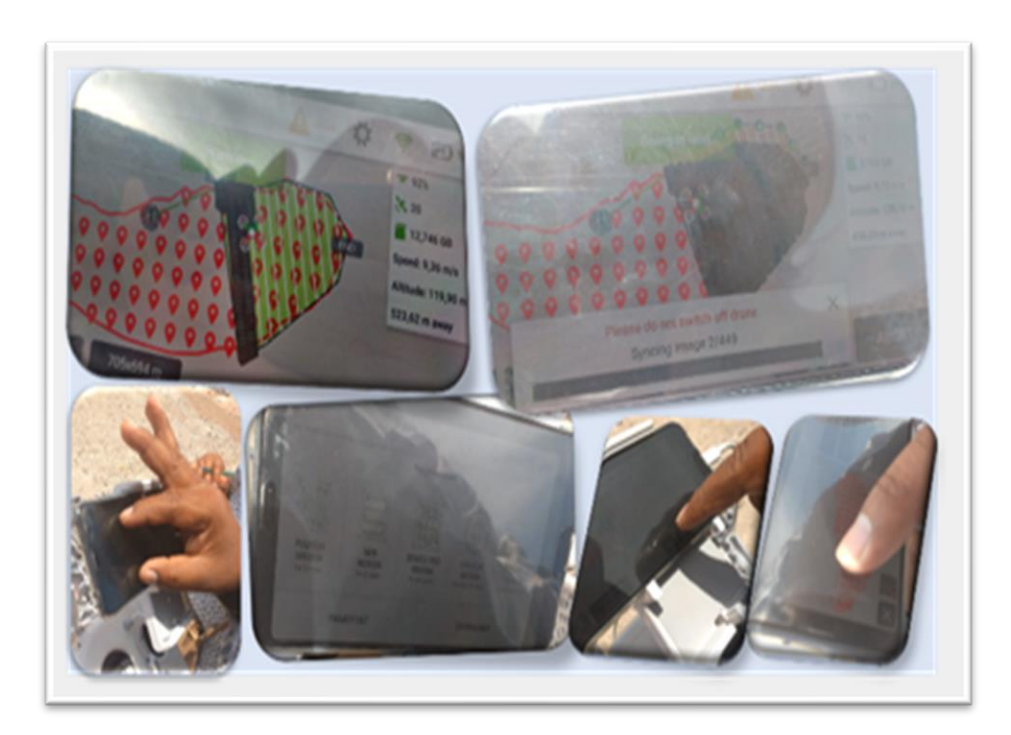

Nota. En la figura el proceso de programación de la planificación de vuelo realizado con el programa PIX 4D.

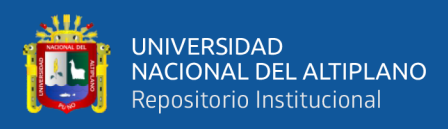

# *Ejecución de vuelo fotogramétrico*

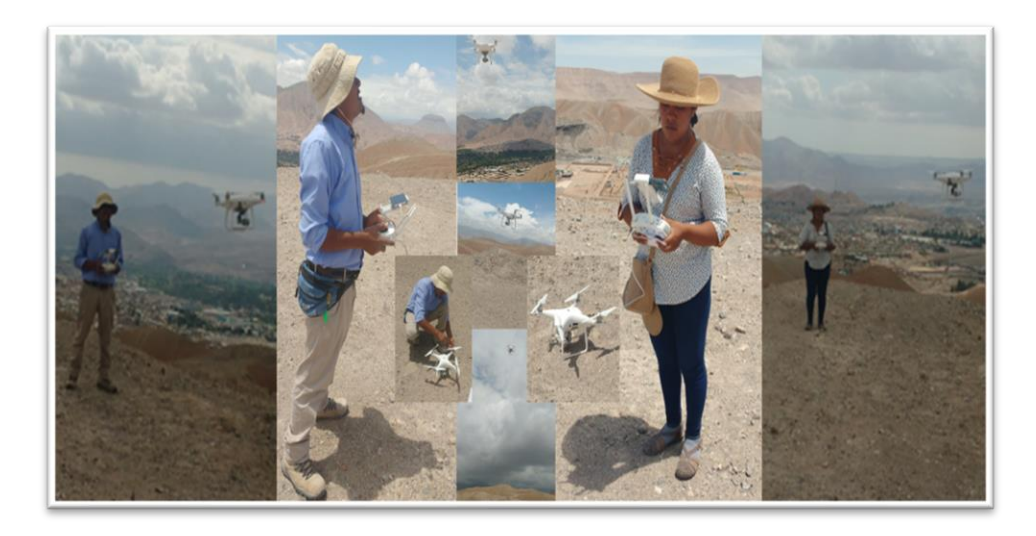

Nota. En la figura el proceso de Ejecución de vuelo drone modelo DJI Phantom 4.

#### **Tabla 7**

#### *Lista de características de la cámara del Drone*

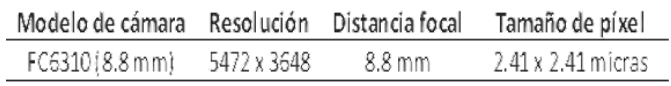

Nota. Cuadro de características técnicas de la cámara

### **Tabla 8**

#### *Datos Del Levantamiento Fotogramétrico Realizado*

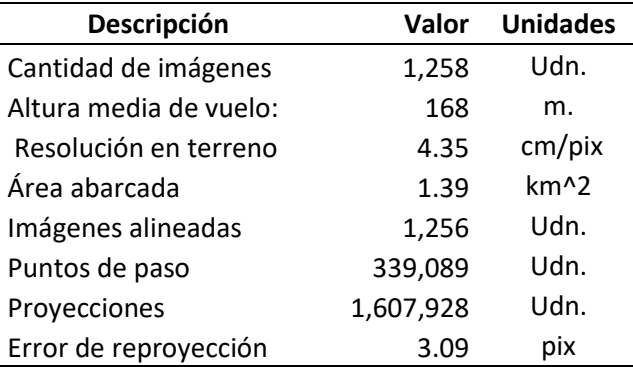

Nota. La altura media de vuelo fue determinada en función al nivel más alto y bajo del área de estudio y la elevación del punto de despegue.

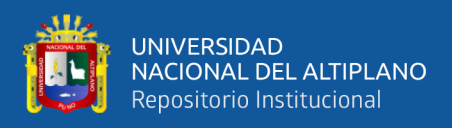

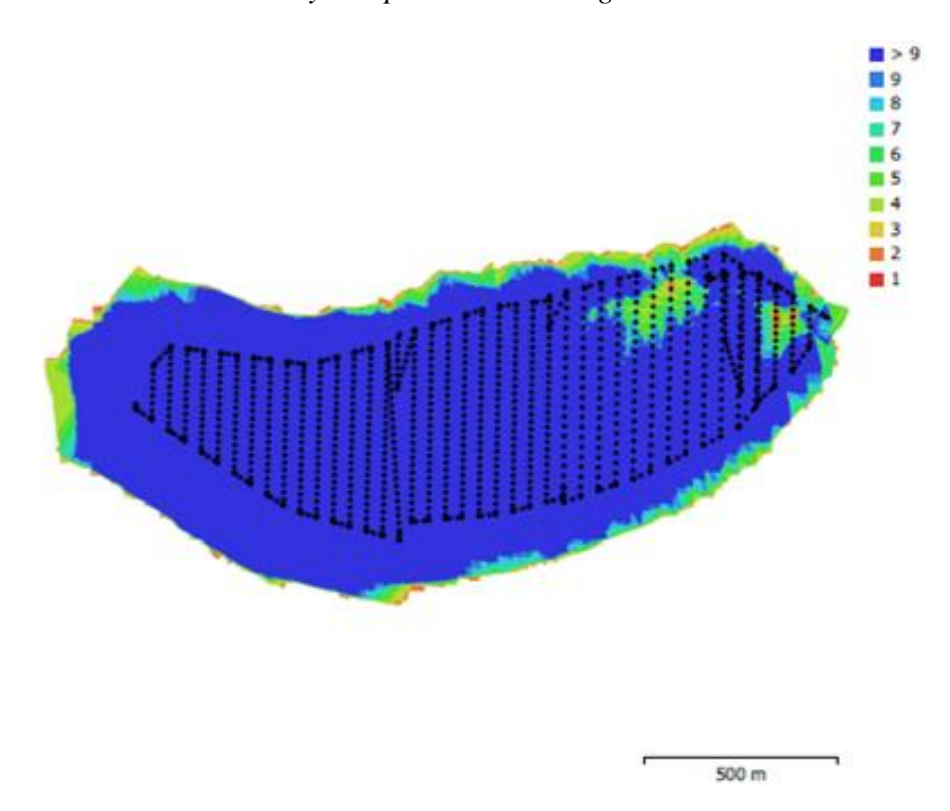

*Posiciones de cámaras y solapamiento de imágenes*

Nota. En la figura se muestra el registro de posiciones de cámaras y solapamiento de imágenes.

• Calibración De Cámara (Ver Imagen 48 y Tabla 9).

Hasta este punto, la herramienta de calibración del Agisoft Metashape, tiene la capacidad de ejecutar el algoritmo de calibración de fotos, ya que cuenta con la información requerida, mínimo 20 fotografías que contengan un mismo elemento en diferentes posiciones denominados patrón de calibración, para calcular tanto los parámetros extrínsecos como los intrínsecos. Una vez que se completa la calibración, se visualiza la información correspondiente a las distintas posiciones del patrón de calibración ver (Ver Imagen 48).

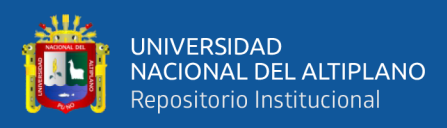

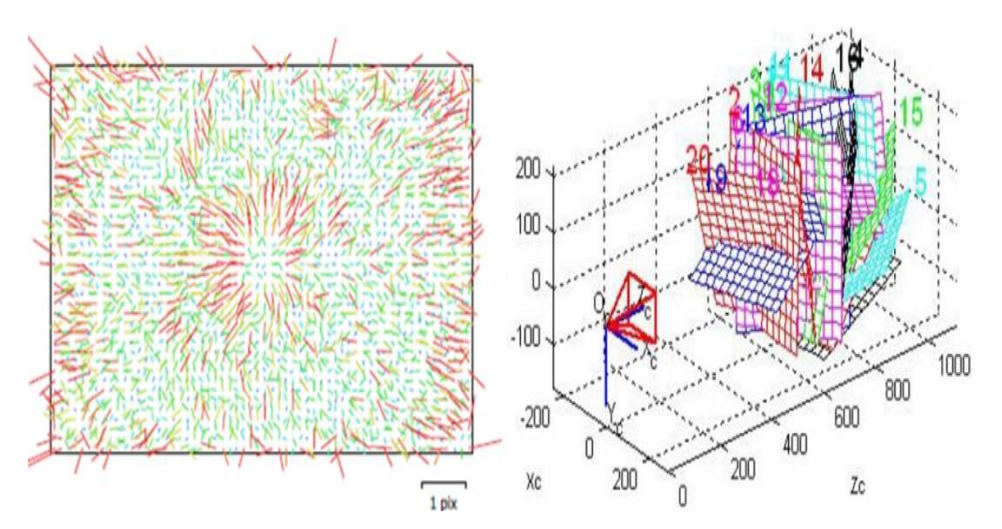

*Gráfico de residuales obtenido para la cámara FC6310 (8.8 mm)*

Nota. En la figura se muestra gráficamente el resultado del proceso de calibrado de la cámara FC6310 lado izquierdo se tiene vista en planta y lado derecho vista 3D de las posiciones del patrón de calibración en pixeles.

#### **Tabla 9**

*Coeficientes de calibración y matriz de correlación de las posiciones de* 

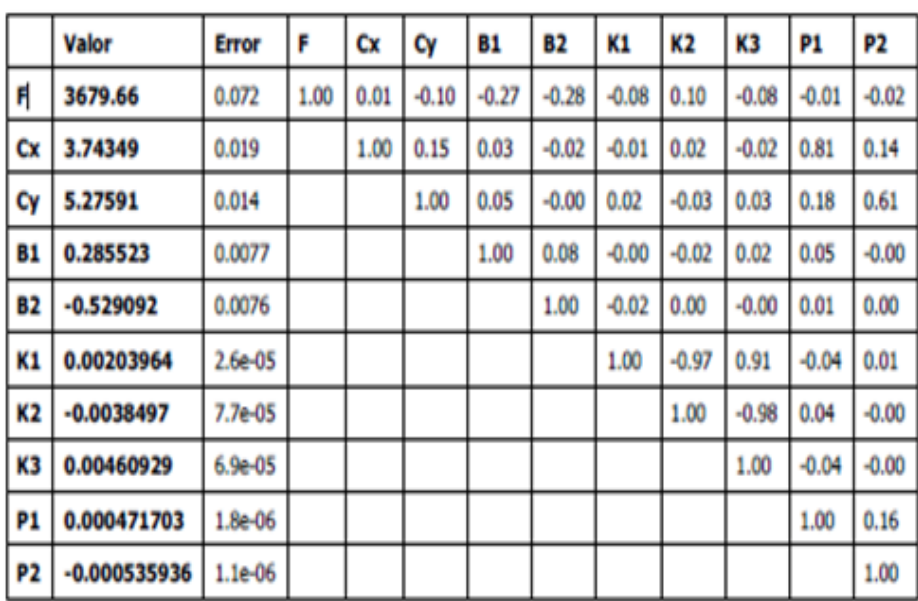

*las cámaras.*

Nota. Se muestra la tabla de calibración y matriz de correlación de posiciones de las cámaras.

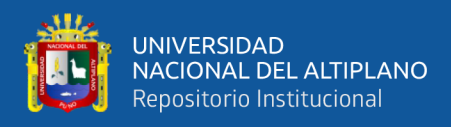

• Estimación De Error De Posicionamiento De Cámaras.

#### **Figura 49**

*Posiciones de cámaras*

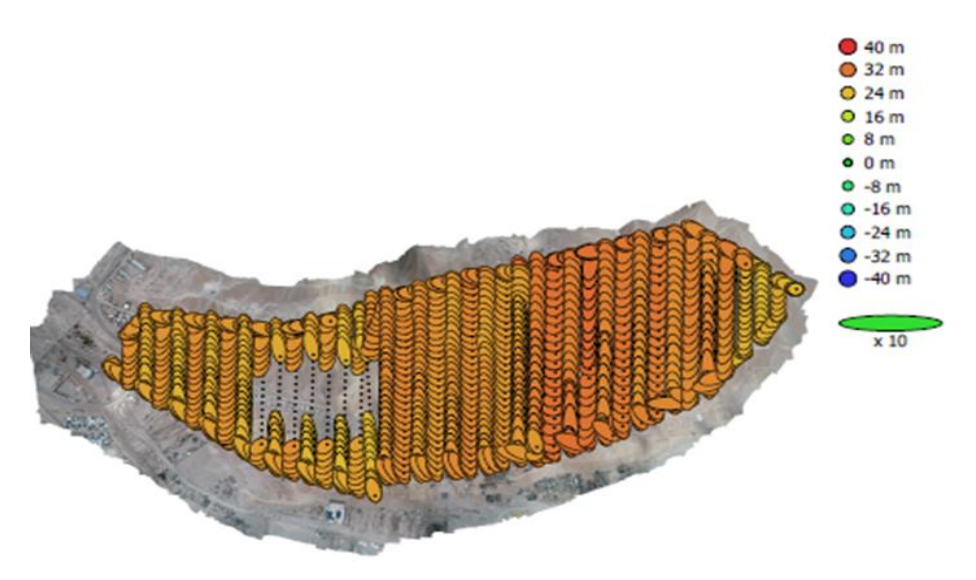

Nota. En la figura se muestra la posición de cámaras y estimadores de error; el color indica el error en Z mientras el tamaño y forma de la elipse representan el error en XY; posiciones estimadas de las cámaras se indican con los puntos negros.

#### **Tabla 10**

#### *Errores medios de las posiciones de cámaras*

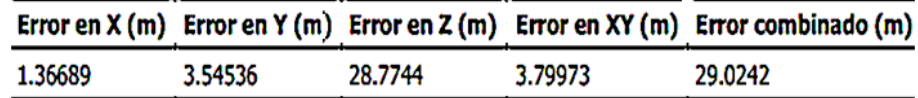

Nota. Se muestra la tabla de errores medios de las posiciones de cámaras donde, X - Este, Y - Norte, Z - Altitud.

#### **3.7.2.6. Procesamiento de Datos y Obtención de MDT Utilizando**

#### **Software Agisoft Metashape**

En esta etapa se procesó las 1258 imágenes (fotografías aéreas) registradas, haciendo uso del software especializado Agisoft Metashape Professional, versión 1.8.5 build 14752 y un ordenador de las siguientes

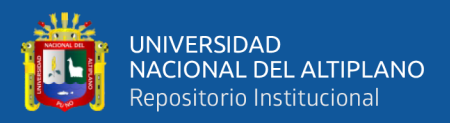

características; CPU Intel(R) Core (TM) i7-4790K CPU @ 4.00GHz; RAM 31.94 GB; NVIDIA GeForce RTX 2080 Ti.

Con la cual se realizó en primera instancia la georreferenciación del trabajo; el ajuste o calibración de imágenes (posicionamiento de marcadores en imágenes haciendo uso de los puntos de foto control registrados); se prosiguió con la creación la malla, ajuste, y optimización del área de trabajo; paso seguido se realizó la creación de la Nube de puntos densa (MDE); para posteriormente realizar el sombreado(enmascarar) o eliminación de objetos móviles, edificaciones, vegetación densa registrada, con el fin de obtener solo MDT requerido, el cual está representado por curvas de nivel; ver parámetros del procesamiento en (Anexo 5), el proceso está representado en las imágenes.

#### **Figura 50**

#### *Imágenes y puntos de control terrestre (foto control)*

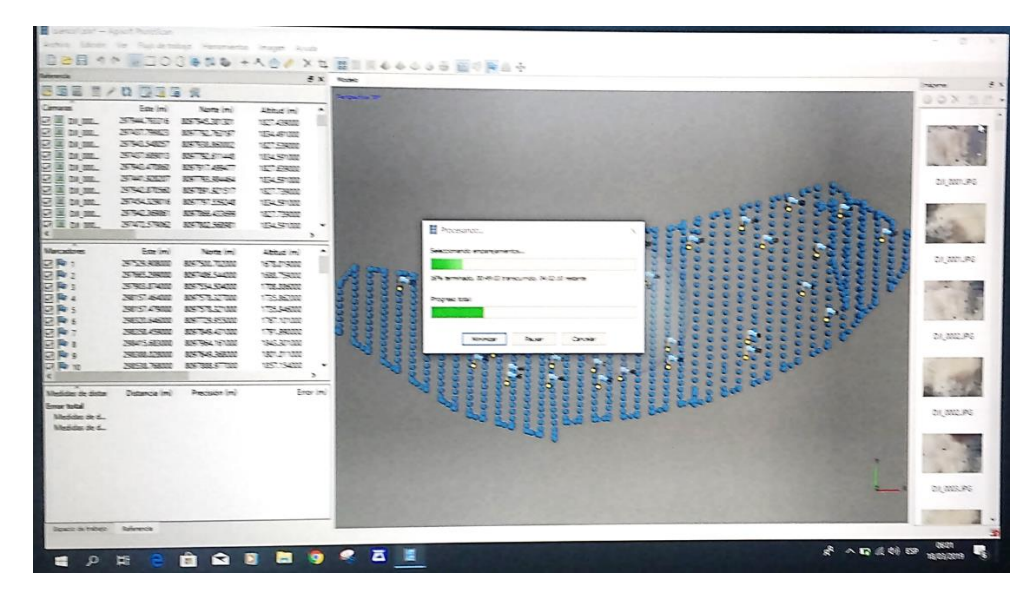

Nota. En la figura se muestra el proceso de cargado de imágenes y marcadores al SoftWare Agisoft Metashape.

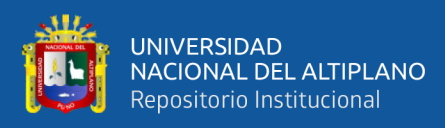

## *Posicionamiento de marcadores*

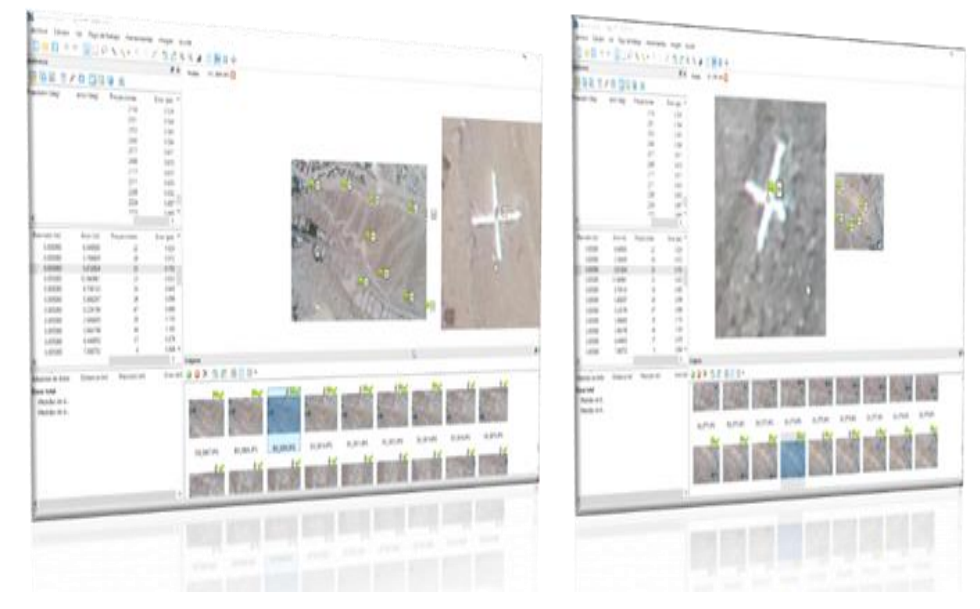

Nota. En la figura se muestra el proceso de ajuste o calibración de imágenes con el Software Agisoft Metashape.

# **Figura 52**

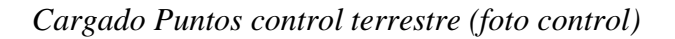

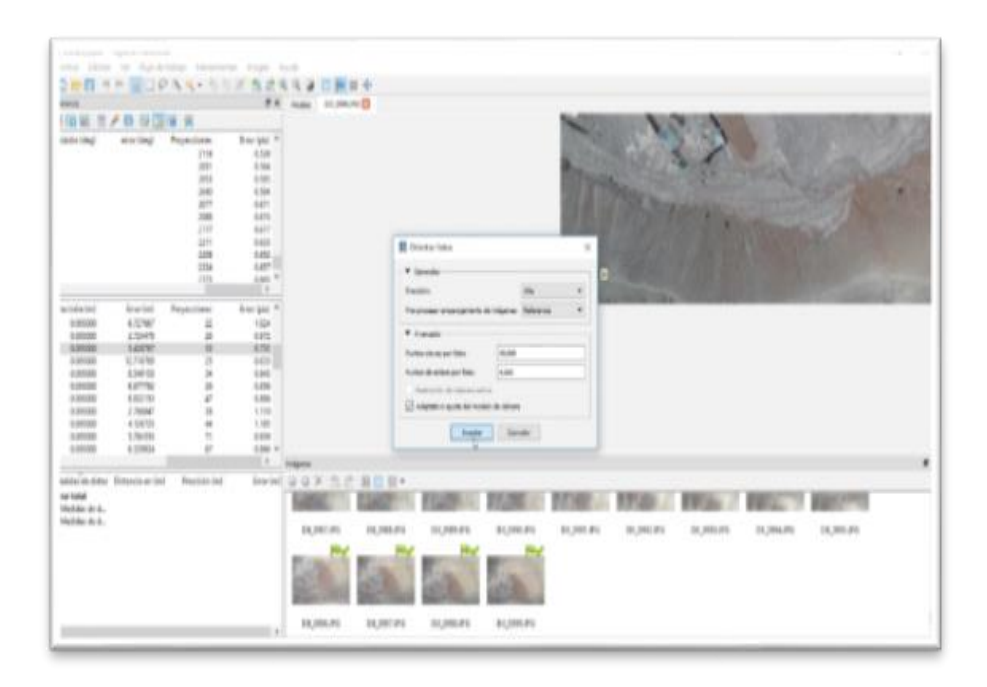

Nota. En la figura se muestra el proceso de cargado de PCT (Foto Control).

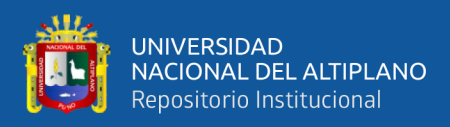

*Creación de malla, ajuste, y optimización del área de trabajo*

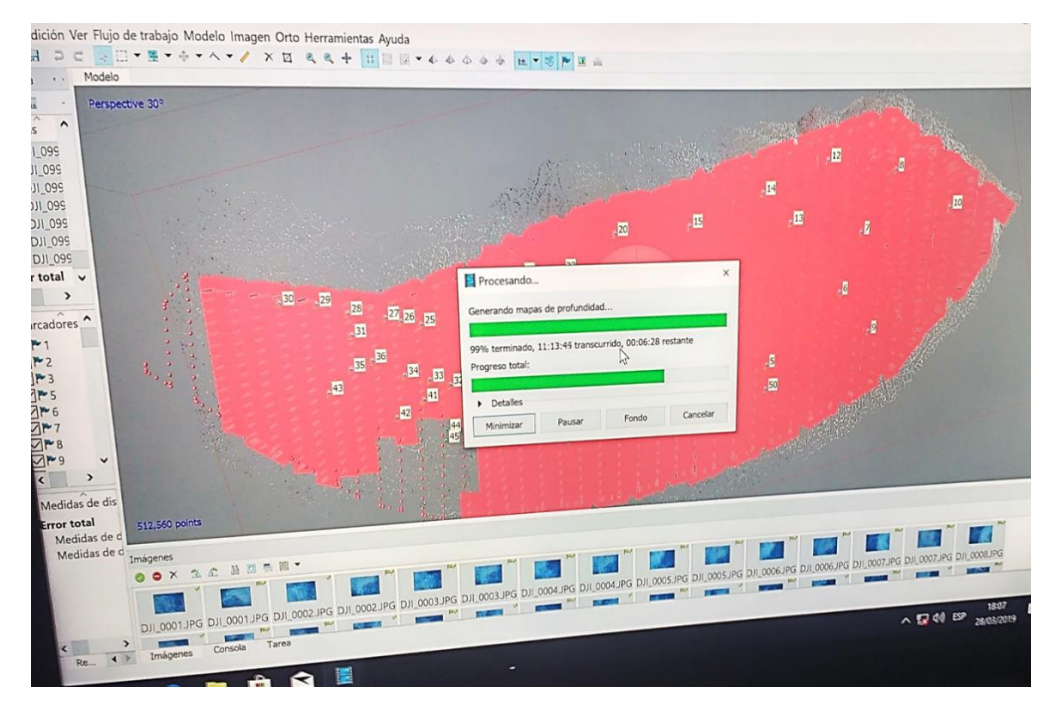

Nota. En la figura se muestra el proceso de ajuste y optimización del área de trabajo

# **Figura 54**

*Creación de la Nube de puntos densa*

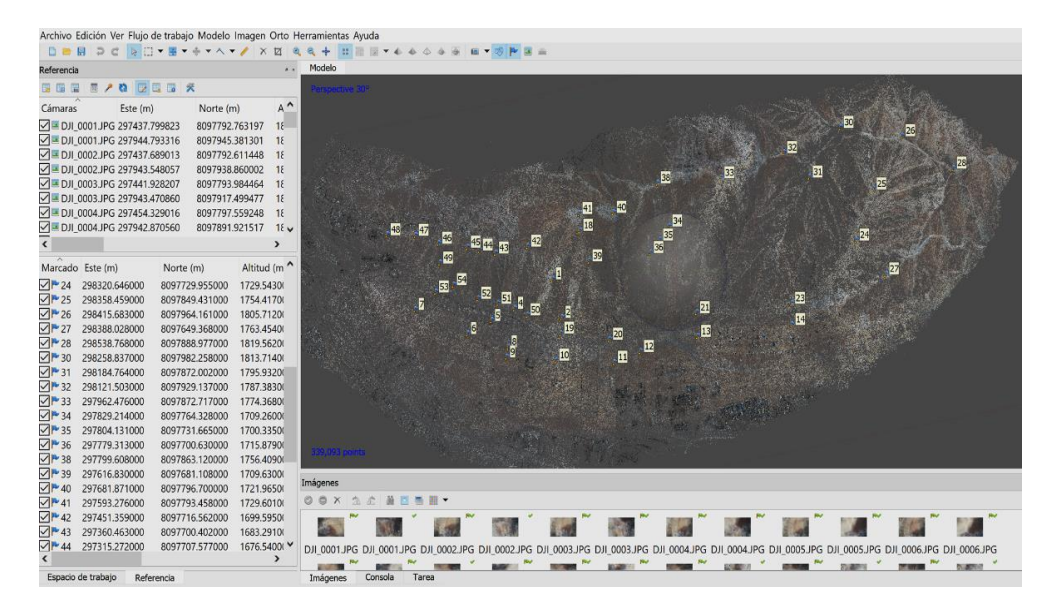

Nota. En la figura se muestra el proceso de creación de Nube de puntos densa.

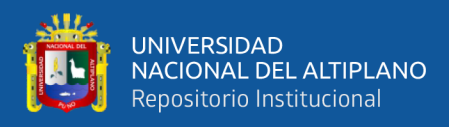

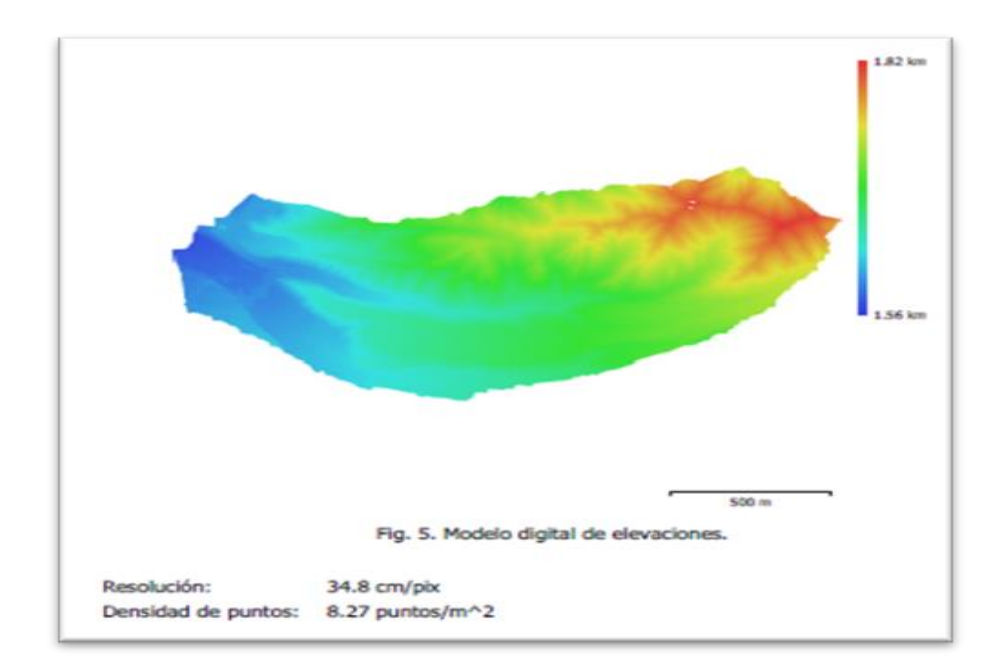

*Generación del MDE Microcuenca Quebrada Camposanto – Moquegua*

Nota. En la figura se muestra el modelo digital de elevación obtenido con el Software Agisoft Metashape.

# **Figura 56**

*Ortofoto de la Microcuenca Quebrada Camposanto – Moquegua*

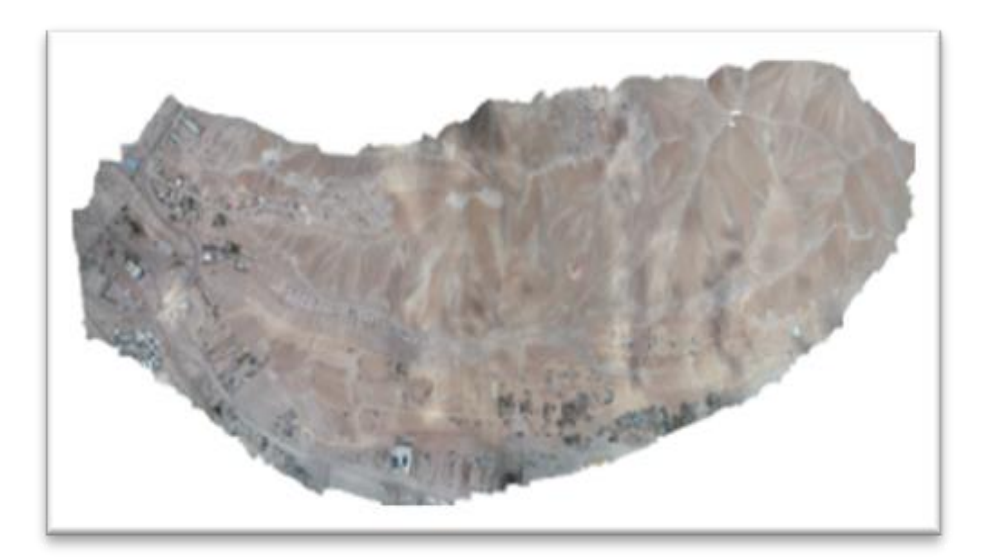

Nota. En la figura se muestra Ortofoto obtenida con el Software Agisoft Metashape.
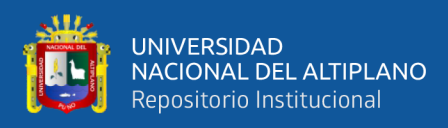

## **Figura 57**

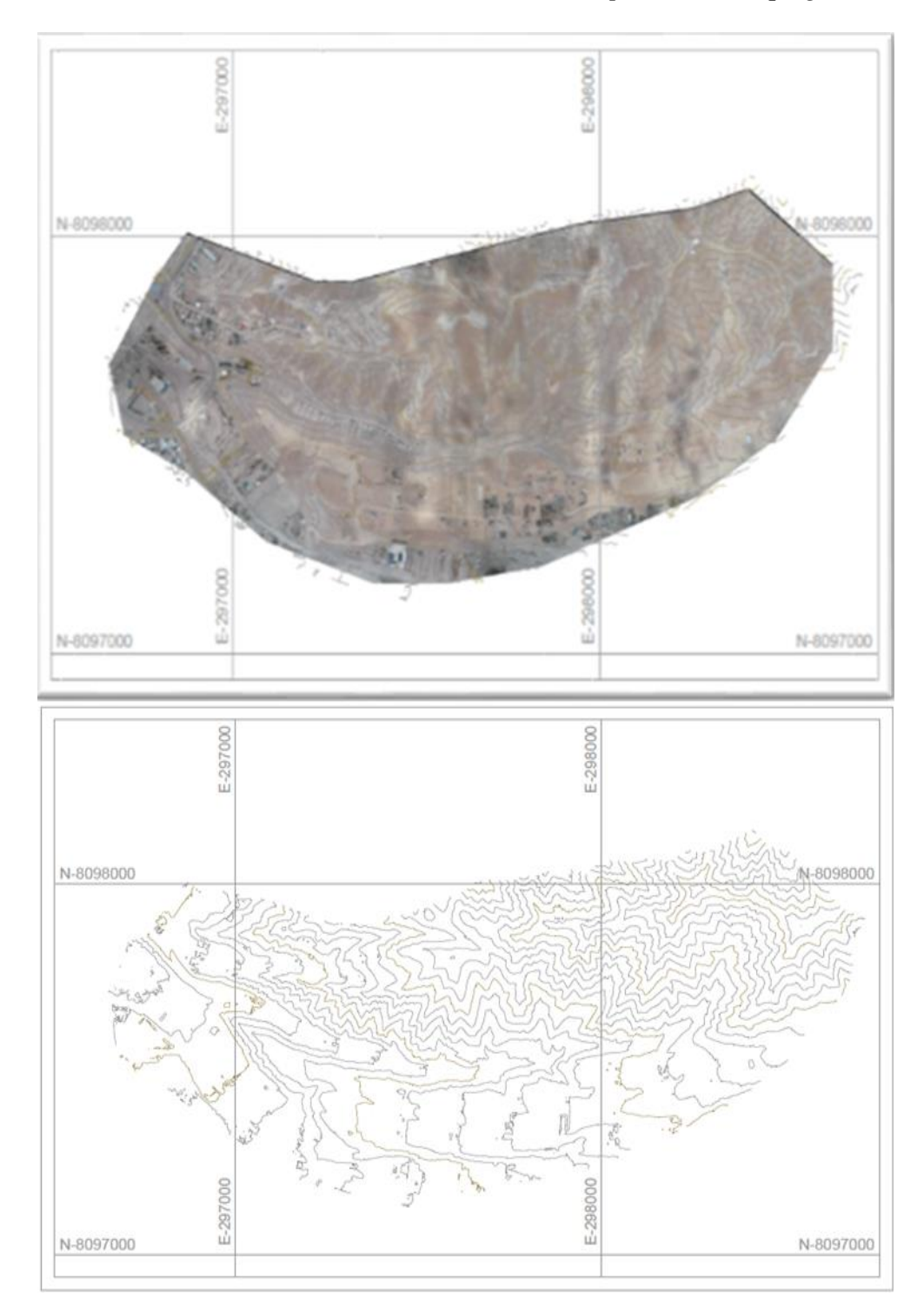

*Curvas de nivel MDT Microcuenca Quebrada Camposanto – Moquegua*

Nota. En la figura se muestra las curvas de nivel del MDT obtenida con el Software Agisoft Metashape, al procesar los datos provenientes del vuelo fotogramétrico RPAS (Drone).

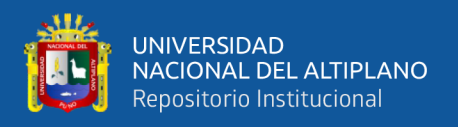

### **3.7.3. Grado de Precisión el Modelo Digital del Terreno MDT resultado de**

### **los Datos GNSS en modo RTK**

#### **Figura 58**

*Flujograma Del MDT obtenidos con datos GNSS modo RTK*

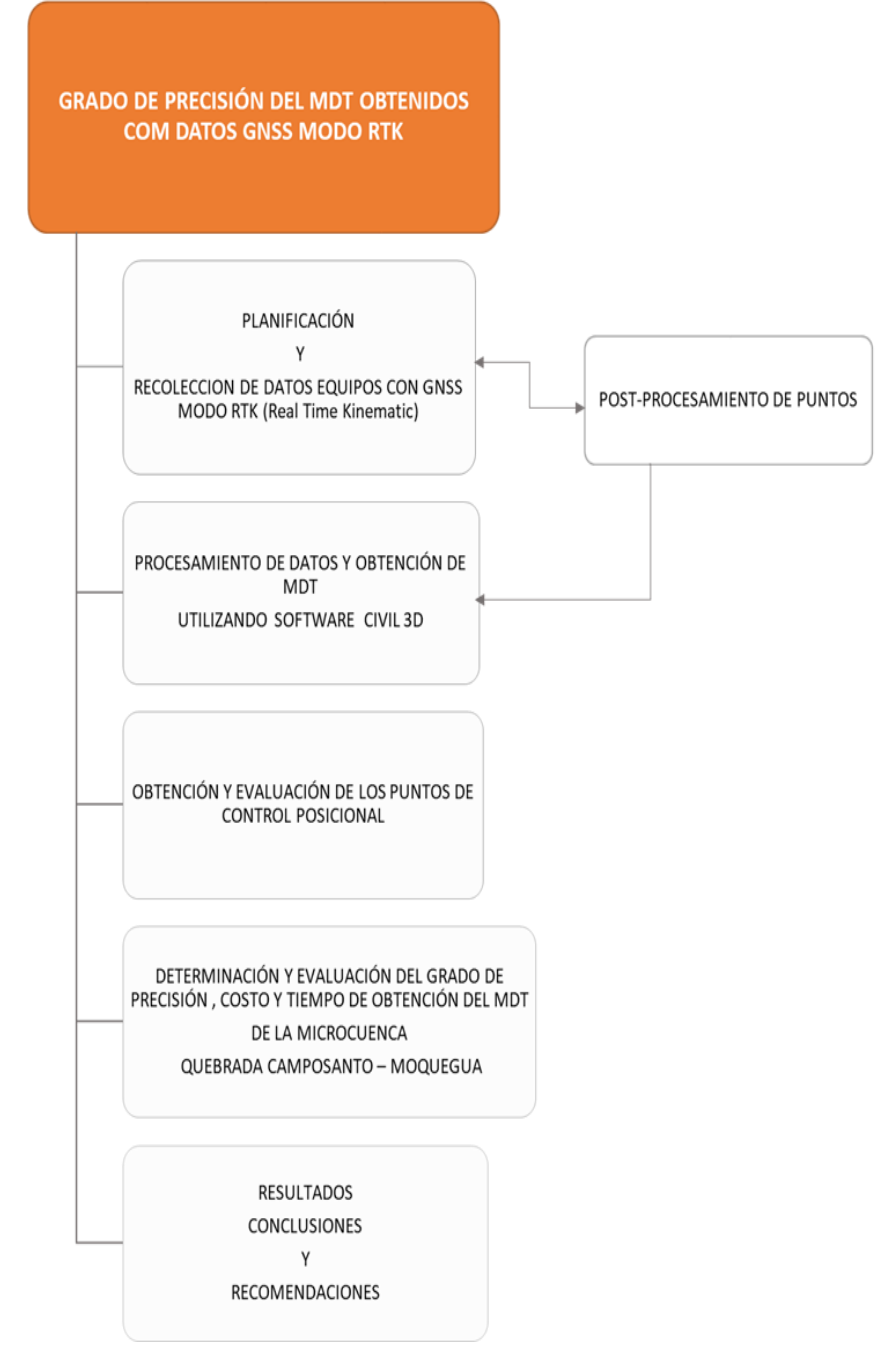

Nota: En la figura se muestra el flujograma para determinar el Grado de precisión del MDT resultante de los datos GNSS en modo RTK.

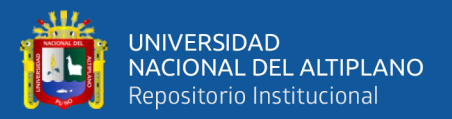

# **3.7.3.1. PLANIFICACIÓN Y RECOLECCION DE DATOS EQUIPOS CON GNSS MODO RTK (Real Time Kinematic)**

Realizado el proceso de reconocimiento de campo y el establecimiento de puntos de control de orden "C" denominados MOQ 1046 y MOQ 1047; se procede realizar la recolección de datos (coordenadas X, Y, Z) de la superficie terrestre del área de estudio utilizando el método de radiación, para lo cual se empleó 1 equipo GNSS TRIMBLE R6 (Base) que se estaciono respectivamente y según el radio de acción en los puntos antes mencionados, se ha empleado también 4 unidades de equipos (Rover) TRIMBLE R6 enlazados a la base con los culés se ha recolectado los datos a manera de radiación.

#### **Figura 59**

*Levantamiento topográfico con equipos GNSS (Base) y (Rover)* 

*TRIMBLE R6*

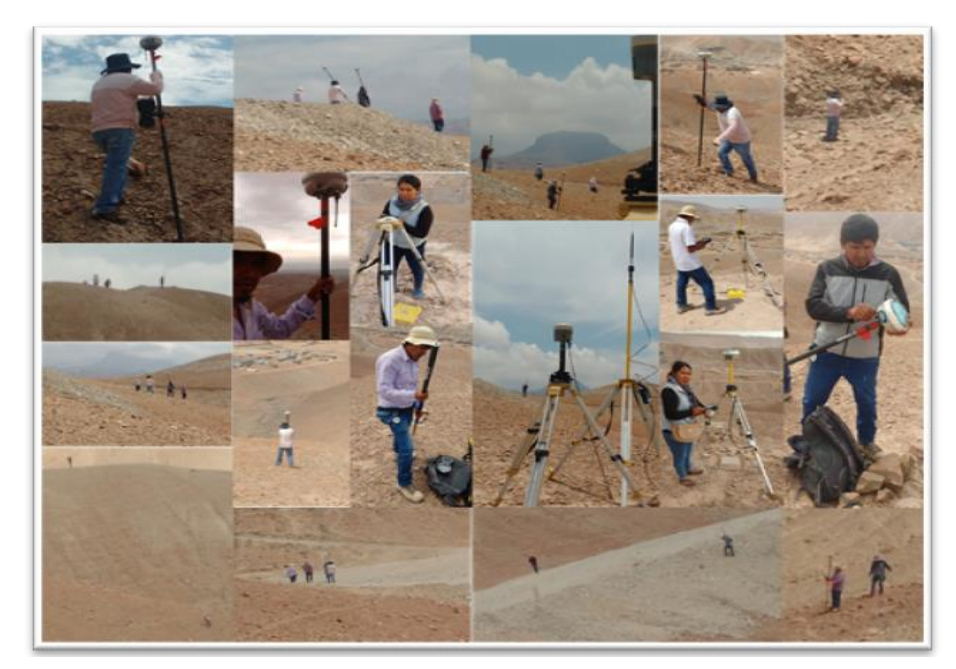

Nota. En la figura se muestra el proceso de levantamiento topográfico de la Microcuenca Quebrada Camposanto – Moquegua con equipos GNSS en MODO RTK.

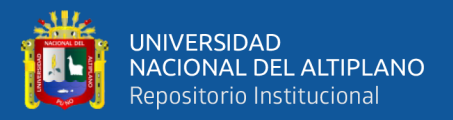

# **3.7.3.2. PROCESAMIENTO DE DATOS Y OBTENCIÓN DE MDT UTILIZANDO SOFT WARE CIVIL 3D**

En esta etapa y contando con las coordenadas de la superficie levantada con los equipos GNSS (modo RKT) (ver Figura 60), se procesó la información con ayuda del Software especializado Civil 3D con el objetivo de obtener el relieve terrestre representado mediante curvas de nivel (MDT) de la Microcuenca Quebrada Camposanto – Moquegua.

Los 50 puntos de control terrestre que fueron establecidos en Modo Fast Static (Estático Rápido) y mencionados en procesos anteriores, no fueron incluidos para la generación del presente (MDT) el cual fue generado exclusivamente con los datos provenientes los datos (coordenadas X, Y, Z) colectados con los equipos GNSS (Rover) TRIMBLE R6 (modo RKT).

#### **Figura 60**

*TIM y curvas de nivel área de estudio*

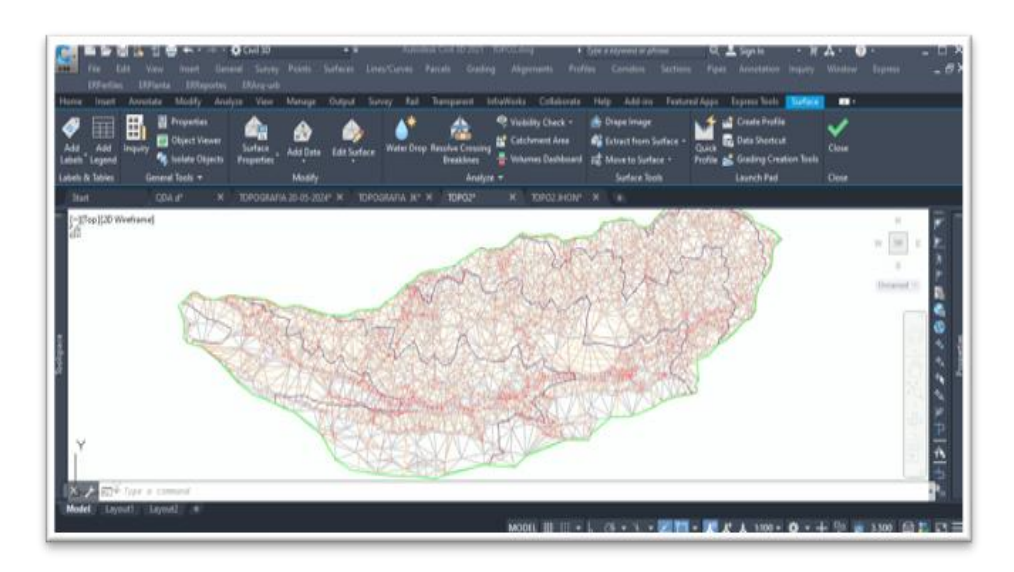

Nota. En la figura se muestra la corrección de la triangulación (TIM) y generación de curvas de nivel con el SoftWare Civil 3D.

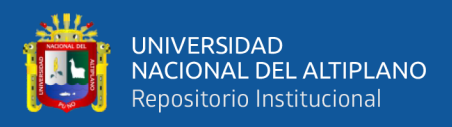

### **Figura 61**

*Vista 3d Curvas de nivel MDT GNSS Microcuenca Quebrada* 

*Camposanto – Moquegua*

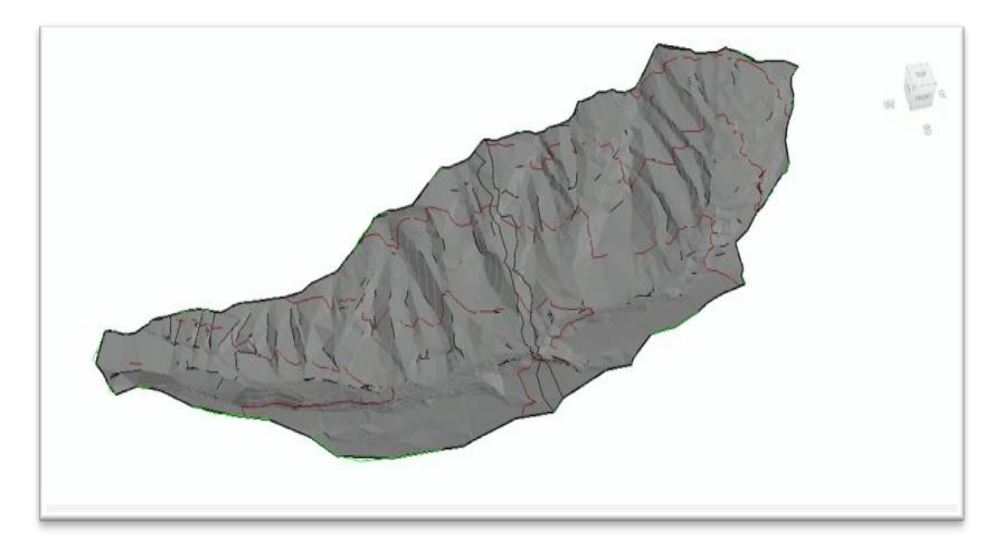

Nota. En la figura se muestra el MDT obtenido con el Civil 3D haciendo uso de los datos registrados con equipos GNSS en modo RTK.

## **Figura 62**

*Vista 2D Curvas de nivel MDT GNSS Microcuenca Quebrada* 

*Camposanto – Moquegua*

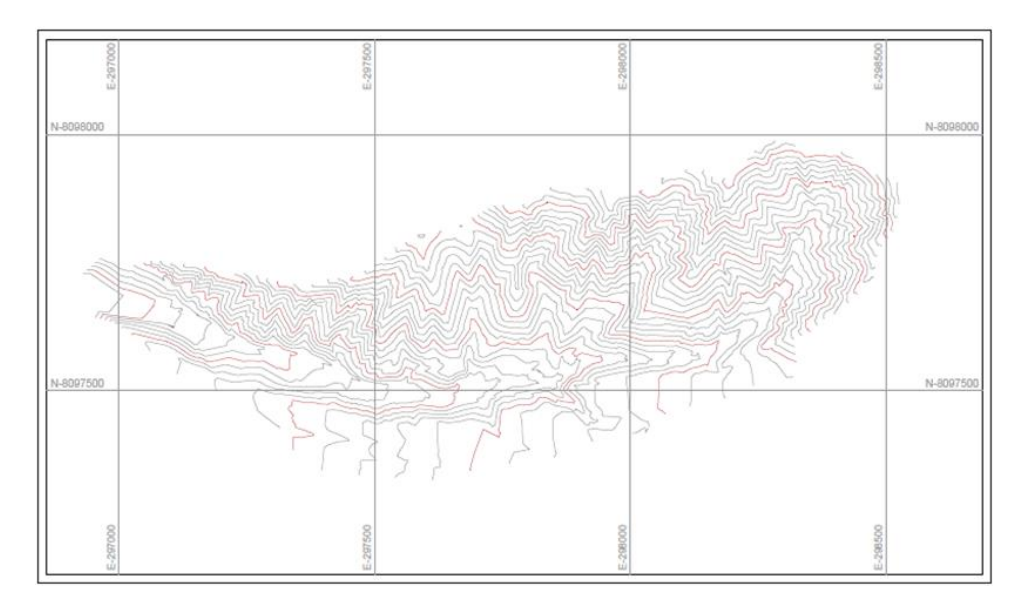

Nota. En la figura se muestra las curvas de nivel de la superficie de terreno obtenido con el Civil 3D.

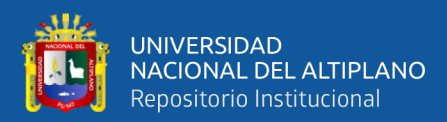

# **CAPÍTULO IV**

## **RESULTADOS Y DISCUSIÓN**

# **4.1. RESULTADOS DE PRECISIONES DE LOS MODELOS DIGITALES DE TERRENO**

#### **4.1.1. Evaluación De Los Puntos De Control Posicional MDT RPAS**

Para estimar el error posicional, se utilizaron los valores (X, Y, Z) extraídos de 47 puntos de control terrestre mediante el software Agisoft Metashape, como se detalla en la Tabla 11. Estos datos se emplearán para evaluar la precisión horizontal y vertical de los modelos digitales de terreno, siguiendo las pautas establecidas por el "Instituto Panamericano de Geografía" (ver Anexo 10).

#### **Figura 63**

*Curvas de nivel MDT Microcuenca Quebrada Camposanto – Moquegua*

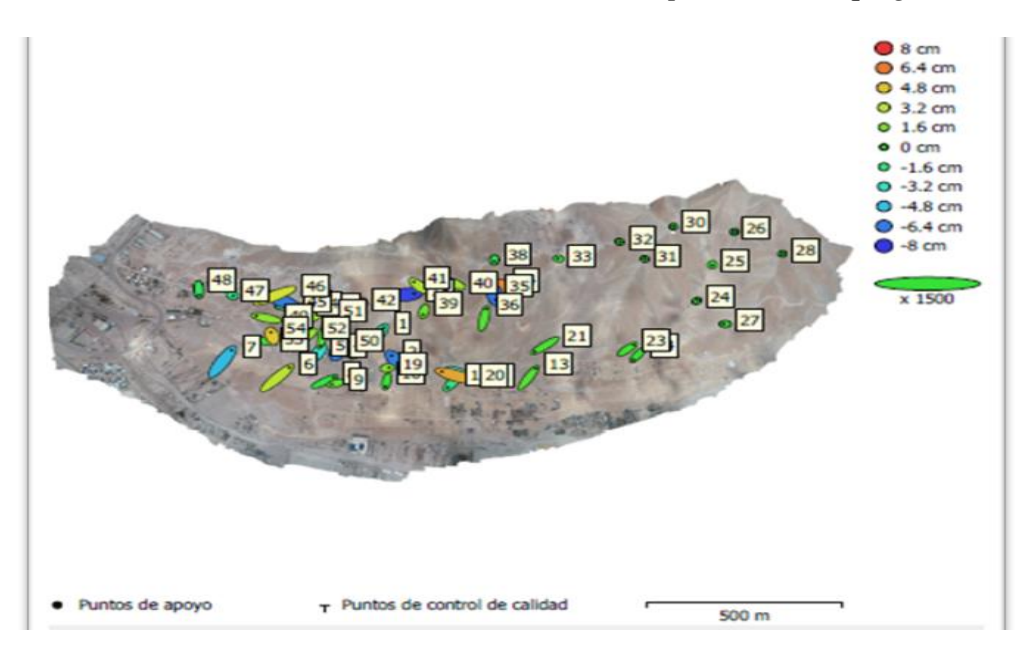

Nota. En la figura se muestra las posiciones de puntos de apoyo y estimaciones de errores.

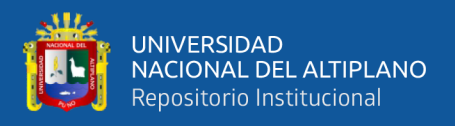

El color indica el error en Z mientras el tamaño y forma de la elipse representan el error en XY. Las posiciones estimadas de puntos de apoyo se marcan con puntos o cruces.

#### **4.1.1.1. Resultados de precisión horizontal y vertical, errores en X,**

#### **Y, Z para el MDT RPAS**

Formula aplicada para el cálculo Error posicional de cada punto:

$$
e_{xi} = x_{pi} - x_i; e_{yi} = y_{pi} - y_i; e_{zi} = z_{pi} - z_i
$$

Siendo:

 $x_i$ ,  $y_i$ ,  $z_i$ , las coordenadas del CDR.

 $x_{pi}$ ,  $y_{pi}$ ,  $z_{pi}$ , las coordenadas del CDE.

Formula aplicada para el cálculo Error posicional del componente horizontal cada punto errores en x, y en cada punto:

$$
e_{Hi} = \sqrt{e_{Xi}^2 + e_{yi}^2}
$$

Nota: las coordenadas (CDR) son el conjunto de datos de referencia es decir los 47 PCT (fotocontrol) obtenidos y registrados con los equipos GNSS en modo Estático Rápido y los datos CDE son el conjunto de datos a evaluar obtenidos del MDT RPAS coordenadas de control posicional.

#### **Tabla 11**

*Error posicional X, Y, Z MDT RPAS*

| <b>Item</b> | (cm)     | (cm)  | (cm)     | Error en X Error en Y Error en Z Descripción<br><b>Del Punto</b> | Imagen<br>(Pix) |
|-------------|----------|-------|----------|------------------------------------------------------------------|-----------------|
|             | 1.269    | 2.485 | $-2.599$ | PCT-01                                                           | 0.387(61)       |
|             | $-1.828$ | 2.510 | $-6.267$ | PCT-02                                                           | 0.441(70)       |
|             | 0.361    | 1.253 | $-6.259$ | <b>PCT-03</b>                                                    | 0.513(93)       |

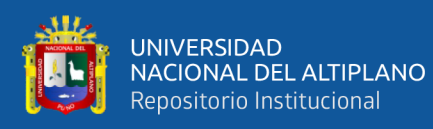

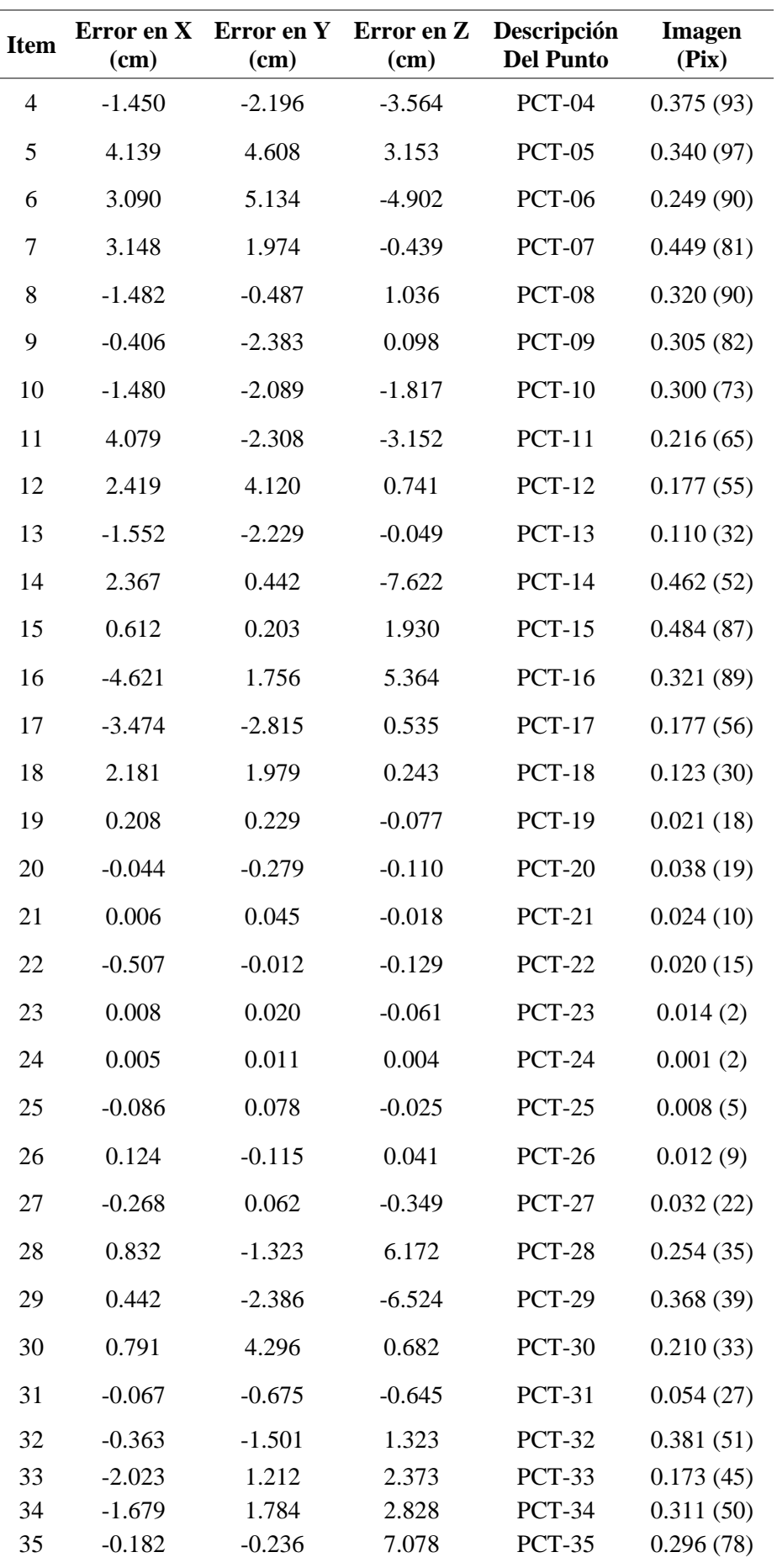

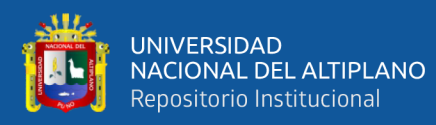

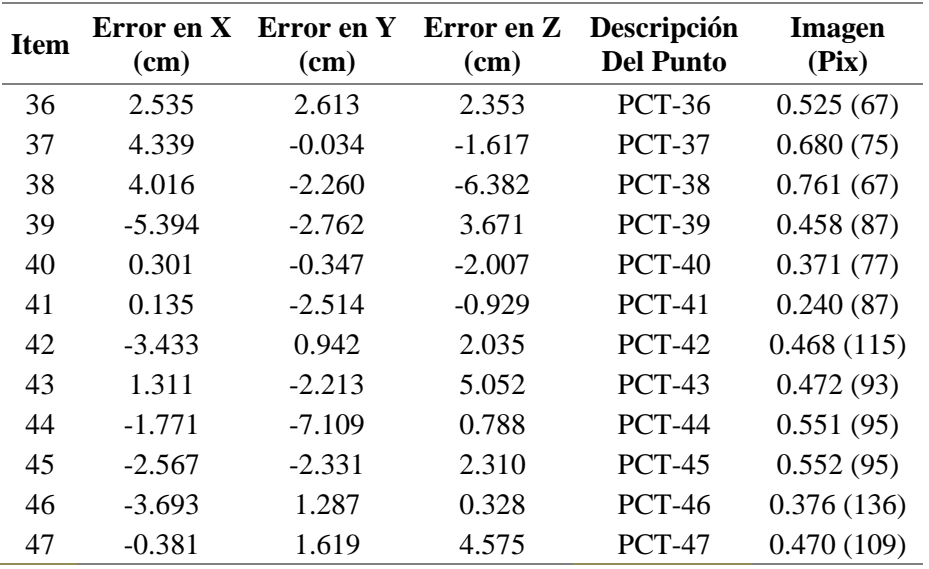

Nota. Se muestra la tabla con el registro de error posicional horizontal y vertical de los puntos de control terrestre (fotocontrol) donde las coordenadas, X - Este, Y - Norte, Z – Altitud.

### **4.1.1.2. Resultados de precisión horizontal y vertical, cálculo de**

#### **error cuadrático medio ECM en X, Y, Z para el MDT RPAS**

Formula aplicada para el cálculo del Error Cuadrático Medio (ECM) para cada componente en cada punto:

$$
ECM_{XY} = \sqrt{\frac{\sum e_{Xi}^2}{n}}, ECM_Y = \sqrt{\frac{\sum e_{Yi}^2}{n}}, ECM_Z = \sqrt{\frac{\sum e_{Zi}^2}{n}}
$$

$$
ECM_{XY} = \sqrt{\frac{\sum_{i=1}^n (e_{Xi}^2 + e_{Yi}^2)}{n}}
$$

#### **Tabla 12**

*ECM de Puntos de Control Terrestre (Foto Control)*

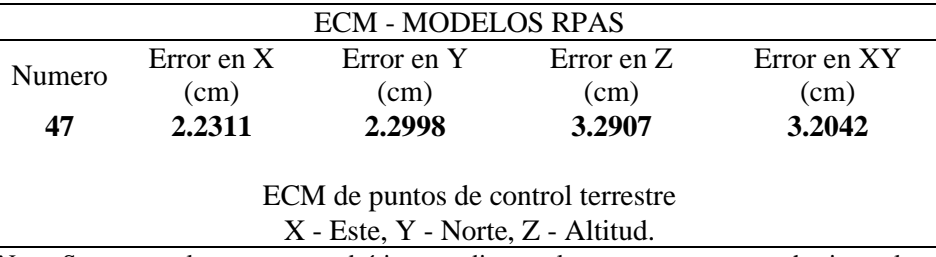

Nota. Se muestra los errores cuadráticos medios totales para componentes horizontal (xy) y vertical (z).

117

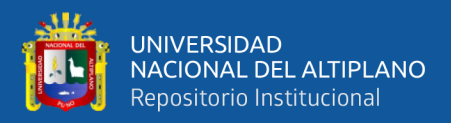

#### **4.1.2. Evaluación Del MDT GNSS - RTK**

Para estimar el error posicional, se utilizaron los valores (X, Y, Z) extraídos de 47 puntos de control terrestre mediante el software Civil 3D, como se detalla en la Tabla 13. Estos datos se emplearán para evaluar la precisión horizontal y vertical de los modelos digitales de terreno.

## **4.1.2.1. Resultados de precisión horizontal y vertical, errores en X,**

#### **Y, Z para el MDT GNSS-RTK.**

Formula aplicada para el cálculo Error posicional de cada punto:

$$
e_{xi} = x_{pi} - x_i; e_{yi} = y_{pi} - y_i; e_{zi} = z_{pi} - z_i
$$

Siendo:

 $x_i$ ,  $y_i$ ,  $z_i$ , las coordenadas del CDR.

 $x_{pi}$ ,  $y_{pi}$ ,  $z_{pi}$ , las coordenadas del CDE.

Formula aplicada para el cálculo Error posicional del componente horizontal cada punto errores en x, y en cada punto:

$$
e_{Hi} = \sqrt{e_{Xi}^2 + e_{yi}^2}
$$

Nota: las coordenadas (CDR) son el conjunto de datos de referencia es decir los 47 PCT (fotocontrol) obtenidos y registrados con los equipos GNSS en modo Estático Rápido y los datos CDE son el conjunto de datos a evaluar obtenidos del MDT GNSS-RTK coordenadas de control posicional.

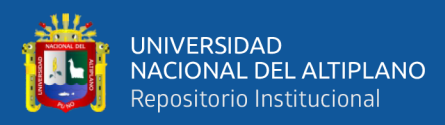

### **Tabla 13**

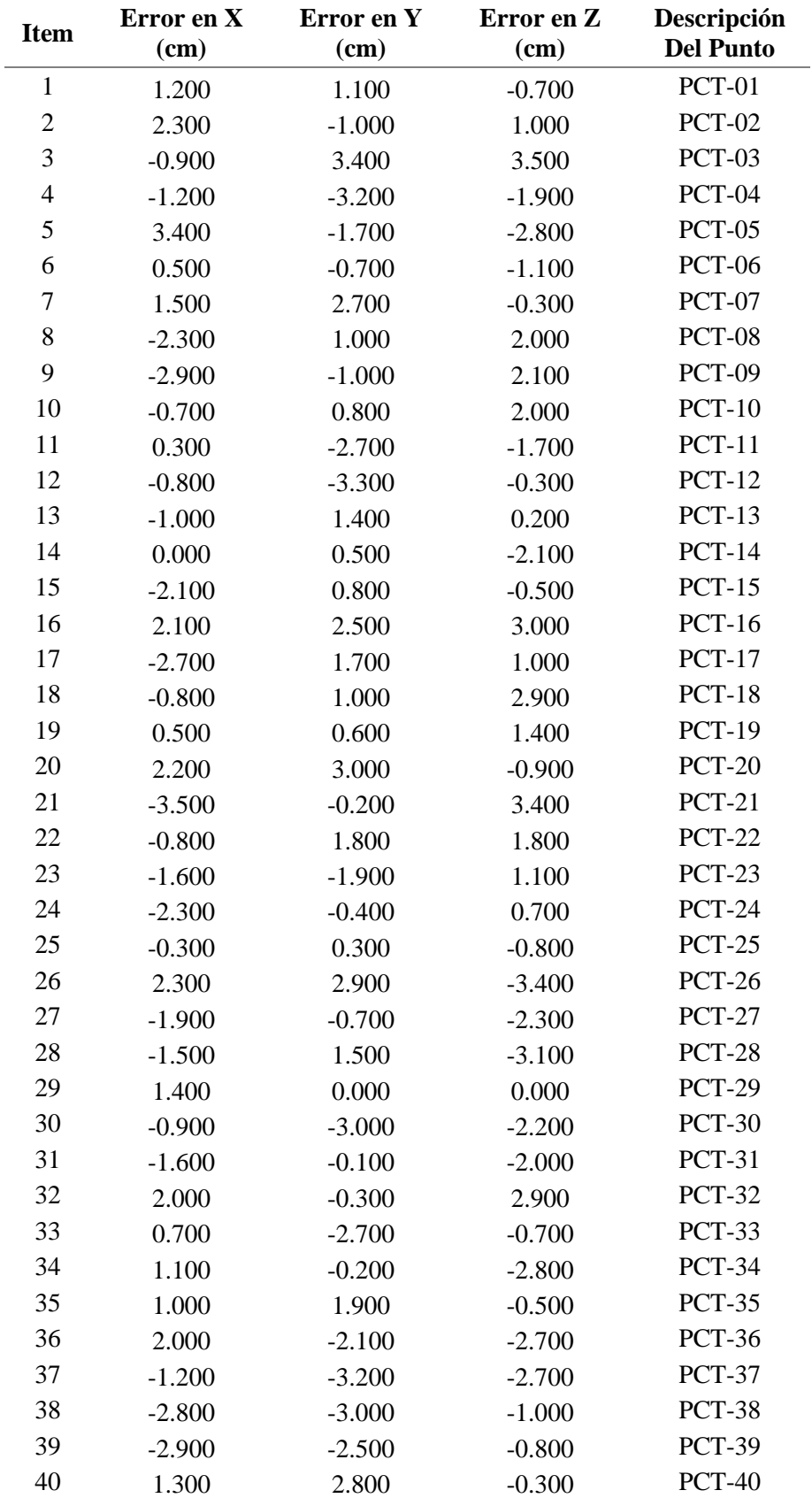

## *Error posicional X, Y, Z MDT GNSS RTK*

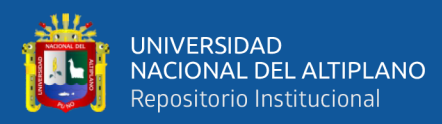

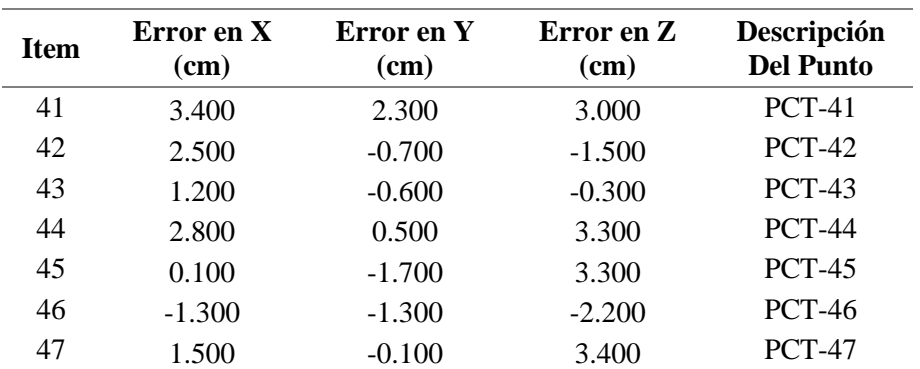

Nota. Se muestra la tabla con el registro de error posicional horizontal y vertical de los puntos de control terrestre (control posicional) donde las coordenadas, X - Este, Y - Norte, Z – Altitud.

### **4.1.2.2. Resultados de precisión horizontal y vertical, cálculo de**

#### **error cuadrático medio ECM en X, Y, Z para el MDT RPAS**

Formula aplicada para el cálculo del Error Cuadrático Medio (ECM) para cada componente en cada punto:

$$
ECM_{XY} = \sqrt{\frac{\sum e_{Xi}^2}{n}}, ECM_Y = \sqrt{\frac{\sum e_{Yi}^2}{n}}, ECM_Z = \sqrt{\frac{\sum e_{Zi}^2}{n}}
$$

$$
ECM_{XY} = \sqrt{\frac{\sum_{i=1}^n (e_{Xi}^2 + e_{Yi}^2)}{n}}
$$

**Tabla 14**

*ECM de Puntos de Control Terrestre*

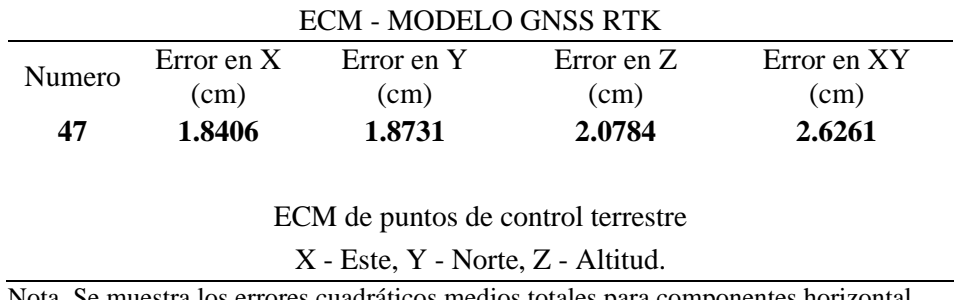

Nota. Se muestra los errores cuadráticos medios totales para componentes horizontal (xy) y vertical (z).

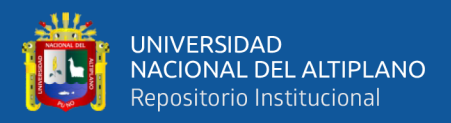

#### **4.1.3. Evaluación del MDT SRTM**

Para estimar el error posicional, se utilizaron los valores (X, Y, Z) extraídos de 47 puntos de control terrestre o posicional mediante el software Qgis, como se detalla en la Tabla 15. Estos datos se emplearán para evaluar la precisión horizontal y vertical de los modelos digitales de terreno.

### **4.1.3.1. Resultados de precisión horizontal y vertical, errores en X,**

#### **Y, Z para el MDT SRTM**

Formula aplicada para el cálculo Error posicional de cada punto:

$$
e_{xi} = x_{pi} - x_i; e_{yi} = y_{pi} - y_i; e_{zi} = z_{pi} - z_i
$$

Siendo:

 $x_i$ ,  $y_i$ ,  $z_i$ , las coordenadas del CDR.

 $x_{pi}, y_{pi}, z_{pi}$ , las coordenadas del CDE.

Formula aplicada para el cálculo Error posicional del componente horizontal cada punto errores en x, y en cada punto:

$$
e_{Hi} = \sqrt{e_{Xi}^2 + e_{yi}^2}
$$

Nota: las coordenadas (CDR) son el conjunto de datos de referencia es decir los 47 PCT (fotocontrol) obtenidos y registrados del MDT de referencia (para mayor detalle ver anexo 12) y los datos CDE son el conjunto de datos a evaluar obtenidos del MDT SRTM, es decir las coordenadas de control posicional.

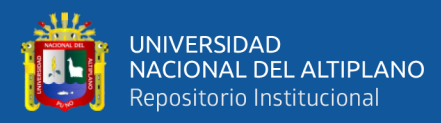

### **Tabla 15**

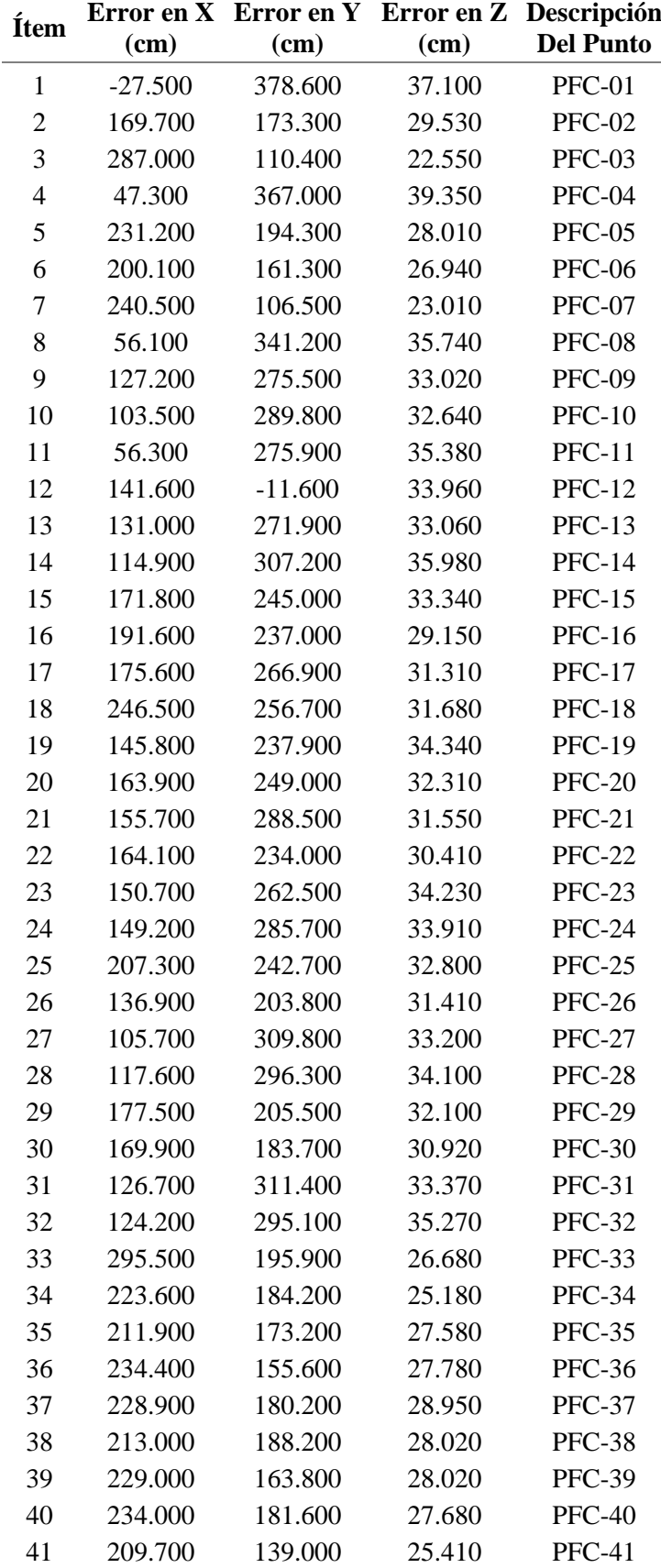

*Error posicional X, Y, Z MDT SRTM*

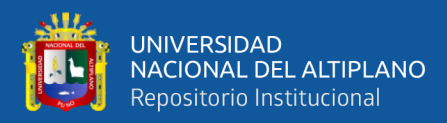

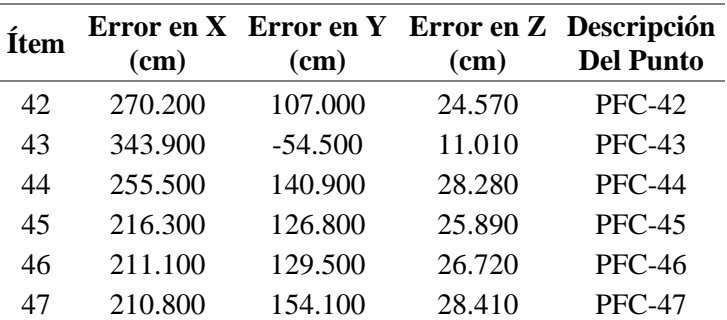

Nota. Se muestra la tabla con el registro de error posicional horizontal y vertical de los puntos de control terrestre donde las coordenadas, X - Este, Y - Norte, Z – Altitud.

## **4.1.3.2. Resultados de precisión horizontal y vertical, cálculo de**

#### **error cuadrático medio ECM en X, Y, Z para el MDT**

### **SRTM**

Formula aplicada para el cálculo del Error Cuadrático Medio (ECM) para

cada componente en cada punto:

$$
ECM_{XY} = \sqrt{\frac{\sum e_{Xi}^2}{n}}, ECM_Y = \sqrt{\frac{\sum e_{Yi}^2}{n}}, ECM_Z = \sqrt{\frac{\sum e_{Zi}^2}{n}}
$$

$$
ECM_{XY} = \sqrt{\frac{\sum_{i=1}^n (e_{Xi}^2 + e_{Yi}^2)}{n}}
$$

**Tabla 16**

*Modelo SRTM*

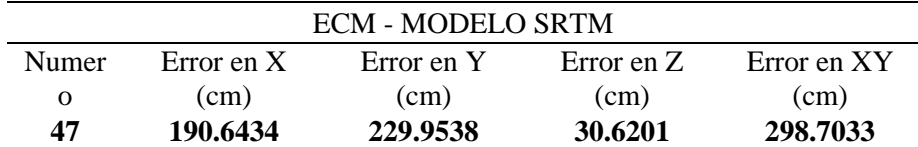

ECM de puntos de control terrestre

X - Este, Y - Norte, Z - Altitud.

Nota. Se muestra los errores cuadráticos medios totales para componentes horizontal

(xy) y vertical (z).

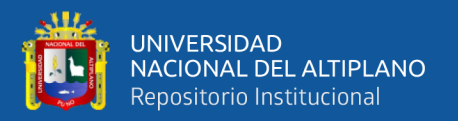

# **4.1.4. Resumen de Resultados de precisión horizontal y vertical, cálculo del ECM en X, Y, Z para el MDT GNSS-RTK, SRTM y RPAS**

Se considera la tabla de tolerancias para determinar y verificar las precisiones según lo descrito en la especificación técnica para generar cartografía básica (E. T.G. C. B. escala 1:5000, 2011, p. 52).

#### **Figura 64**

*Tolerancias para producción de cartografía básica*

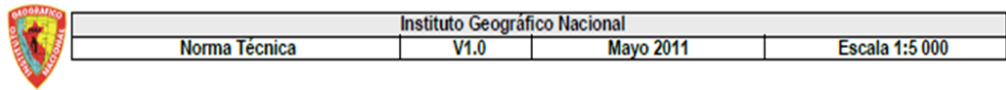

#### **Precisiones**

Precisión de los puntos de apoyo:

Planimetría: RMSE menor o igual a 0,10 m.

Altimetría: RMSE menor o igual a 0,15 m. RMSE: Random Mean Square Error (Error Medio Cuadrático).

Nota. En la figura se muestra las tolerancias o precisiones requeridas para la generación de cartografía básica escala 1:5000 fuente IGN mayo 2011.

De donde se obtiene:

Precisión Planimetría XY ≤ a 10cm

Precisión Altimetría Z ≤ a 15cm

#### **Tabla 17**

*Resumen de Errores Medios cuadráticos*

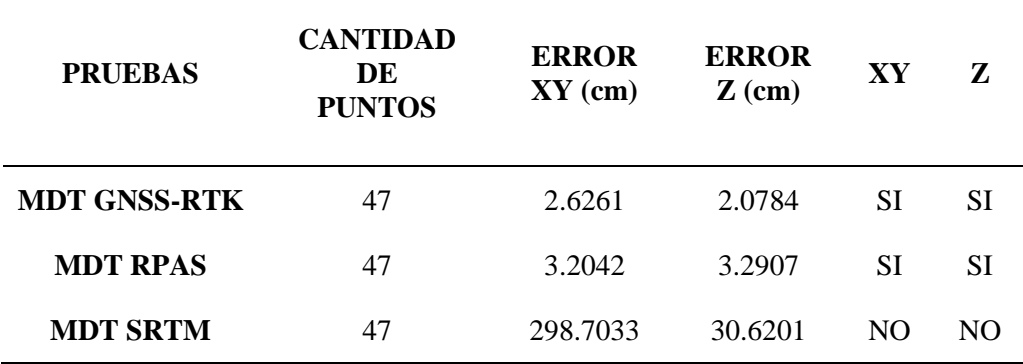

Nota. Tabla de aceptación y rechazo de precisiones según (IGN-2011).

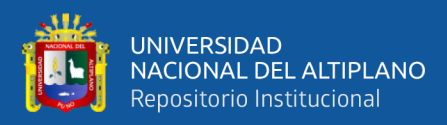

#### **4.2. ANÁLISIS ESTADISTICO**

#### **4.2.1. PRECISIÓN DE MDT - RPAS**

Para la precisión del MDT con RPAS se determinó en dos etapas, la primera la precisión de la vertical y la segunda la precisión en la horizontal.

Para determinar la precisión Vertical del MDT del RPAS se trabajó con la diferencia de elevaciones de los puntos obtenidos con el RPAS con respecto a las elevaciones de los puntos obtenidos con el GNSS de los puntos de foto control.

#### **4.2.1.1. RESUMEN ESTADÍSTICO**

Se trabajó la estadística con los datos mostrados en la tabla 9, la que muestra los errores en X, Y y Z. para la determinación de la precisión se tomó como referencia las recomendaciones de la "guía para la evaluación de la exactitud posicional de datos espaciales" donde menciona lo siguiente:

La exactitud se evalúa a nivel de conjunto de datos y se describe mediante dos términos en la Norma Internacional ISO 5725-1. "Veracidad" se refiere a qué tan cercana es la media de un gran número de resultados de ensayos al valor verdadero o de referencia aceptado, mientras que "precisión" se refiere a la concordancia entre los diferentes resultados y no está relacionada con el valor verdadero o de referencia aceptado (Ariza et al., 2019).

 $Exactitud = Veracidad + Precision$ 

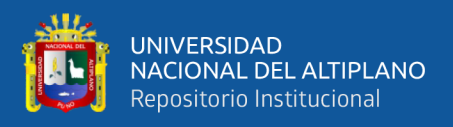

Veracidad, conforme a la definición anterior, se equipará a un promedio de sesgo. Aunque los datos individuales pueden tener discrepancias posicionales (errores), el conjunto de datos muestra un sesgo. Este sesgo está asociado con la presencia de errores sistemáticos que pueden o no atribuirse a una causa. Si se pueden atribuir, pueden eliminarse de los datos (Ariza et al., 2019).

Precisión. Se evalúa a nivel de conjunto de datos. En una característica cuantitativa específica, la precisión se refiere a la cercanía entre múltiples medidas repetidas que se consideran independientes. Esta cercanía generalmente se evalúa mediante la variabilidad o dispersión en las medidas y se cuantifica comúnmente utilizando la desviación estándar (σ) (Ariza et al., 2019).

#### **4.2.1.2. ANALIS ESTADÍSTICO MDT – RPAS**

#### **Tabla 18**

*Resumen Estadístico ERROR horizontal y vertical del MDT RPAS con respectó a PCT establecidos*

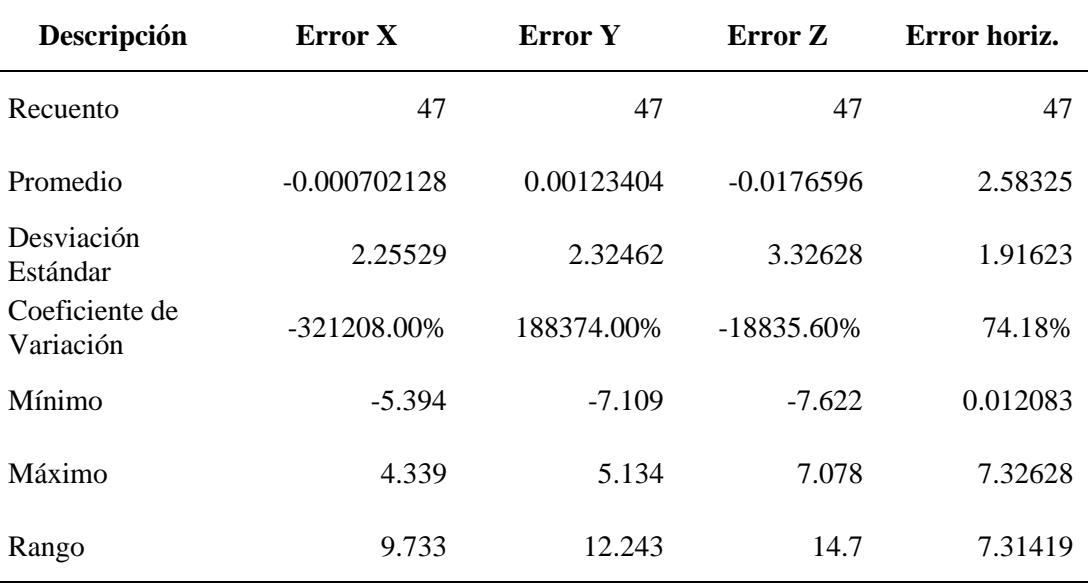

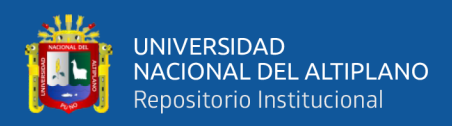

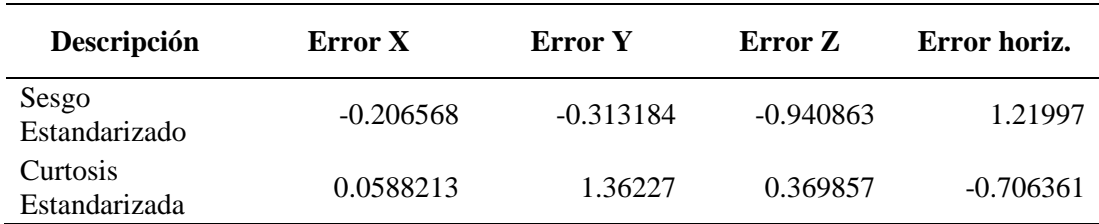

Como se puede apreciar en la tabla 12, se cuenta con mejores precisiones en las coordenadas X, seguido de las coordenadas Y y Z, con valores de precisión de 2.255, 2.325 y 3.326 respectivamente. Igualmente podemos mencionar que en la tabla 12 se aprecia que el error en X presenta menor rango de errores con un rango del 9.733 cm, seguido de error en Y con un rango de 12.243, y de 14.7 en el error Z.

#### **Figura 65**

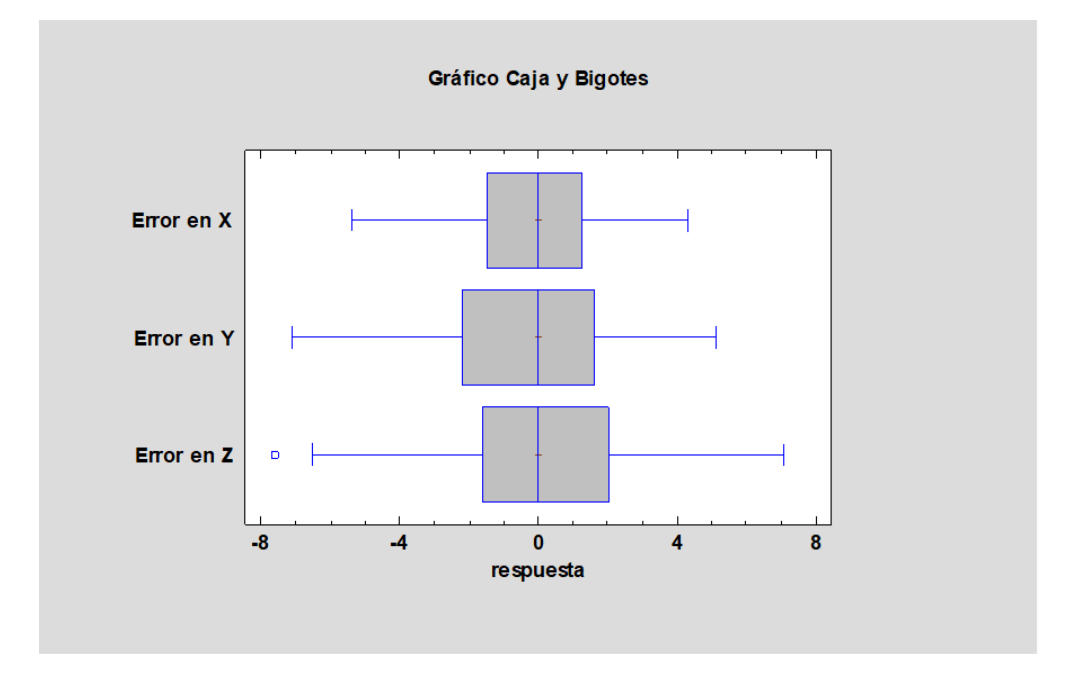

*Diagrama de cajas de ERROR horizontal y vertical para el MDT RPAS.*

En el cuadro de cajas podemos observar que las medias de los datos de errores en X, Y y Z están muy cercanos a 0 (cero), y que su exactitud por consiguiente está cercana a cero, pero tiene una variación de +- 4.339 cm, +-5.134 cm y del +-7.078 cm en X, Y y Z respectivamente.

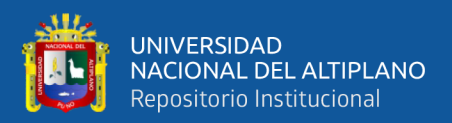

Para determinar si existe diferencia estadística entre los errores X,

Y y Z se ha aplicado El Análisis ANOVA.

**Tabla 19**

*ANOVA para ERROR MDT RPAS*

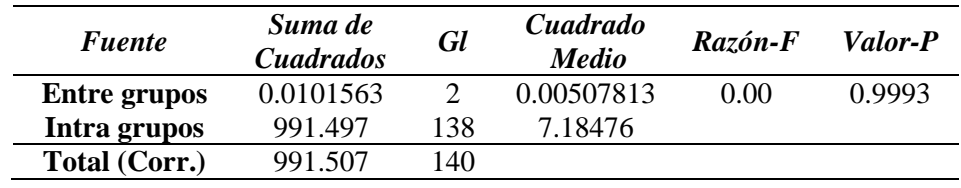

En la tabla ANOVA se ha descompuesto la varianza de los datos en dos componentes: un componente entre-grupos y un componente dentro-de-grupos. La razón-F, que en este caso es igual a 0.000706792, es el cociente entre el estimado entre-grupos y el estimado dentro-de-grupos. Puesto que el valor-P de la razón-F es mayor o igual que 0.05, no existe una diferencia estadísticamente significativa entre las medias de las 3 variables con un nivel del 5% de significación.

Para determinar cuál de ellos son diferentes se ha realizado una prueba de múltiples rangos Tukey.

#### **Tabla 20**

*Pruebas de Múltiple Rangos Tukey al 95%.*

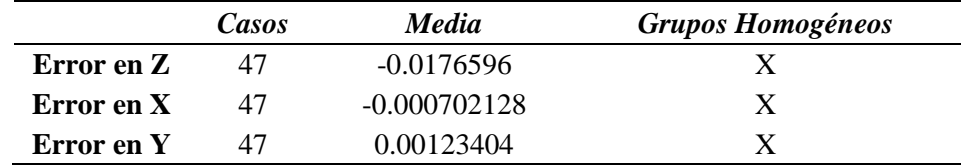

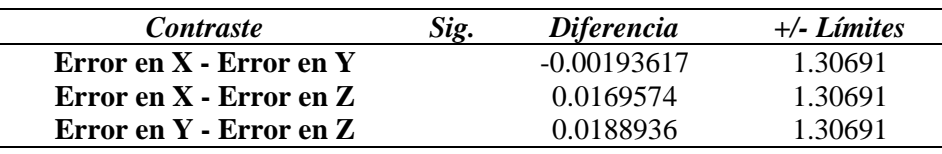

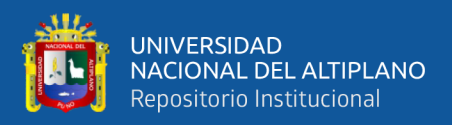

### **4.2.1.3. ANALIS ESTADÍSTICO MDT - GNSS RTK**

## **Tabla 21**

*Resumen Estadístico ERROR horizontal y vertical para el MDT – GNSS modo* 

*RTK con respecto a PCT.*

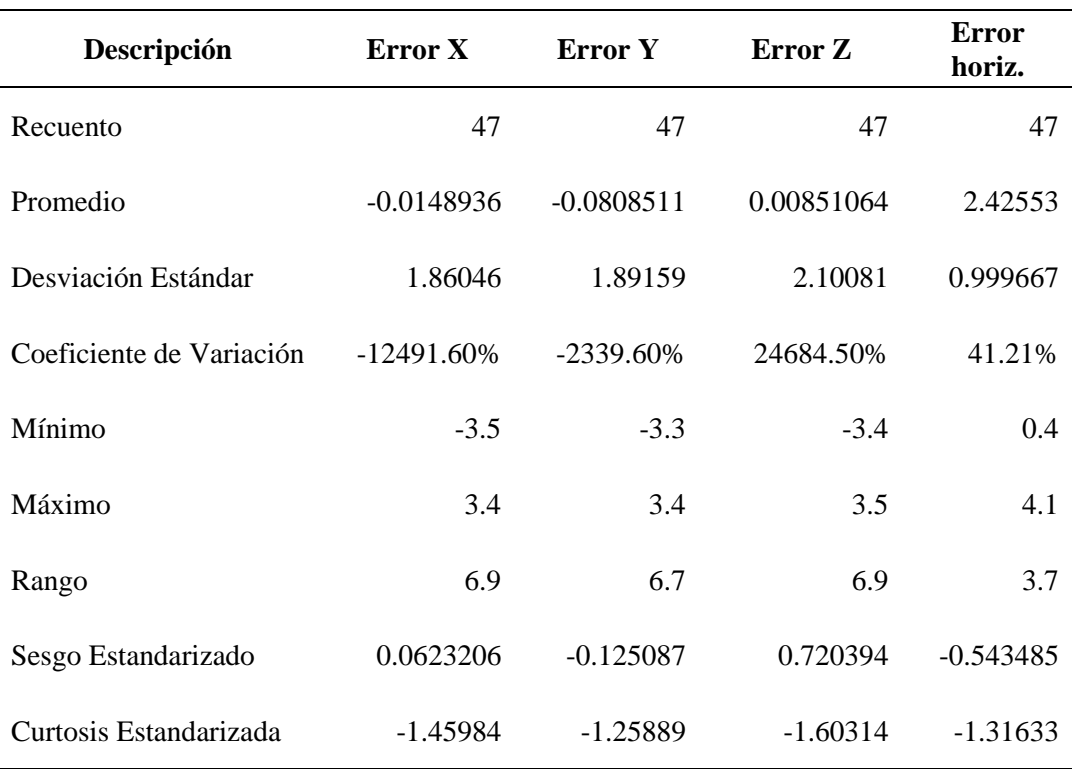

Como se puede apreciar en la tabla 15, se cuenta con mejores precisiones en las coordenadas X, seguido de las coordenadas Y y Z, con valores de precisión de 1.86, 1.89 y 2.10 respectivamente. Igualmente podemos mencionar que en la tabla 14 se aprecia que el error en X presenta menor rango de error con valor de 6.9 cm, seguido de error en Y con un rango de 6.7, y de 6.9 en el error Z.

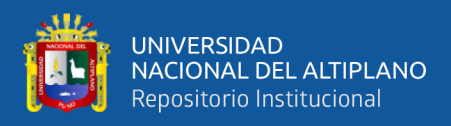

### **Figura 66**

*Diagrama de cajas de ERROR* horizontal y vertical para el *MDT – GNSS* 

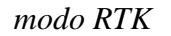

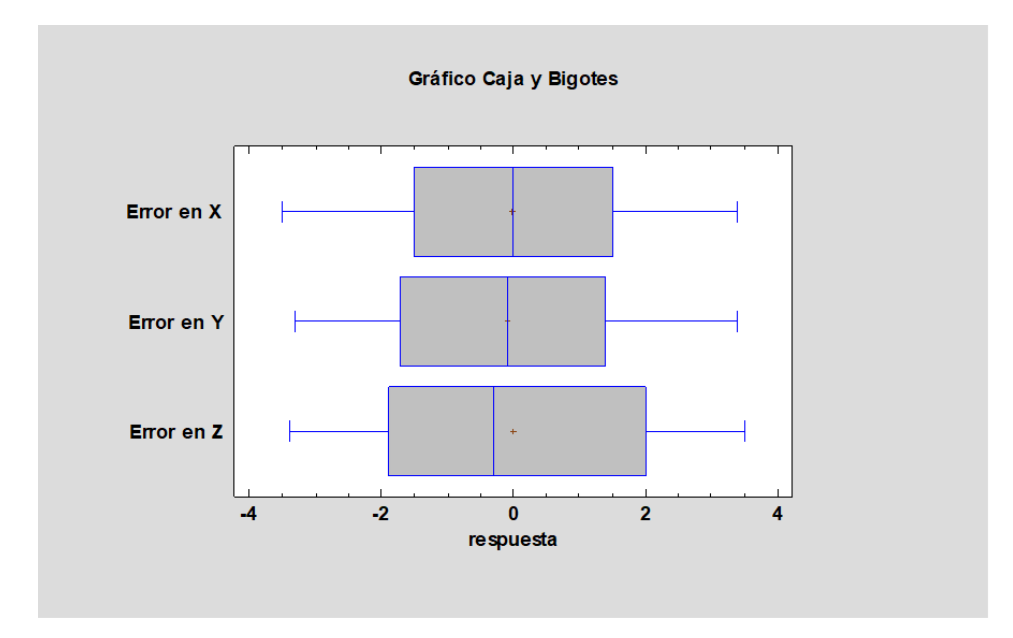

En el cuadro de cajas podemos observar que las medias de los datos de errores en X, Y y Z están muy cercanos a 0 (cero), y que su exactitud por consiguiente está cercana a cero, pero tiene una variación de +- 3.4 cm, +-3.4 cm y del +-3.5 cm en X, Y y Z respectivamente.

Para determinar si existe diferencia estadística entre los errores X, Y y Z se ha aplicado El Análisis ANOVA.

#### **Tabla 22**

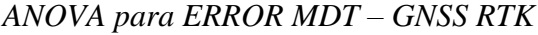

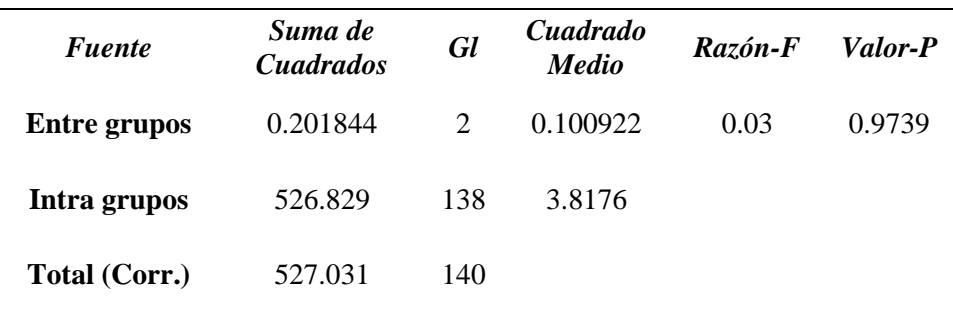

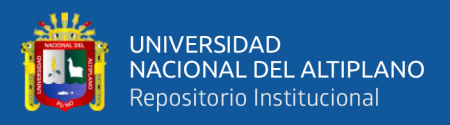

En la tabla ANOVA se ha descompuesto la varianza de los datos en dos componentes: un componente entre-grupos y un componente dentro-de-grupos. La razón-F, que en este caso es igual a 0.026436, es el cociente entre el estimado entre-grupos y el estimado dentro-de-grupos. Puesto que el valor-P de la razón-F es mayor o igual que 0.05, no existe una diferencia estadísticamente significativa entre las medias de las 3 variables con un nivel del 5% de significación.

Para determinar cuál de ellos son diferentes se ha realizado una prueba de múltiples rangos Tukey.

### **Tabla 23**

*Pruebas de Múltiple Rangos Tukey al 95%.*

|            | Casos | <b>Media</b> | <b>Grupos Homogéneos</b> |
|------------|-------|--------------|--------------------------|
| Error en Y | 47    | $-0.0808511$ | X                        |
| Error en X | 47    | $-0.0148936$ | X                        |
| Error en Z | 47    | 0.00851064   | X                        |

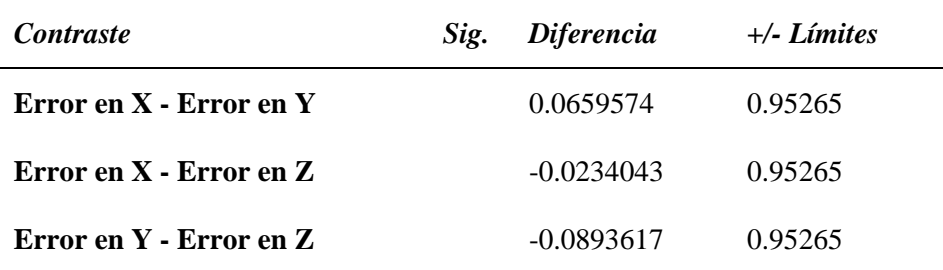

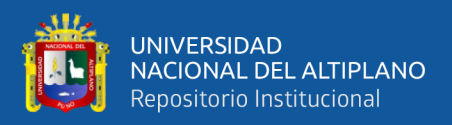

### **4.2.1.4. ANALIS ESTADÍSTICO MDT - SRTM**

### **Tabla 24**

*Resumen Estadístico ERROR horizontal y vertical para el MDT – SRTM*

*con respecto a los PCT.*

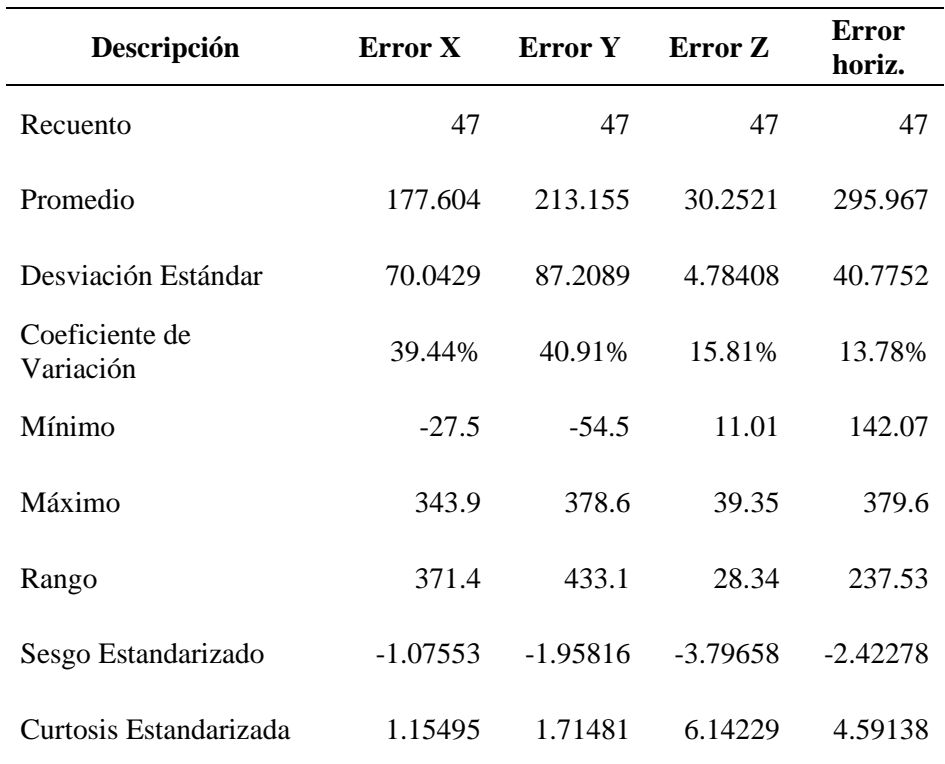

Como se puede apreciar en la tabla 18, se cuenta con mejores precisiones en las coordenadas Z, seguido de las coordenadas X y Y, con valores de precisión de 4.78, 70.04 y 87.21 respectivamente. Igualmente podemos mencionar que en la tabla 18 se aprecia que el error en Z presenta menor rango de error con valor de 28.34 cm, seguido de error en X con un rango de 371.4, y de 433.1 en el error Y.

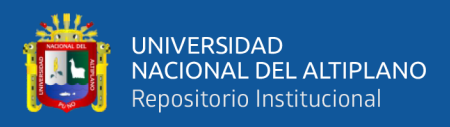

#### **Figura 67**

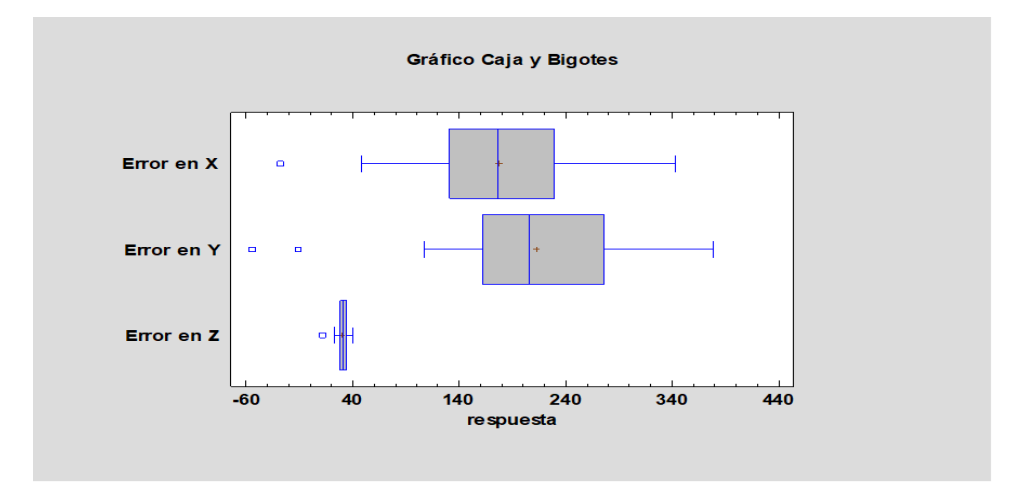

Diagrama de cajas de ERROR horizontal y vertical para el MDT - SRTM

En el cuadro de cajas podemos observar que las medias de los datos de errores en X, Y y Z están muy alejados a 0 (cero), y que su exactitud por consiguiente está muy alejada a cero, teniendo una variación de +- 39.35 cm, +- 343.9 cm y del +- 378.6 cm en Z, X y Y respectivamente.

Para determinar si existe diferencia estadística entre los errores X, Y y Z se ha aplicado El Análisis ANOVA.

#### **Tabla 25**

*ANOVA para ERROR MDT – SRTM*

| Fuente        | Suma de<br>Cuadrados | Gl  | Cuadrado<br>Medio | Razón-F | Valor-P |
|---------------|----------------------|-----|-------------------|---------|---------|
| Entre grupos  | 884072.              |     | 442036.           | 105.80  | 0.0000  |
| Intra grupos  | 576577.              | 138 | 4178.1            |         |         |
| Total (Corr.) | 1.46065E6            | 140 |                   |         |         |

La tabla ANOVA divide la variabilidad de los datos en dos partes: una parte que se encuentra entre los grupos y otra que se encuentra dentro de los grupos. La razón-F, que aquí es de 105.798, se obtiene al dividir la variabilidad entre grupos por la variabilidad dentro de los grupos. Dado que el valor-p de la prueba-F es menor que 0.05, hay una diferencia

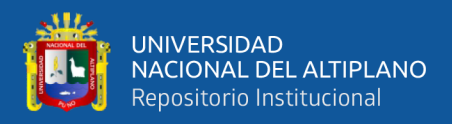

estadísticamente significativa entre las medias de las tres variables con un nivel de significancia del 5%.

Para determinar cuál de ellos son diferentes se ha realizado una prueba de múltiples rangos Tukey.

#### **Tabla 26**

*Casos de grupos*

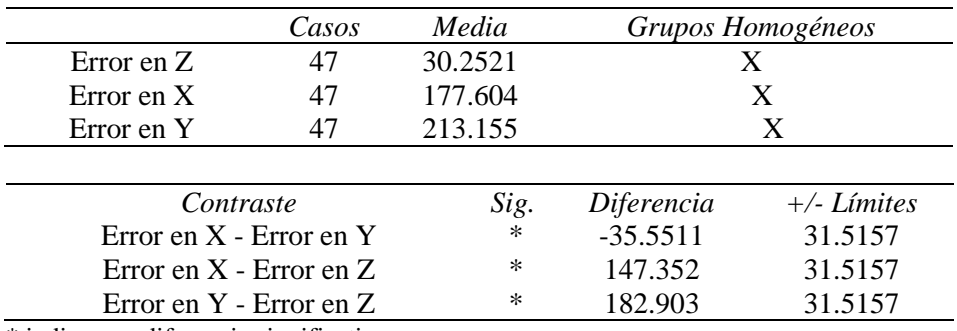

\* indica una diferencia significativa.

#### **4.2.1.5. RESUMEN ESTADISTICO GENERAL DE ERRORES**

#### **HORIZONTALES Y VERTICALES DE LOS MDTs – RPS,**

#### **GNSS(RTK) Y SRTM**

#### **Tabla 27**

*Resumen general de errores horizontales y verticales*

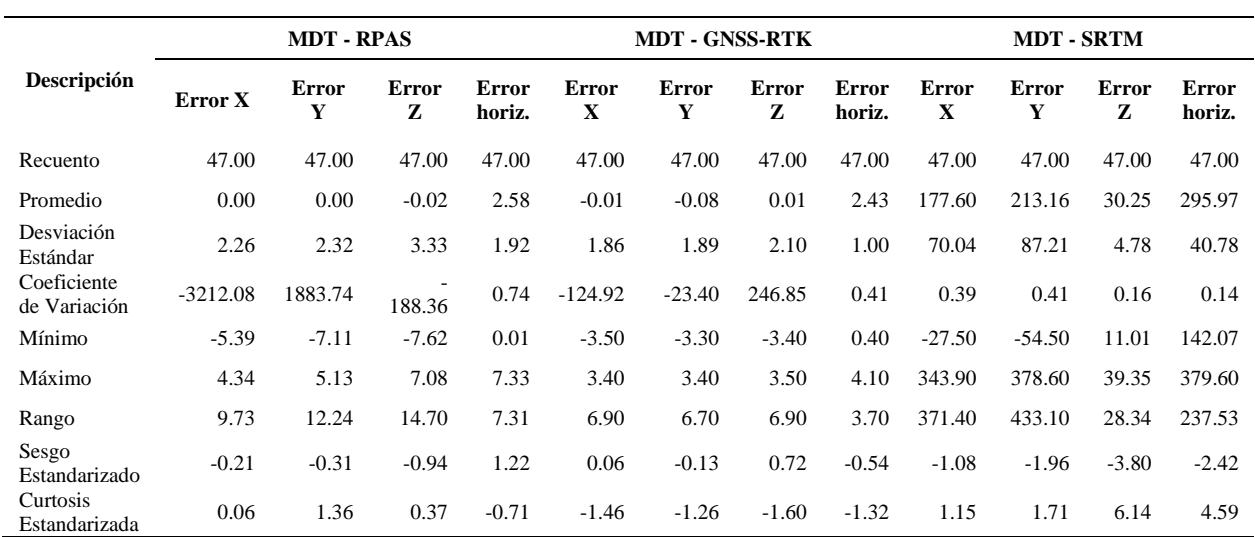

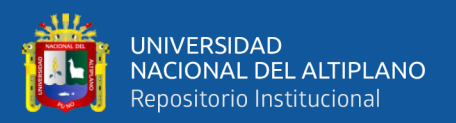

#### **4.3. DISCUCIONES**

.

Según (Del Rio santana et al. 2020), en su investigación denominada "Comparative analysis of tradicional Topography Survey and drone tecnología", establece que la fotogrametría con UAV, cumple con los requisitos de precisión, exactitud posicional requeridos para la generación de documentación y registro de procesos mineros.

Resultado con el cual se está de acuerdo dado que la precisión horizontal y vertical obtenidas en el presente proyecto de investigación, resultantes de procesar los datos fotogramétricos con drone RPAS fueron los siguientes: En lo horizontal se alcanzó un promedio de 1.92 cm y una precisión vertical de 3.33 cm. Estos valores cumplen con las tolerancias especificadas en la normativa técnica para la generación de cartografía básica a escala 1:5000.

Según (Hinostroza Quijada 2021), Examino los errores máximos aceptables entre el levantamiento topográfico utilizando drones y el Sistema de Posicionamiento Global Diferencial. Concluyendo en este estudio, que el levantamiento realizado con el Sistema de Posicionamiento Global Diferencial es más preciso, con un error máximo de 0.674 metros en altimetría y 0.007 metros en planimetría, en comparación con el dron.

Se afirma este resultado toda vez que en la presente investigación se obtuvo como precisión horizontal el promedio de 1.0cm y una vertical de 2.10 cm, siendo estas superiores a las obtenida del procesamiento los datos RPAS y SRTM.

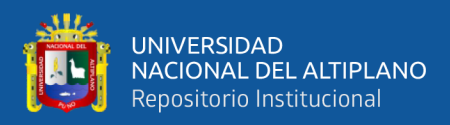

# **V. CONCLUSIONES**

- − De acuerdo con el primer objetivo específico al determinar el grado de precisión Horizontal (X Y) de los modelos digitales del terreno (MDTs) resultante de los datos SRTM, RPAS y GNSS-RTK; Se concluye que, se consigue mejor precisión con el uso de datos del GNSS-RTK con un valor promedio de 1.00 cm, seguido del RPAS con una precisión promedio de 1.92 cm y finalmente se tiene al SRTM con una precisión en promedio de 40.78cm de error horizontal.
- De acuerdo con el segundo objetivo específico al determinar el grado de precisión Vertical (Z) de los modelos digitales del terreno (MDTs) resultante de los datos SRTM, RPAS y GNSS-RTK; Se concluye que, se consigue mejor precisión con el uso de datos GNSS-RTK con un valor promedio de 2.10 cm, seguido del RPAS con una precisión promedio de 3.33 cm y finalmente se tiene al SRTM precisión en promedio de 4.78cm de error horizontal.
- − Finalmente podemos concluir que los MDTs de que cumplen con las tolerancias establecida por el IGN, para la generación de cartografía base requerida a escala 1:5000 son los obtenidos con dato GNSS-RTK y RPAS, siendo el primero el de mayor precisión registrada.

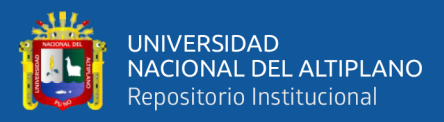

## **VI. RECOMENDACIONES**

- Es recomendable ejecutar los vuelos fotogramétricos con el Drone, en condiciones de buena iluminación y climáticas favorables, dado que las condiciones adversas como presencia de nubosidad, lluvia o vientos fuertes pueden generar como resultado vuelos interrumpidos, imágenes(fotos) distorsionadas con presencia de sombras excesivas, y también generar daños al equipo o su pérdida.
- Se recomienda para el proceso de levantamiento fotogramétrico con Dron, establecer los puntos de control terrestre o fotocontrol distribuidos equitativamente en el área de estudio considerando su ubicación en zonas de cambio de pendiente agreste, condición crucial para el registro terreno escarpado y/o ondulado; se sugiere también abarcar mayor área o región adicional al contemplado como zona de estudio, toda vez que al generar el MDT y su respectivo ortomosaico se registran con frecuencia la falta de datos y distorsionarse en el contorno o perímetro del área total de estudio, así mismo se precisa que mediante este método de obtención de datos para la generación del MDT requerido se minimiza la exposición a los riesgos al que se expone el personal frente a caídas de desnivel y demás accidentes que se podrían registras empleando el método tradicional o de medición directa en terrenos escarpados y de difícil acceso.
- Se recomienda el uso de datos SRTM para generar ráster de escalas mayores a 1/100000.

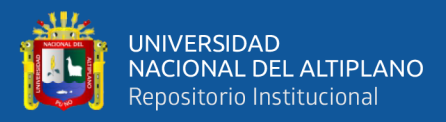

# **VII. REFERENCIA BIBLIOGRÁFICAS**

- Adenilson, G. (2024). *Topografia e Geotecnologias*. https://adenilsongiovanini.com.br/blog/
- Aguilera, R. P. (2019). *El uso del dron y la vulneración al derecho a la privacidad.*
- Amazing City. (2024). *Dem, DSM y DTM Diferencias: una mirada a los modelos de elevación en SIG -*. https://amazingcity.es/dem-dsm-y-dtm-diferenciasuna-mirada-a-los-modelos-de-elevacion-en-sig/
- Ariza, F., Garcia, J., Rodriguez, J., & Robledo, J. (2019). GUÍA PARA LA EVALUACIÓN DE LA EXACTITUD POSICIONAL DE DATOS ESPACIALES. *Instituto Panamericano de Geografía e Historia*, 66.
- Ariza López, F. J. (2002). *INSTITUTO PANAMERICANO DE GEOGRAFÍA E HISTORIA*.
- Arranz, J. J. (2010). *Modelos digitales del terreno*. http://pdi.topografia.upm.es/cepeda/Curso2792/Fotogrametria/MDT.pdf
- Balasubramanian, A. (2017). Digital elevation model (DEM) in GIS. *University of Mysore*.
- Becerra Triana, W. L., & Nieto Ortega, J. J. (2021). *Elaboración de modelos digitales de terreno por medio de fotogrametría obtenida por tecnología Drone, relacionado con el método convencional, en la intersección de la vía Saboyá Sutamarchán con la ruta 45<sup>a</sup> , Boyacá-Colombia*.
- Burgos, V. H., & Salcedo, A. P. (2014). Modelos digitales de elevación: Tendencias, correcciones hidrológicas y nuevas fuentes de información. *Encuentro de Investigadores En Formación En Recursos Hídricos (2, 2014, Ezeiza, Buenos Aires, Argentina). Disponible En: Http://Www. Ina. Gov. Ar/Ifrh-2014/Eje1/1.11. Pdf. Consultado*, *1*(10), 2015.
- Chambilla, H. F., & Mamani, N. (2018). *Diferencia de áreas de los predios catastrales con estación total, drone e imágenes satelitales del Centro Poblado de Salcedo–Puno*.

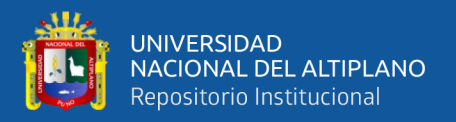

- Chávez Servia, J. L., Tuxill, J., & Jarvis, D. I. (2004). *Manejo de la diversidad de los cultivos en los agroecosistemas tradicionales*. Bioversity International.
- Cpetecnologia. (2014). *mdt-e-mds.png (774×477)*. https://blog.cpetecnologia.com.br/wp-content/uploads/2019/09/mdt-emds.png
- Cuba Jerí, H. J. (2016). *Aplicación de métodos fotogramétricos con sistema aéreo remotamente piloteado y su eficiencia en el registro de monumentos históricos. Mangomarca, lima-2016*.
- Dale, P. F. (1996). *Los levantamientos catastrales y el de la propiedad de la tierra*. https://www.fao.org/4/v4860s/V4860S04.htm
- Del Río Santana, O., Gómez Córdova, F., López Carrillo, N., Saenz Esqueda, J., & Espinoza Fraire, A. T. (2020). Comparative analysis of traditional topographic survey and drone technology. *Revista de Arquitectura e Ingeniería*, *14*(2), 1–10.
- Díaz Pabló, A., Villegas Paredes, E., & Lavado Casimiro, W. (2015). *SISTEMAS DE SEGUIMIENTO DE LA ESCORRENTÍA A NIVEL NACIONAL DIRECCIÓN GENERAL DE HIDROLOGÍA Y RECURSOS HIDRICOS 2 PERSONAL DIRECTIVO*.
- Ecoscript. (2024). *Diferencias de DSM, DEM, DTM – EcoScript*. https://ecoscript.org/dsm-dem-dtm/#google\_vignette
- Euillades, P., & Vénere, M. J. (2003). Corrección de modelos de elevación en base a un conjunto de puntos seguros. *Revista Internacional de Métodos Numéricos*.
- García, J. C. (2024). ▷ 【 *¿Qué es y cómo funciona GNSS?* 】. https://gpstotal.org/es/gps/gnss
- GCF. (2018). *Vehículo aéreo no tripulado (UAV) - Qué es, definición y concepto - Muy Tecnológicos*. https://www.muytecnologicos.com/diccionariotecnologico/vehiculo-aereo-no-tripulado-uav

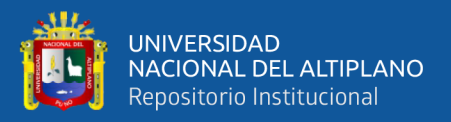

- Hinostroza Quijada, P. S. (2021). *Evaluación de errores máximos permisibles entre levantamiento topográfico empleando dron y sistema de posicionamiento global diferencial*.
- IDS. (2020). *Diferencias entre los Modelos Digitales de Terreno*. https://www.idstopografia.com/diferencias-entre-los-modelos-digitales-deterreno/
- IGN. (2011). *Especificaciones técnicas para la producción de cartografía básica escala 1:5 000*.
- IGN. (2015a). *Instituto Geográfico Nacional Norma Técnica Geodésica V1.0 diciembre 2015 Posicionamiento Geodésico "Año de la Diversificación Productiva y del Fortalecimiento de la Educación" NORMA TÉCNICA GEODÉSICA ESPECIFICACIONES TÉCNICAS PARA POSICIONAMIENTO GEODÉSI*.
- IGN. (2020). *Geodesia - Instituto Geográfico Nacional*. https://www.ign.es/web/ign/portal/gds-teoria-geodesia
- IGN, P. (2015b). *Especificaciones técnicas para levantamientos geodésicos verticales*. Instituto Geográfico Nacional de Perú.
- IGN-Argentina. (2020). *Introducción | Instituto Geográfico Nacional*. https://www.ign.gob.ar/NuestrasActividades/Geodesia/ModeloDigitalEleva ciones/Introduccion
- Jarrín, A. J. (2020). *Análisis de modelos digitales de terreno para la obtención de un mapa de densidad de drenaje mediante softwares fotogramétricos y sistemas de información geográfica para imágenes obtenidas con UAV, resultados aplicados a estudios morfométricos en laderas*. Quito, 2020.
- Justel, J. J. A. (2010). Dos modelos cartográficos: Geometría única con multicodificación vs geometría duplicada. *Catastro: Formación, Investigación y Empresa: Selección de Ponencias Del I Congreso Internacional Sobre Catastro Unificado y Multipropósito*, 389–402.

140

- Knisely, T. (2020). *Todo lo que necesitas saber sobre topografía con drones*. https://enterprise-insights.dji.com/es/blog/todo-lo-que-necesitas-sabersobre-topografia-con-drones
- Lerma, M. J. S. (2012). Introducción histórica a la Geodesia. *Pensamiento Matemático*, *2*, 4–63.
- Mamani Morales, J. H., & Platero Lerma, A. K. (2021). *Precisión en el cálculo de volúmenes utilizando vehículos aéreos no tripulados de ala fija y de ala rotatoria en contrastación con estación total, en el distrito de Calapuja provincia de Lampa*.
- Quesada, M. E., & Marsik, M. (2012). Uso de modelos de elevación digital como alternativa para mostrar errores en mapas topográficos. *Revista Geográfica de América Central*, *1*(48), 77–93.
- Quirós, E. M. (2014). *Introducción a la Fotogrametría y Cartografía aplicadas a la Ingeniería Civil*. Universidad de Extremadura, Servicio de Publicaciones.
- Rodriguez, M. E. (2022). *Comparación entre los software pix4d y agisoft metashape de los productos fotogramétricos de la estación del metropolitano plaza de flores e intersección de sus vías Barranco-Lima, 2021*.
- Sal, B., Valeriano, D., & Silvestre, L. (2017). *Shuttle Radar Topography Mission*. https://es.slideshare.net/slideshow/srtmshuttle-radar-topography-mission-77520014/77520014
- Satge, F., Denezine, M., Pillco, R., Timouk, F., Pinel, S., Molina, J., Garnier, J., Seyler, F., & Bonnet, M.-P. (2016). Absolute and relative height-pixel accuracy of SRTM-GL1 over the South American Andean Plateau. *ISPRS Journal of Photogrammetry and Remote Sensing*, *121*, 157–166.
- SGM. (2016). *Taller básico sobre el uso de herramientas de sistemas de información Gegráfica en Geología Médica*. https://www.sgm.gob.mx/pdfs/Taller Basico Sobre el Uso de Herramientas de SIG.pdf

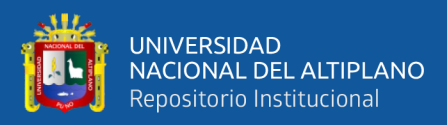

SIG. (2011). *Glosario - Función Pública*.

- Vidal Páez, P. J., Perez Martinez, W., & Fernández-Sarría, A. (2019). Evaluación de Modelos Digitales de Elevación (MDEs) obtenidos a partir de imágenes Sentinel-1 en la Región Metropolitana de Chile. *Teledetección. Hacia Una Visión Global Del Cambio Climático: Libro de Actas*, 373–376.
- Vidal, R. A. (2022). *Evaluación de modelos digitales de elevación (DEMS) mediante geomorfología tectónica: ejemplo de la Cuenca Moyobamba*.
- Wiki. (2018). *Cómo extraer las curvas de nivel de un MDT con QGIS - MappingGIS*. https://mappinggis.com/2022/05/como-extraer-las-curvas-denivel-de-un-mdt-con-qgis/
- Zúñiga González, J. L. (2016). *Generación de modelos tridimensionales a partir de fotogrametría y su aplicación en geología estructural*.

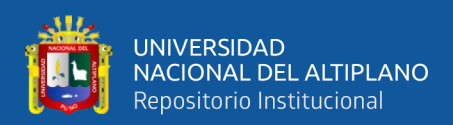

# **ANEXOS**

**ANEXO 1.** Monumentación de Puntos Control Geodésico (PCG) de orden "C".

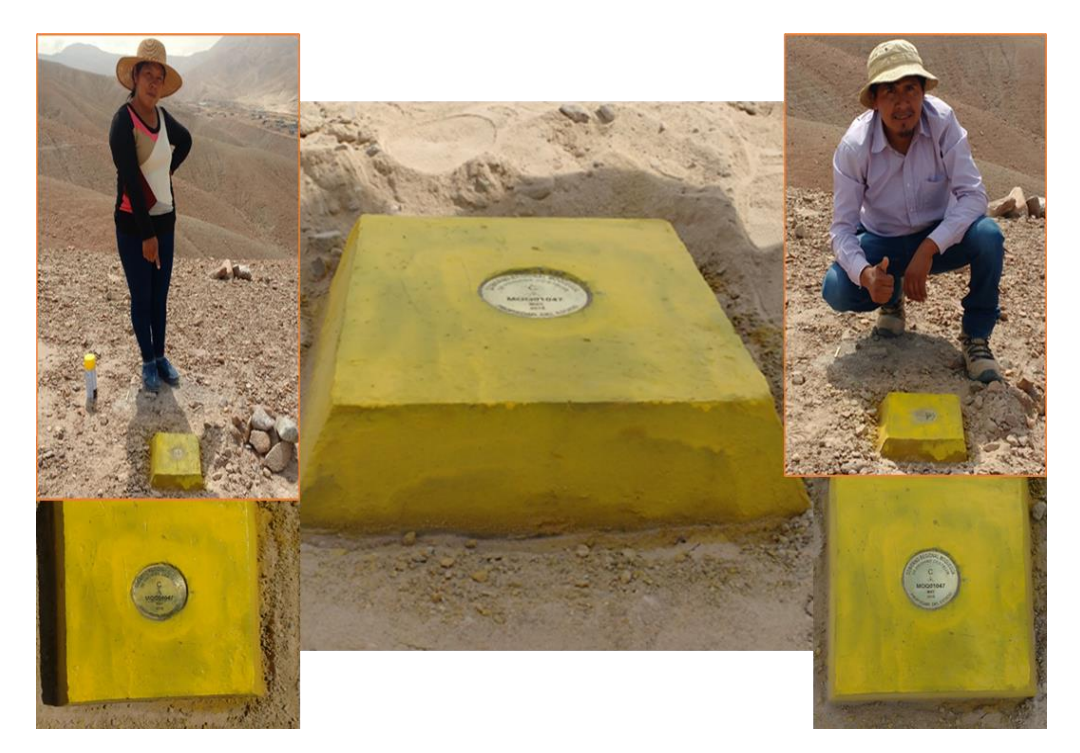

**ANEXO 2.** Establecimiento y Ubicación de los Puntos De Control Terrestre.

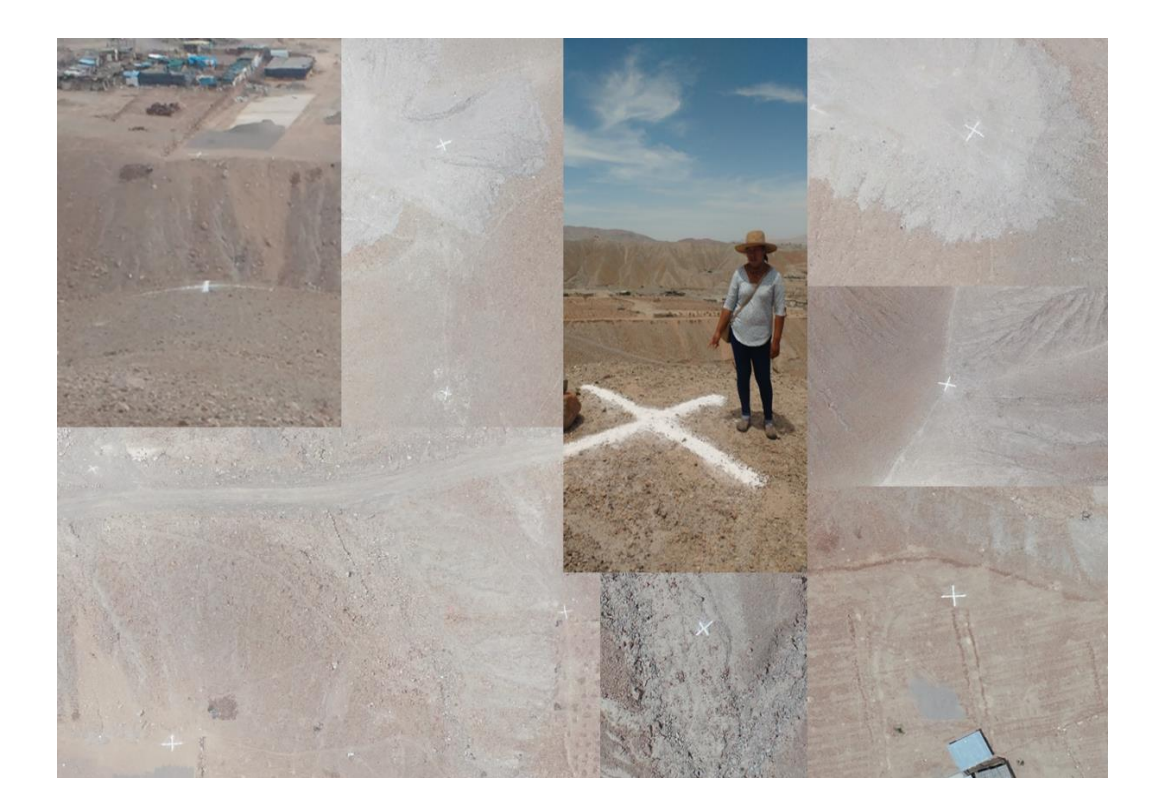

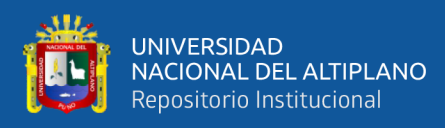

### **ANEXO 3.** Especificación Técnica del Equipo GNSS.

## **RECEPTOR GPS TRIMBLE R6**

#### **ESPECIFICACIÓNES DE RINGONAMIENTO**

- **Mediciones**
- · Temologia Trimble R-Track . Chip GNSS Avanzado Trimble Maxwell 5 para Levantamientos Personalizados con 72 canales
- · Correlator múltiple de alta predsión para mediciones de pseudor rango GNSS
- · Datos de medición de pseudorrango sin filtrar ni afinar para obtener una correlación de dominios de baja duración, baja cantidad de errores multitrayedo y bajo nivel de ruido, con una alta respuesta dinámica
- · Mediciones de fase de portadora GNSS con muy bajo nivel de ruido y una precisión de <1 mm en un andio de banda de 1 Hz
- · Relaciones de seña la ruido informadas en dB-Hz
- · Probada tecnología de rastreo de baja el evación Trimble
- · Señales de satélite rastreadas en simultáneo:
- GPS: L1C/A L2E L2E/método Trimble mra ractinar L2Pi
- GLONASS: L1C/A, L1P, L2C/A (sólo GLONASS M), L2P
- $-$  SRAS: L1C/A

#### Posicionamiento GPS diferencial de código!

Precisión de posicionamiento

diferencial WAAS<sup>2</sup> .............. por lo general, menos de 5m 3DRMS

#### Levanta mientos GNSS Static y FastStatic<sup>1</sup>

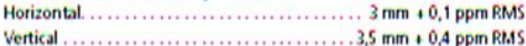

#### Lev ant a mi ent os ci nem àt ico si

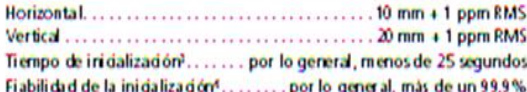

#### HA ROWA RE

#### Corrector intime Galene

- Dimensiones (Ancho x Alto) ..... 19 cm x 10,9 cm (7,5 pulg x 4,3 pulg), induidos los conectores Peso. . . . . . . . . . . . . . . 1,34 kg (2,95 lb) con bateria interna, radio interna, antena UHF estándar.
	- Móvil RTK completo de menos de 3,70 kg (8, 16 lb) incluidas

#### Temperatura<sup>6</sup>

Fundonamiento ................ -40 °C a +65 ℃ (-40 °F a +149 °F) Almacenamiento................. -40 °C a +75 °C (-40 °F a +167 °F) Impermeabilidad al agua y polvo... Protección contra ingreso de polvo

según norma IPG, con protección contra inmersión temporal a una profundidad de 1 m B.28 pies)

 $\Phi$  2006-2013, hereby to spectral are the Assertation to be to detective. Firstly, at tops and take testing and the convention of the the magnitude of the convention of the convention of the convention of the convenience

Golpes y vibraciones . . . . . . . . . . Las pruebas confirman que cumple los siguiente estándares ambientales:

Golpes ............ Apagado: Diseñado para resistir una caida desde un jalón de 2 m (66 pies) sobre superficies duras. Encendido: De diente de sierra hasta 40 G, 10 maeq Vibradones ........................... ML-STD-810F, FIG.514.5C-1

#### As motos eléctricos

- · Alimentación de 11V CC a 28 V CC de entrada de potencia externa con protección contra sobretensión en Puerto 1 (Lemo de 7 pines)
- Bateria de ión-litio recargable y removible de 7,4 V y 2,4 Ah en el compartimento interno parabateria. El consumo de energía es 3,2 W, en modo móvil RTK con radio interna. Dura dón de funcionamiento con bateria interna:
- 
- Opdón de recepción transmisión de 450 MHz. . . . . . . . . . . 3,7 horas
- 

. Certificación Clase B Parte 15, 22, 24 Certificación FCC, 850/1900 MHz. Módulo GSM/GPRS Clase 10. Aprobación de Marca CE y aprobación de C-tick

#### Comunicaciones y al maceromiento de datos

· Serial de 3 cables (Lemo de 7 pines) en Puerto 1. Serial RS-232 completo en el Puerto 2 (Dsub de 9 pines)

- · Opdón de receptor/transmisor de 450 MHz completamente integrado v sellado:
- 
- Potencia de transmisión: 0,5 W
- Alcance<sup>c</sup>: 3-5 km por lo general / 10 km óptimo
- · Opdón de GSM/GPRS interno completamente integrado y sellado? · Puerto de comunicaciones de 2,4 GHz completamente integrado y
- sellado (Bluetooth<sup>9)</sup> · Soporte de teléfono móvil externo para módems GSM/GFRS/CDPD
- para operadones de RTK y VRS · Almacenamiento de datos en memoria interna de 11 MB: 302 horas de observables brutos, basado en grabadón cada 15 segundos desde
- un promedio de 6 satélites
- · Posicionamiento de 1 Hz, 2 Hz, 5 Hz y 10 Hz
- . Entrada y salida CMR+, CMRx, RTCM 21, RTCM 23, RTCM 30, RTCM 31
- . 16 salidas NMEA, salidas GSOF, RT17 y RT27. Soporta BINEX y portadora suavizada

i va presadaje o fozivileć puedel ezur zgelava anaraidu dela dra mu<mark>n</mark>taryeth, ozoruca navi<br>- generată da anificei ji nadinam altei delasu liverpre aguva priva da de verutarent n<br>- i liverni de de rendurvezo dei azera WAAD

- 3 Puede resultar adeit ado por es condidiones atmosféricial, multitayedo de sedas, o batalogicales y ceative is dressed
- $\frac{1}{2}$  powerful de achient.<br>The financial description and a construction of mixtury powerful de achient of a construction of the scheme of the constraint of the constraint of the construction of the construction of the
- $C \in \mathbf{C}$
- 
- inspections. **Plus acrobaciones de tipo Asieto odi son ettec ficas secun el bud.**
- uniquese con au Socio Autorizado de Distritución de Trimble<br>I para o berner más finio mezión

Las específicado en estánico letas a cambios sin pervis avis o

**Bluetooth** 

baterias, jalón, controlador y soporte
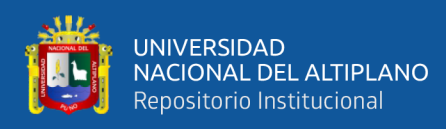

# **ANEXO 4.** Especificación técnica del Equipo RPAS.

#### **Especificaciones**

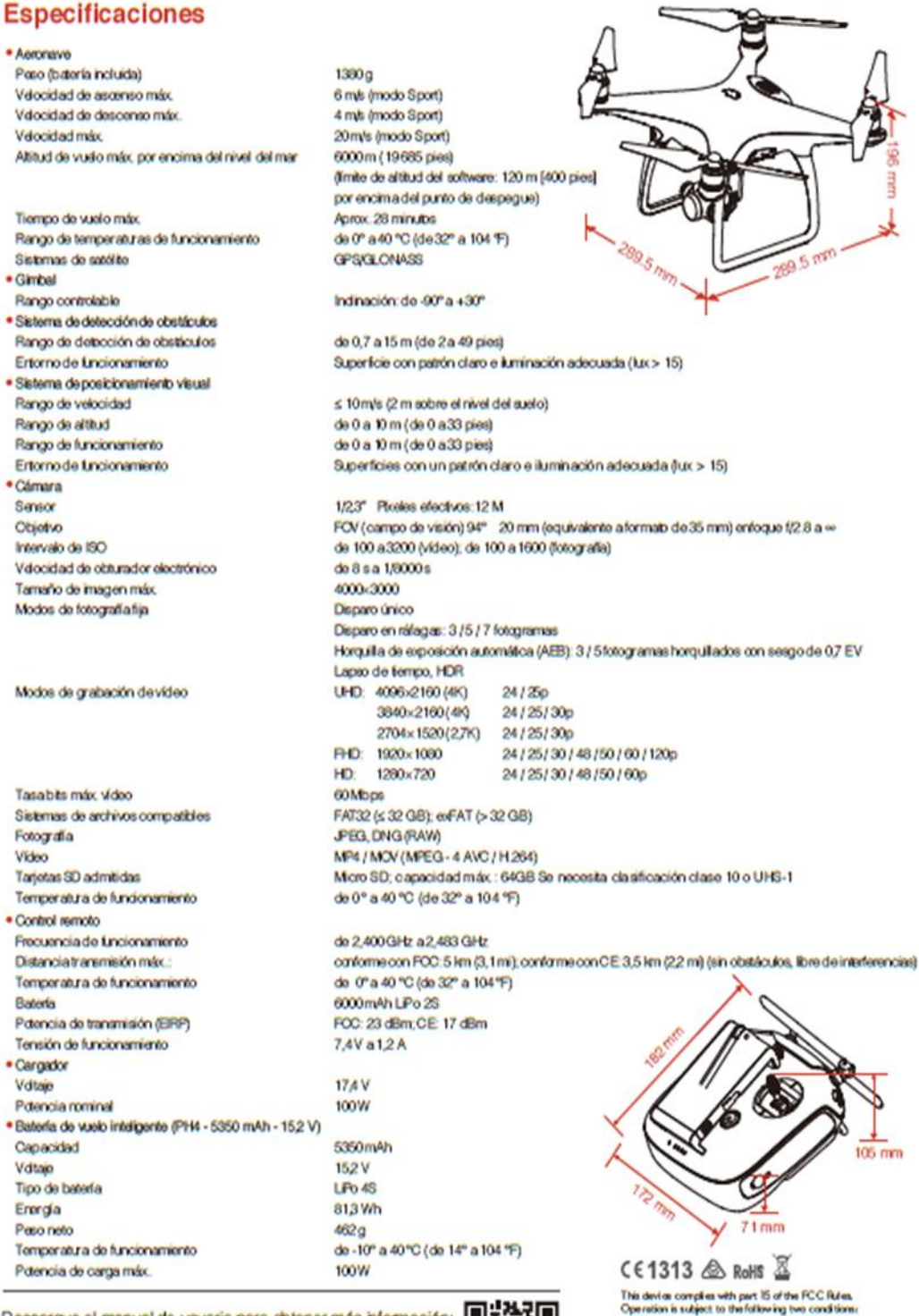

Descargue el manual de usuario para obtener más información: http://www.dji.com/product/phantom-4

.<br>
※ Esta guía de inicio rápido puede modificarse sin necesidad<br>
de notificarlo con antelación.

f

- Operation is support to treatment provide interference, and<br>
(0) This device must assept any interference relatived, including<br>
in terference that may cause underlined operation.<br>
In terference that may cause underlined

C 2016 DJI Todos los Denachos Reservados.<br>Designed by DJI Printed in China.

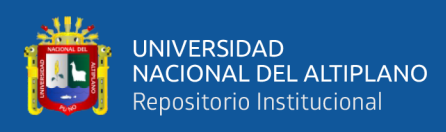

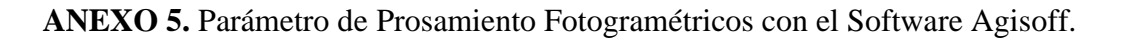

# Parámetros de procesamiento

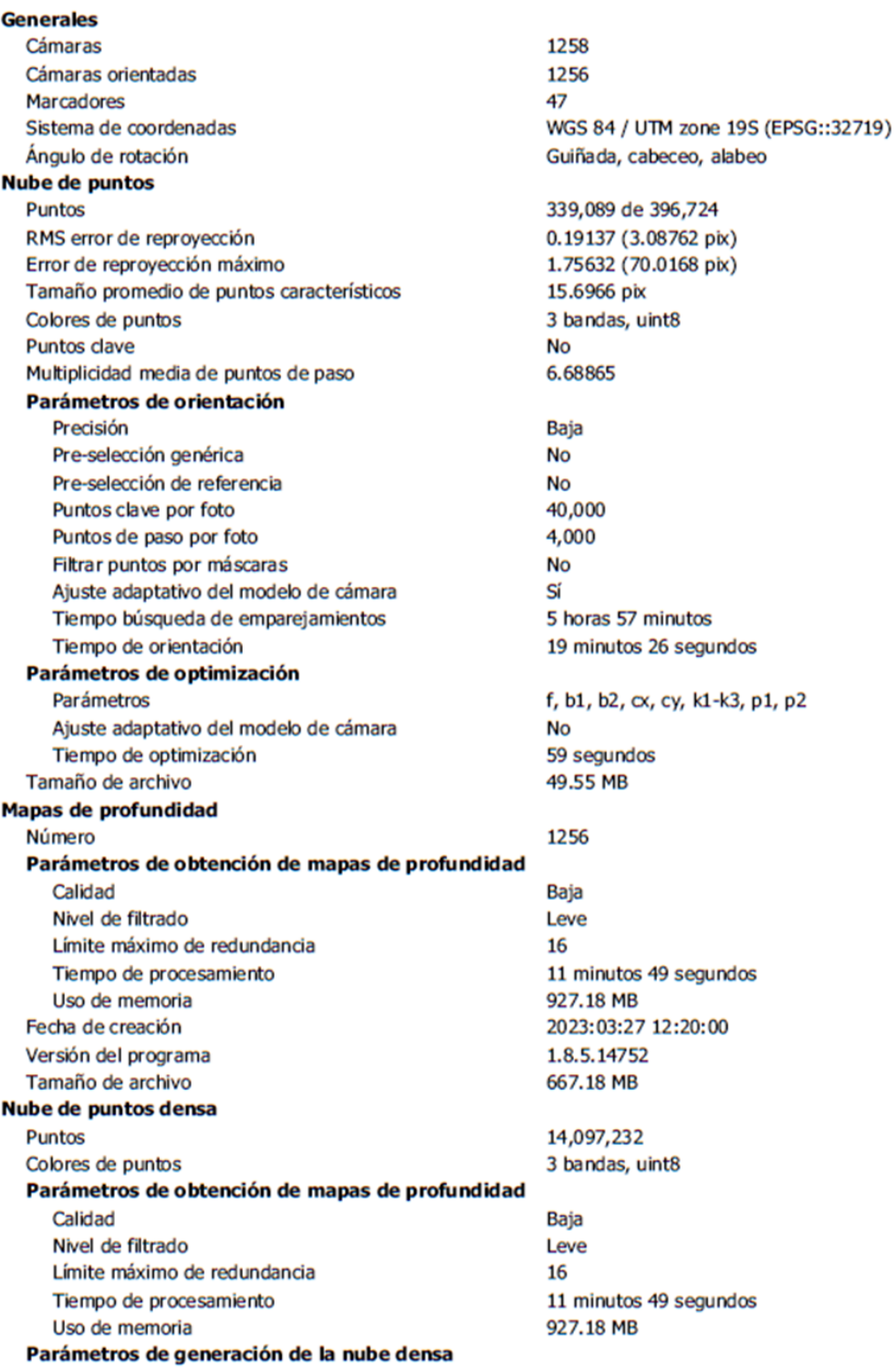

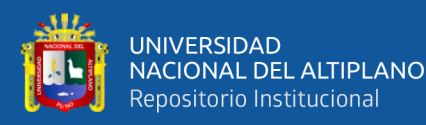

Tiempo de procesamiento 26 minutos 2 segundos Uso de memoria 3.76 GB Fecha de creación 2023:03:27 12:46:03 Versión del programa 1.8.5.14752 Tamaño de archivo 203.16 MB **Modelo** Caras 288,175 Vértices 146,978 Colores de vértices 3 bandas, uint8 Parámetros de obtención de mapas de profundidad Calidad Baja Nivel de filtrado Leve Límite máximo de redundancia 16 Tiempo de procesamiento 11 minutos 49 segundos Uso de memoria 927.18 MB Parámetros de reconstrucción Tipo de superficie Bajorrelieve / terreno Origen de datos Nube de puntos densa Interpolación Habilitada Máscaras volumétricas estrictas **No** Tiempo de procesamiento 17 segundos Uso de memoria 326.01 MB Fecha de creación 2023:03:27 13:06:11 Versión del programa 1.8.5.14752 Tamaño de archivo 6.64 MB **Modelo de teselas** Textura 3 bandas, uint8 Parámetros de obtención de mapas de profundidad Calidad Baja Nivel de filtrado Leve Límite máximo de redundancia 16 Tiempo de procesamiento 11 minutos 49 segundos Uso de memoria 927.18 MB Parámetros de reconstrucción Origen de datos Nube de puntos densa Tamaño de tesela 256 Número de caras Baja Habilitar el filtro de efecto fantasma **No** 1 hora 56 minutos Tiempo de procesamiento 3.02 GB Uso de memoria Fecha de creación 2023:03:27 17:43:56 Versión del programa 1.8.5.14752 Tamaño de archivo 473.86 MB **MDE** Tamaño 5,984 x 2,970 Sistema de coordenadas WGS 84 / UTM zone 19S (EPSG::32719) Parámetros de reconstrucción Origen de datos Nube de puntos densa Interpolación Habilitada Tiempo de procesamiento 29 segundos Uso de memoria 285.25 MB Fecha de creación 2023:03:27 18:32:29 Versión del programa 1.8.5.14752 Tamaño de archivo 45.08 MB **Ortomosaico** Tamaño 47,871 x 23,759

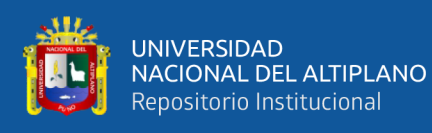

Sistema de coordenadas **Colores** Parámetros de reconstrucción Modo de mezcla Superficie Permitir el cierre de agujeros Habilitar el filtro de efecto fantasma Tiempo de procesamiento Uso de memoria Fecha de creación Versión del programa Tamaño de archivo **Sistema** Nombre del programa Versión del programa **OS RAM CPU**  $GPU(s)$ 

WGS 84 / UTM zone 19S (EPSG::32719) 3 bandas, uint8

Mosaico **MDE** Sí **No** 36 minutos 5 segundos 2.54 GB 2023:03:27 19:02:36 1.8.5.14752 23.58 GB

Agisoft Metashape Professional 1.8.5 build 14752 Windows 64 bit 31.94 GB Intel(R) Core(TM) i7-4790K CPU @ 4.00GHz NVIDIA GeForce RTX 2080 Ti

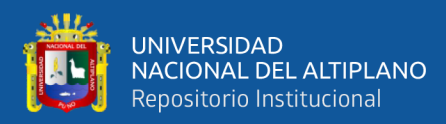

## **ANEXO 6.** Certificado operativo GNSS TRIMBLE R6

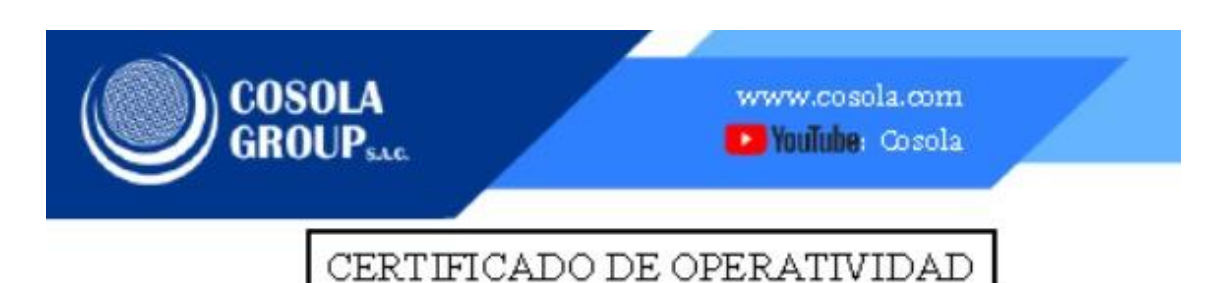

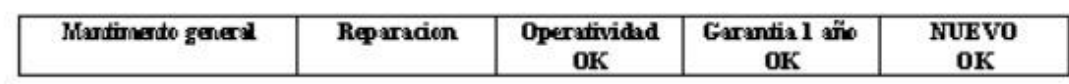

#### DATOS DEL BQ UIPO

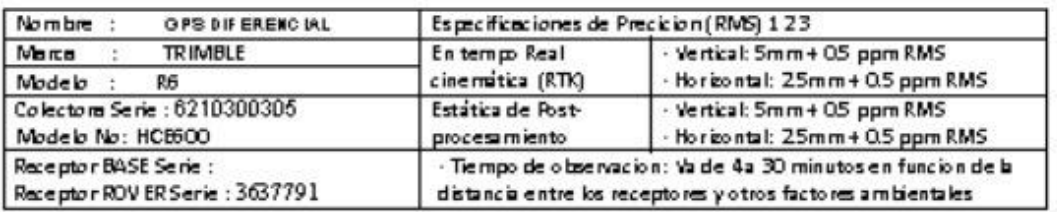

#### CERTIFICADO DE O PERATIVIDAD

Kro.<br>Fecha 008-00103

21/07/2023

#### METODO LO GIA A PLICADA Y TRAZA BILIDA DIDE LOS PATRONES

<sup>o</sup> Los valores de rendimiento asumen un mínimo de 4 satélite, siguiendo los procedimientos recomendados en el manual del producto. Las zona de elevada recepción múltiple, los valores alto del PDOP y los periodos de condiciones atmosférica extremas pueden afectar al rendimiento

COSOLA GROUP S.A.C. bajo la acreditación de SGS ISO 9001-2008 certifica que el instrumento identificado a sido verificado en concordancia con los procedimientos de verificación establecida por el fabricante

**DPERATN IDADY MANTENIMIENTO** 

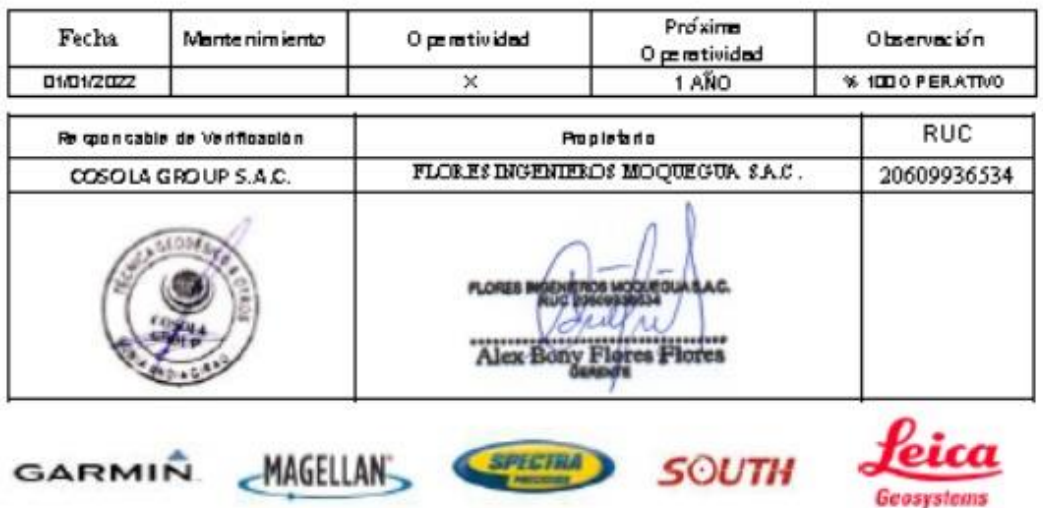

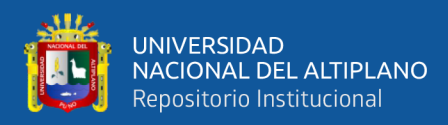

#### **ANEXO 7.** Constancia de calibración drone PHANTOM 4

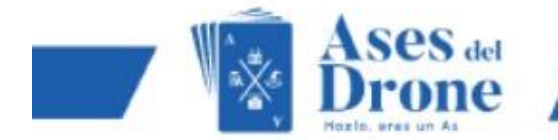

# CONSTANCIA DE CALIBRACIÓN

Por medio del presente, se deja constancia que el drone PHANTOM 4 con número de serie, OV2CFAPOA30239 luego del mantenimiento general, ha sido calibrado siguiendo los métodos establecidos, las calibraciones de estos equipos están sujetos a los parámetros dispuestos, por la división aeronáutica civil y por el fabricante D JI TECHNOLOGY.

MÉTODO DE CALIBRACIÓN:

- · Digital
- Manual ×

SE INSPECCIONÓ LA CALIBRA CIÓN DE LOS SIGUIENTES COMPONENTES DEL EQUIPO:

- √ Calibración del sistema gimbal.
- √ Calibración de sensores.
- √ Calibración de barómetro.

Ases del drone, documenta que el equipo que pertenece a empresa FLORES<br>INGENIEROS MOQUEGUA S.A.C. ha sido testeado y cumple con las especificaciones por el fabricante. El procedimiento utilizado para el test tiene una trazabilidad respectiva para un afnamiento electrónico y cumple con los estándares emitidos por la DGAC y la ley Nº30740.

Lima, 03 de enero de 12022

*Guestina* Roselyn Melisse Guerdie Calderie CONSUMERINAL

Valdo por 12 meses.

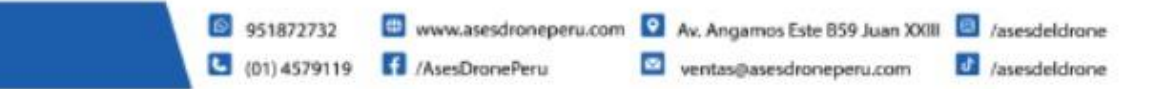

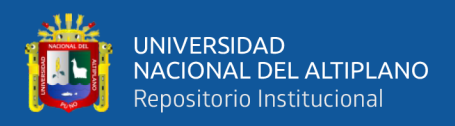

**ANEXO 8.** Registro Fotográfico del Área de Estudio, fotografías aéreas del drone y procesamiento de fotos con el Agisoft Metashape.

− Área de estudio

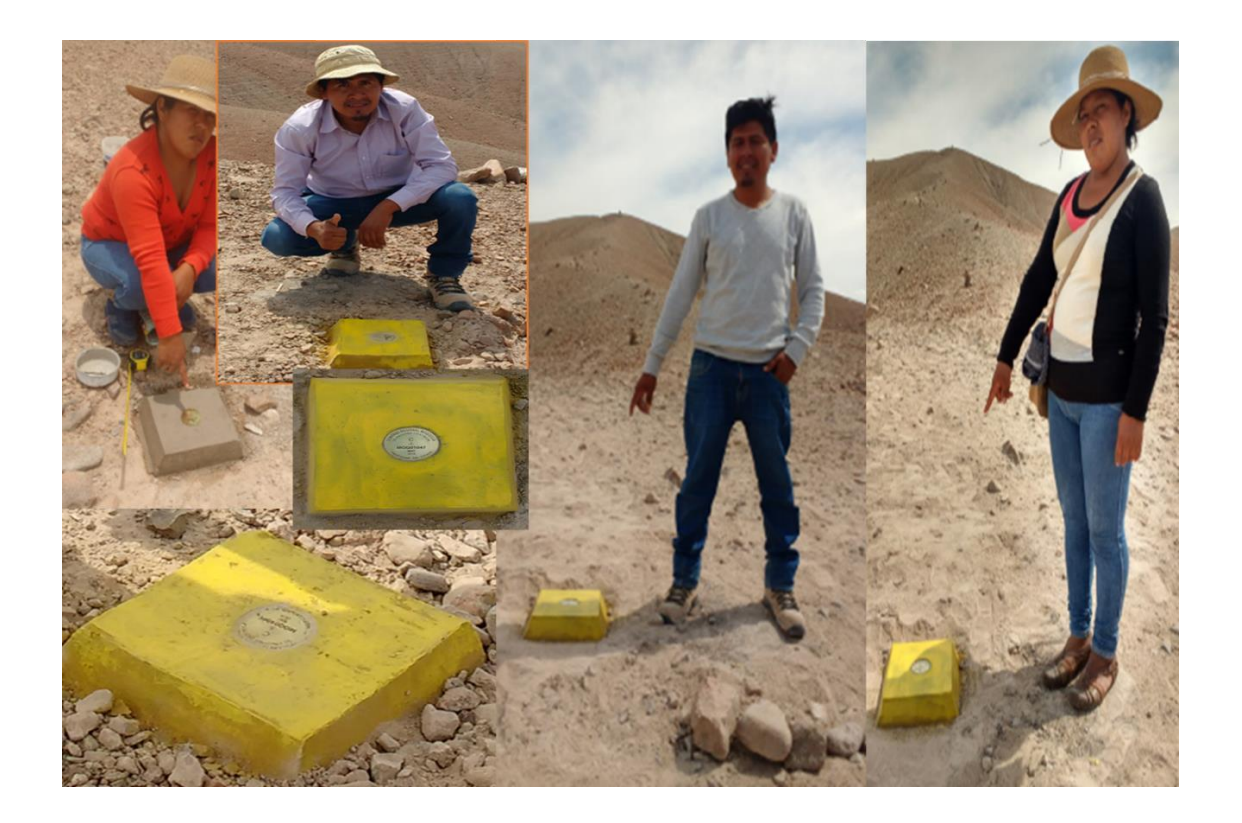

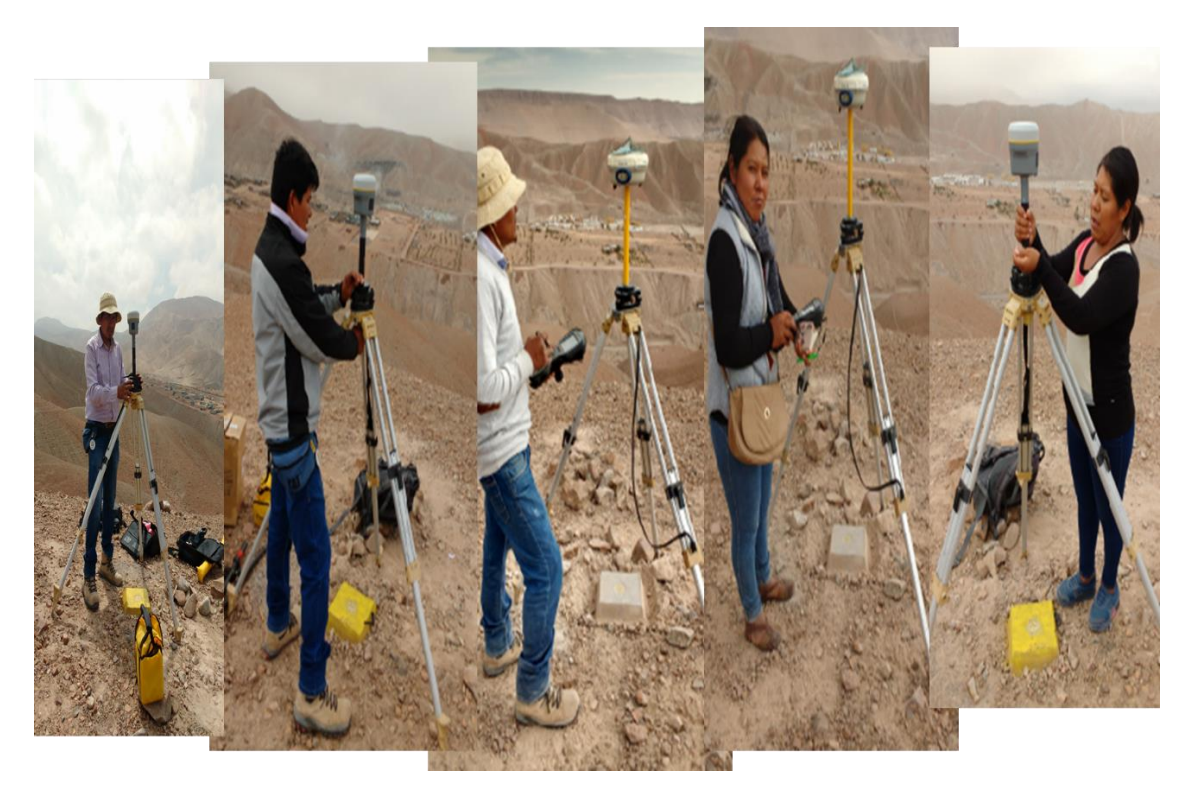

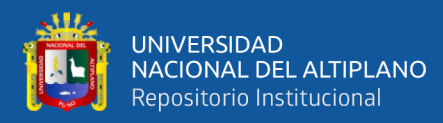

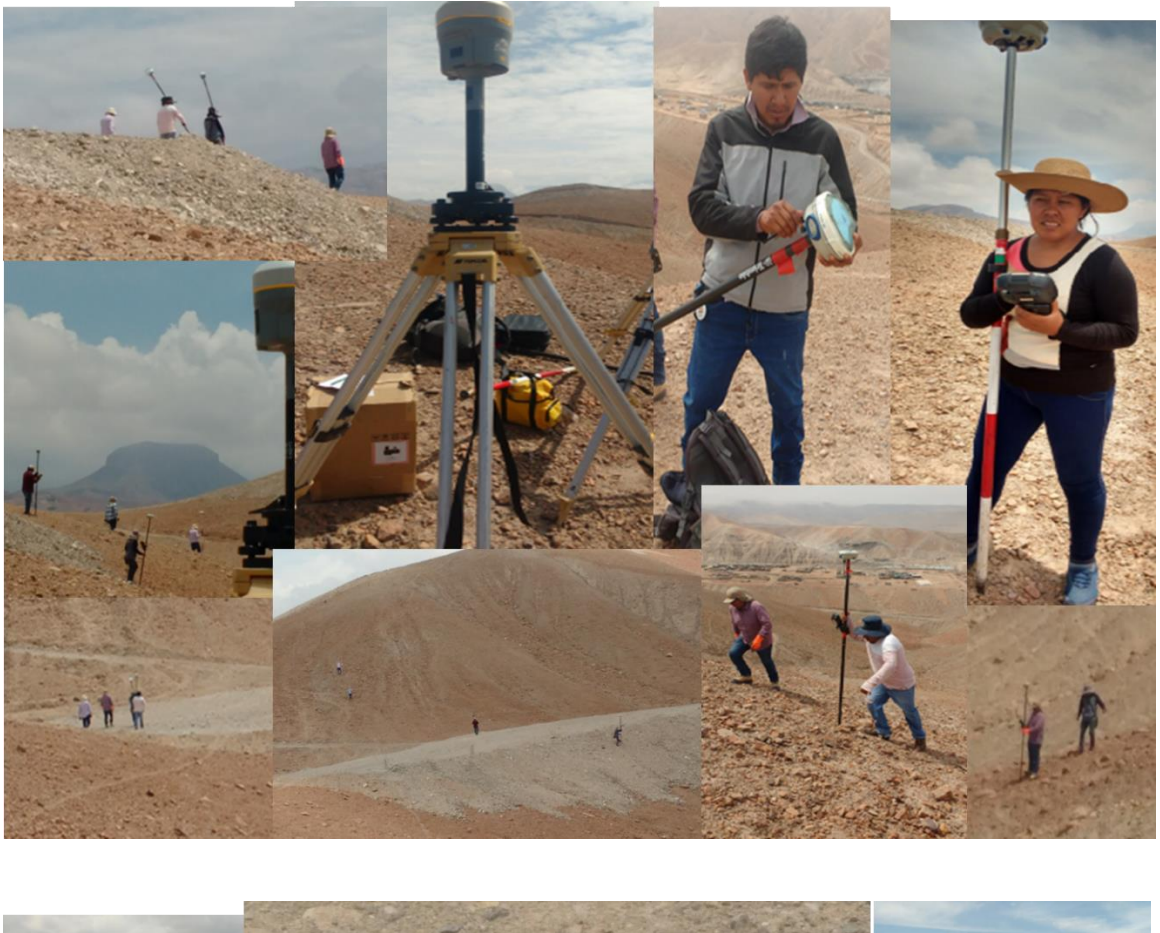

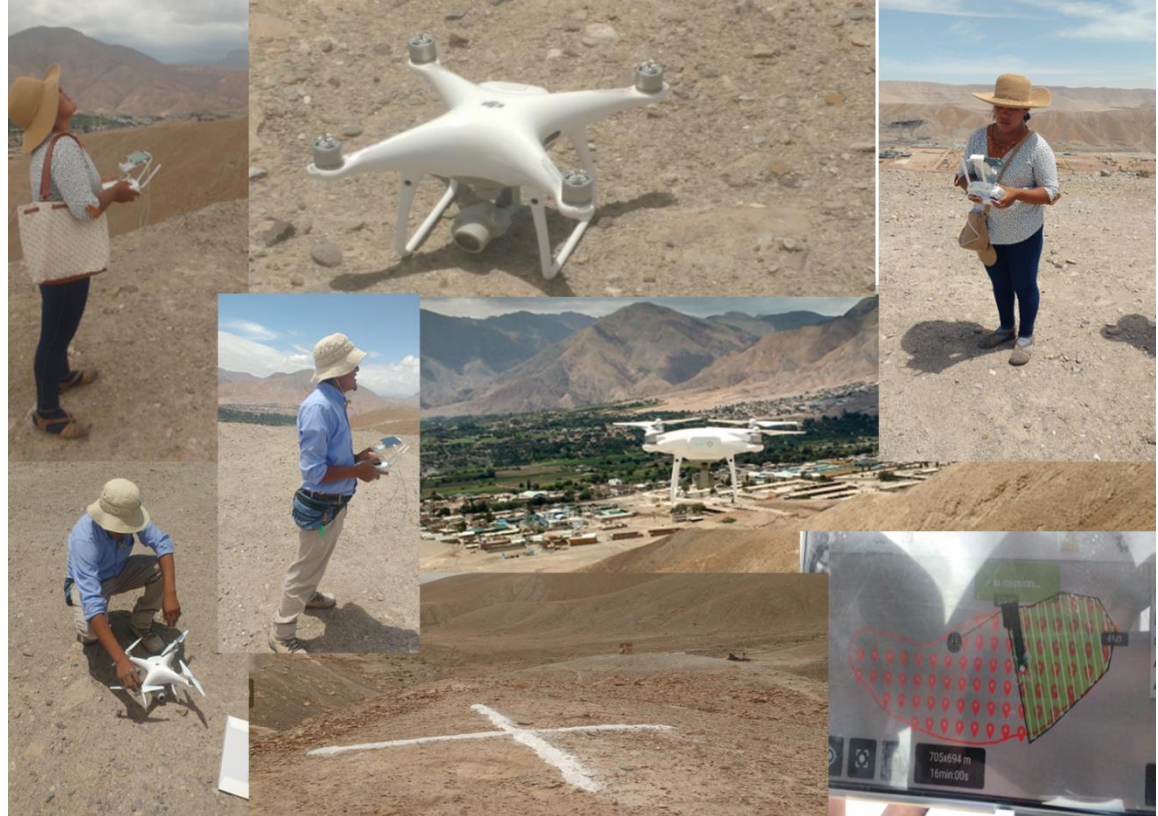

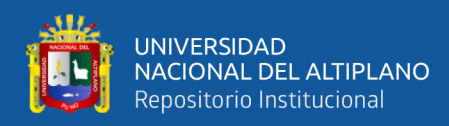

− Fotografías aéreas del drone PHANTOM 4

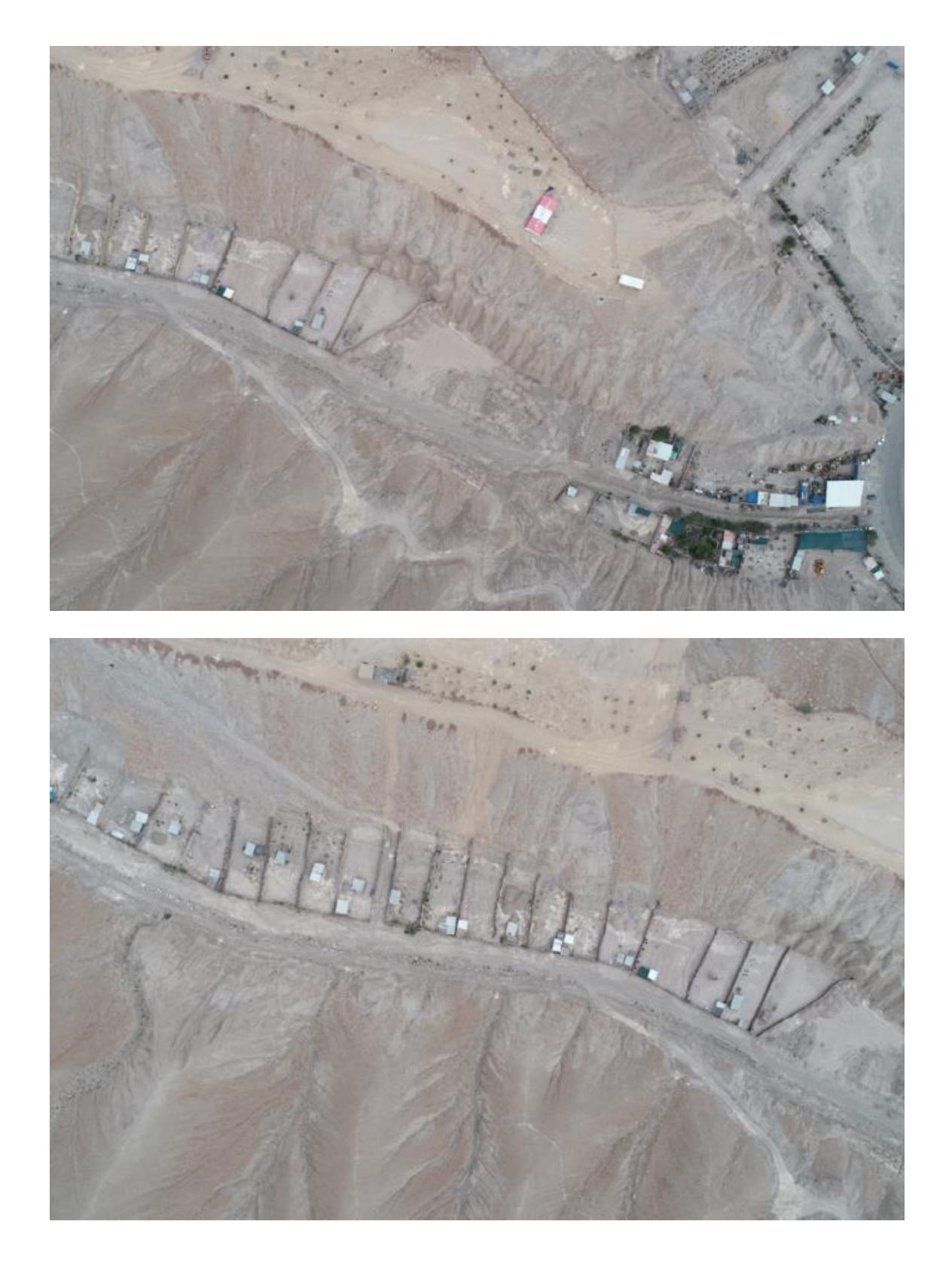

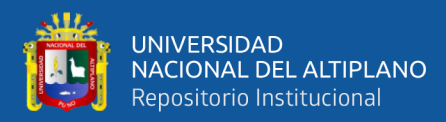

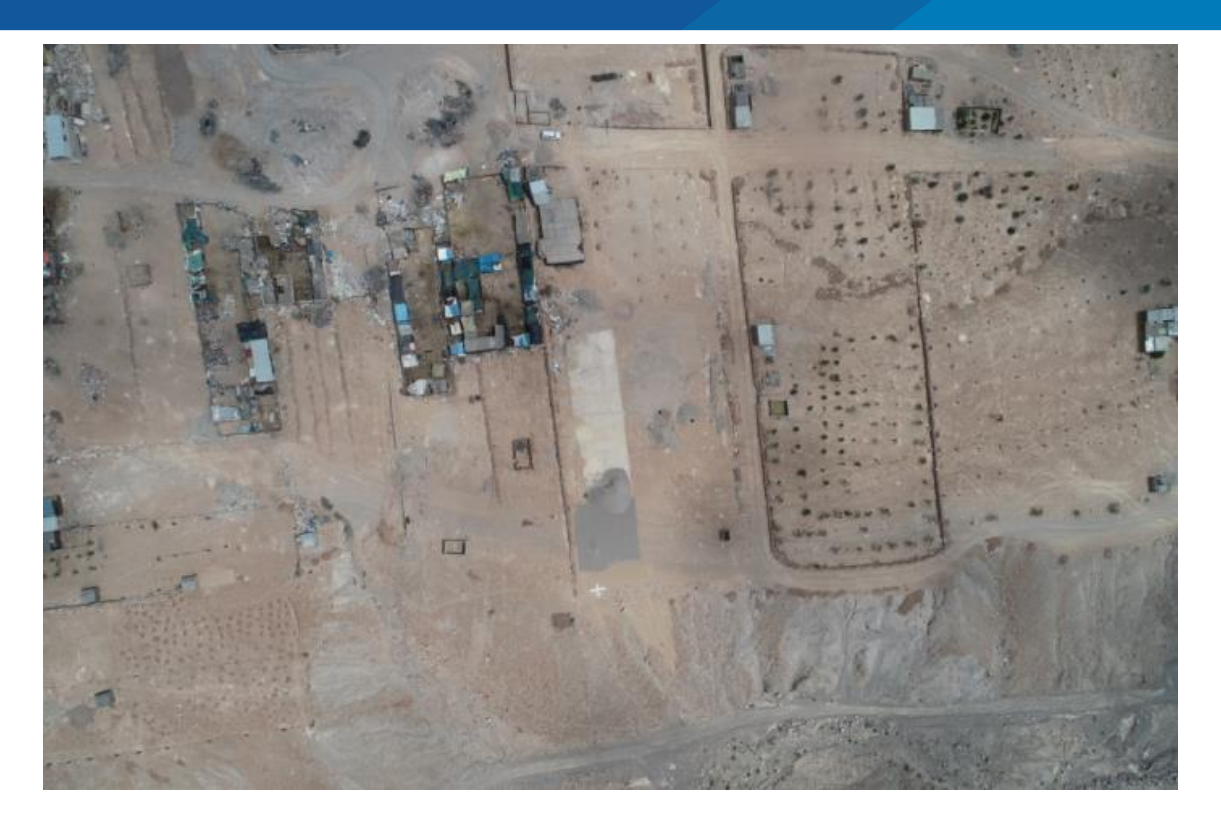

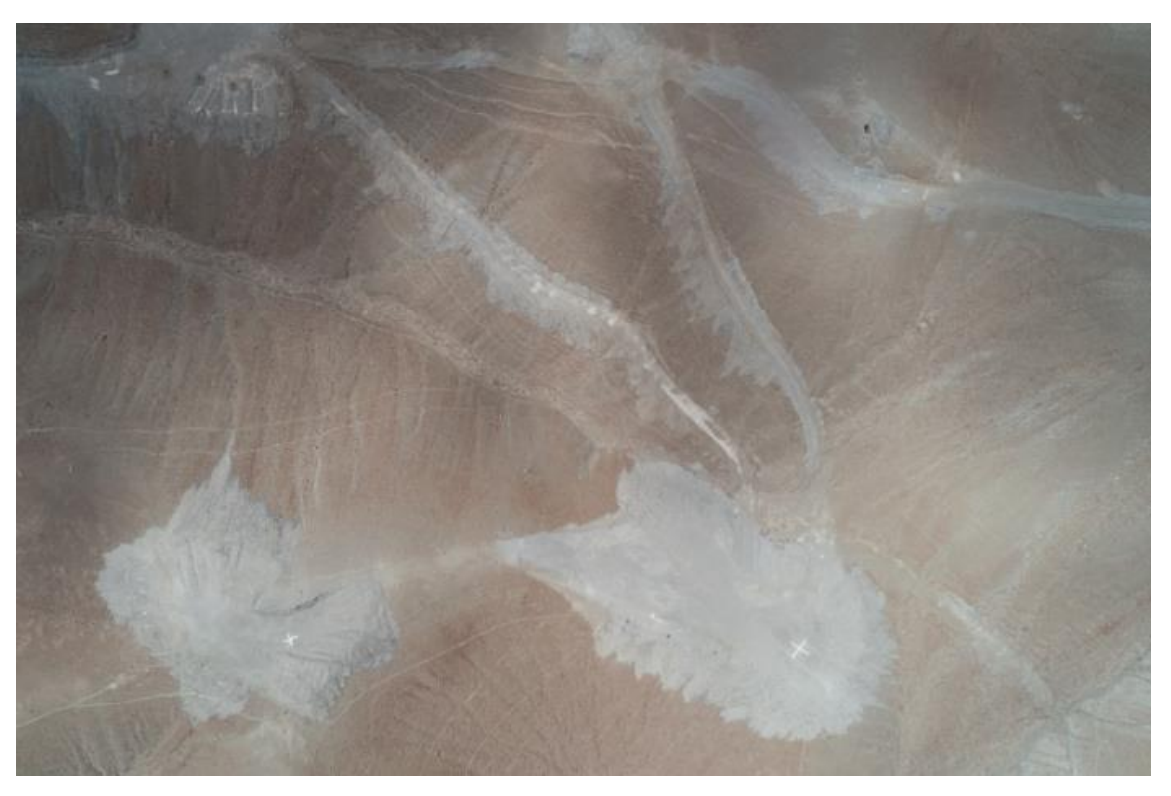

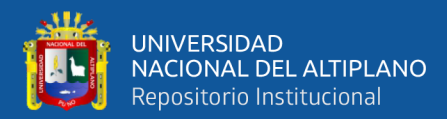

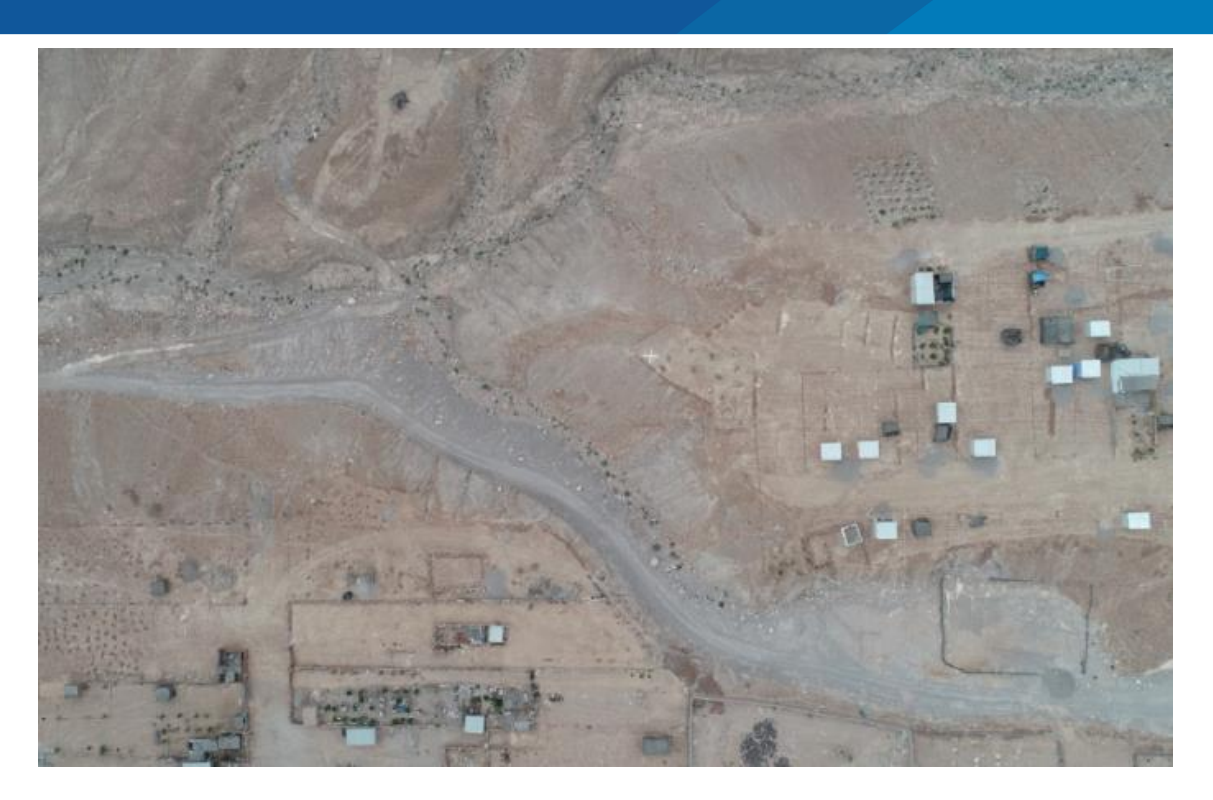

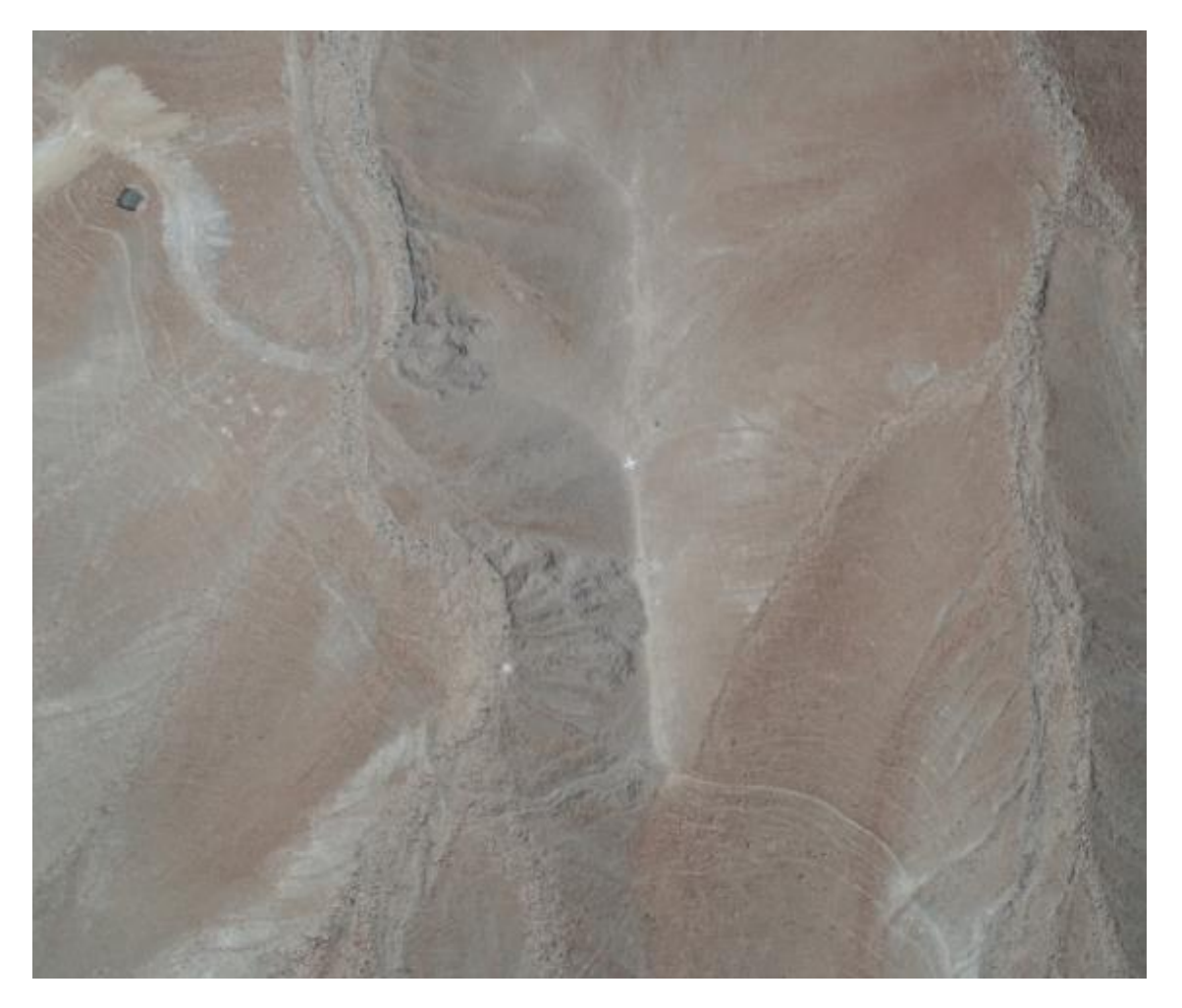

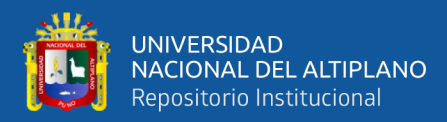

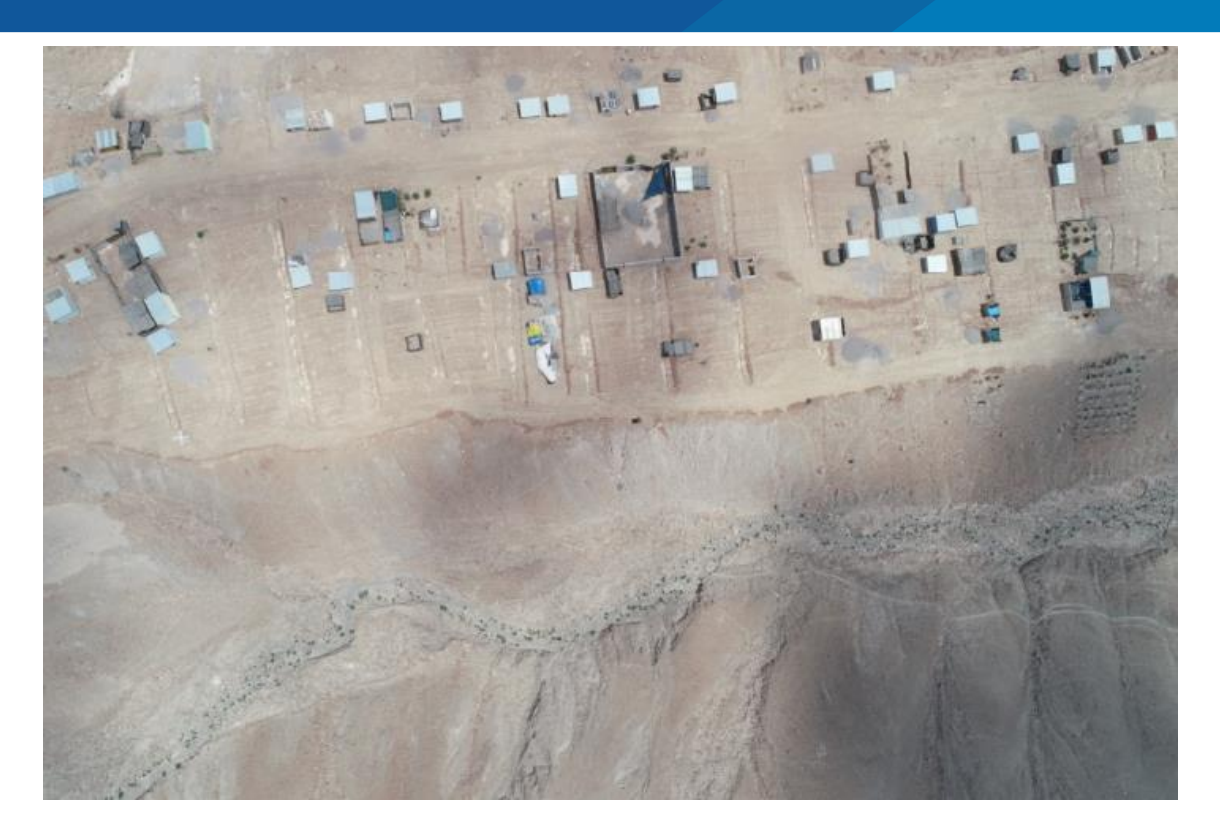

− Procesamiento de fotos con el Agisoft Metashape par generación de nube de

puntos.

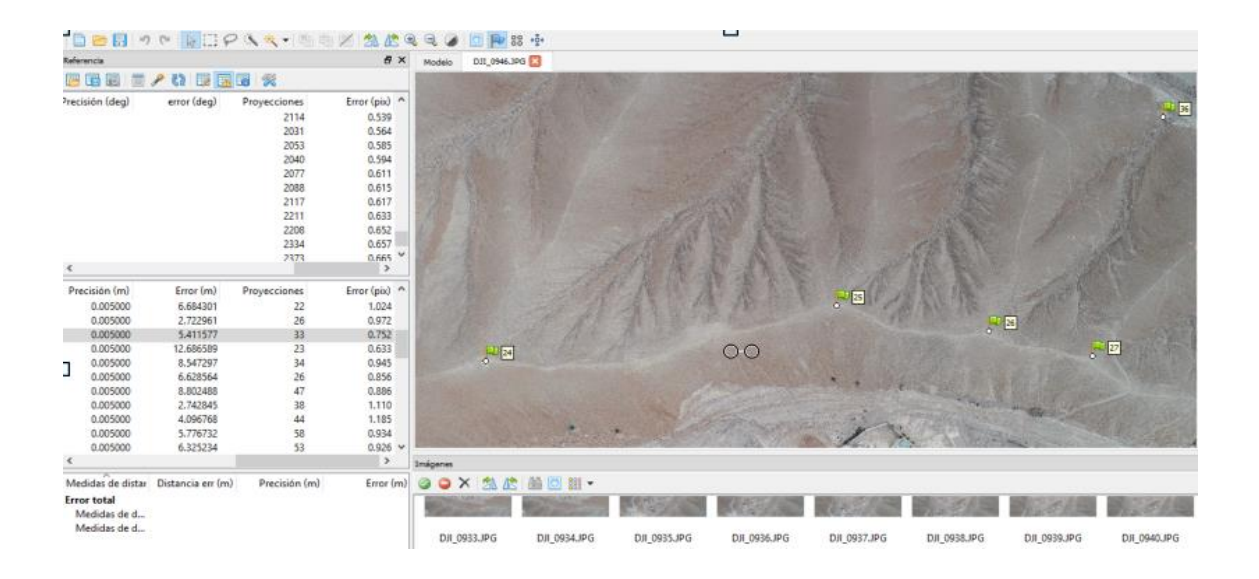

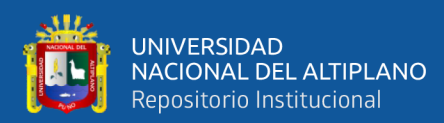

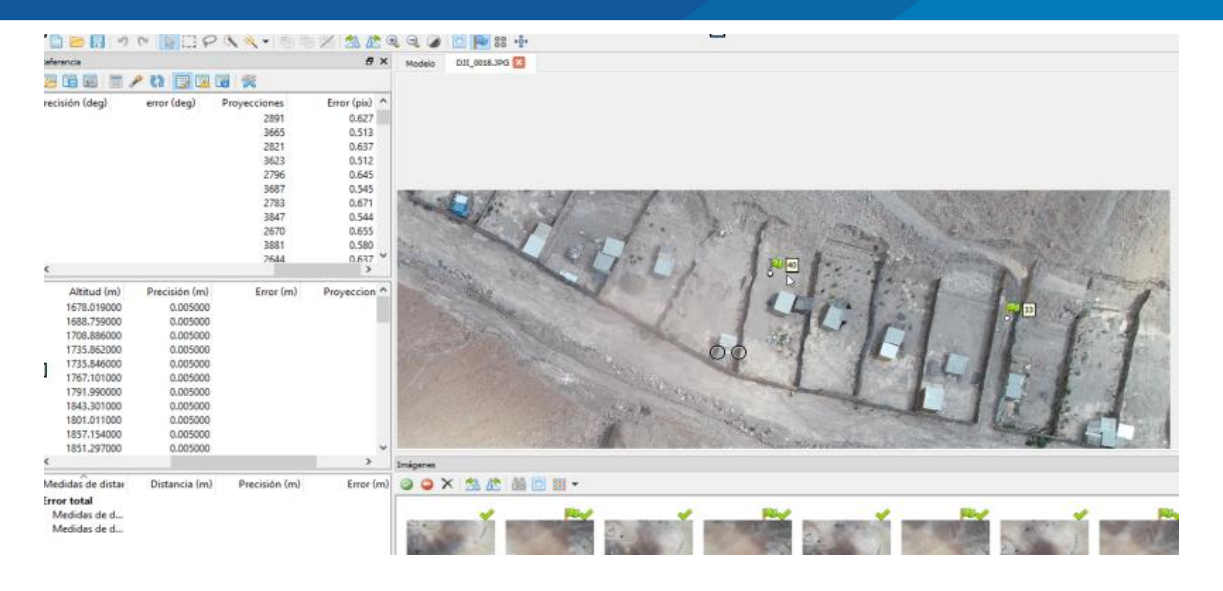

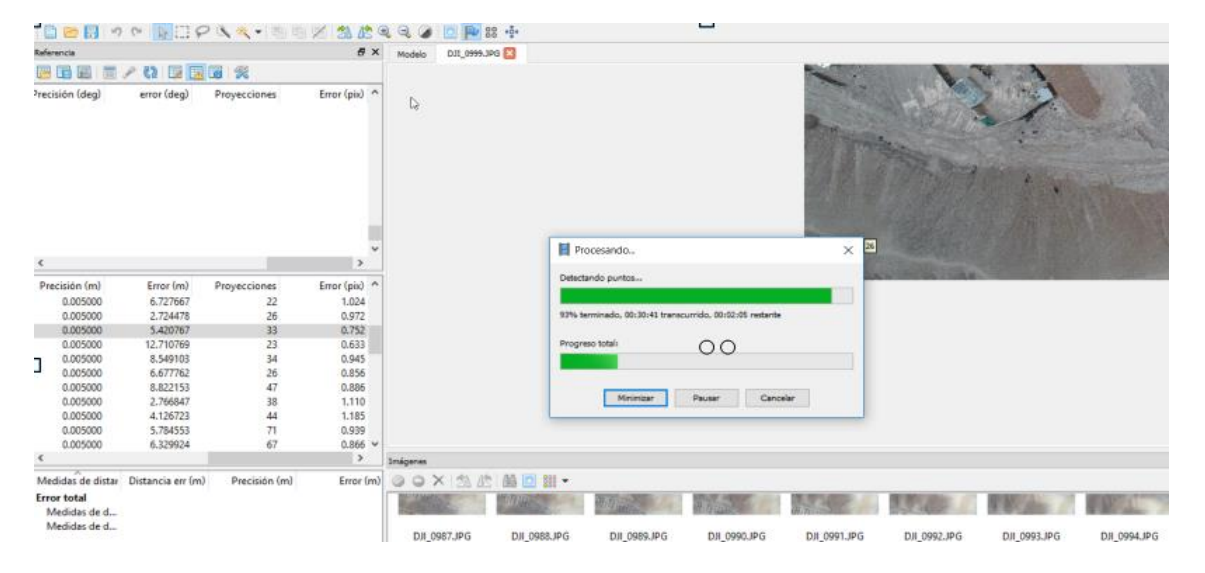

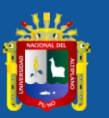

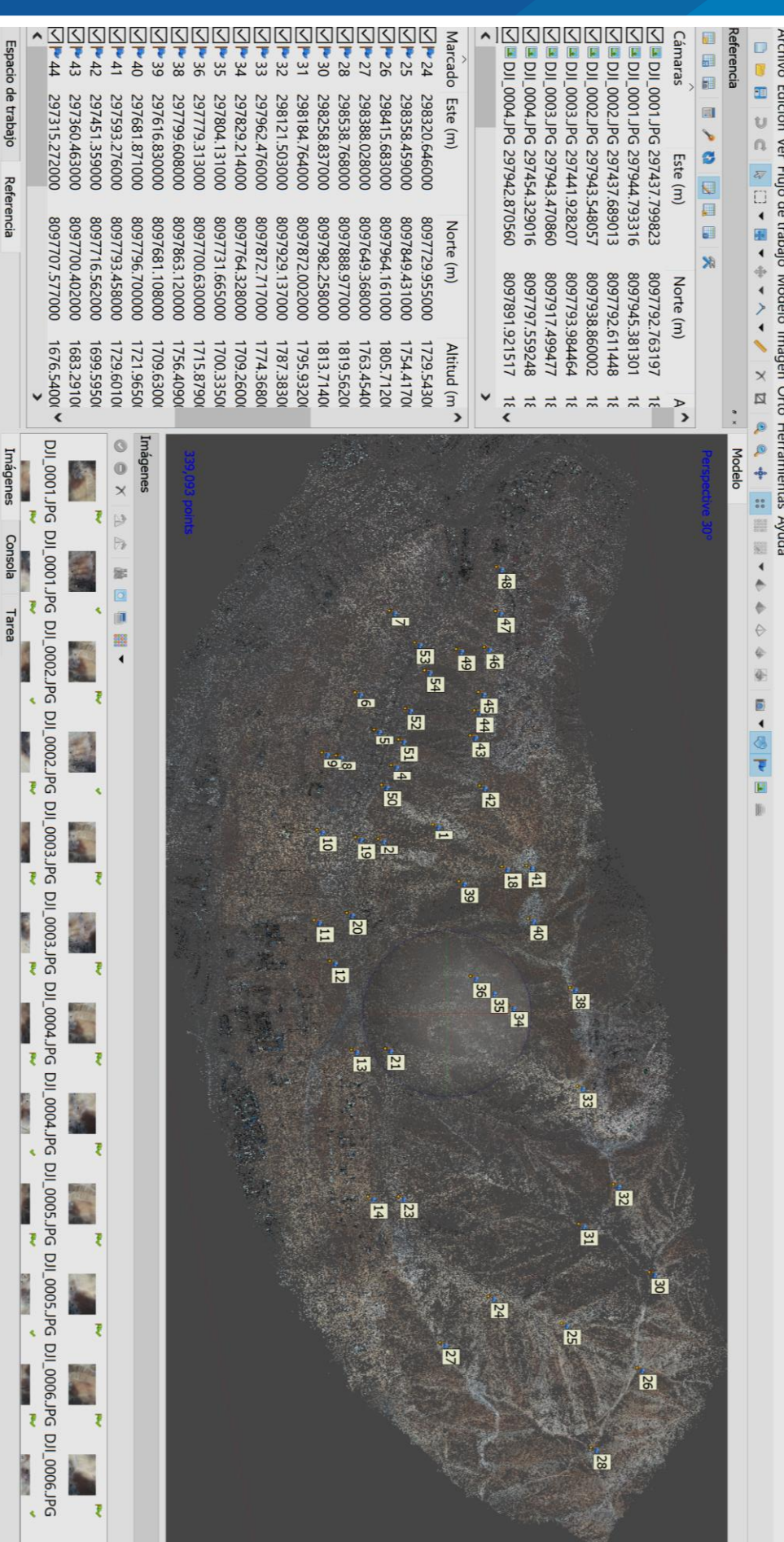

Archivo Edición Ver Flujo de trabajo Modelo Imagen Orto Herramientas Ayuda

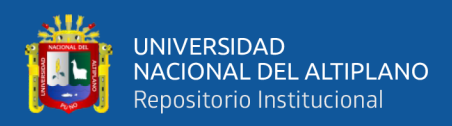

**ANEXO 9.** Determinación de los 47 PCT., Para la respectiva evaluación de la precisión

Horizontal (X, Y) y Vertical (Z) con el programa QGIS.

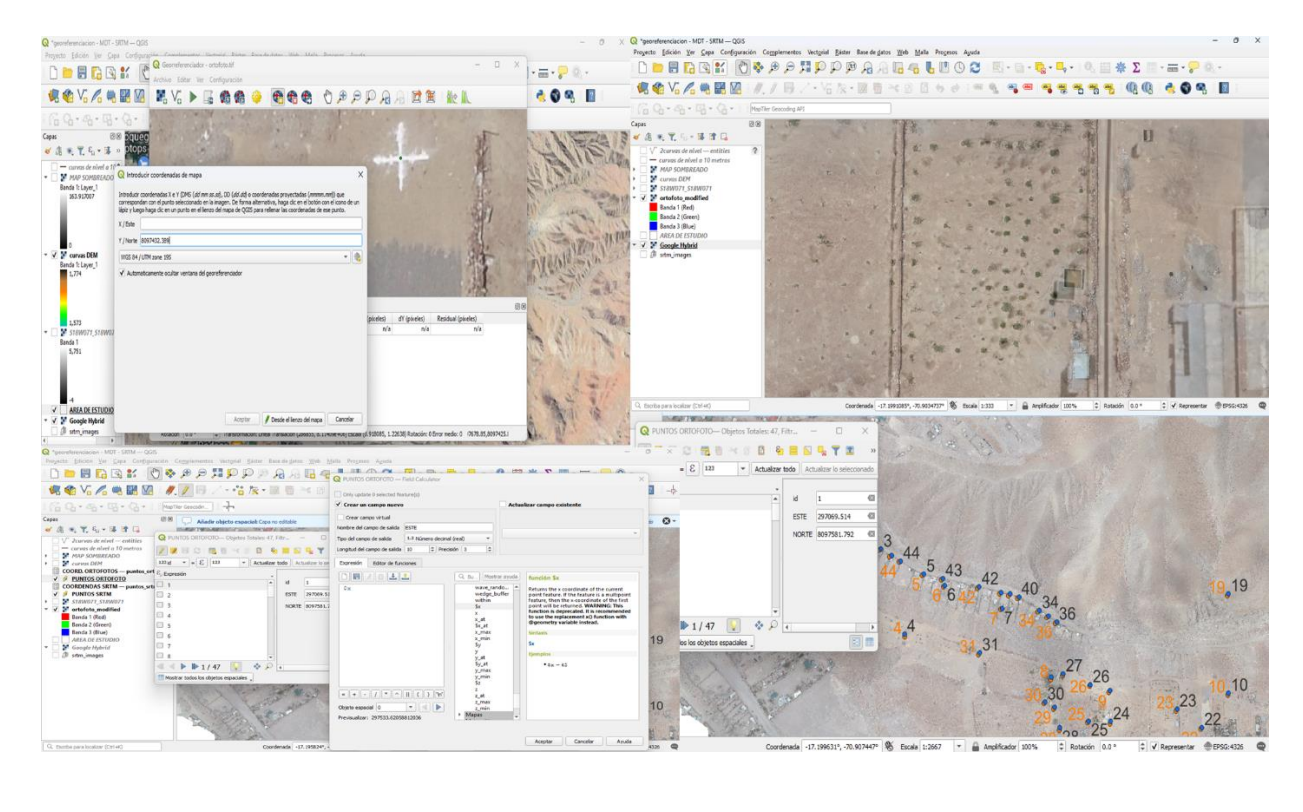

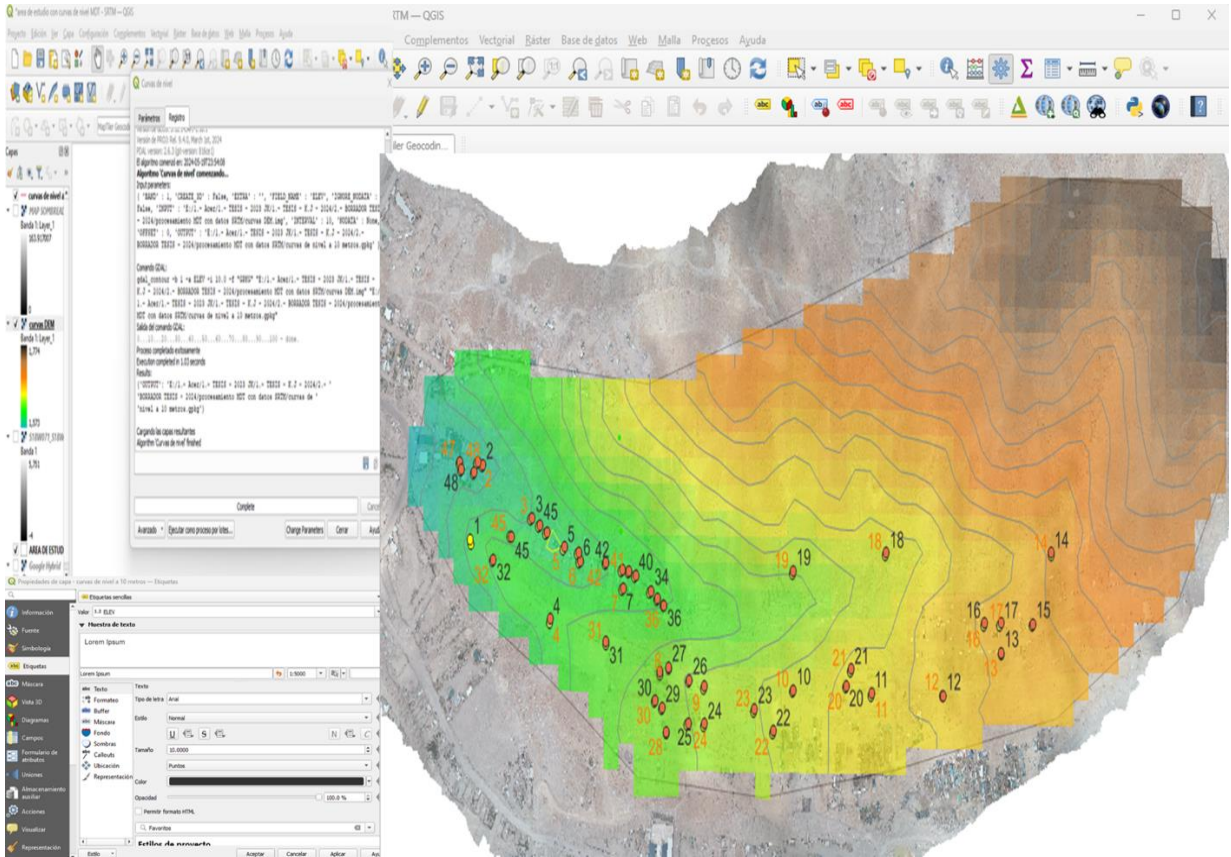

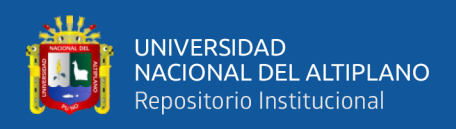

# **ANEXO 10.** Estracto de la e Guía Para la Evaluación De La Exactitud Posicional De

Datos Espaciales.

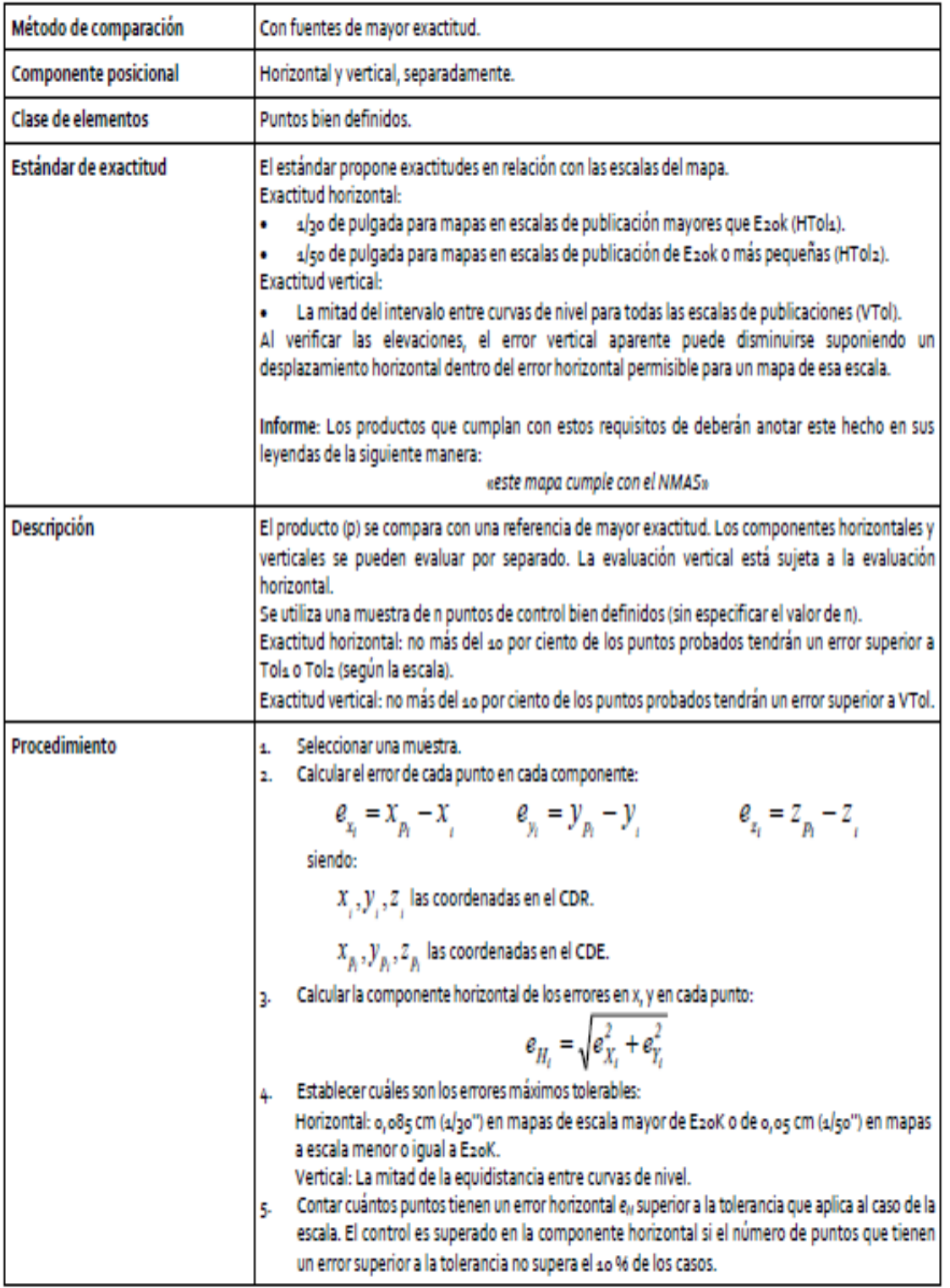

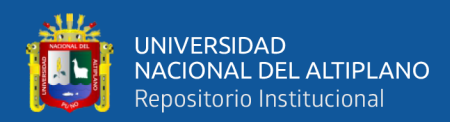

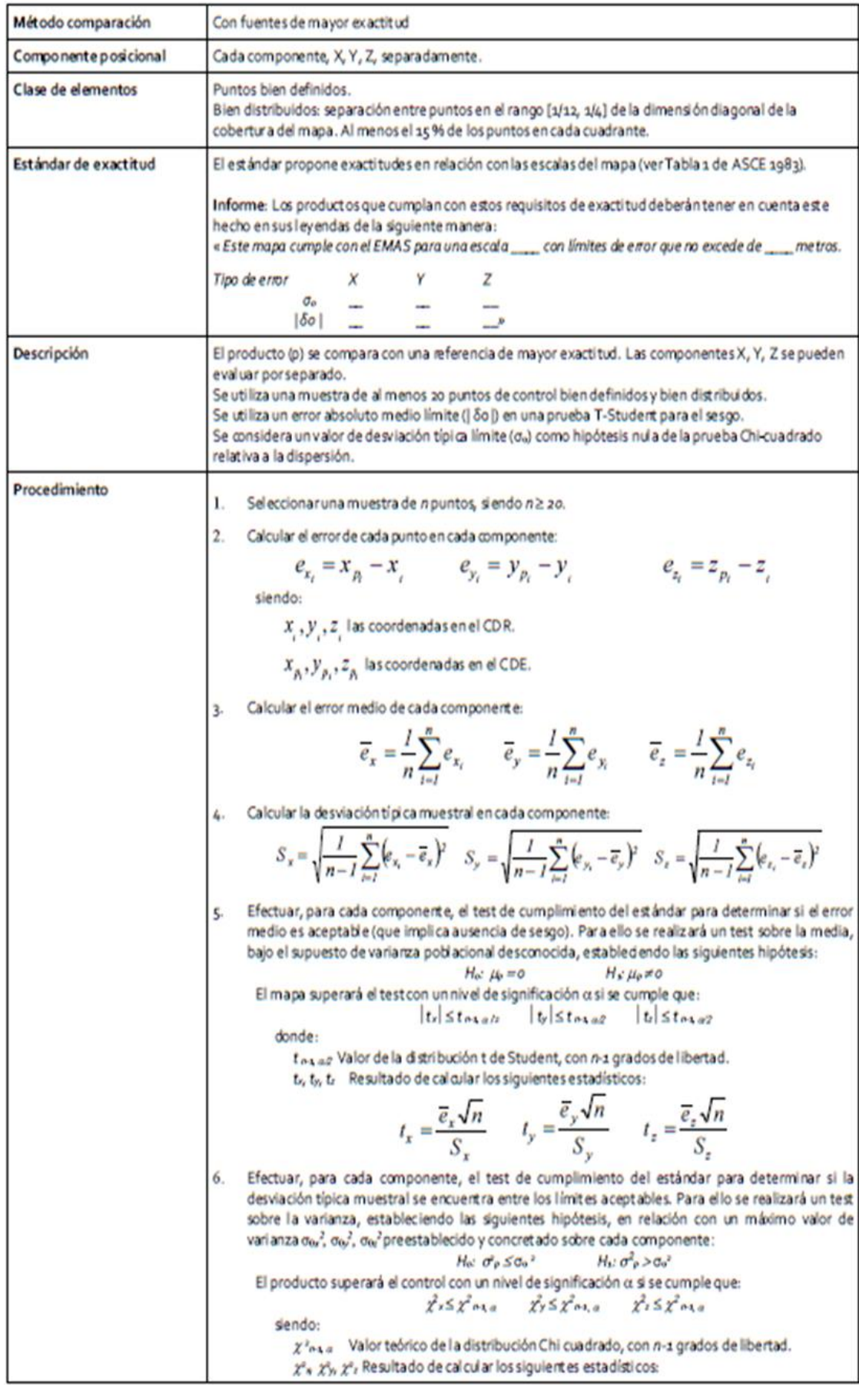

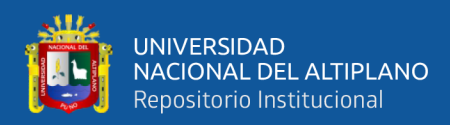

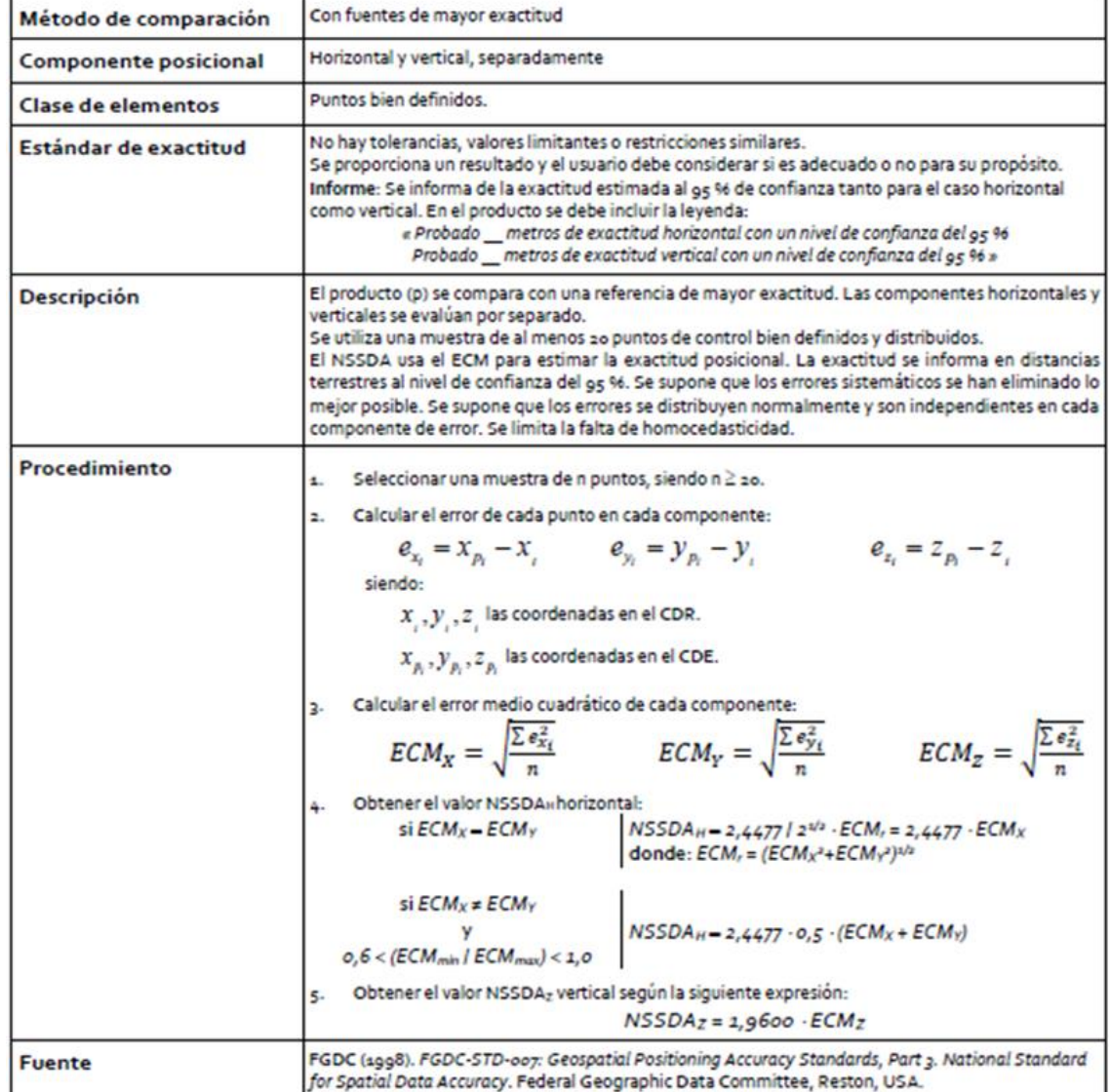

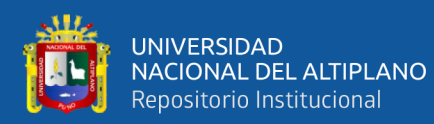

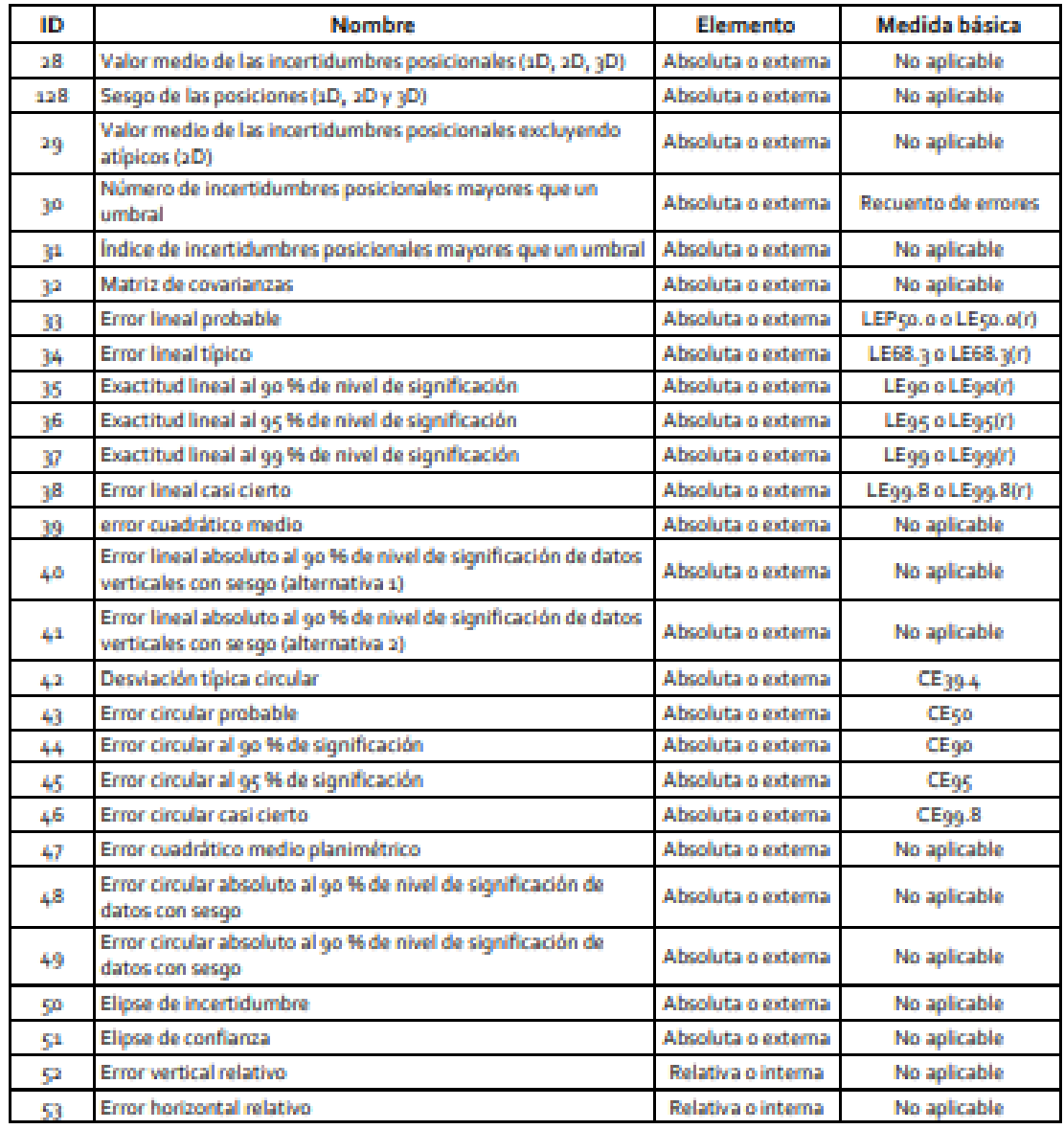

**ANEXO 11.** Planos de ubicación y MDTs del área de estudio.

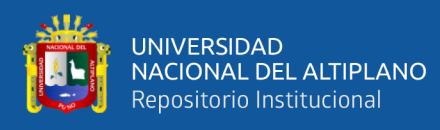

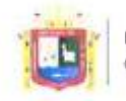

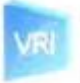

Vicerrectorado de Investigación

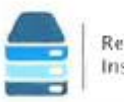

Repositorio Institucional

# DECLARACIÓN JURADA DE AUTENTICIDAD DE TESIS

Por el presente documento, Yo Thon Deyvis Colsin Calla identificado con DNI 44164587 en mi condición de egresado de:

[Escuela Profesional, □ Programa de Segunda Especialidad, □ Programa de Maestría o Doctorado

INGENIERIA TOPOGRAFICA Y AGRIMENSURA

informo que he elaborado el/la  $\boxtimes$  Tesis o  $\square$  Trabajo de Investigación denominada:

"EVALUACION DEL GRADO DE PRECISION DE LES MODELOS DIGITALES

TERREND OBTENINOS TEDINATE DATOS GIVES-RIK, RPAS Y SROT

DELA TICROCUENCA QUEBRADA CAMPOSANTO - $1100105641$ 

Es un tema original.

Declaro que el presente trabajo de tesis es elaborado por mi persona y no existe plagio/copia de ninguna naturaleza, en especial de otro documento de investigación (tesis, revista, texto, congreso, o similar) presentado por persona natural o jurídica alguna ante instituciones académicas, profesionales, de investigación o similares, en el país o en el extranjero.

Dejo constancia que las citas de otros autores han sido debidamente identificadas en el trabajo de investigación, por lo que no asumiré como suyas las opiniones vertidas por terceros, ya sea de fuentes encontradas en medios escritos, digitales o Internet.

Asimismo, ratifico que soy plenamente consciente de todo el contenido de la tesis y asumo la responsabilidad de cualquier error u omisión en el documento, así como de las connotaciones éticas y legales involucradas.

En caso de incumplimiento de esta declaración, me someto a las disposiciones legales vigentes y a las sanciones correspondientes de igual forma me someto a las sanciones establecidas en las Directivas y otras normas internas, así como las que me alcancen del Código Civil y Normas Legales conexas por el incumplimiento del presente compromiso

JUNID  $O<sub>4</sub>$ de Puno del 20 24

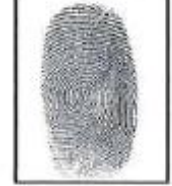

Huella

FIRMA (obligatoria)

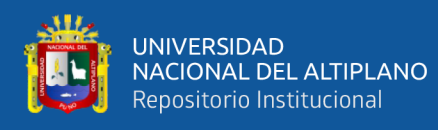

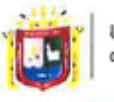

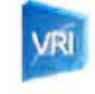

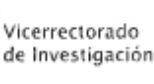

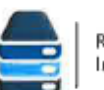

Repositorio Institucional

### DECLARACIÓN JURADA DE AUTENTICIDAD DE TESIS

Por el presente documento, Yo Kany  $\eta_{\alpha}$ chaca  $\bigotimes$  U13 pe en mi condición de egresado de: identificado con DNI  $46955691$ 

⊠ Escuela Profesional, □ Programa de Segunda Especialidad, □ Programa de Maestría o Doctorado

INGENIERIA TOPOGRÁFICA V AGRIFFENSURA

informo que he elaborado el/la  $\boxtimes$  Tesis o  $\square$  Trabajo de Investigación denominada: "EVALUACIÓN DEL GRADO DE PRECISIÓN DE LOS TRODELOS DIGITALES

TERRENO OPTENINOS MEDIANTE DATOS GNSS-RTK, RPAS, SRTM,

CAMPOSANTO - MOQUEGUA TICROCHENCA QUERRADA

Es un tema original.

Declaro que el presente trabajo de tesis es elaborado por mi persona y no existe plagio/copia de ninguna naturaleza, en especial de otro documento de investigación (tesis, revista, texto, congreso, o similar) presentado por persona natural o jurídica alguna ante instituciones académicas, profesionales, de investigación o similares, en el país o en el extranjero.

Dejo constancia que las citas de otros autores han sido debidamente identificadas en el trabajo de investigación, por lo que no asumiré como suyas las opiniones vertidas por terceros, ya sea de fuentes encontradas en medios escritos, digitales o Internet.

Asimismo, ratifico que soy plenamente consciente de todo el contenido de la tesis y asumo la responsabilidad de cualquier error u omisión en el documento, así como de las connotaciones éticas y legales involucradas.

En caso de incumplimiento de esta declaración, me someto a las disposiciones legales vigentes y a las sanciones correspondientes de igual forma me someto a las sanciones establecidas en las Directivas y otras normas internas, así como las que me alcancen del Código Civil y Normas Legales conexas por el incumplimiento del presente compromiso

> Puno  $O$ de Jonio del 20 Z4

FIRMA (obligatoria)

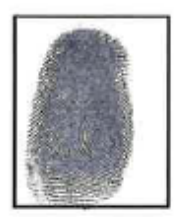

Huella

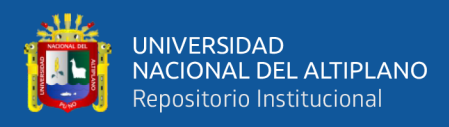

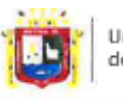

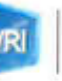

Vicerrectorado de Investigación

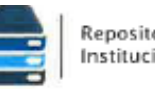

Repositorio Institucional

# AUTORIZACIÓN PARA EL DEPÓSITO DE TESIS O TRABAJO DE INVESTIGACIÓN EN EL REPOSITORIO INSTITUCIONAL

Por el présente documento, Yo JHON DEYVIS CALSIN CCALLA  $44164587$ identificado con DNI en mi condición de egresado de:

⊠ Escuela Profesional, □ Programa de Segunda Especialidad, □ Programa de Maestría o Doctorado

**I NGENIERIA** TOPOGRAFICA Y AGRITIENSURA informo que he elaborado el/la  $\boxtimes$  Tesis o  $\square$  Trabajo de Investigación denominada:

"FINLUACION DEL GRADO DE PRECISION DE LOS TROBELOS DIGITALES

 $GNSS-$ DE TELRENO OBTENIPOS HEOIANTE  $000005$ 

SRTH, DELA VICROCUENCA QUERRADA CARPOSANTO  $-I\sqrt{2q}$ uegua

para la obtención de  $\Box$ Grado,  $\boxtimes$  Título Profesional o  $\Box$  Segunda Especialidad.

Por medio del presente documento, afirmo y garantizo ser el legítimo, único y exclusivo titular de todos los derechos de propiedad intelectual sobre los documentos arriba mencionados, las obras, los contenidos, los productos y/o las creaciones en general (en adelante, los "Contenidos") que serán incluidos en el repositorio institucional de la Universidad Nacional del Altiplano de Puno.

También, doy seguridad de que los contenidos entregados se encuentran libres de toda contraseña, restricción o medida tecnológica de protección, con la finalidad de permitir que se puedan leer, descargar, reproducir, distribuir, imprimir, buscar y enlazar los textos completos, sin limitación alguna.

Autorizo a la Universidad Nacional del Altiplano de Puno a publicar los Contenidos en el Repositorio Institucional y, en consecuencia, en el Repositorio Nacional Digital de Ciencia, Tecnología e Innovación de Acceso Abierto, sobre la base de lo establecido en la Ley Nº 30035, sus normas reglamentarias, modificatorias, sustitutorias y conexas, y de acuerdo con las políticas de acceso abierto que la Universidad aplique en relación con sus Repositorios Institucionales. Autorizo expresamente toda consulta y uso de los Contenidos, por parte de cualquier persona, por el tiempo de duración de los derechos patrimoniales de autor y derechos conexos, a título gratuito y a nivel mundial.

En consecuencia, la Universidad tendrá la posibilidad de divulgar y difundir los Contenidos, de manera total o parcial, sin limitación alguna y sin derecho a pago de contraprestación, remuneración ni regalía alguna a favor mío; en los medios, canales y plataformas que la Universidad y/o el Estado de la República del Perú determinen, a nivel mundial, sin restricción geográfica alguna y de manera indefinida, pudiendo crear y/o extraer los metadatos sobre los Contenidos, e incluir los Contenidos en los índices y buscadores que estimen necesarios para promover su difusión.

Autorizo que los Contenidos sean puestos a disposición del público a través de la siguiente licencia:

Creative Commons Reconocimiento-NoComercial-CompartirIgual 4.0 Internacional. Para ver una copia de esta licencia, visita: https://creativecommons.org/licenses/by-nc-sa/4.0/

En señal de conformidad, suscribo el presente documento.

JONI O del 2024

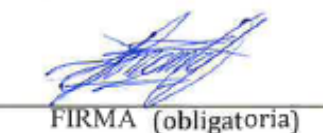

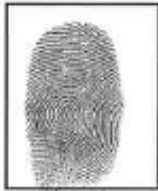

Huella

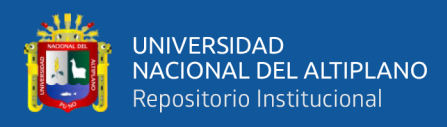

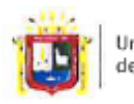

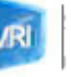

Vicerrectorado de Investigación

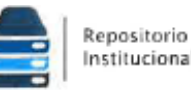

Institucional

# AUTORIZACIÓN PARA EL DEPÓSITO DE TESIS O TRABAJO DE **INVESTIGACIÓN EN EL REPOSITORIO INSTITUCIONAL**

Por el présente documento, Yo Katy Machaca Quispe en mi condición de egresado de: identificado con DNI 46 95 36 91

Sescuela Profesional, □ Programa de Segunda Especialidad, □ Programa de Maestría o Doctorado

TOPOGRAFICA Y AGRITENSURA **INGENIERIA** informo que he elaborado el/la ⊠ Tesis o □ Trabajo de Investigación denominada:

*DR PRACISION* DE LOS MODELDS  $DIG/D$  $GADD$ **EVALUACION** ner.

DATOS  $GNSS$  $-RTK$ TERRENO **OBTEINIDBS MEDIANTE** 

MICROCUENCA QUEBRADA  $CAMPOSAND -$ HOQUEGUR

para la obtención de  $\Box$ Grado,  $\boxtimes$  Título Profesional o  $\Box$  Segunda Especialidad.

Por medio del presente documento, afirmo y garantizo ser el legítimo, único y exclusivo titular de todos los derechos de propiedad intelectual sobre los documentos arriba mencionados, las obras, los contenidos, los productos y/o las creaciones en general (en adelante, los "Contenidos") que serán incluidos en el repositorio institucional de la Universidad Nacional del Altiplano de Puno.

También, doy seguridad de que los contenidos entregados se encuentran libres de toda contraseña, restricción o medida tecnológica de protección, con la finalidad de permitir que se puedan leer, descargar, reproducir, distribuir, imprimir, buscar y enlazar los textos completos, sin limitación alguna.

Autorizo a la Universidad Nacional del Altiplano de Puno a publicar los Contenidos en el Repositorio Institucional y, en consecuencia, en el Repositorio Nacional Digital de Ciencia, Tecnología e Innovación de Acceso Abierto, sobre la base de lo establecido en la Ley Nº 30035, sus normas reglamentarias, modificatorias, sustitutorias y conexas, y de acuerdo con las políticas de acceso abierto que la Universidad aplique en relación con sus Repositorios Institucionales. Autorizo expresamente toda consulta y uso de los Contenidos, por parte de cualquier persona, por el tiempo de duración de los derechos patrimoniales de autor y derechos conexos, a título gratuito y a nivel mundial.

En consecuencia, la Universidad tendrá la posibilidad de divulgar y difundir los Contenidos, de manera total o parcial, sin limitación alguna y sin derecho a pago de contraprestación, remuneración ni regalía alguna a favor mío: en los medios, canales y plataformas que la Universidad y/o el Estado de la República del Perú determinen, a nivel mundial, sin restricción geográfica alguna y de manera indefinida, pudiendo crear y/o extraer los metadatos sobre los Contenidos, e incluir los Contenidos en los índices y buscadores que estimen necesarios para promover su difusión.

Autorizo que los Contenidos sean puestos a disposición del público a través de la siguiente licencia:

Creative Commons Reconocimiento-NoComercial-CompartirIgual 4.0 Internacional. Para ver una copia de esta licencia, visita: https://creativecommons.org/licenses/by-nc-sa/4.0/

En señal de conformidad, suscribo el presente documento.

**JONIO** del 2024 Punc

FIRMA (obligatoria) 167

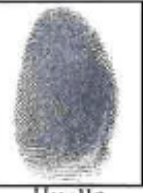

Huella